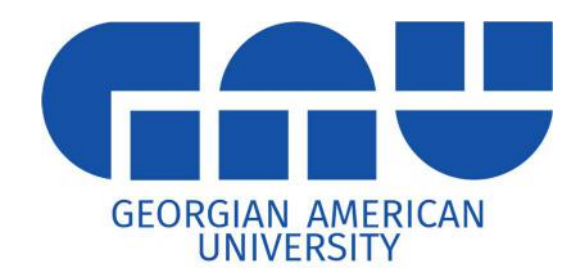

# Decision Modelling

# Edited by T. Toronjadze

Tbilisi, Georgia, 2020

## The book has been written by members of GAU Business Research Center

Teimuraz Toronjadze, Professor Tamaz Uzunashvili, Professor Michael Mania, Professor Besik Chikvinidze, Professor Revaz Tevzadze, Professor Tsotne Kutalia, Professor Irakli Chelidze, Professor Levan Gachechiladze, PhD student Beka Gogichashvili, PhD student

Technical Editor: Maia Kvinikadze

# Contents

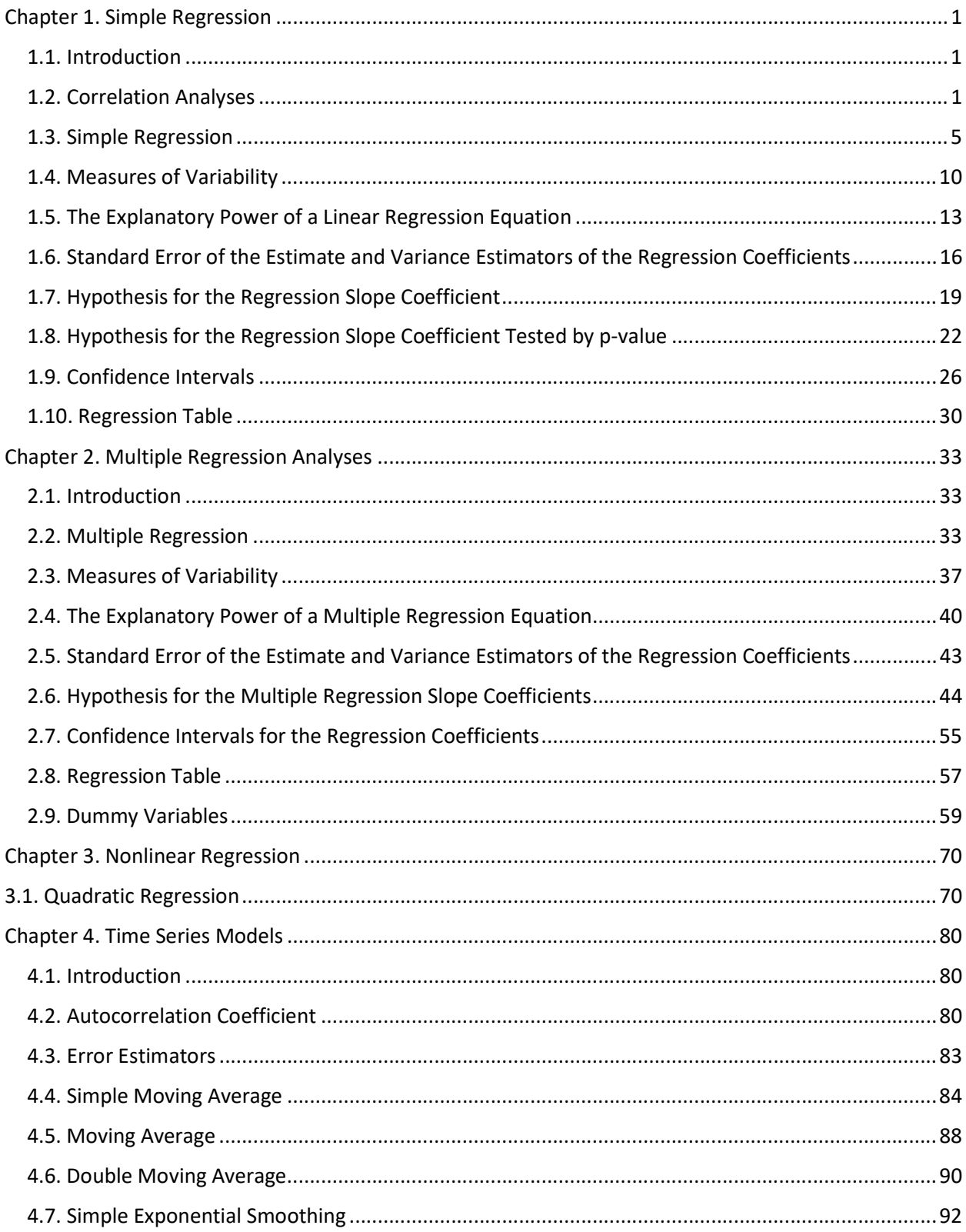

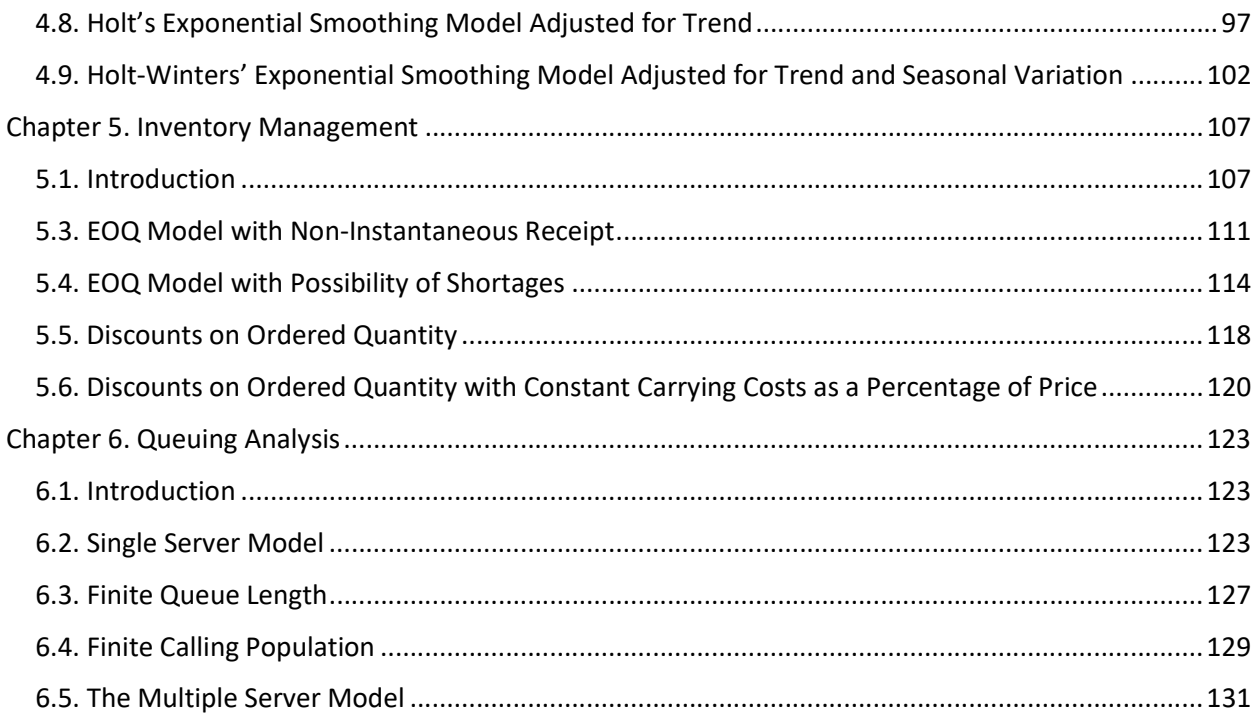

# PREFACE

The purpose of this book is to introduce the computational solutions of decision making techniques to students, academicians and other interested parties. The book can be used to review and refresh knowledge in business forecasting, time series analysis and business modelling as well as for integration of academic achievements in the study process.

The book has been written based on Business Research Center's extended seminars.

# Chapter 1. Simple Regression

#### 1.1. Introduction

Establishment of correspondence between various types of phenomena is often crucial to make an applicable analysis of business process. Business and economics applications make extensive use of relationships between variables.

- Real estate agent may be interested in predicting the property price based on its area.
- Supermarket manager may wish to forecast the demand for a certain product given its selling price.
- Medical doctor may need to know the concentration of a certain drug in the bloodstream based on time passed after injection.

These types of relationships can mathematically be expressed as

$$
Y = f(X)
$$

where the function  $f$  can take linear and nonlinear forms.

In many applications, the form of the relationship is not precisely known. In some situations we are interested in the limited portion of the nonlinear relationship that can be approximated by linear relationship to some extent. Here, the primary goal is to present linear models based on least squares regression analyses. Once the linear relationship between variables is established, the next task is to measure the reliability of the model. Lastly, some coefficients measuring the strength of predictive power of the model are presented.

#### 1.2. Correlation Analyses

The main goal of this section is to measure a linear relationship between two variables. First, the existence of linear dependence needs to be tested. As we begin our analyses, we conclude that if the pair of linearly related random variables  $X$  and  $Y$  is being considered, a scatter plot of the joint observations on this pair will tend to be clustered around a straight line. Conversely, if they are not linearly related, then the scatter plot will not follow a straight line.

Correlation coefficient has a wide range of applications in business and economics. In many applied business and economics related problems, there is an independent variable  $X$ , and a dependent variable  $Y$ , whose value depends on the value of  $X$ . In order to check the existence of linear relationship between  $X$  and  $Y$ , we test the following hypothesis

$$
H_0: \rho = 0
$$
  
\n
$$
H_1: \rho \neq 0
$$
\n(1.2.1)

where  $\rho$  is the population correlation coefficient. The null hypothesis implies that there is no linear relationship between two random variables and the alternative hypothesis implies the opposite. As long as our interest is to test whether there is any kind of linear relationship (negative or positive), we do not concern ourselves with the sign of the coefficient. It can be shown that for a sample of  $n$  observations and in case of jointly normal distribution of the random variables  $X$  and  $Y$ , the random variable

$$
t = \frac{r\sqrt{(n-2)}}{\sqrt{(1-r^2)}}\tag{1.2.2}
$$

follows a Student's *t* distribution with  $n-2$  degrees of freedom. In (1.2.2),  $r$  is the sample correlation coefficient defined as

$$
r = \frac{s_{xy}}{s_x s_y} \tag{1.2.3}
$$

where the numerator is the sample covariance coefficient defined as

$$
s_{xy} = \frac{\sum_{i=1}^{n} (x_i - \bar{x})(y_i - \bar{y})}{n-1}
$$

and the denominator of  $(1.2.3)$  is the product of sample standard deviations of  $X$  and  $Y$  given by

$$
s_x = \sqrt{\frac{\sum_{i=1}^n (x_i - \bar{x})^2}{n-1}}, \qquad s_y = \sqrt{\frac{\sum_{i=1}^n (y_i - \bar{y})^2}{n-1}}.
$$

where the sample means for  $X$  and  $Y$  are given respectively as

$$
\bar{x} = \frac{1}{n} \sum_{i=1}^{n} x_i, \qquad \bar{y} = \frac{1}{n} \sum_{i=1}^{n} y_i.
$$

The decision rule for the hypothesis (1.2.1) is to

reject 
$$
H_0
$$
 if  $t < -t_{n-2,\alpha/2}$  or  $t > t_{n-2,\alpha/2}$ . (1.2.4)

Here,  $t_{n-2,\alpha}$  is the number for which the random variable  $t_{n-2}$  satisfies

$$
P(t_{n-2} > t_{n-2,\alpha}) = \alpha,
$$

 $\alpha$  is named as significance level of the test.

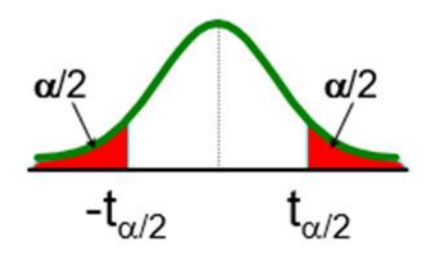

Figure 1.2.1

Figure 1.2.1 illustrates that if the  $t$  statistics computed by (1.2.2) falls within any of the shaded area called the rejection region (i.e. the condition of the decision rule (1.2.4) is met), the hypothesis (1.2.1) is rejected. The conclusion is that *X* and *Y* are linearly related.  $-t_{\alpha/2}$  and  $t_{\alpha/2}$  on the graph are the same as  $t_{n-2,\alpha/2}$ .

#### Hypothesis tests for positive and negative correlations

Similarly, the following hypothesis can be tested

$$
H_0: \rho \ge 0
$$
  

$$
H_1: \rho < 0
$$

with the decision rule

reject  $H_0$  if  $t < -t_{n-2,\alpha}$ .

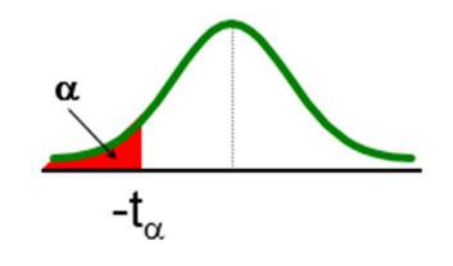

Figure 1.2.2

Or the hypothesis

```
H_0: \rho \leq 0H_1: \rho > 0
```
with the decision rule

$$
reject H_0 \text{ if } t > -t_{n-2,\alpha}.
$$

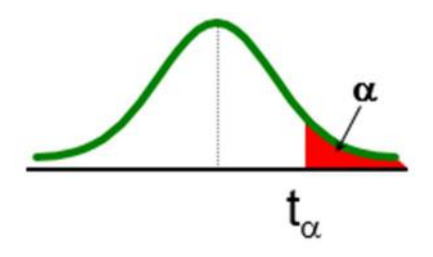

Figure 1.2.3

The difference between the hypothesis (1.2.1) and the rest of two is that in the former there is half a significance level  $\alpha/2$  while in the latter there is  $\alpha$ . Since the construction of a linear regression model makes sense when there is a linear dependence of any kind (either positive or negative), we concentrate only on the hypothesis (1.2.1).

#### Example 1.2

A real estate agent, Lisa Miller is concerned about the estimation of house prices. She needs a model to predict the price for a given house. She thinks that the most significant determinant of a house price is its area. So, she collects the data of houses sold. The following data in Figure 1.2.4 represents the sample of 10 observations on the independent variable - house area,  $X$ , measured in square meters, and the corresponding dependent variable – house price,  $Y$ , measured in \$1000s. (e.g. the  $4<sup>th</sup>$  record in the data implies that the house with 1700 square meters was sold for \$302 000). Lisa decides to construct a linear model, but she realizes that the model will only be applicable if there actually is a linear relation between the house price and its area. So, the first task for her is to test the presence or absence of linear relationship between the house price and its area using the hypothesis (1.2.1). The following figure illustrates the computations

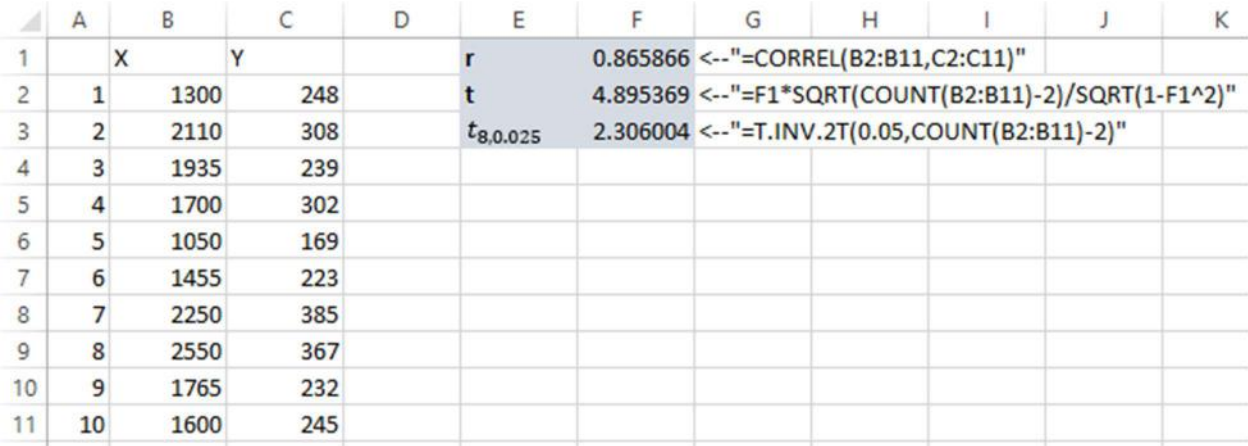

The cells F1, F2 and F3 compute the correlation coefficient  $r$ ,  $t$  statistics from (1.2.2) and  $t_{n-2,\alpha/2}$  respectively. The hypothesis is tested based on  $\alpha = 0.05$  significance level (95%) confidence level). Note that the T.INV.2T function accepts the significance level of 0.05 as an argument rather than 0.025 which is  $a/2$ . The reason for this is that the function itself makes the appropriate division. According to the decision rule (1.2.4), since  $t = 4.8954 > t_{8.0.025}$  = 2.306, it can be concluded that the null hypothesis in (1.2.1) is rejected.

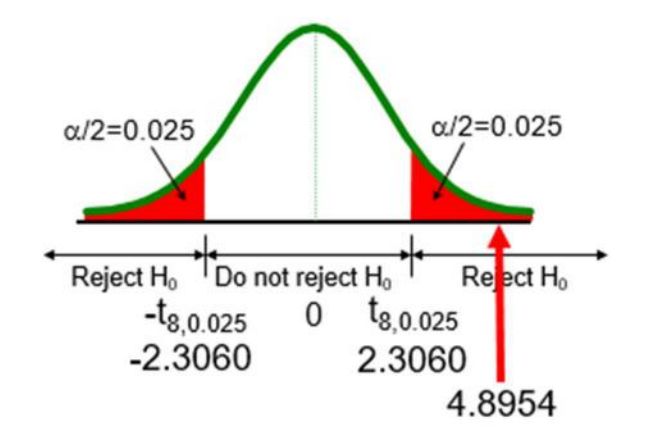

Figure 1.2.5

So, Lisa concludes that the house price is linearly related to its area. This result was quite expected as long as the sample correlation coefficient is 0.87. Therefore, it makes sense to construct a linear regression model.

#### 1.3. Simple Regression

In a simple linear regression, we model the effect of all factors other than  $X$  (in our example, the house area) as part of random error term labeled as  $\varepsilon$ . This random error term is a random variable distributed normally with mean 0 and standard deviation  $\sigma$ . The linear model is

$$
Y = \beta_0 + \beta_1 X + \varepsilon.
$$

We assume that, for predetermined values of  $X$ , there are corresponding mean values  $Y$  plus a random term.

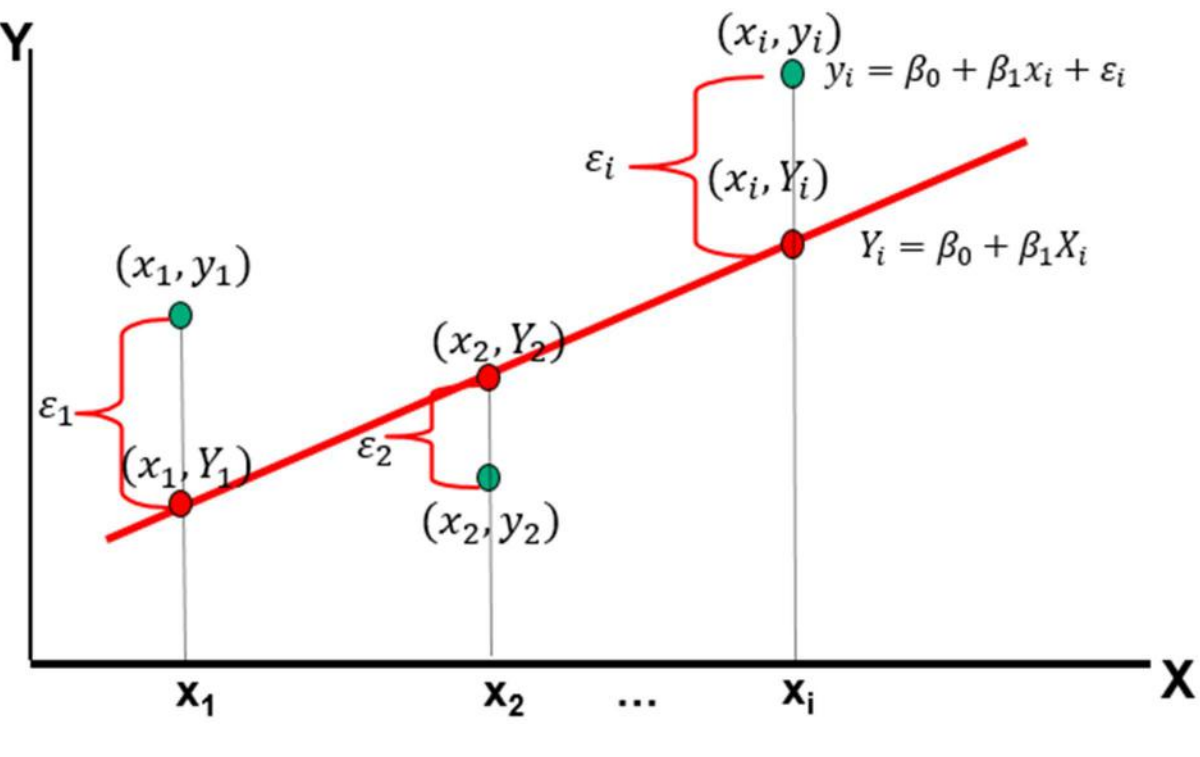

Figure 1.3.1

Figure 1.3.1 represents an example of the set of observations on the pairs of  $(X, Y)$  variables. The mean level  $Y$  for every  $X$  is represented by the population equation

$$
Y = \beta_0 + \beta_1 X. \tag{1.3.1}
$$

The simple linear regression model provides the mathematical expectation of the value of Y for a given value of X. Since  $(1.3.1)$  is a linear equation, the expected value of Y for a specific value of  $X = x$  can be written as

$$
E[Y|X = x] = \beta_0 + \beta_1 x
$$

where  $\beta_0$  is the Y intercept and  $\beta_1$  is the slope of the line. These parameter values are unknown and must be estimated from the sample observations in a least squares sense (examined later in the text). The actual observed value of  $Y$  given the value of  $X$  is modeled as the computed value of  $Y$  plus an error term  $\varepsilon$  mentioned above. So, the actual observed value of  $Y$  can be written as

$$
y_i = \beta_0 + \beta_1 x_i + \varepsilon_i
$$

The estimated regression model as illustrated in Figure 1.3.2 is given by the equation

$$
y_i = b_0 + b_1 x_i + e_i
$$

where  $b_0$  and  $b_1$  are the estimated values of the coefficients and  $e_i$  is the difference between the predicted value of  $Y$  on the regression line, defined as

$$
\hat{y}_i = b_0 + b_1 x_i \tag{1.3.2}
$$

and the observed value  $y_i$ .

Generally, the fitted regression equation is

$$
\hat{y} = b_0 + b_1 x \tag{1.3.2'}
$$

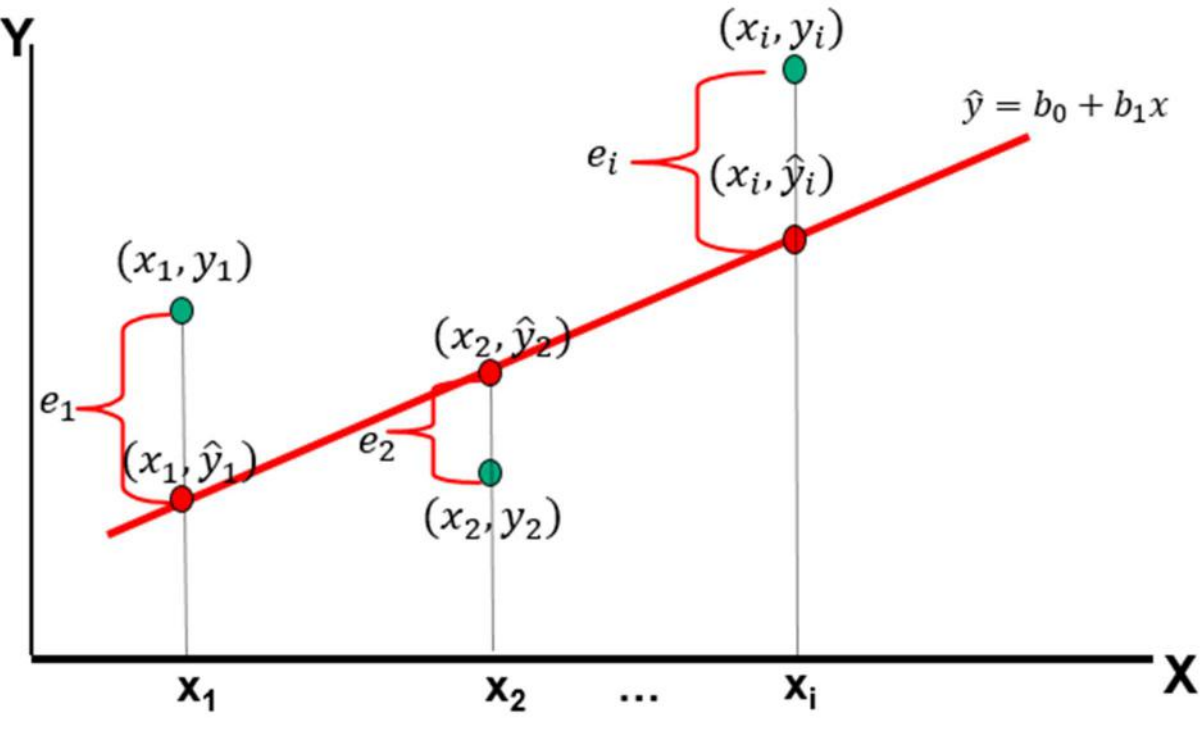

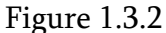

The difference between  $y_i$  and  $\hat{y}_i$  for each value of X is defined as the residual

$$
e_i = y_i - \hat{y}_i = y_i - (b_0 + b_1 x_i)
$$

So, there is a predicted value of  $Y$  for each observed value of  $X$ . The difference between the observed value of  $Y$  and its predicted value is defined as the residual  $e$ .

The population regression line is just a theoretical construct. The model has to be estimated by the available sample data. Suppose that there are  $n$  pairs of observations,  $(x_1, y_1)$ ,  $(x_2, y_2)$ , ...,  $(x_n, y_n)$ . We need to find estimators of the unknown coefficients  $\beta_0$  and  $\beta_1$  of the population regression line.

In order to obtain the coefficient estimators  $b_0$  and  $b_1$  for (1.3.2) according to the least squares procedure, the sum of squared residuals (errors) must be minimized. Let us define the sum of squared errors as the following mathematical function involving the  $b_0$  and  $b_1$  coefficients

$$
SSE = \sum_{i=1}^{n} e_i^2 = \sum_{i=1}^{n} (y_i - \hat{y}_i)^2 = \sum_{i=1}^{n} [y_i - (b_0 + b_1 x_i)]^2
$$

The idea behind the least squares regression is to obtain  $b_0$  and  $b_1$  such that SSE is minimized. Thus, the minimization procedure (which is beyond the scope of this book) yields

$$
b_1 = \frac{\sum_{i=1}^{n} (x_i - \bar{x})(y_i - \bar{y})}{\sum_{i=1}^{n} (x_i - \bar{x})^2} = \frac{s_{xy}}{s_x^2}
$$
(1.3.3)

and

$$
b_0 = \bar{y} - b_1 \bar{x} \tag{1.3.4}
$$

Any other values of  $b_0$  and  $b_1$  increase the SSE. As a conclusion, the line given by the equation (1.3.2') can be interpreted as the one passing through the sample points in a "best" possible way. The "best" in the sense that the total (squared) deviation from actual observations is at a possible minimum. No other line achieves the same.

#### Assumptions of the population regression model

There are various assumptions regarding the population regression model that are stated below for a convenient reference.

1) The random variables *Y* are linear functions of *X* plus the random error term  $\varepsilon$ :

$$
y_i = \beta_0 + \beta_1 x_i + \varepsilon_i
$$

- 2) The realizations of the random variable *X* are the fixed numbers  $x_i$  ( $i = 1, ..., n$ ), which are independent of the error terms  $\varepsilon_i$  ( $i = 1, ..., n$ ).
- 3) The error terms  $\varepsilon_i$  ( $i = 1, ..., n$ ) are the random variables with the mean of 0 and standard deviation  $\sigma$ . This property is called homoscedasticity, or uniform variance:

$$
E\varepsilon_i = 0
$$
,  $E\varepsilon_i^2 = \sigma^2$ , for  $i = 1, ..., n$ 

4) The random error terms  $\varepsilon_i$  are linearly independent of one another, so the correlation between them is 0:

$$
E\big[\varepsilon_i\varepsilon_j\big]=0,\qquad\text{for all }\,i\neq j
$$

#### Example 1.3

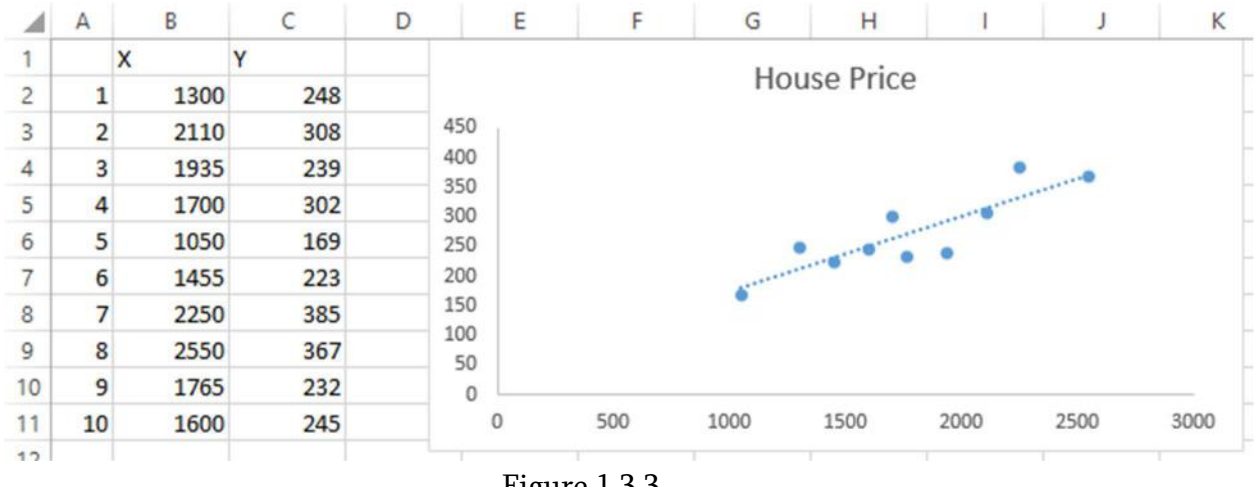

The scatter plot for the data in Figure 1.2.4.

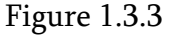

For Lisa it is obvious that the scatter plot shows a positive linear pattern. Next, she computes  $b_0$  and  $b_1$  coefficients based on the formulas (1.3.4) and (1.3.3) respectively. The results are shown in the cells B13 and B14 in Figure 1.3.4. Alternatively, these values could have been obtained directly from the scatter chart by right clicking on any of the points on the chart, selecting "Add Trendline" option and checking the "Display equation on chart" checkbox.

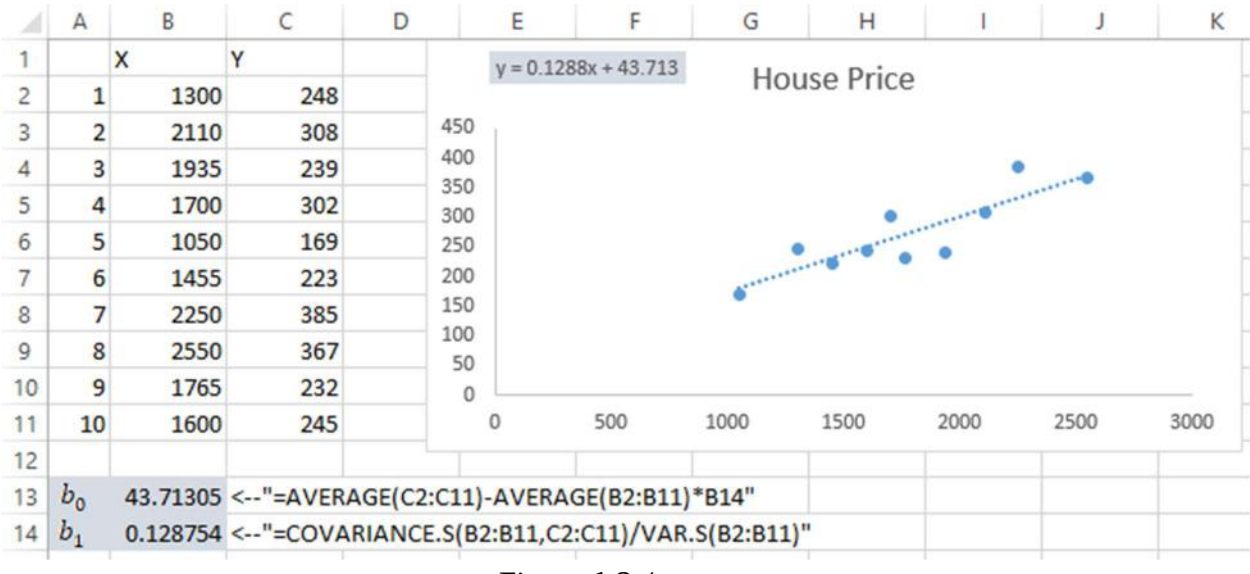

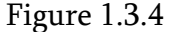

So the intercept coefficient  $b_0 = 0.1288$  and the slope  $b_1 = 43.713$ . Thus, Lisa obtains the ultimate linear equation (1.3.2') to be

$$
\hat{y} = 43.7131 + 0.1288x \tag{1.3.5}
$$

Both of these values carry important interpretations. In the context of an example of the house price depended on its price, Lisa has  $b_0 = 43.7131$  which seemingly indicates that a house with 0 square feet area costs \$43.7131, which makes no sense. However, the value of  $b_0$  just indicates that, for houses within the range of sizes observed, \$43.7131 is the portion of the house price not explained by square meter. The value of  $b_1 = 0.1288$  on the other hand, tells us that the average value of a house increases by  $0.1288(\text{\$1000}) = \text{\$128.8}$  on average, for each additional square meter of size.  $b_1$  can otherwise be regarded as the sensitivity coefficient. It indicates how sensitive a house price is with respect to its area. So, having the equation (1.3.5), Lisa can estimate the house price in terms of a given value of its area.

#### 1.4. Measures of Variability

The estimated regression model developed so far explains the changes in the dependent variable  $Y$  that arise from changes in independent variable  $X$ . If there was an only random variable  $Y$  and its sample observations, then the central tendency of  $Y$  would be measured by the average value of Y being  $\bar{y}$ , and the total variability of the observed values of Y about  $\bar{y}$ would be measured by  $\sum_{i=1}^{n} (y_i - \bar{y})^2$ . However, as long as there is an independent variable X whose linear function is  $Y$ , it is expected that the linear equation would be closer to the individual values of  $Y$  and therefore, the variability of the individual values of  $Y$  about the linear equation would be smaller than about the average value  $\bar{y}$ .

At this point, we are ready to introduce measures of variability. The analyses of variance, ANOVA, for least squares regression is developed by splitting the total variability of  $Y$  into explained and unexplained (or error) portions. The figure 1.4.1 illustrates a single observed point. The deviation of the point value from the average value  $\bar{y}$  is the total variation  $y_i - \bar{y}$ . This variation consists of two components, the explained component by the linear equation  $\hat{y}_i - \bar{y}$  and an unexplained or random component which we call the residual  $e_i =$  $y_i - \hat{y}_i$ .

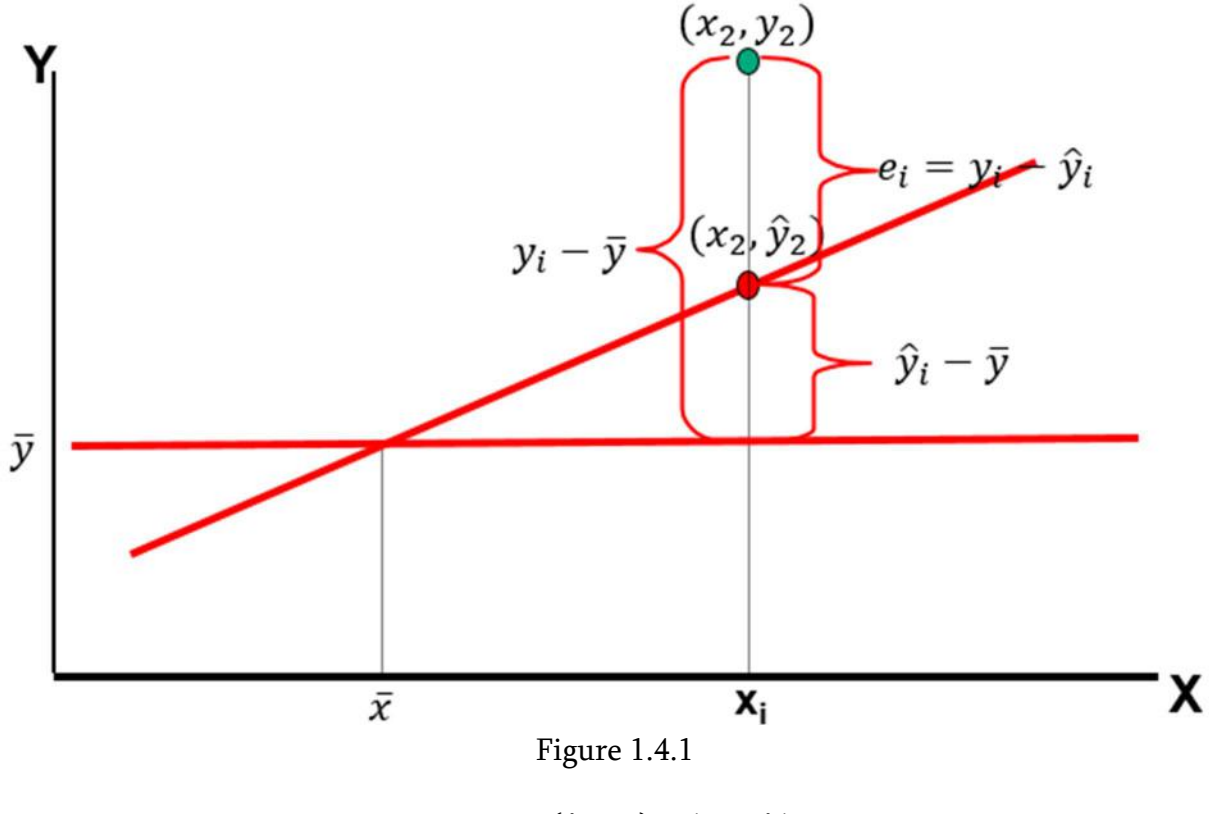

$$
y_i - \overline{y} = (\hat{y}_i - \overline{y}) + (y_i - \hat{y}_i)
$$

We defined these deviations just for a single point illustrated in the figure. If we sum such deviations for all observed points from the sample, we obtain

$$
\sum_{i=1}^{n} (y_i - \bar{y})^2 = \sum_{i=1}^{n} (\hat{y}_i - \bar{y})^2 + \sum_{i=1}^{n} (y_i - \hat{y}_i)^2
$$
\n(1.4.1)

This equation can be expressed as

$$
SST = SSR + SSE
$$

Here, we see that the total variability -  $SST$  of the sample observed points about the mean can be split into an explained portion  $-$  SSR, representing the variability explained by the slope coefficient  $b_1$ , and an unexplained portion - SSE. The source of the latter is the uncertainty that arises from factors other than the explanatory variable  $X$ . The left side of the equation is the sum of squares total

$$
SST = \sum_{i=1}^{n} (y_i - \bar{y})^2
$$
 (1.4.2)

The portion of variability explained by the regression model is the sum of squares regression and is given by

$$
SSR = \sum_{i=1}^{n} (\hat{y}_i - \bar{y})^2 = b_1^2 \sum_{i=1}^{n} (x_i - \bar{x})^2
$$
\n(1.4.3)

From here it is clear that the portion of variability explained by the regression depends solely on the value of  $b_1$  coefficient and squared deviation in X. The deviations about the regression line, or the residual value, which computes the unexplained portion of variability or the *error* sum of squares can be defined as

$$
SSE = \sum_{i=1}^{n} (y_i - (b_0 + b_1 x_i))^2 = \sum_{i=1}^{n} (y_i - \hat{y}_i)^2 = \sum_{i=1}^{n} e_i^2
$$
 (1.4.4)

From Figure 1.4.1, it is clear that the regression line is closer to the data point as the value of  $\hat{y}_i - \bar{y}$  increases and hence, makes the value of  $y_i - \hat{y}_i$  shrink. Similarly, the fit of the regression equation to the observed sample data improves if the value of SSR increases and correspondingly, the value of *SSE* decreases.

#### Example 1.4

In the previous section, Lisa Miller got the model predicting a house price for a given value of its area. So, she can use the model for the estimation of house prices. However, her colleague, Mary Wilson suggests that even though she has the model constructed, it would be better to check the reliability of the predictions made by the model. So, she now wants to determine how accurate her predictions are. She knows that changes in house area should cause changes in house price. She decides to measure the variability in house price by  $SSE$ ,  $SSR$  and  $SST$ . Once having the values of  $b_0$  and  $b_1$  in place, she proceeds to compute the values of SSR, SSE and SST.

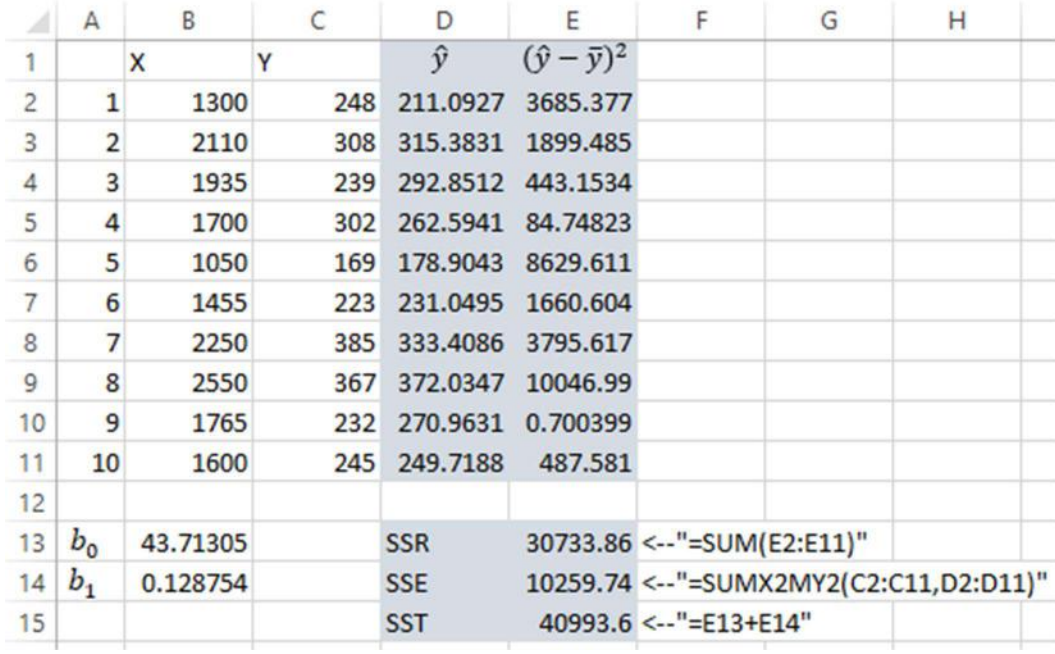

Figure 1.4.2

First, the estimated values of  $Y$  for each observed value of  $X$  are computed in the D column (by the function "=\$B\$13+\$B\$14\*B2" in the cell D2). The column E contains elements of the SSR (computed by the function "=(D2-AVERAGE(\$C\$2:\$C\$11))^2" in the cell E2) which when summed, gives us the value of  $SSR$  computed in the cell E13. On the other hand, in order to compute the value of  $SSE$ , as long as there are the values of Y and  $\hat{y}$  listed in the columns C and D, the function *SUMXMY2* can be used which performs the summation for the squared differences of the elements of the first and second arrays passed as arguments. The values of these measures are not self - explanatory at this point. So, Lisa's concern about the accuracy of predictions made by the model still remains unaddressed. However, having the values of  $SSR, SSE$  and  $SST$  computed, the next step is to measure the explanatory power of the regression equation using these measures of variability which helps determine the precision of the model.

#### 1.5. The Explanatory Power of a Linear Regression Equation

In the previous section, based on the Figure 1.4.1, we claimed that greater the value of  $SSR$ , better the fit of the regression equation to the sample data. As long as  $SST = SSR + SSE$ , greater value of  $SSR$  implies less value of  $SSE$  in  $SST$  and thus, the explained portion of variation occupies part of unexplained portion of variation. The proportion of explained part of variation into the total variation in the dependent variable is captured by the coefficient of determination,  $R^2$  defined as follows

$$
R^2 = \frac{SSR}{SST} = 1 - \frac{SSE}{SST}
$$
\n
$$
\tag{1.5.1}
$$

Closer this value is to one, greater the explained portion of variation in the dependent variable and thus, better the estimation accuracy. It can be shown that the coefficient of determination coincides the square of the correlation coefficient.

$$
R^2 = r^2 \tag{1.5.2}
$$

This equation has geometric interpretation.  $R^2$  is close to one when the absolute value of the correlation coefficient is close to one. This happens when there is a strong linear relationship between two random variables and therefore, the regression line has a high explanatory power. The following Figures illustrate several cases.

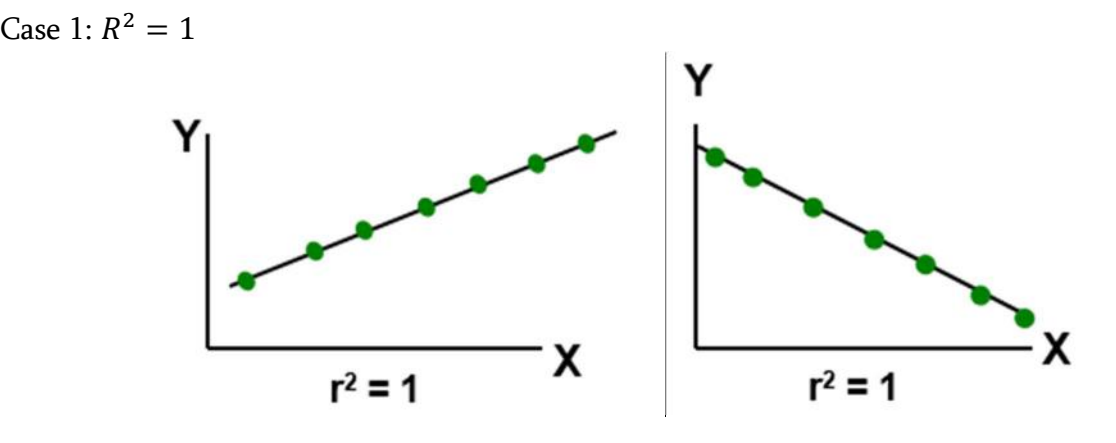

Figure 1.5.1

The coefficient of determination equals one if and only if  $SSR = SST$ , leaving no space for SSE. In order for SSE to be zero, there must not be a deviation from the regression line to any of the observed point. Thus, all points lie on the regression line. This implies perfect correlation.

Case 2:  $0 < R^2 < 1$ 

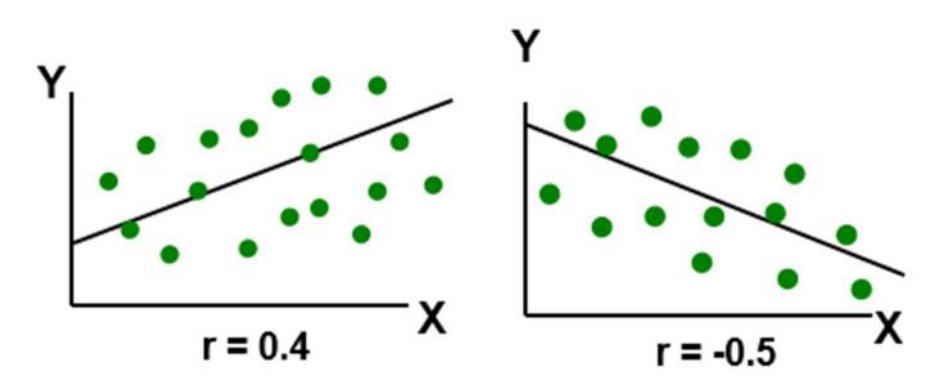

Figure 1.5.2

Figure 1.5.2 shows positive and negative correlation coefficients. In this case the  $R^2$  is not equal to one, meaning there are some random components introducing unexplained portion of variation in the value of  $Y$  and therefore, there are some deviations from the regression line to the sample points.

Case 3:  $R^2 = 0$ 

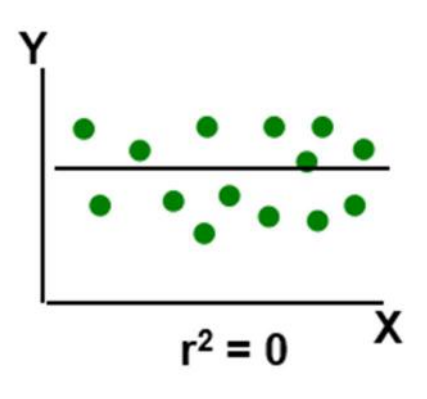

Figure 1.5.3

Correlation coefficient being zero implies the absence of linear dependence between two random variables. Similarly, the coefficient of determination being zero implies the absence of explained portion of variation in the value of the dependent variable. So,  $SSR = 0$  and  $SSE =$ SST, meaning the random, unexplained component occupies the sum of squares total completely.

#### Example 1.5

In the previous example, Lisa computed the values of SSR, SSE and SST. However, she could not draw any conclusion solely based on these numbers. Now she computes the value of  $R^2$ 

| А              | A              | B<br>C   |     | D          | E                       | F                                      | G | Н |  |
|----------------|----------------|----------|-----|------------|-------------------------|----------------------------------------|---|---|--|
| 1              |                | X        | Y   | ŷ          | $(\hat{y} - \bar{y})^2$ |                                        |   |   |  |
| $\overline{2}$ | 1              | 1300     | 248 | 211.0927   | 3685.377                |                                        |   |   |  |
| 3              | $\overline{2}$ | 2110     | 308 | 315.3831   | 1899.485                |                                        |   |   |  |
| 4              | 3              | 1935     | 239 | 292.8512   | 443.1534                |                                        |   |   |  |
| 5              | 4              | 1700     | 302 | 262.5941   | 84.74823                |                                        |   |   |  |
| 6              | 5              | 1050     | 169 | 178.9043   | 8629.611                |                                        |   |   |  |
| $\overline{7}$ | 6              | 1455     | 223 | 231.0495   | 1660.604                |                                        |   |   |  |
| 8              | 7              | 2250     | 385 | 333.4086   | 3795.617                |                                        |   |   |  |
| $\mathbf{Q}$   | 8              | 2550     | 367 | 372.0347   | 10046.99                |                                        |   |   |  |
| 10             | 9              | 1765     | 232 | 270.9631   | 0.700399                |                                        |   |   |  |
| 11             | 10             | 1600     | 245 | 249.7188   | 487.581                 |                                        |   |   |  |
| 12             |                |          |     |            |                         |                                        |   |   |  |
| 13             | $b_{0}$        | 43.71305 |     | <b>SSR</b> |                         | 30733.86 <--"=SUM(E2:E11)"             |   |   |  |
| 14             | $b_1$          | 0.128754 |     | <b>SSE</b> |                         | 10259.74 <--"=SUMX2MY2(C2:C11,D2:D11)" |   |   |  |
| 15             |                |          |     | <b>SST</b> |                         | 40993.6 <--"=E13+E14"                  |   |   |  |
| 16             |                |          |     | $R^2$      |                         | $0.749723$ <--"=E13/E15"               |   |   |  |

Figure 1.5.4

The cell D16 contains the value of  $R^2$  coefficient which is nearly 75%. In the context of the house prices, Lisa interprets this coefficient value as the percent of total variability in house price that is explained by the house area. So, she concludes that 75% of variation in the house price has been explained by the house area making it a significant factor determining the house price. There is still 25% unexplained. So, Lisa thinks that this is not enough to make an accurate prediction of a house price given its area. Concerned with precision of the prediction, she starts to think of other factors that might affect the house price and increase the coefficient of determination and hence, the prediction accuracy. These additional factors will be examined in the section of multiple regression.

# 1.6. Standard Error of the Estimate and Variance Estimators of the Regression Coefficients

In section 1.4, the sum of squared errors was interpreted as the unexplained portion of variation in the dependent variable  $Y$  around the mean. It can also be used to measure the variation of observed  $Y$  values from the regression line.

$$
s_e^2 = \frac{\sum_{i=1}^n e_i^2}{n-2} = \frac{SSE}{n-2}
$$
 (1.6.1)

The square root from (1.6.1) is the standard error of the estimate  $s_e = \sqrt{s_e^2}$  and measures the average dispersion of observed values of  $Y$  about the regression line. This effect is illustrated in the following figure

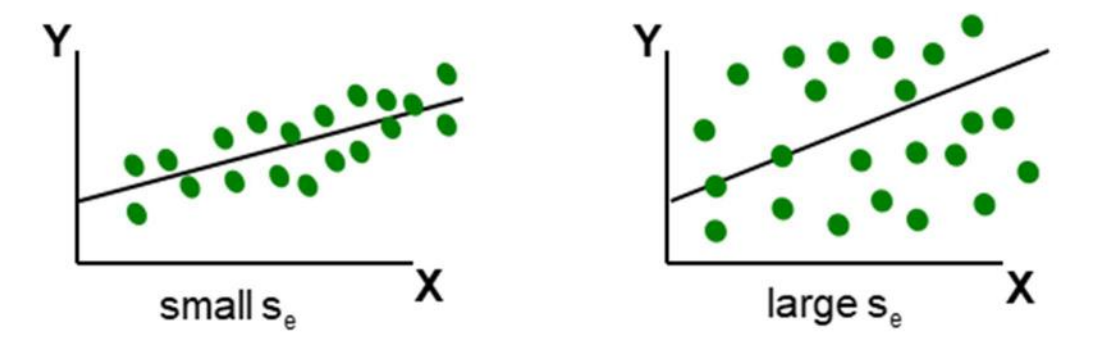

Figure 1.6.1

Small  $s_e$  implies the values of  $Y$  from the sample observations closely scattered around the regression line, while the large value of  $s_e$  implies the opposite. Note that the value of  $s_e$  is not self - explanatory by itself. Its value cannot tell us whether it is small or large. The magnitude of  $s_e$  should always be judged relative to the size of the  $Y$  values in the sample.

In section 1.3,  $b_1$  was defined to be an unbiased estimator for  $\beta_1$ . The variance for this slope coefficient of the regression line is estimated by

$$
s_{b_1}^2 = \frac{s_e^2}{\sum_{i=1}^n (x_i - \bar{x})^2} = \frac{s_e^2}{(n-1)s_x^2}
$$
 (1.6.2)

while the population variance is

$$
\sigma_{b_1}^2 = \frac{\sigma^2}{\sum_{i=1}^n (x_i - \bar{x})^2} = \frac{\sigma^2}{(n-1)s_x^2}.
$$

The square root of (1.6.2),  $s_{b_1} = \sqrt{s_{b_1}^2}$  is a measure of variation in the slope of regression lines from different possible samples. Smaller value of  $s_{b_1}$  implies a more precise estimate of the  $\beta_1$ coefficient by  $b_1$  and vice versa. This fact is illustrated in the following figure

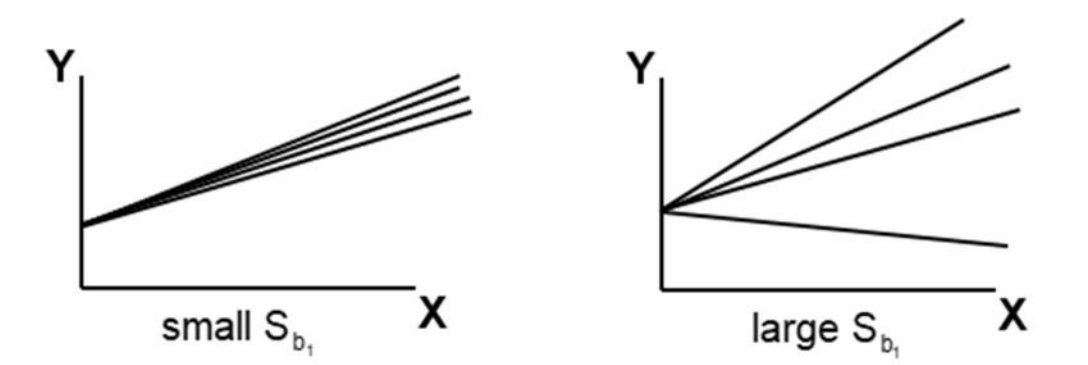

Figure 1.6.2

Similarly, the variance estimator for the regression intercept coefficient  $b_0$  can be derived as

$$
s_{b_0}^2 = \left(\frac{1}{n} + \frac{\bar{x}^2}{(n-1)s_x^2}\right)s_e^2
$$
 (1.6.3)

# Example 1.6

Lisa Miller computes the standard error of the estimate, the sample variance estimator and the variance estimator for the slope and intercept coefficients as follows

| ⊿              | A                      | B        | C   | D                           | E                       | F                                      | G | H |  |
|----------------|------------------------|----------|-----|-----------------------------|-------------------------|----------------------------------------|---|---|--|
| 1              |                        | x        | Y   | ŷ                           | $(\hat{y} - \bar{y})^2$ |                                        |   |   |  |
| $\overline{2}$ | $\overline{1}$         | 1300     | 248 | 211.0927                    | 3685.377                |                                        |   |   |  |
| 3              | $\overline{2}$         | 2110     | 308 | 315.3831                    | 1899.485                |                                        |   |   |  |
| $\overline{4}$ | 3                      | 1935     | 239 | 292.8512                    | 443.1534                |                                        |   |   |  |
| 5              | 4                      | 1700     | 302 | 262.5941                    | 84.74823                |                                        |   |   |  |
| 6              | 5                      | 1050     | 169 | 178.9043                    | 8629.611                |                                        |   |   |  |
| $\overline{7}$ | 6                      | 1455     | 223 | 231.0495                    | 1660.604                |                                        |   |   |  |
| 8              | 7                      | 2250     | 385 | 333.4086                    | 3795.617                |                                        |   |   |  |
| 9              | 8                      | 2550     | 367 | 372.0347                    | 10046.99                |                                        |   |   |  |
| 10             | 9                      | 1765     | 232 | 270.9631                    | 0.700399                |                                        |   |   |  |
| 11             | 10                     | 1600     | 245 | 249.7188                    | 487.581                 |                                        |   |   |  |
| 12             |                        |          |     |                             |                         |                                        |   |   |  |
| 13             | $b_{0}$                | 43.71305 |     | <b>SSR</b>                  |                         | 30733.86 <--"=SUM(E2:E11)"             |   |   |  |
| 14             | $b_1$                  | 0.128754 |     | <b>SSE</b>                  |                         | 10259.74 <--"=SUMX2MY2(C2:C11,D2:D11)" |   |   |  |
| 15             |                        |          |     | <b>SST</b>                  |                         | 40993.6 <--"=E13+E14"                  |   |   |  |
| 16             |                        |          |     | $R^2$                       |                         | $0.749723$ <--"=E13/E15"               |   |   |  |
| 17             |                        |          |     |                             |                         |                                        |   |   |  |
| 18             | $\mathcal{S}_{b_0}$    | 47.9489  |     | $s_e^2$                     |                         | 1282.467 <-- = E14/(COUNT(C2:C11)-2)"  |   |   |  |
| 19             | $\boldsymbol{s}_{b_1}$ | 0.026301 |     | $\mathcal{S}_{\mathcal{C}}$ |                         | 35.81155 <-- "=SQRT(E18)"              |   |   |  |
|                |                        |          |     |                             |                         |                                        |   |   |  |

Figure 1.6.3

The cells E18 and E19 contain the values of  $s_e^2$  and  $s_e$  respectively. As noted above, the value of  $s_e$  itself cannot tell whether it is large or small. Lisa interprets the value of  $s_e$  (which is 35.81) as the average dispersion from the regression line of the sample observations and concludes that it is relatively small compared to the values of  $Y$ . So, the observed values are scattered close around the regression line. The cell B18 computes the value of  $s_{b_0}$  according to (1.6.3) contains the formula

"=SQRT( $(1/A11+AVERAGE(B2:B11)^2/(A10*VAR.S(B2:B11)))$ \*E18)" and the cell B19 computes the value of  $s_{b_1}$  based on (1.6.2) by the formula "SQRT(E18/((COUNT(C2:C11)-1)\*VAR.S(B2:B11)))".

#### 1.7. Hypothesis for the Regression Slope Coefficient

In section 1.3, the hypothesis for the population correlation coefficient was tested. The null hypothesis was formulated as  $H_0: \rho = 0$  against the alternative  $H_1: \rho \neq 0$ . Rejection of the null hypothesis implies that the two random variables are linearly related. Existence of the linear relationship between two random variables can similarly be tested by the following hypothesis

$$
H_0: \beta_1 = 0 \text{ (no linear relationship)}
$$
  
\n
$$
H_1: \beta_1 \neq 0 \qquad \text{(linear relationship)}
$$
\n(1.7.1)

Under fairly general conditions, it can be concluded that the random variable

$$
t = \frac{b_1 - \beta_1}{s_{b_1}} = \frac{b_1 - 0}{s_{b_1}} = \frac{b_1}{s_{b_1}}
$$
\n(1.7.2)

follows the Student's t distribution with  $n-2$  degrees of freedom. So, the decision rule for the hypothesis is to

reject 
$$
H_0
$$
 if  $t \ge t_{n-2,\alpha/2}$  or  $t \le -t_{n-2,\alpha/2}$  (1.7.3)

In (1.7.2),  $\beta_1$  is taken to be 0 since in the hypothesis (1.7.1), its value is tested against 0. Similarly, the hypothesis can be tested for any other value of  $\beta_1$ . In addition, there can be the hypothesis involving inequalities. Taking the specific value of the slope coefficient  $\beta_1^*$  and the significance level  $\alpha$ , all cases are summarized below for a convenient reference:

Case 1: To test the null hypothesis

$$
H_0: \beta_1 = \beta_1^* \text{ or } H_0: \beta_1 \le \beta_1^*
$$

against the alternative

 $H_1: \beta_1 > \beta_1^*$ 

the decision rule is to

$$
reject \ H_0 \ if \ t = \frac{b_1 - \beta_1^*}{s_{b_1}} \ge t_{n-2,\alpha}
$$

Case 2: To test the null hypothesis

$$
H_0: \beta_1 = \beta_1^* \text{ or } H_0: \beta_1 \ge \beta_1^*
$$

against the alternative

$$
H_1: \beta_1 < \beta_1^*
$$

the decision rule is to

$$
reject H_0 if t = \frac{b_1 - \beta_1^*}{s_{b_1}} \le -t_{n-2,\alpha}
$$

Case 3: To test the null hypothesis

$$
H_0\text{: }\beta_1=\beta_1^*
$$

against the alternative

$$
H_1: \beta_1 \neq \beta_1^*
$$

the decision rule is to

$$
reject H_0 if t = \frac{b_1 - \beta_1^*}{s_{b_1}} > t_{n-2,\alpha/2} \text{ or } t = \frac{b_1 - \beta_1^*}{s_{b_1}} \le -t_{n-2,\alpha/2}
$$

The last one is the generalized version of (1.7.1) with  $\beta_1^*$  being any number (not necessarily 0).

Remark: At this point, there are two hypotheses at our disposal testing the linear dependence of two random variables. So, there is no difference in which one is used when it comes to simple regression with a single explanatory variable. However, as we will see later, in multiple regression, the hypothesis (1.7.1) can be tested for any independent variable separately. Hence, it answers the question whether the dependent variable Y is in linear relation with that specific independent variable.

In simple regression, there is another way of testing the linear dependence using the  $F$  test. The hypothesis is similar to (1.7.1)

$$
H_0: \beta_1 = 0 \text{ (no linear relationship)}
$$
  

$$
H_1: \beta_1 \neq 0 \qquad \text{(linear relationships)}
$$

It can be shown that

$$
F = \frac{MSR}{MSE} \tag{1.7.4}
$$

follows and an  $F$  distribution with the numerator degrees of freedom of 1 and the denominator degrees of freedom  $n - 2$ . (Note that the F distribution is characterized by two degrees of freedom). In (1.7.4) *mean squared regression* is defined to be

$$
MSR = \frac{SSR}{k} \tag{1.7.5}
$$

where  $k$  is the number of explanatory variables in the regression model. Since the simple regression has only one explanatory variable  $(k = 1)$ , the value of  $MSR = SSR$ . On the other hand, *mean squared error* is defined to be

$$
MSE = \frac{SSE}{n - k - 1} = \frac{SSE}{n - 2} = s_e^2
$$
\n(1.7.6)

So, in simple regression (1.7.4) can be rewritten as

$$
F = \frac{SSR}{s_e^2}
$$

The decision rule for the hypothesis is to

$$
reject H_0 \text{ if } F \ge F_{1,n-2,\alpha} \tag{1.7.7}
$$

where  $F_{1,n-2,\alpha}$  is the critical value corresponding to  $\alpha$  significance level satisfying

$$
P(F_{1,n-2} > F_{1,n-2,\alpha}) = \alpha
$$

#### Example 1.7

Similarly to the Example 1.2, where the hypothesis was tested for the population correlation coefficient, here the hypothesis (1.7.1) is tested. As long as both of the hypothesis carry the same interpretation, in particular, rejection of the null hypothesis means the existence of linear relation between the random variables  $X$  and  $Y$ , it is quite expected that both hypotheses give the same answer.

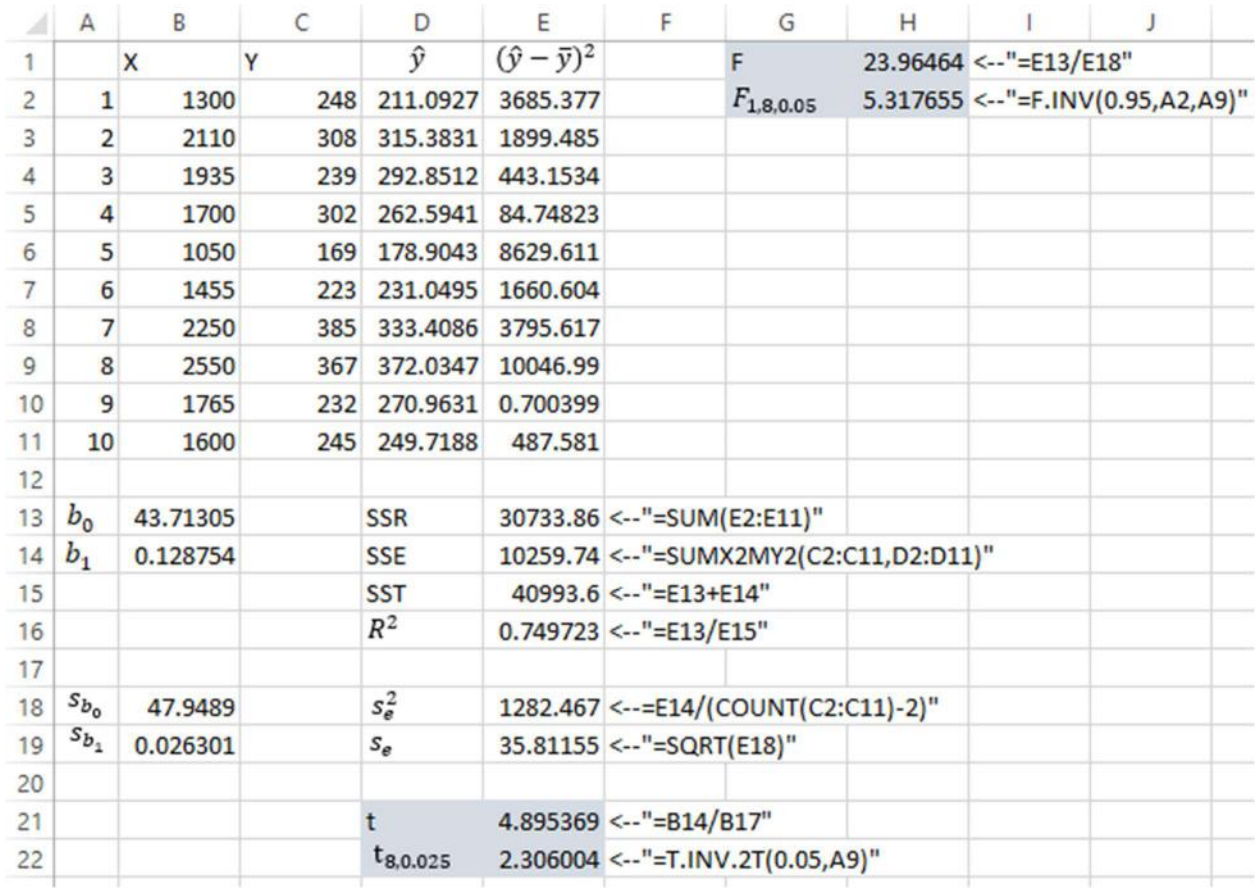

#### Figure 1.7.1

The hypothesis (1.7.1) is tested by the significance level of  $\alpha = 0.05$ . The cells E21 and E22 contain the values of the *t* statistics from (1.7.2) and  $t_{8.0.025}$ . Note that the value of *t* statistics exactly matches the one computed for the hypothesis (1.2.1). It can be shown that the value of t statistics computed by  $(1.2.2)$  and  $(1.7.2)$  are equal. This computation was illustrated in Figure 1.2.4, cell F2.

The cell H1 contains the value of the  $F$  statistics and the cell H2 contains the critical value  $F_{1,8,0,05}$ . Note that unlike the T.INV.2T function in the cell E22, the function F.INV in the cell H2 receives  $1 - \alpha = 0.95$  as an argument. The rest of the two arguments are the numerator degrees of freedom (equal to 1) and the denominator degrees of freedom (equal to 8).

#### 1.8. Hypothesis for the Regression Slope Coefficient Tested by p-value

As an alternative to the techniques examined in Section 1.7, all of the hypotheses can be tested by comparing probabilities rather than comparing the corresponding statistics ( $t$  or  $F$ ) to the critical values  $(t_{n-2,\alpha/2}$  or  $F_{1,n-2,\alpha}$ ).

Consider the hypothesis (1.7.1) which is restated below

$$
H_0: \beta_1 = 0 \ (no \ linear \ relationship)
$$
  

$$
H_1: \beta_1 \neq 0 \qquad (linear \ relationship)
$$

The  $t$  statistics defined by  $(1.7.2)$  is

$$
t = \frac{b_1 - \beta_1}{s_{b_1}} = \frac{b_1 - 0}{s_{b_1}} = \frac{b_1}{s_{b_1}}
$$

According to the rejection rule (1.7.3), this value must be compared to the critical value  $t_{n-2,\alpha/2}$  and decide to reject  $H_0$  if  $|t| > |t_{n-2}, \alpha/2|$ . This fact can be illustrated as follows

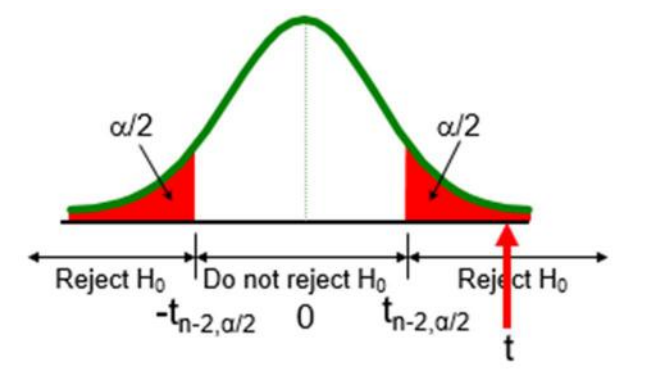

Figure 1.8.1

In the figure above,  $t > t_{n-2,\alpha/2}$ . Thus, the t value falls within one of the rejection regions and the null hypothesis  $H_0$  must be rejected. In this case we have  $P(t_{n-2} > t_{n-2,\alpha/2}) = \alpha/2$  and  $P(t_{n-2} > t) < \alpha/2$ . So, the area under the density function from t to the right is smaller than the shaded area which is  $\alpha/2$ . So, instead of comparing the values of t and  $t_{n-2,\alpha/2}$ , we can compare the probabilities (areas under the curve of the probability density function). Therefore, the decision rule (1.7.3) can be translated as

$$
reject H_0 \text{ if } P(t_{n-2} > t) < \alpha/2.
$$

More formally, (for positive  $t$ ) we can define *probability value (p-value)* as

$$
p-value = 2P(t_{n-2} > t)
$$
 (1.8.1)

and this value needs to be compared with the significance level  $\alpha$  and we have the final version of the decision rule:

$$
reject H_0 \text{ if } p-value < \alpha \tag{1.8.2}
$$

 $(1.0.1)$ 

and this is equivalent to (1.7.3). Note that in the discussion above, the assumption above is the positivity of value of  $t$ .

On the other hand, if t is positive and  $t < t_{n-2,\alpha/2}$ , then the area to the right of t would be greater than the area to the right of  $t_{n-2,\alpha/2}$  and according to (1.7.3) the hypothesis  $H_0$  would not be rejected. This fact is illustrated on the Figure 1.8.2 below

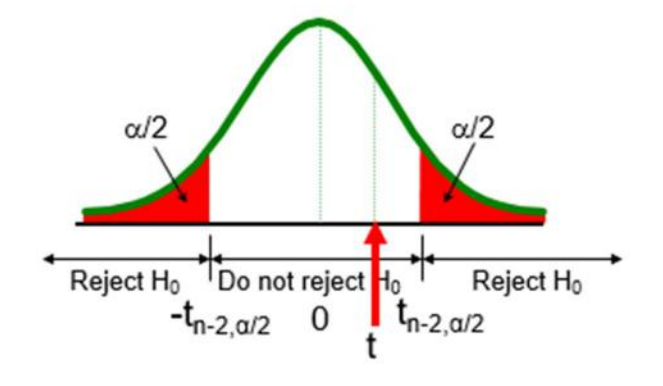

Figure 1.8.2

In this case (1.8.2) does not hold and  $H_0$  is not rejected. The convenience of using p-values rather than comparison of  $t$  values is clear when using a statistical computer package (as shown in Section 1.10) where the p-value for a given hypothesis is generated by a computer. What remains is to simply compare this value to the significance level  $\alpha$ .

In section 1.7, the same hypothesis was tested with the  $F$  test. The coefficient  $F$  computed by (1.7.4) is compared with the critical value  $F_{1,n-2,\alpha}$  and the decision rule (1.7.7) states to

reject 
$$
H_0
$$
 if  $F \geq F_{1,n-2,\alpha}$ 

which is equivalent to

reject 
$$
H_0
$$
 if  $p - value = P(F_{1,n-2} > F) < P(F_{1,n-2} > F_{1,n-2,\alpha}) = \alpha$  (1.8.3)

The following figure illustrates the condition of (1.8.3) met

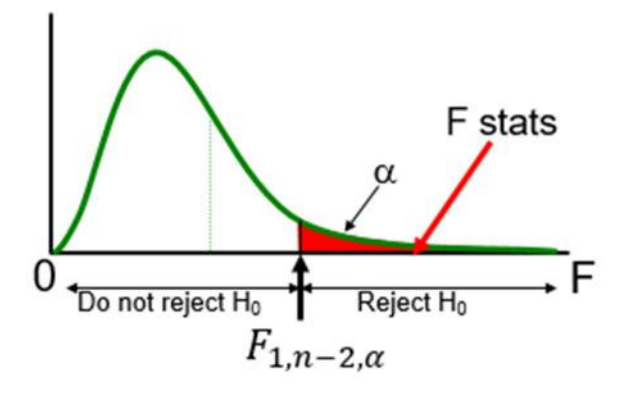

Figure 1.8.3

On the other hand, if the *F* statistics falls within the non-rejection region (i.e.  $F < F_{1,n-2,\alpha}$ ), this implies that  $p-value = P(F_{1,n-2} > F) > P(F_{1,n-2} > F_{1,n-2,\alpha}) = \alpha$  and is illustrated below

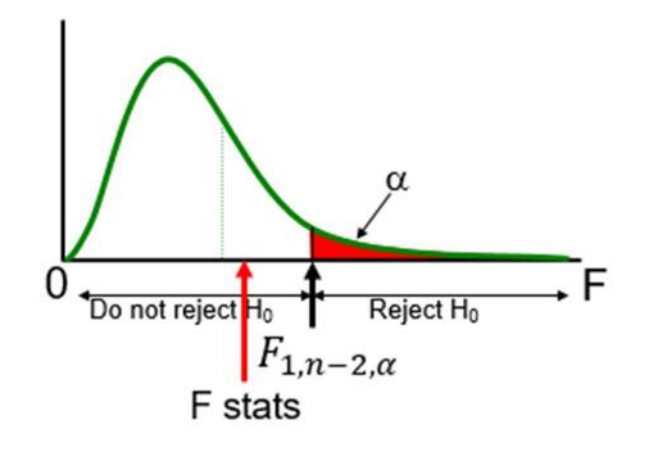

Figure 1.8.4

Similarly to the hypothesis test related to Student's  $t$  distribution, the p-value can directly be compared to the significance level  $\alpha$ .

#### Example 1.8

The figure below illustrates the computations of p-values in both ways.

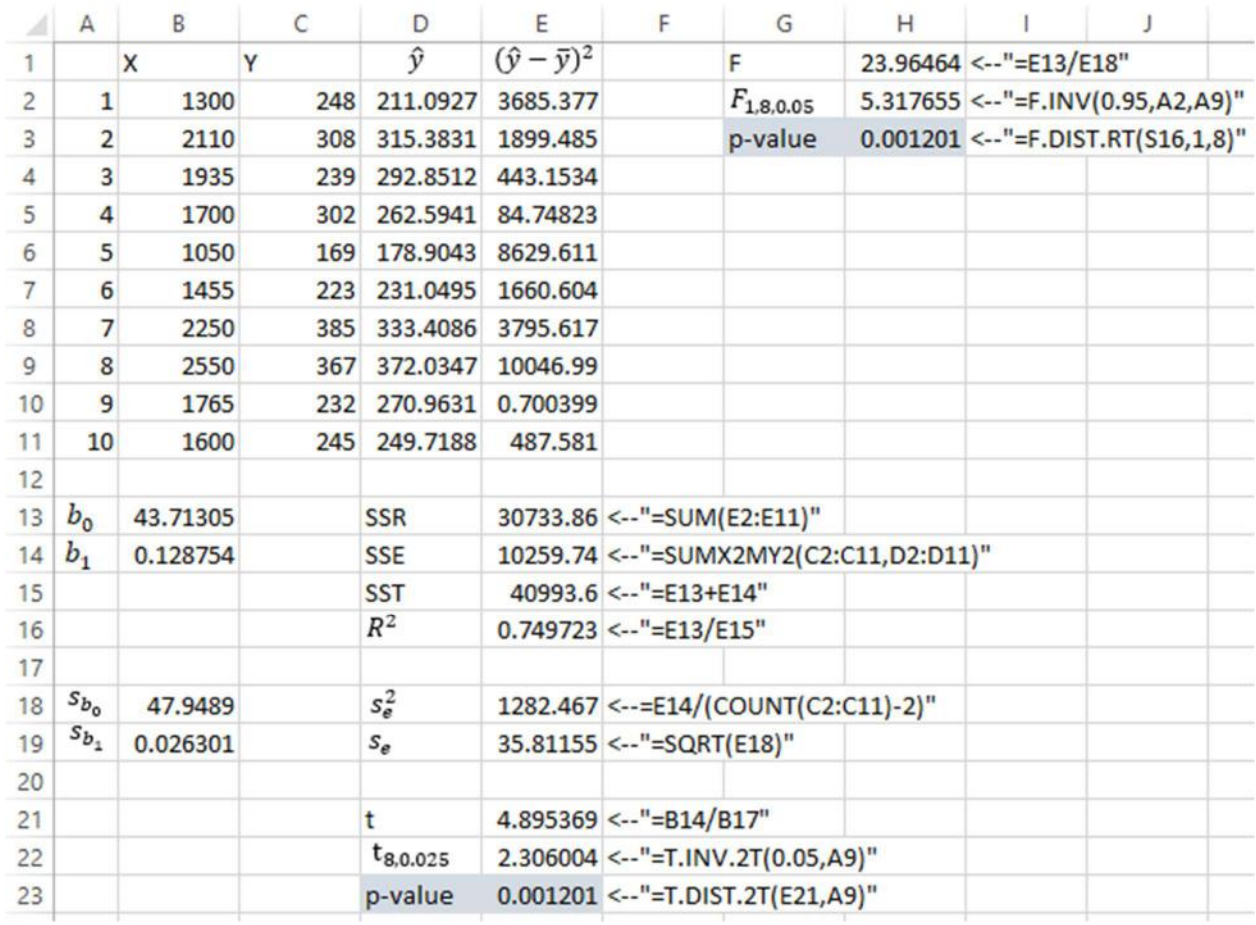

#### Figure 1.8.5

The p-value (1.8.1) is computed in the cell E23 by the function T.DIST.2T(E21,A9). This function receives the value of  $t$  and the degrees of freedom as arguments and returns the probability in (1.8.1). Similarly, the p-value (1.8.3) is computed in the cell H3 by the function F.DIST.RT(S16,1,8). This function receives the  $F$  value, first degrees of freedom and second degrees of freedom as arguments and returns the probability in (1.8.3). As long as there is only one explanatory variable in the regression model, these two values are the same.

#### 1.9. Confidence Intervals

In Section 1.3, we defined  $b_0$  and  $b_1$  to be unbiased estimators of  $\beta_0$  and  $\beta_1$  respectively. So, the most likely values of the population intercept and slope coefficients are their sample estimates. However, it would be useful to know by high probability the interval within which the actual population intercept and slope coefficients will fall. The confidence intervals for  $\beta_0$ and  $\beta_1$  corresponding to a given confidence level  $1 - \alpha$  are

$$
b_0 - t_{n-2,\alpha/2} s_{b_0} < \beta_0 < b_0 + t_{n-2,\alpha/2} s_{b_0} \tag{1.9.1}
$$

$$
b_1 - t_{n-2,\alpha/2} s_{b_1} < \beta_1 < b_1 + t_{n-2,\alpha/2} s_{b_1} \tag{1.9.2}
$$

Once having this information, one can make predictions or forecasts for the dependent variable for a given value of the independent variable. For a specific value of the independent variable  $x_{n+1}$ , the corresponding forecast value of the dependent variable is

$$
y_{n+1} = \beta_0 + \beta_1 x_{n+1} + \varepsilon_{n+1}
$$

which has an expectation of

$$
E[y_{n+1}|x_{n+1}] = \beta_0 + \beta_1 x_{n+1}
$$

Suppose that the population regression model and the standard assumptions examined in Section 1.3 hold. Let  $b_0$  and  $b_1$  be the least squares estimates of  $\beta_0$  and  $\beta_1$ , based on the sample observations  $(x_1, y_1)$ ,  $(x_2, y_2)$ , ...,  $(x_n, y_n)$ . Then it can be shown that the following are confidence intervals corresponding to  $100(1 - \alpha)$ % confidence level.

1. For the forecast of the actual value resulting for  $Y_{n+1}$ , the prediction interval is

$$
\hat{y}_{n+1} \pm t_{n-2,\alpha/2} s_e \sqrt{1 + \frac{1}{n} + \frac{(x_{n+1} - \bar{x})^2}{\sum_{i=1}^n (x_i - \bar{x})^2}}
$$
(1.9.3)

So, the most likely value of the dependent variable for a specific value of the independent variable  $x_{n+1}$  is  $\hat{y}_{n+1}$ . However, the actual value of the dependent variable will fall within the interval of (1.9.3) by  $100(1 - \alpha)$ % confidence level.

2. For the forecast of the conditional expectation  $E[Y_{n+1}|X_{n+1}]$ , the confidence interval is

$$
\hat{y}_{n+1} \pm t_{n-2,\alpha/2} s_e \sqrt{\frac{1}{n} + \frac{(x_{n+1} - \bar{x})^2}{\sum_{i=1}^n (x_i - \bar{x})^2}}
$$
(1.9.4)

Here the confidence interval is constructed for the average value of the dependent variable for a fixed value of the independent variable  $x_{n+1}$ . The average value of Y will fall within the interval given by (1.9.4) by  $100(1 - \alpha)$ % confidence level.

All of the variables appearing in formulas (1.9.3) and (1.9.4) are examined above in the text.

#### Example 1.9

Lisa Miller continues gathering information about the model and constructs the confidence intervals for  $\beta_0$  and  $\beta_1$ . The results are shown in Figure 1.9.1

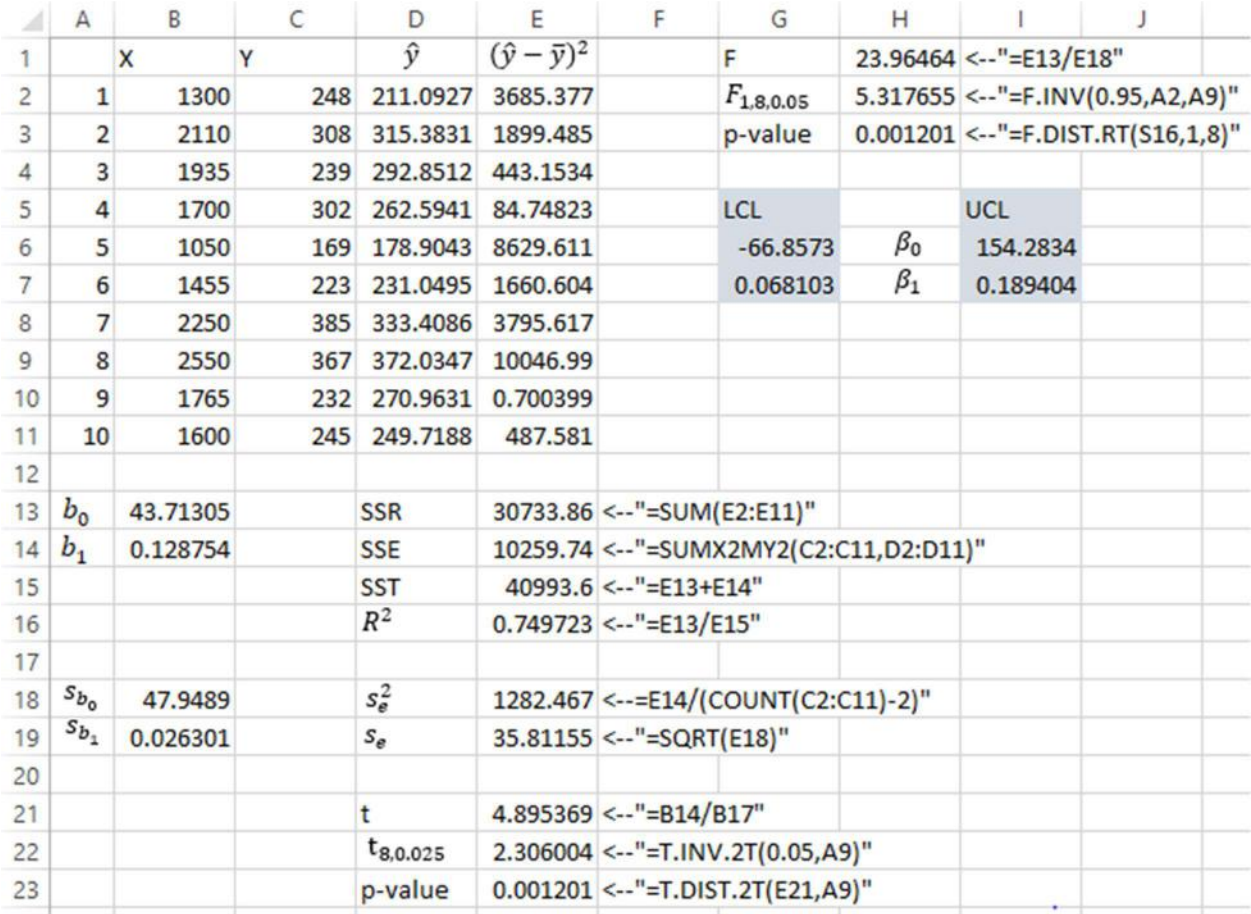

#### Figure 1.9.1

The cell G6 and G7 contain the lower confidence levels (LCL) and the cells I6 and I7 contain the upper confidence levels (UCL) for  $\beta_0$  and  $\beta_1$  respectively. Lisa interprets these levels as the minimum and maximum values  $\beta_0$  and  $\beta_1$  can obtain in 100(1 –  $\alpha$ )% of times. When it comes to the house example where the house price is explained by the area as an independent variable, the lower confidence level of -66.8573 (a negative value) makes no sense. In Section 1.3,  $b_0$  was defined to be the portion of the value of Y unexplained by a given X variable. Similarly, the negative value for the house price (which makes no sense) can be regarded as the value that arises from insufficiency of explanatory power of the  $X$  variable.

The confidence interval for these coefficients provide useful information about the reliability of the model. Now Lisa is interested to predict the price of a house with 1550 square meters of area.

|                | A                      | B            | C   | D             | E                                       | F                                          | G | н                                      | J                           | Κ              | L                          | M |  |
|----------------|------------------------|--------------|-----|---------------|-----------------------------------------|--------------------------------------------|---|----------------------------------------|-----------------------------|----------------|----------------------------|---|--|
| 1              |                        | $\mathsf{x}$ | Y   | ŷ             | $(\hat{y} - \bar{y})^2 (x - \bar{x})^2$ |                                            |   |                                        | 10                          |                |                            |   |  |
| $\overline{2}$ | $\mathbf{1}$           | 1300         | 248 | 211.0927      |                                         | 3685.377 222312.3                          |   |                                        | $(x_i - \bar{x})^2$         |                | 1853953 <-- "=SUM(F2:F11)" |   |  |
| 3              | $\overline{2}$         | 2110         | 308 | 315,3831      |                                         | 1899.485 114582.3                          |   |                                        | ′≡⊺                         |                |                            |   |  |
| 4              | 3                      | 1935         | 239 | 292.8512      | 443.1534                                | 26732.25                                   |   |                                        |                             |                |                            |   |  |
| 5              | 4                      | 1700         | 302 |               | 262.5941 84.74823                       | 5112.25                                    |   |                                        | $\hat{x}_{11}$              | $\hat{y}_{11}$ |                            |   |  |
| 6              | 5                      | 1050         | 169 | 178,9043      | 8629.611                                | 520562.3                                   |   |                                        | 1550                        |                | 243.2811 <--"=B13+B14*J6"  |   |  |
| $\overline{7}$ | 6                      | 1455         | 223 | 231.0495      | 1660.604                                | 100172.3                                   |   |                                        |                             |                |                            |   |  |
| 8              | $\overline{7}$         | 2250         | 385 | 333,4086      | 3795.617                                | 228962.3                                   |   |                                        | <b>LCL</b>                  |                | UCL                        |   |  |
| 9              | 8                      | 2550         | 367 | 372.0347      | 10046.99                                | 606062.3                                   |   |                                        | 155.6331                    | $Y_{11}$       | 330.929                    |   |  |
| 10             | 9                      | 1765         | 232 |               | 270.9631 0.700399                       | 42.25                                      |   |                                        | 213.9137 $E[Y_{11} X_{11}]$ |                | 272.6485                   |   |  |
| 11             | 10                     | 1600         | 245 | 249,7188      | 487.581                                 | 29412.25                                   |   |                                        |                             |                |                            |   |  |
| 12             |                        |              |     |               |                                         |                                            |   |                                        |                             |                |                            |   |  |
| 13             | b <sub>0</sub>         | 43.71305     |     | <b>SSR</b>    |                                         | 30733.86 <--"=SUM(E2:E11)"                 |   |                                        |                             |                |                            |   |  |
| 14             | $b_1$                  | 0.128754     |     | <b>SSE</b>    |                                         |                                            |   | 10259.74 <--"=SUMX2MY2(C2:C11,D2:D11)" |                             |                |                            |   |  |
| 15             |                        |              |     | <b>SST</b>    |                                         | 40993.6 <--"=E13+E14"                      |   |                                        |                             |                |                            |   |  |
| 16             |                        |              |     | $R^2$         |                                         | $0.749723$ <--"=E13/E15"                   |   |                                        |                             |                |                            |   |  |
| 17             |                        |              |     |               |                                         |                                            |   |                                        |                             |                |                            |   |  |
| 18             | $\boldsymbol{s}_{b_0}$ | 47,9489      |     | $s_e^2$       |                                         | 1282.467 <-- = E14/(COUNT(C2:C11)-2)"      |   |                                        |                             |                |                            |   |  |
| 19             | $s_{b_1}$              | 0.026301     |     | $S_e$         |                                         | 35.81155 <-- "=SQRT(E18)"                  |   |                                        |                             |                |                            |   |  |
| 20             |                        |              |     |               |                                         |                                            |   |                                        |                             |                |                            |   |  |
| 21             |                        |              |     |               |                                         | 4.895369 <--"=B14/B17"                     |   |                                        |                             |                |                            |   |  |
| 22             |                        |              |     | $t_{8,0.025}$ |                                         | 2.306004 <--"=T.INV.2T(0.05,A9)"           |   |                                        |                             |                |                            |   |  |
| 23             |                        |              |     | p-value       |                                         | $0.001201 \leftarrow "=T.DIST.2T(E21,A9)"$ |   |                                        |                             |                |                            |   |  |

Figure 1.9.2

So, for the given area of  $x_{11} = 1550$  square meters, Lisa computes the predicted value of price to be \$243.28 in the cell K6 containing the formula "=B13+B14\*J6".

Since the formulas (1.9.3) and (1.9.4) contain  $\sum_{i=1}^{n}(x_i-\bar{x})^2$ , it is more convenient to have it computed separately. Individual terms  $(x_i - \bar{x})^2$  are computed for  $i = 1, ...$  10 from E2 through E11 by the formula "=(B2-AVERAGE(\$B\$2:\$B\$11))^2" contained in E2. Since this cell formula is extended through E11, we need to freeze the values of the B column, thus there is \$B\$2:\$B\$11 in the function AVERAGE in E2. The sum of the values in E column is the desired quantity contained in K2. Since the desired value for which we are computing the confidence intervals is  $x_{n+1} = x_{11} = 1550$ , it is given in J6. K6 contains the predicted value  $\hat{y}_{n+1}$ according to (1.3.2). The cells J9 and L9 compute the lower and upper confidence limits (1.8.3) and the cells J10 and L10 compute the same for (1.8.4). Based on the results, Lisa concludes that the house price with an area of 1550 square meters, will fall within the interval of \$155 633 to \$330 929 (by 95% confidence level) while the average house price of houses with 1550 square meters of area will fall within the interval of \$213 914 to \$272 649.

## 1.10. Regression Table

Most of the computations in the preceding sections can be summarized by the regression table. This section aims to analyze the table and make references to the computations above. The regression table can be obtained in Excel using the Data tab, Data Analysis, Regression. The resulting window is

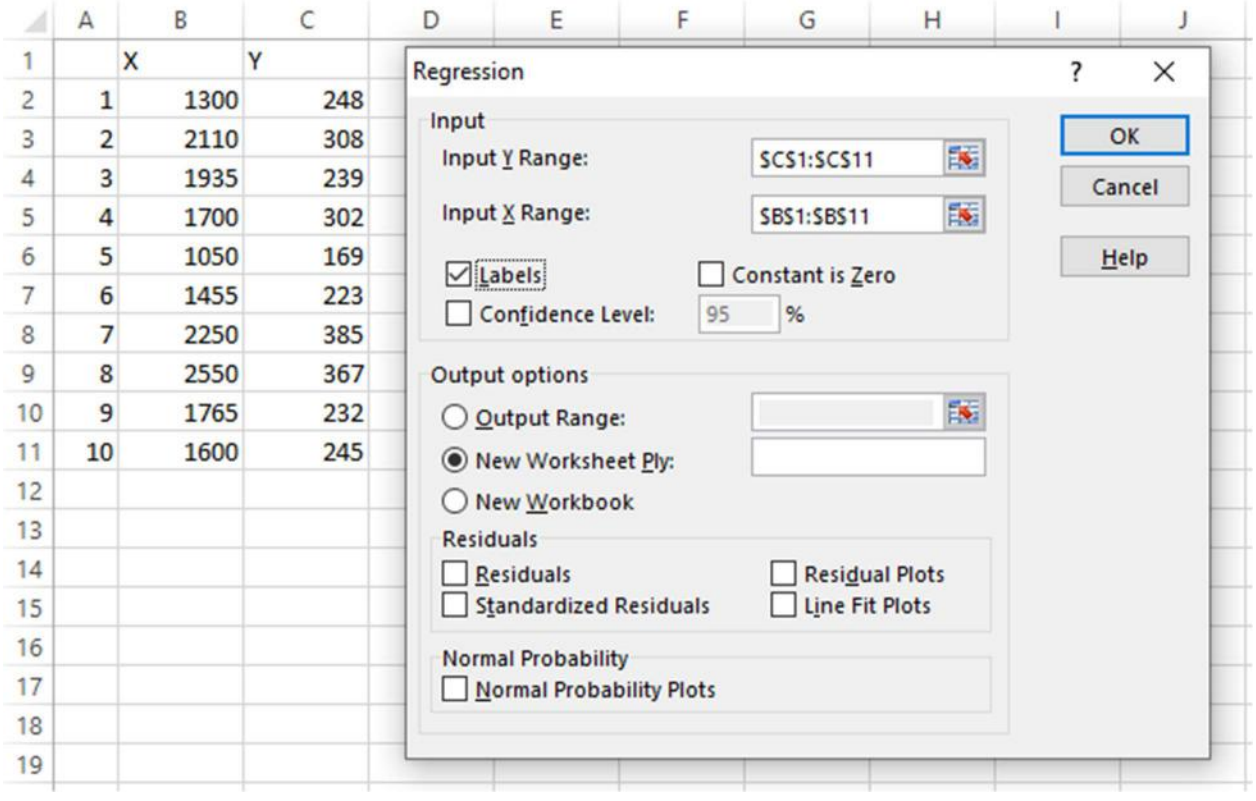

Figure 1.10.1
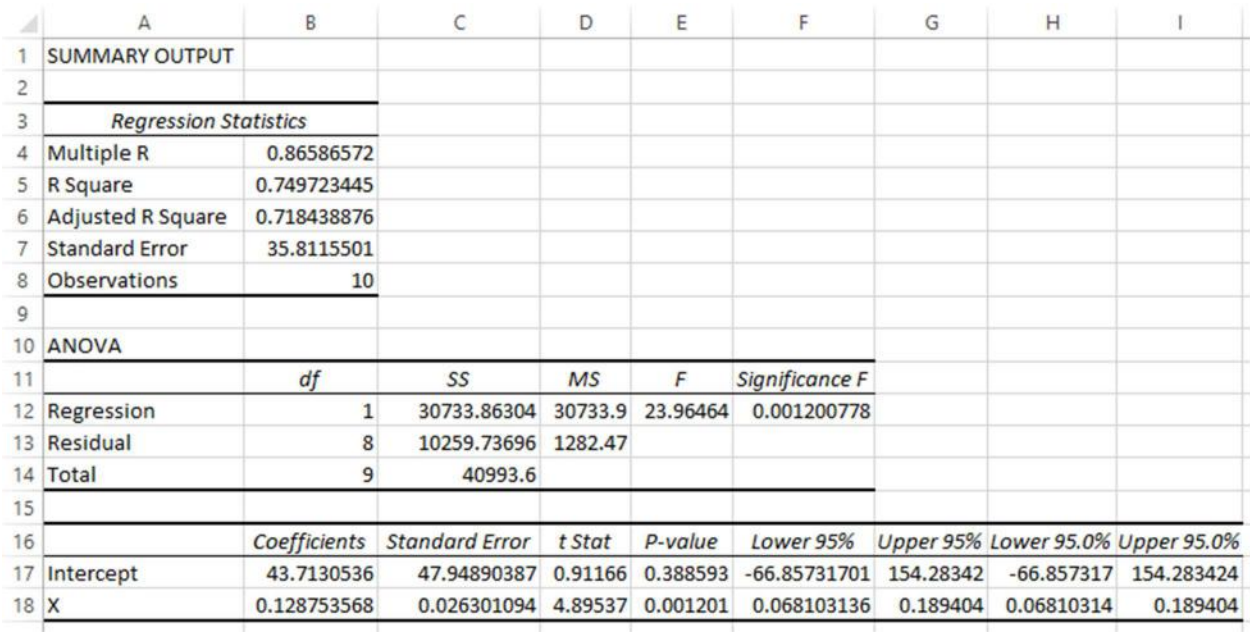

After filling the inputs as shown above, the resulting regression table is

# Figure 1.10.2

The regression table is divided into three sub tables. The topmost table, Regression Statistics provides general information about the regression. The middle table, ANOVA (Analysis of Variance) contains the information about the measures of variability of the fitted regression model. The last table contains information about the regression coefficients.

The table below summarizes the computations from the preceding sections

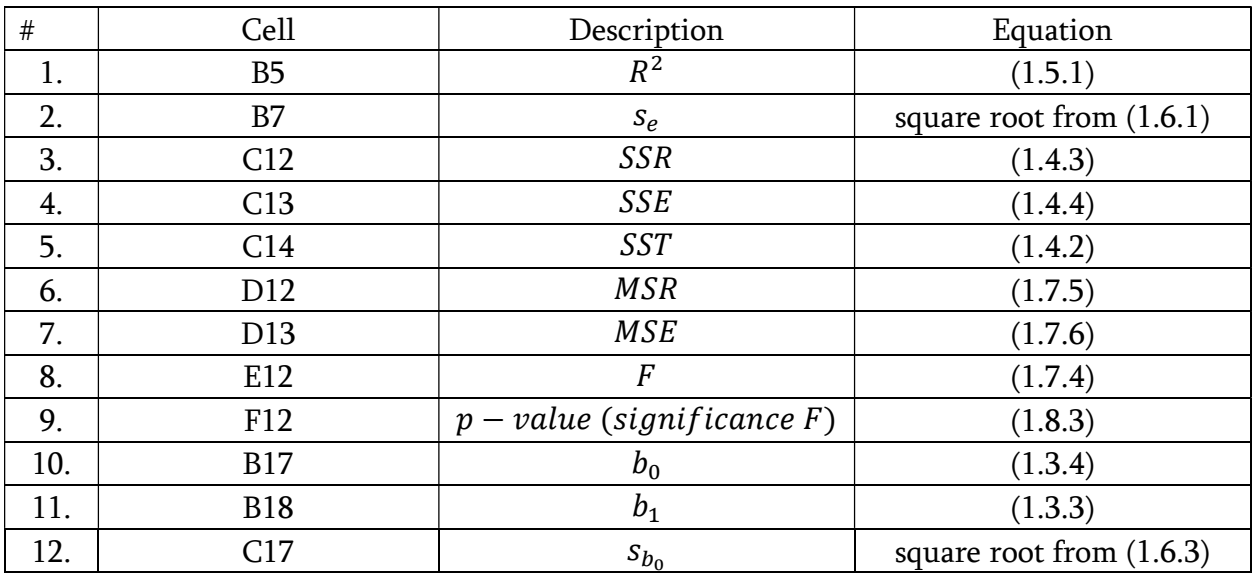

32 T. Toronjadze (ed.)

| 13. | C18 | $S_{b_1}$       | square root from $(1.6.2)$ |
|-----|-----|-----------------|----------------------------|
| 14. | D18 |                 | (1.7.2)                    |
| 15. | E18 | $p-value$       | (1.8.1)                    |
| 16. | F17 | LCL $(\beta_0)$ | (1.9.1)                    |
| 17. | G17 | UCL $(\beta_0)$ | (1.9.1)                    |
| 18. | F18 | LCL $(\beta_1)$ | (1.9.2)                    |
| 19. | G18 | UCL $(\beta_1)$ | (1.9.2)                    |

Table 1.10

# Chapter 2. Multiple Regression Analyses

# 2.1. Introduction

In Chapter 1, we developed a simple regression model as a vehicle for estimating dependent variable  $Y$  (e.g. house price) in terms of independent variable  $X$  (e.g. house area). In this chapter we generalize the topic to multiple regression model. In many situations, more than one variable jointly affects the dependent variable.

- House price is determined by its area, location, availability of a parking space around and possibly the age of a house.
- Demand for a certain product is determined by its price and brand name.
- Concentration of a certain drug in the bloodstream may depend on time passed after injection and age of a patient.

Multiple regression analyzes helps predict the value of  $Y$  in terms of several independent variables  $X$ . Most of the topics included in this chapter are the generalizations of what has already been examined in Chapter 1. As an additional topic, we include the dummy variables enabling us to incorporate qualitative variables into the model.

# 2.2. Multiple Regression

The population regression model is given by

$$
Y = \beta_0 + \beta_1 X_1 + \beta_2 X_2 + \dots + \beta_k X_k + \varepsilon
$$
 (2.2.1)

where *Y* is the dependent variable and  $X_i$ -s for  $j = 1, ..., k$  are the independent explanatory variables. Similar to the simple regression model,  $\beta_0$  is the intercept coefficient,  $\beta_i$ -s are the slope coefficients for their corresponding  $X_i$ -s and  $\varepsilon$  is a normal random variable with mean 0 and variance  $\sigma^2$ .  $Y$  and  $X_j$ -s are random variables whose realizations are given by (2.2.2) below

$$
y_i = \beta_0 + \beta_1 x_{1i} + \beta_2 x_{2i} + \dots + \beta_k x_{ki} + \varepsilon_i
$$
 (2.2.2)

which states that the observed value  $y_i$  is a function of fixed values  $\{x_{1i}, x_{2i}, ..., x_{ki}\}$ . As seen in Chapter 1, there are several standard assumptions about this model:

- 1) The terms  $x_{ji}$  are (fixed numbers) the realizations of random variables  $X_j$  and are independent of the error terms  $\varepsilon_i$ .
- 2) Mathematical expectation of the random variable  $Y$  is a linear function of the independent variables  $X_j$ .
- 3) The error terms are normally distributed with mean 0 and variance  $\sigma^2$ :

$$
E\varepsilon_i = 0
$$
,  $E\varepsilon_i^2 = \sigma^2$  for  $i = 1, ..., n$ 

4) The random terms  $\varepsilon_i$  are independent of one another (uncorrelated)

$$
E\big[\varepsilon_i\varepsilon_j\big]=0 \quad \text{for all } i\neq j
$$

The corresponding sample estimated model for (2.2.2) is

$$
y_i = b_0 + b_1 x_{1i} + b_2 x_{2i} + \dots + b_k x_{ki} + e_i
$$
 (2.2.3)

where  $e_i$  is the residual measuring the difference between the actually observed value of  $\boldsymbol{Y}$  and its estimated value. The coefficients  $b_j$  are to be found using the least squares procedure. The least squares estimates of the coefficients  $\beta_0$ ,  $\beta_1$ , ...,  $\beta_k$  in (2.2.1) are the values  $b_0$ ,  $b_1$ , ...,  $b_k$  for which the sum of squared errors defined as

$$
SSE = \sum_{i=1}^{n} e_i^2 = \sum_{i=1}^{n} (y_i - \hat{y}_i)^2 = \sum_{i=1}^{n} (y_i - b_0 - b_1 x_{1i} - b_2 x_{2i} - \dots - b_k x_{ki})^2
$$

is minimized. The resulting equation is

$$
\hat{y}_i = b_0 + b_1 x_{1i} + b_2 x_{2i} + \dots + b_k x_{ki}
$$
\n(2.2.4)

For simplicity we consider a model with only two predictor variables. Then (2.2.4) is reduced to

$$
\hat{y}_i = b_0 + b_1 x_{1i} + b_2 x_{2i} \tag{2.2.5}
$$

This can visually be illustrated as follows

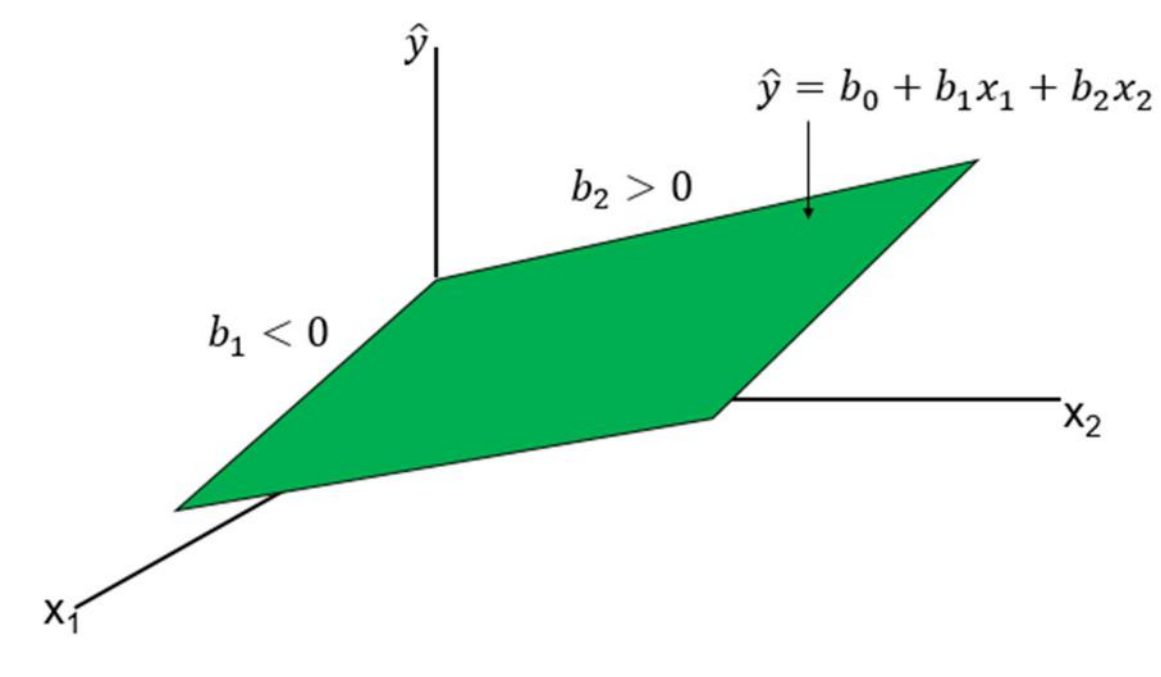

### Figure 2.2.1

Unlike the Figure 1.3.2, where  $\hat{y}$  was a function of a single variable whose graph was a line, here  $\hat{y}$  is a function of two variables whose graph is a surface in three dimensions. It can be referred as the prediction surface. Note that depending on the slope coefficients  $b_1$  and  $b_2$ , the surface is falling or rising with respect to the corresponding variable. In the Figure 2.2.1,  $b_1$  < 0 and  $\hat{y}$  is a decreasing function of  $x_1$ . On the other hand,  $b_2 > 0$  making  $\hat{y}$  an increasing function of  $x_2$ .

Minimization procedure for  $SSE$  (which is not examined in this book) yields the following results for the coefficients

$$
b_1 = \frac{s_y \left(r_{x_1y} - r_{x_1x_2}r_{x_2y}\right)}{s_{x_1}(1 - r_{x_1x_2}^2)}
$$
(2.2.6)

$$
b_2 = \frac{s_y \left(r_{x_2y} - r_{x_1x_2}r_{x_{1y}}\right)}{s_{x_2}(1 - r_{x_1x_2}^2)}
$$
(2.2.7)

$$
b_0 = \bar{y} - b_1 \,\bar{x}_1 - b_2 \,\bar{x}_2 \tag{2.2.8}
$$

where

 $s_y$  is the sample standard deviation of Y,  $s_{x_1}$  is the sample standard deviation of  $X_1$ ,  $s_{x_2}$  is the sample standard deviation of  $X_2$ ,  $r_{x_1y}$  is the sample correlation coefficient between  $X_1$  and Y,  $r_{x_2y}$  is the sample correlation coefficient between  $X_2$  and Y,  $r_{x_1x_2}$  is the sample correlation coefficient between  $X_1$  and  $X_2$ ,  $\overline{y}$  is the sample mean value of Y,  $\bar{x}_1$  is the sample mean value of  $X_1$ ,  $\bar{x}_2$  is the sample mean value of  $X_2$ 

## Example 2.2

In Example 1.5, the real estate agent, Lisa Miller found that the  $R^2$  coefficient defined by (1.5.1) was 75%. At that time, she had the simple regression model with an only predictor variable of the house price – its area. She thought she could increase the explanatory power of the model by addition more variables. She came up with the house age as an additional factor affecting the house price. So, now she has observations on the triple – house area measured by square meters and denoted by  $X_1$ , house age in years denoted by  $X_2$  and the corresponding price – the dependent variable Y measured in \$1000s. (e.g. the  $4<sup>th</sup>$  record in Figure 2.2.1 indicates that the

36 T. Toronjadze (ed.)

8 year old house with 1700 square meters was sold for \$302 000). In order to base her predictions of house prices on a given pair of house area and age, she has to construct the equation (2.2.5). She uses the equations (2.4.6), (2.4.7) and (2.4.8) to compute the values of  $b_1$ ,  $b_2$  and  $b_0$  respectively. The results are shown in the figure below. As expected, the  $b_1 =$  $0.0474 > 0$  and  $b_2 = -9.5446 < 0$ . Lisa's interpretation of  $b_1$  is the same as it was before, increasing the area of a house causes the house price to also increase. However, since the  $b_2$ coefficient is negative, Lisa concludes that older the house, less its price. The equation (2.2.5) thus is

$$
\hat{y} = 301.4223 + 0.0474x_1 - 9.5446x_2
$$

At this point, Lisa is able to predict the house price for a given set of its area and age. However, she accepts her colleague's – Mary's advice to measure various other characteristics of the multiple regression model to have an idea about its prediction accuracy before she starts to use the model.

| ⊿              | A                       | B     | C                                                          | D   | E | F | G | Н                                                                      |  |
|----------------|-------------------------|-------|------------------------------------------------------------|-----|---|---|---|------------------------------------------------------------------------|--|
| 1              |                         | $X_1$ | $X_2$                                                      | Y   |   |   |   |                                                                        |  |
| $\overline{2}$ | 1                       | 1300  | 15                                                         | 248 |   |   |   |                                                                        |  |
| 3              | $\overline{\mathbf{c}}$ | 2110  | 7                                                          | 308 |   |   |   |                                                                        |  |
| $\overline{4}$ | 3                       | 1935  | 17                                                         | 239 |   |   |   |                                                                        |  |
| 5              | 4                       | 1700  | 8                                                          | 302 |   |   |   |                                                                        |  |
| 6              | 5                       | 1050  | 18                                                         | 169 |   |   |   |                                                                        |  |
| $\overline{7}$ | 6                       | 1455  | 16                                                         | 223 |   |   |   |                                                                        |  |
| 8              | 7                       | 2250  | 5                                                          | 385 |   |   |   |                                                                        |  |
| $\mathbf{Q}$   | 8                       | 2550  | $6\overline{6}$                                            | 367 |   |   |   |                                                                        |  |
| 10             | 9                       | 1765  | 14                                                         | 232 |   |   |   |                                                                        |  |
| 11             | 10                      | 1600  | 13                                                         | 245 |   |   |   |                                                                        |  |
| 12             |                         |       |                                                            |     |   |   |   |                                                                        |  |
| 13             | $S_{x_1}$               |       | 453.8664 <--"=STDEV.S(B2:B11)"                             |     |   |   |   |                                                                        |  |
| 14             | $S_{x_2}$               |       | 4.909175 <--"=STDEV.S(C2:C11)"                             |     |   |   |   |                                                                        |  |
| 15             | $\emph{s}_{y}$          |       | 67.48959 <--"=STDEV.S(D2:D11)"                             |     |   |   |   |                                                                        |  |
| 16             | $r_{x_1y}$              |       | 0.865866 <-- "=CORREL(B2:B11,D2:D11)"                      |     |   |   |   |                                                                        |  |
| 17             | $r_{x_2y}$              |       | -0.94545 <--"=CORREL(C2:C11,D2:D11)"                       |     |   |   |   |                                                                        |  |
| 18             | $r_{x_1x_2}$            |       | $-0.78809 \leftarrow$ "=CORREL(B2:B11,C2:C11)"             |     |   |   |   |                                                                        |  |
| 19             |                         |       |                                                            |     |   |   |   |                                                                        |  |
| 20             | $b_0$                   |       |                                                            |     |   |   |   | 301.4223 <--"=AVERAGE(D2:D11)-B21*AVERAGE(B2:B11)-B22*AVERAGE(C2:C11)" |  |
| 21             | $b_1$                   |       | $0.047394 \leftarrow "=B15*(B16-B18*B17)/(B13*(1-B18^2))"$ |     |   |   |   |                                                                        |  |
| 22             | $b_2$                   |       | $-9.54456 \leftarrow$ "=B15*(B17-B18*B16)/(B14*(1-B18^2))" |     |   |   |   |                                                                        |  |

Figure 2.2.1

As shown in Figure 1.3.3, the house price positively depends on its area. Lisa can visualize the negative dependence of the house price by its age by constructing a similar scatter plot for the sample observations on  $X_2$  and Y. The result is shown in the following figure below

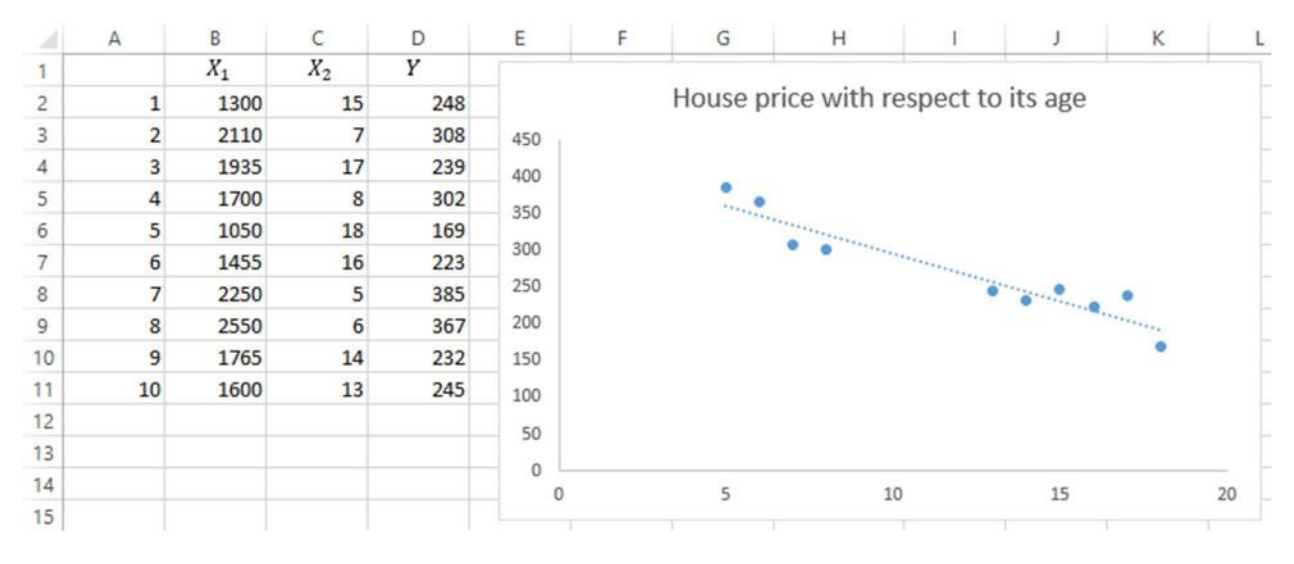

Figure 2.2.2

Note that the equation is deliberately NOT displayed using the "Display equation on chart" checkbox. The reason for this is that it would bring up an equation expressing the dependence of *Y* on  $X_2$  alone. When modelling the dependence of *Y* on  $X_1$  and  $X_2$ , co-movements of  $X_1$ and  $X_2$  also play a role as shown in (2.2.6) and (2.2.7), so  $b_1$  and  $b_2$  values are different from what they would be if Y was regressed only on any of these variables. So, the value of  $b_1$  is also different from what Lisa had in Example 1.3.

## 2.3. Measures of Variability

The estimated model from the sample is given by (2.2.3) which is restated below

$$
y_i = b_0 + b_1 x_{1i} + b_2 x_{2i} + \dots + b_k x_{ki} + e_i
$$
 (2.3.1)

This can be rewritten as

 $y_i = \hat{y} + e_i$ 

as long as the sample fitted regression equation is defined by (2.2.4) as

$$
\hat{y}_i = b_0 + b_1 x_{1i} + b_2 x_{2i} + \dots + b_k x_{ki}
$$
\n(2.3.2)

The difference between the sample mean and the dependent variable can be expressed as

$$
y_i - \bar{y} = (\hat{y}_i - \bar{y}) + e_i = (\hat{y}_i - \bar{y}) + (y_i - \hat{y}_i)
$$

Squaring both sides yields the following equality

$$
\sum_{i=1}^{n} (y_i - \bar{y})^2 = \sum_{i=1}^{n} (\hat{y}_i - \bar{y} + y_i - \hat{y}_i)^2 = \sum_{i=1}^{n} (\hat{y}_i - \bar{y})^2 + \sum_{i=1}^{n} e_i^2
$$

which is the sum of squares total decomposed into sum of squares regression and sum of squares error. So the equality above can be rewritten as

$$
SST = SSR + SSE
$$

out of which

$$
SST = \sum_{i=1}^{n} (y_i - \bar{y})^2 = \sum_{i=1}^{n} (\hat{y}_i - \bar{y})^2 + \sum_{i=1}^{n} (y_i - \hat{y}_i)^2
$$
\n(2.3.3)

$$
SSE = \sum_{i=1}^{n} (y_i - \hat{y}_i)^2 = \sum_{i=1}^{n} e_i^2
$$
 (2.3.4)

and

$$
SSR = \sum_{i=1}^{n} (\hat{y}_i - \bar{y})^2
$$
 (2.3.5)

The figure below shows the differences for a single observed point

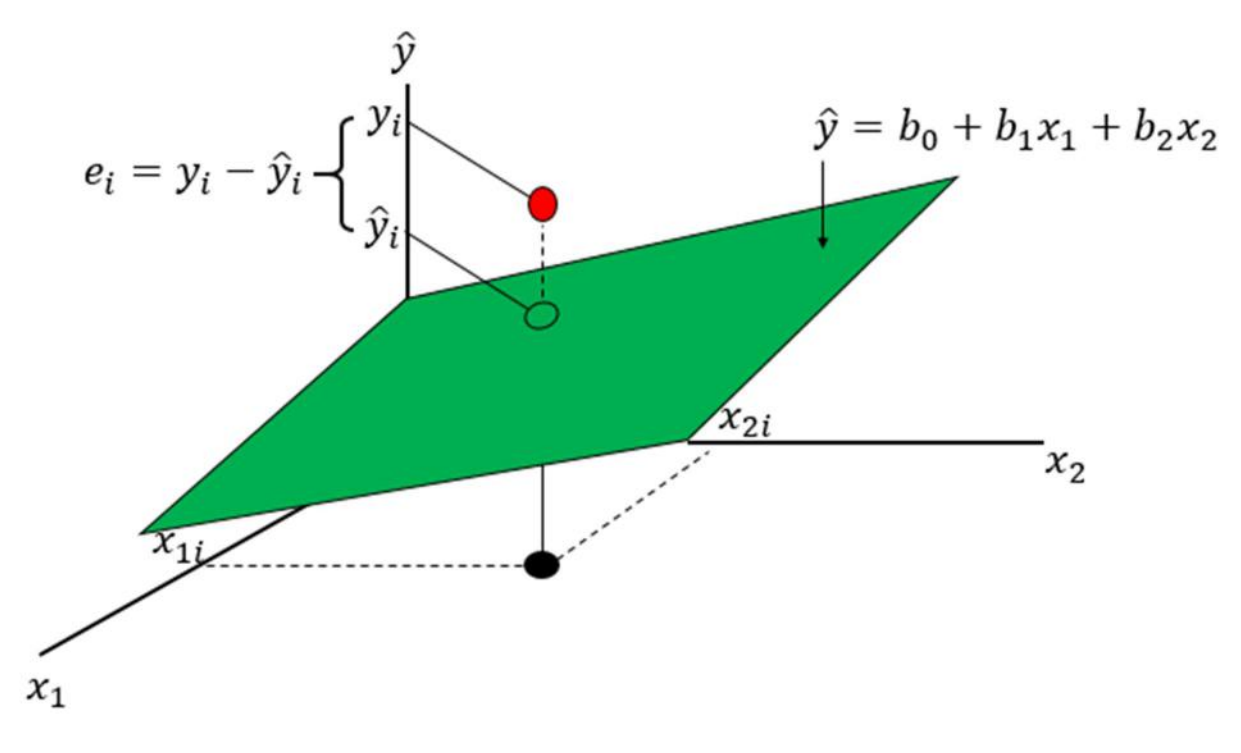

Figure 2.3.1

# Example 2.3

Computing the values of (2.3.3), (2.3.4) and (2.3.5) is a right step towards determining whether the addition of the independent variable  $X_2$  improved the existing simple regression model or not. Lisa knows that these values alone are not sufficient and she needs to proceed with measuring the explanatory power of the 2 variable model. The computations of  $SSE$ ,  $SSR$  and SST are shown below.

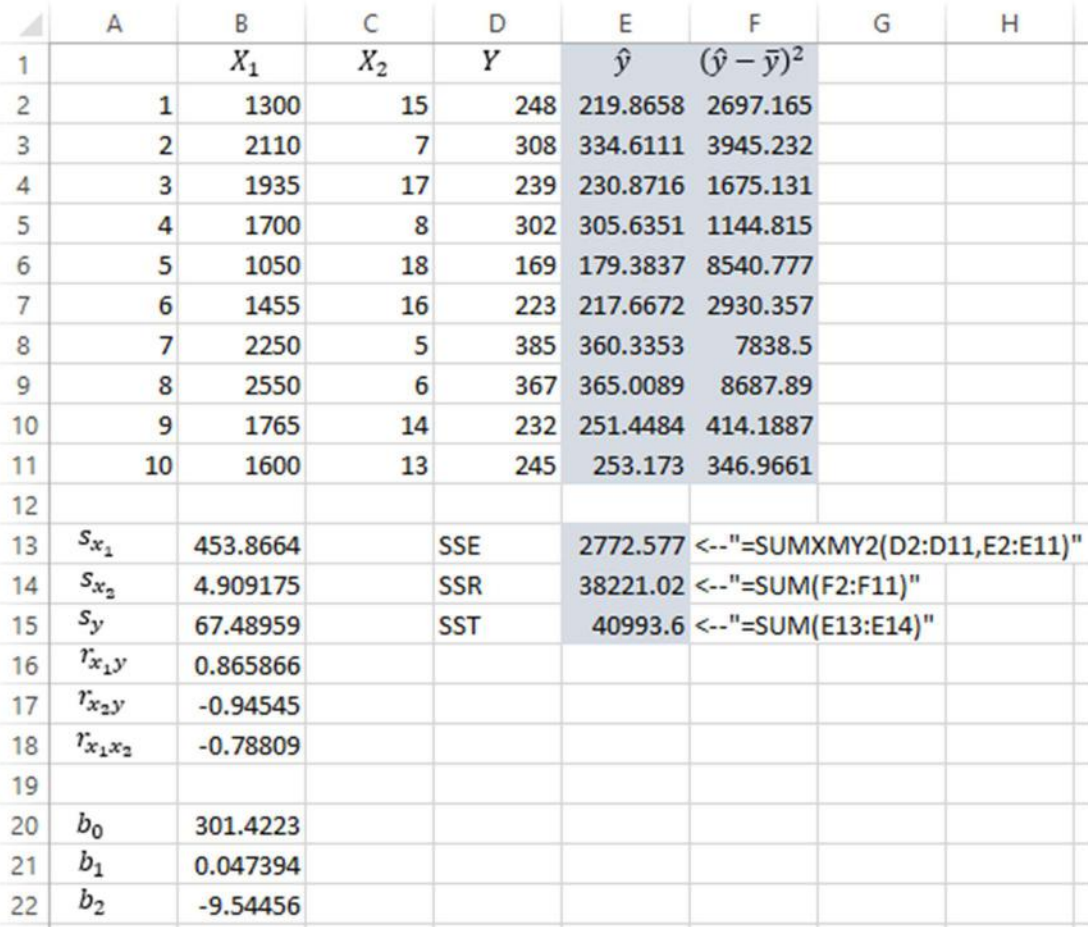

### Figure 2.3.2

The column E contains the computations of  $\hat{y}_i$  for  $i = 1, ..., 10$  by the function "= $$B$20+$B$21*B2+$B$22*C2"$  in the cell E2. The *SSE* is then computed in the cell E13 by the formula SUMXMY2 which receives two vectors as arguments and makes the summation of the differences squared. On the other hand, in order to compute the  $SSR$  value, at first, the squared differences have to be computed for the mean observed value of Y and its estimated value  $\hat{y}$ . This computation is carried out in column F with the formula "=(E2- AVERAGE( $$D$2: $D$1]$ )<sup> $\wedge$ 2" in the cell F2. The sum of these values is the *SSR* computed in</sup> the cell E14. Finally, the sum of  $SSE$  and  $SSR$  is  $SST$  in E15 which could have alternatively

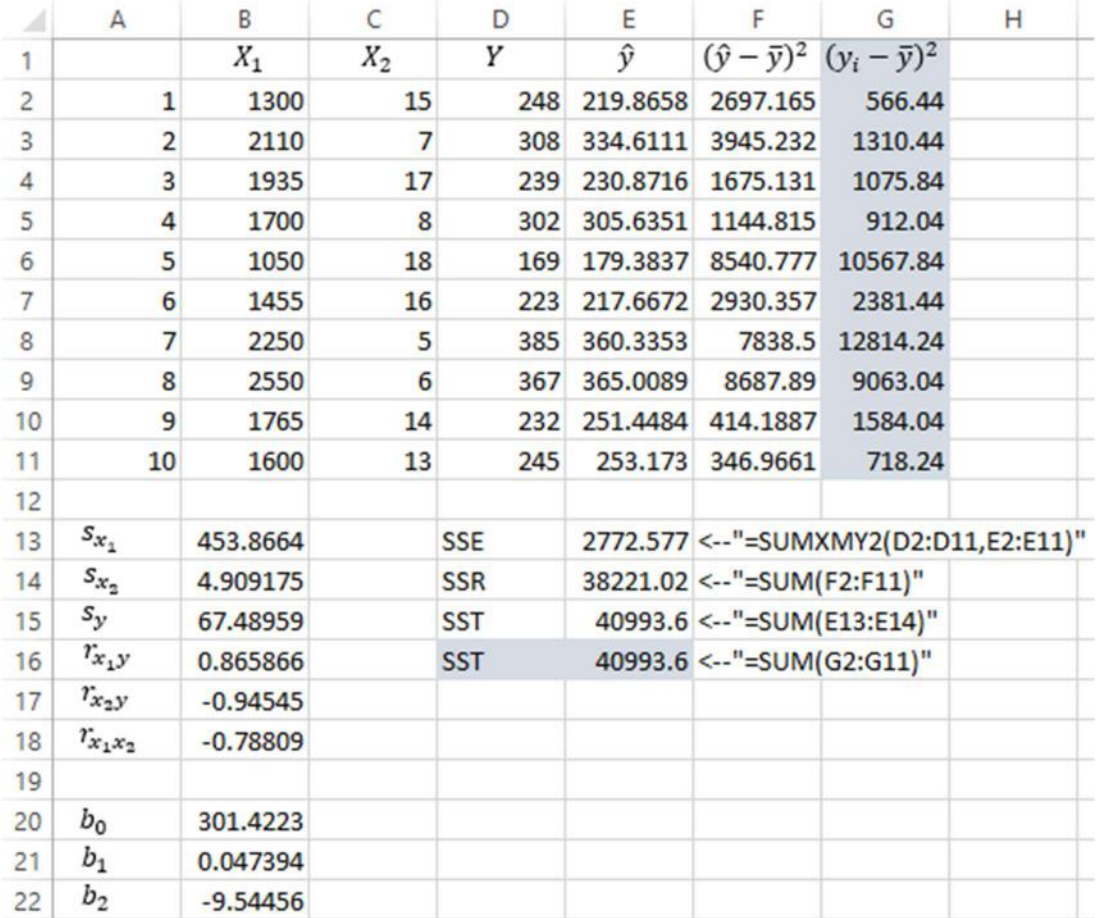

been computed by taking the sum of the differences  $y_i - \bar{y}$  for  $i = 1, ..., 10$ . For the sake of illustration, this computation is carried out in the following figure

Figure 2.3.3

The value in the cell E16 is the sum of the values in column G which are the squared differences between the observed value of  $Y$  and the sample mean value computed by "=(D2- $AVERAGE(\$D\$2:\$D\$11))$ ^2" in the cell G2.

## 2.4. The Explanatory Power of a Multiple Regression Equation

In Section 1.5, the coefficient of determination of the fitted regression equation was defined to be the proportion of total variability explained by the regression. So, it is defined as

$$
R^2 = \frac{SSR}{SST} = 1 - \frac{SSE}{SST}
$$
\n
$$
\tag{2.4.1}
$$

It follows that

 $0 \leq R^2 \leq 1$ 

Closer this value to one, better the capability of the fitted regression equation to make accurate predictions. In Section 1.5, we saw that the value of the coefficient of determination coincides with the square of the value of the sample correlation coefficient between  $X$  and  $Y$  variables (there was only a single independent variable *X* in Section 1.5). In particular, we had  $R^2 = r_{xy}^2$ . This equality implies that the explanatory power of the model,  $R^2$ , is the same as the measure of linear dependence between the dependent and independent variables. So, the goodness of the model can be determined directly by the sample correlation coefficient between  $Y$  and  $X$ . On the other hand, there are more than one independent variables in the multiple regression model. So, how can all  $X_j$ ,  $j = 1, ..., k$  variables taken together explain the variation in the values of Y? It turns out that the value of  $R^2$  is related to the correlation between the sample observations of  $Y$  and the estimated values of  $Y$ . In particular, we have

$$
R^2 = r_y^2 \tag{2.4.2}
$$

where  $r_{y\,\hat{y}}$  is the correlation between the observed values of Y and its estimated values by the fitted regression equation (2.3.2). We can conclude that  $R^2$  is still a correlation coefficient squared just like in  $(1.5.2)$ . However, unlike  $(1.5.2)$ , here the correlation is taken between Y and all the independent variables taken together and combined in  $\hat{y}$ . It is reasonable to assign  $r_{y\hat{y}}$  a separate name emphasizing its role. So, the *coefficient of multiple correlation* is defined as

$$
R = \sqrt{R^2} = r_{y\hat{y}} \tag{2.4.3}
$$

Now consider what happens when we add new predictor variables to the regression model. It can be shown that addition of a new variable reduces  $SSE$ . It can be thought of this way: every new independent variable brings new information and reduces SSE. Therefore, the portion of SSR in SST increases and so does  $R^2$ . So, addition of a new variable evidently improves the model by increasing  $R^2$ . However, the new variable may not contribute much to the explanatory power of the existing model and yet decrease the degrees of freedom of the model (Regression Degrees of Freedom is  $n - k - 1$  where k is the number of predictor variables). More degrees of freedom mean more accuracy of analyzes based on the sample. So, the dilemma whether or not to add a new variable depends on the measurement whether the new variable brings enough explanatory power to offset the loss of one degree of freedom is considered below.

In order to correct the fact that addition of a non-relevant explanatory variable will still increase SSR and correspondingly  $R^2$ , the *adjusted*  $R^2$  denoted by  $\bar{R}^2$  is used. It is defined as

$$
\bar{R}^2 = 1 - \frac{SSE/(n - k - 1)}{SST/(n - 1)}
$$
\n(2.4.4)

where *n* is the sample size and  $k$  is the number of explanatory variables. It can be seen in (2.4.4) that  $R^2$  penalizes the excessive use insignificant independent variables.  $\bar{R}^2 < R^2$  and provides a better way of comparing multiple regression models with different number of explanatory variables.

## Example 2.4

In Example 2.3, it was unclear if addition of the new variable  $X_2$ , which is the age of a house, improved the model. The computations of the values of  $R^2$ , R and  $\bar{R}^2$  are shown in the following figure.

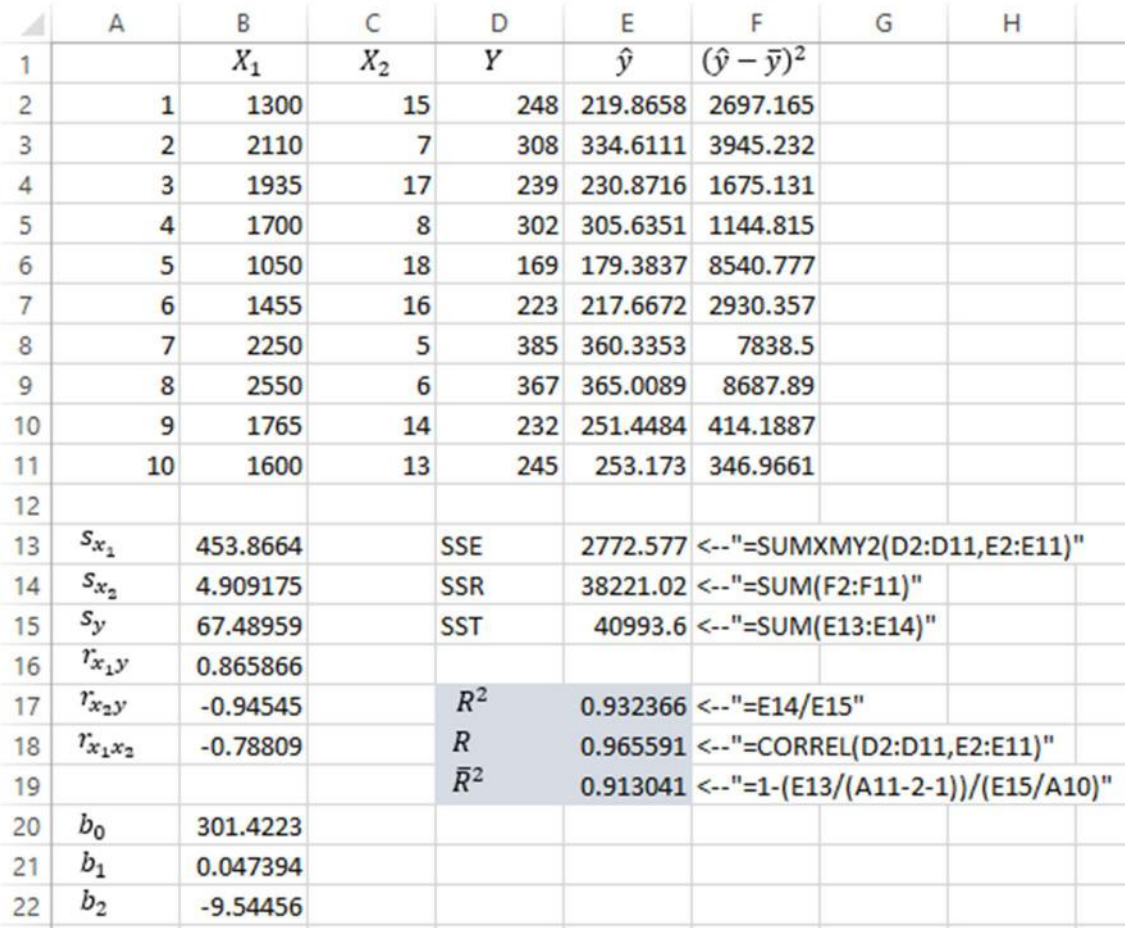

### Figure 2.4.1

The real estate agent now has meaningful numbers at her disposal.  $R^2$  is 93%. However, in order to account for the possible unnecessary loss of degrees of freedom, Lisa relies on the adjusted coefficient of determination  $\bar{R}^2$  which is also quite high, 91%. The root from  $R^2$  is computed as  $r_{y\hat{y}}$  whose value is 96.56% implying a very strong linear relation between the predicted and observed values of Y.

Lisa can now conclude that addition of the new variable  $(X_2)$ , the age of a house) significantly increased the explanatory power of the existing simple regression model (with only  $X_1$ , the area of a house). Now she can make better predictions taking these two factors into account.

Lisa now wants to assess the variability for the individual components of the regression model. In particular, she determines to estimate the standard error of the estimate and the standard errors of the slope coefficients similarly to Section 1.6.

# 2.5. Standard Error of the Estimate and Variance Estimators of the Regression **Coefficients**

In Section 1.6, the unbiased estimate of the error variance was defined by the (1.6.1) and the root from this value was defined to be the standard error of the estimate. The geometric effects of this value was also described. In the context of the multiple regression model (2.2.2), the unbiased estimate of error variance is

$$
s_e^2 = \frac{\sum_{i=1}^n e_i^2}{n - k - 1} = \frac{SSE}{n - k - 1}
$$
 (2.5.1)

Note that the equation (1.6.1) is just the special case of (2.5.1) when  $k = 1$ . In order to measure the effects of correlations between the independent variables, consider the generalized versions of (1.6.2). The sample estimators of the regression coefficient variance are

$$
s_{b_1}^2 = \frac{s_e^2}{(n-1)s_{x_1}^2(1 - r_{x_1x_2}^2)}
$$
(2.5.2)

$$
s_{b_2}^2 = \frac{s_e^2}{(n-1)s_{x_2}^2(1 - r_{x_1x_2}^2)}\tag{2.5.3}
$$

The square roots from each are the standard errors of the slope coefficients.

## Example 2.5

The computations of (2.5.1), (2.5.2) and (2.5.3) are carried out below

|                | $\mathsf{A}$   | B          | C     | D           | E         | F                                                     | G | H |                      |                           | K                                |                                              | M |
|----------------|----------------|------------|-------|-------------|-----------|-------------------------------------------------------|---|---|----------------------|---------------------------|----------------------------------|----------------------------------------------|---|
|                |                | $X_1$      | $X_2$ | Υ           | $\hat{y}$ | $(\hat{y} - \bar{y})^2$                               |   |   | $s_e^2$              |                           |                                  | 396.0825 <--"=E13/(A11-2-1)"                 |   |
| $\overline{2}$ | 1              | 1300       | 15    | 248         | 219.8658  | 2697.165                                              |   |   | $S_{\bf g}$          |                           | 19.90182 <-- "=SQRT(J1)"         |                                              |   |
| 3              | $\overline{2}$ | 2110       | 7     | 308         | 334.6111  | 3945.232                                              |   |   | $s_{b_1}^2$          |                           |                                  | $"0.000564 <" = 11/(A10*B13^2*(1-B18^2))"$   |   |
| 4              | 3              | 1935       | 17    | 239         |           | 230.8716 1675.131                                     |   |   | $\mathfrak{s}_{b_1}$ | $0.023745$ <--"=SQRT(J3)" |                                  |                                              |   |
| 5              | 4              | 1700       | 8     | 302         |           | 305.6351 1144.815                                     |   |   | $s_{b_n}^2$          |                           |                                  | $"4.819255 < -" = 11/(A10*B14^2*(1-B18^2))"$ |   |
| 6              | 5              | 1050       | 18    | 169         | 179.3837  | 8540,777                                              |   |   | $\mathcal{S}_{b_2}$  |                           | $2.19528 \leftarrow "=SQRT(J5)"$ |                                              |   |
| 7              | 6              | 1455       | 16    | 223         | 217.6672  | 2930.357                                              |   |   |                      |                           |                                  |                                              |   |
| 8              | $\overline{7}$ | 2250       | 5     | 385         | 360.3353  | 7838.5                                                |   |   |                      |                           |                                  |                                              |   |
| 9              | 8              | 2550       | 6     | 367         | 365,0089  | 8687.89                                               |   |   |                      |                           |                                  |                                              |   |
| 10             | 9              | 1765       | 14    | 232         | 251.4484  | 414.1887                                              |   |   |                      |                           |                                  |                                              |   |
| 11             | 10             | 1600       | 13    | 245         | 253.173   | 346.9661                                              |   |   |                      |                           |                                  |                                              |   |
| 12             |                |            |       |             |           |                                                       |   |   |                      |                           |                                  |                                              |   |
| 13             | $S_{x_1}$      | 453.8664   |       | <b>SSE</b>  |           | 2772.577 <--"=SUMXMY2(D2:D11,E2:E11)"                 |   |   |                      |                           |                                  |                                              |   |
| 14             | $S_{x_2}$      | 4.909175   |       | <b>SSR</b>  |           | 38221.02 <-- "=SUM(F2:F11)"                           |   |   |                      |                           |                                  |                                              |   |
| 15             | $S_{y}$        | 67,48959   |       | <b>SST</b>  |           | 40993.6 <-- "=SUM(E13:E14)"                           |   |   |                      |                           |                                  |                                              |   |
| 16             | $r_{x,y}$      | 0.865866   |       |             |           |                                                       |   |   |                      |                           |                                  |                                              |   |
| 17             | $r_{x_2y}$     | $-0.94545$ |       | $R^2$       |           | $0.932366$ <--"=E14/E15"                              |   |   |                      |                           |                                  |                                              |   |
| 18             | $r_{x_1x_2}$   | $-0.78809$ |       | R           |           | 0.965591 <-- "=CORREL(D2:D11,E2:E11)"                 |   |   |                      |                           |                                  |                                              |   |
| 19             |                |            |       | $\bar{R}^2$ |           | $0.913041 \leftarrow "=1-(E13/(A11-2-1))/(E15/A10)$ " |   |   |                      |                           |                                  |                                              |   |
| 20             | $b_0$          | 301.4223   |       |             |           |                                                       |   |   |                      |                           |                                  |                                              |   |
| 21             | $b_1$          | 0.047394   |       |             |           |                                                       |   |   |                      |                           |                                  |                                              |   |
| 22             | b <sub>2</sub> | $-9.54456$ |       |             |           |                                                       |   |   |                      |                           |                                  |                                              |   |

Figure 2.5

The cells J1, J3 and J5 contain computations based on the above-mentioned formulas. The square roots from them are computed in the cells J2, J4 and J6.

## 2.6. Hypothesis for the Multiple Regression Slope Coefficients

When testing the existence of linear relationship between the dependent and independent variables in simple regression model, we conducted the correlation analyses. This was sufficient when dealing with a single explanatory variable. However, in the multiple regression model, there are more than one explanatory independent variables. In Section 1.7, we defined the hypothesis based on the Student's  $t$  test. Here, we generalize the hypothesis (1.7.1).

For the regression model

$$
y_i = \beta_0 + \beta_1 x_{1i} + \beta_2 x_{2i} + \dots + \beta_k x_{ki} + \varepsilon_i
$$

consider the following hypothesis

$$
H_0: \beta_j = 0 \text{ (no linear relationship)}
$$
\n
$$
H_1: \beta_j \neq 0 \qquad \text{(linear relationship)}
$$
\n
$$
(2.6.1)
$$

Here the existence of linear relationship between Y and  $X_j$  is tested. This test can be regarded as a filter to decide whether a given variable should be included in the regression model or

not. For the least squares coefficients,  $b_0$ ,  $b_1$ , ...,  $b_k$  and the estimated standard deviations  $s_{b_0}, s_{b_1}, \ldots, s_{b_k}$  of the least squares estimators, it can be shown that

$$
t = \frac{b_j - \beta_j}{s_{b_j}} = \frac{b_j - 0}{s_{b_j}} = \frac{b_j}{s_{b_j}}, \quad j = 1, ..., k
$$
 (2.6.2)

follows the Student's *t* distribution with  $n - k - 1$  degrees of freedom. So, the rejection rule for the hypothesis is to

$$
\text{reject } H_0 \text{ if } t \ge t_{n-k-1,\alpha/2} \quad \text{ or } \quad t \le -t_{n-k-1,\alpha/2} \tag{2.6.3}
$$

by the significance level  $\alpha$ . Note that when  $k = 1$ , (2.6.3) reduces to its simple regression version with the degrees of freedom  $n - 2$ .

Similarly, the hypothesis can be tested for any other value of  $\beta_j$ ,  $j = 1, ..., k$ . Taking the specific value of the slope coefficient  $\beta_1^*$  and the significance level  $\alpha$ , several possible formulations of the hypothesis are summarized below

Case 1: To test the null hypothesis

$$
H_0: \beta_j = \beta_j^* \text{ or } H_0: \beta_j \le \beta_j^*
$$

against the alternative

$$
H_1: \beta_1 > \beta_1^*
$$

the decision rule is to

$$
reject H_0 if t = \frac{b_j - \beta_j^*}{s_{b_j}} \ge t_{n-k-1,\alpha}
$$

Case 2: To test the null hypothesis

$$
H_0: \beta_j = \beta_j^* \text{ or } H_0: \beta_j \ge \beta_j^*
$$

against the alternative

$$
H_1: \beta_j < \beta_j^*
$$

the decision rule is to

$$
reject H_0 if t = \frac{b_j - \beta_j}{s_{b_j}} \le -t_{n-k-1,\alpha}
$$

Case 3: To test the null hypothesis

$$
H_0: \beta_j = \beta_j^*
$$

against the alternative

$$
H_1: \beta_j \neq \beta_j^*
$$

the decision rule is to

$$
reject \ H_0 \ if \ t = \frac{b_j - \beta_j^*}{s_{b_j}} > t_{n-k-2, \alpha/2} \ or \ t = \frac{b_j - \beta_j^*}{s_{b_j}} \le -t_{n-k-1, \alpha/2}
$$

The last one is the generalized version of (2.6.1). In all of the above cases (with one tailed test), the critical value  $t_{n-k-1,\alpha}$  satisfies

$$
P(t_{n-k-1} > t_{n-k-1,\alpha}) = \alpha
$$

The for positive  $t$ , p-value is defined as

$$
p-value = P(t_{n-k-1} > t)
$$
\n(2.6.4)

So, the rejection rules above which compares the  $t$  statistics to the critical value can be replaced by comparison of the p-value to the significance level.

## Hypothesis test for overall significance

Even though the hypothesis described above allow us to individually test the regression coefficient values  $\beta_j$  against a given value  $\beta_j^*.$  There is a way to test all of the coefficients against zero. Consider again the multiple regression model

$$
y_i = \beta_0 + \beta_1 x_{1i} + \beta_2 x_{2i} + \dots + \beta_k x_{ki} + \varepsilon_i
$$

and the hypothesis formulated as

$$
H_0: \beta_1 = \beta_2 = \dots = \beta_k = 0
$$
  
\n
$$
H_1: \text{at least one } \beta_j \neq 0
$$
\n(2.6.5)

Accepting the null hypothesis would lead to a conclusion that none of the explanatory variables is statistically significant and they should not to be included in the regression model. Rather, the new set of the independent variables has to be proposed. On the other hand, if the null hypothesis is rejected (as it usually happens), then we can conclude that this set of variables contains at least one which is statistically significant for explaining the value of the dependent variable. However, accepting the alternative hypothesis does not provide any

information for identifying that variable beyond the fact that it is in a given set. In order to identify the relevant variables, the individual tests need to be carried out using the Student's  $t$ test.

Before defining the rejection rule for (2.6.5), let us define *mean square regression* as

$$
MSR = \frac{SSR}{k} \tag{2.6.6}
$$

and mean square for error as

$$
MSE = \frac{SSE}{n - k - 1} = s_e^2 \tag{2.6.7}
$$

The ratio

$$
F = \frac{MSR}{MSE} = \frac{SSR/k}{SSE/(n-k-1)} = \frac{SSR/k}{s_e^2}
$$
\n(2.6.8)

follows the F distribution with k degrees of freedom for the numerator and  $n - k - 1$ degrees of freedom for the denominator. For a given significance level  $\alpha$ , the decision rule for (2.6.5) is to

$$
reject H_0 if F = F_{k,n-k-1} > F_{k,n-k-1,\alpha}
$$
\n(2.6.9)

where  $F_{k,n-k-1,\alpha}$  is the critical value for which

$$
P(F_{k,n-k-1} > F_{k,n-k-1,\alpha}) = \alpha \tag{2.6.10}
$$

is defined to be the p-value for  $F_{k,n-k-1,\alpha}$ .

### Hypothesis test for a subset of regression explanatory variables

In addition to testing all of the coefficients against zero as in (2.6.5), there is a way to test the hypothesis for a subset of variables. Consider the following multiple regression model

$$
y = \beta_0 + \beta_1 x_1 + \beta_2 x_2 + \dots + \beta_k x_k + \alpha_1 z_1 + \alpha_2 z_2 + \dots + \alpha_r z_r + \varepsilon \tag{2.6.11}
$$

There are  $k + r$  explanatory variables in (2.6.11) out of which the first k variables are assumed to be affecting the dependent variable. The variables  $z_1, ..., z_r$  are to be tested by the following hypothesis

$$
H_0: \alpha_1 = \alpha_2 = \dots = \alpha_r = 0
$$
  
\n
$$
H_1: \text{at least one } \alpha_j \neq 0
$$
\n(2.6.12)

Accepting the null condition would imply that all of the  $\alpha_j$  coefficients are simultaneously zero and none of the variables is affecting the dependent variable. On the other hand, rejecting the null implies that there is at least one variable relevant in the estimation of the dependent variable value and the  $t$  test described above needs to be conducted to identify such variables individually. It can be shown that under the standard regression assumptions

$$
F = \frac{[SSE(r) - SSE]/r}{s_e^2}
$$
\n(2.6.13)

follows the  $F$  distribution with the numerator degrees of freedom  $r$ , and the denominator degrees of freedom  $n - k - r - 1$ .  $SSE(r)$  is the sum of squared errors computed for the regression involving only the first *k* variables  $x_1, x_2, ..., x_k$  which is

$$
y = \beta_0 + \beta_1 x_1 + \beta_2 x_2 + \dots + \beta_k x_k + \varepsilon
$$

This is referred to as *restricted sum of squared errors. SSE* is the *sum of squared errors* for the entire model (2.6.11). Once having computed the value of  $F$ , the decision rule for the hypothesis is to

$$
reject H_0 if F > F_{r,n-k-r-1,\alpha} \tag{2.6.14}
$$

## Example 2.6.1

In Example 2.4, the real estate agent, Lisa Miller had to make a choice of the new variable to be added to the existing regression model. Ultimately, she saw that addition of  $X_2$  improved the model by increasing the adjusted coefficient of determination significantly. Generally, in order to decide on a given explanatory variable, the hypothesis (2.6.1) is tested. Lisa decided to now test the following hypotheses by  $\alpha = 0.1$ .

$$
H_0: \beta_1 = 0 \tag{2.6.15}
$$
  
\n
$$
H_1: \beta_1 \neq 0
$$

and

$$
H_0: \beta_2 = 0 H_1: \beta_2 \neq 0
$$
 (2.6.16)

The following figure illustrates the computations

| $s^2_{\rm e}$<br>Υ<br>ŷ<br>$(\hat{y}-\overline{y})^2$<br>$X_1$<br>$X_2$<br>396.0825 <--"=E13/(A11-2-1)"<br>$S_e$<br>$\overline{c}$<br>219.8658<br>19.90182 <--"=SQRT(J1)"<br>15<br>2697.165<br>1300<br>248<br>1<br>$s_{b_1}^2$<br>$0.000564 \leftarrow "=11/(A10*B13^2*(1-B18^2))$ "<br>3<br>$\overline{2}$<br>7<br>334.6111<br>3945.232<br>2110<br>308<br>$S_{b_1}$<br>$0.023745$ <--"=SQRT(J3)"<br>4<br>3<br>17<br>230.8716 1675.131<br>1935<br>239<br>$s_{b_n}^2$<br>8<br>4.819255 <--"=J1/(A10*B14^2*(1-B18^2))"<br>5<br>305.6351 1144.815<br>1700<br>4<br>302<br>6<br>5<br>18<br>$2.19528 \leftarrow$ "=SQRT(J5)"<br>179.3837<br>1050<br>8540.777<br>$S_{b_n}$<br>169<br>$\overline{7}$<br>6<br>16<br>217.6672<br>1455<br>2930.357<br>223<br>$t_1$<br>$1.995951$ <--"=B21/J4"<br>8<br>5<br>$\overline{7}$<br>2250<br>360.3353<br>7838.5<br>385<br>t <sub>2</sub><br>8<br>6<br>9<br>$-4.34776$ <--"=B22/J6"<br>365.0089<br>2550<br>8687.89<br>367<br>14<br>$t_{7,0.05}$ 1.894579 <--"=T.INV.2T(0.1,7)"<br>10<br>$\overline{9}$<br>251.4484<br>1765<br>414.1887<br>232<br>13<br>11<br>10<br>1600<br>245<br>253.173<br>346.9661<br>12<br>$S_{\mathcal{X}_1}$<br>13<br>2772.577 <-- "=SUMXMY2(D2:D11,E2:E11)"<br>453.8664<br><b>SSE</b><br>$S_{x_n}$<br>14<br>4.909175<br><b>SSR</b><br>38221.02 <-- "=SUM(F2:F11)"<br>$S_{y}$<br>15<br>67.48959<br>40993.6 <-- "=SUM(E13:E14)"<br><b>SST</b><br>$r_{x,y}$<br>16<br>0.865866<br>$R^2$<br>$r_{x_2y}$<br>17<br>$0.932366$ <--"=E14/E15"<br>$-0.94545$<br>R<br>0.965591 <-- "=CORREL(D2:D11,E2:E11)"<br>$r_{x_1x_2}$<br>18<br>$-0.78809$<br>$\bar{R}^2$<br>19<br>$0.913041 \leftarrow "=1-(E13/(A11-2-1))/(E15/A10)"$<br>$b_0$<br>20<br>301.4223<br>$b_1$<br>21<br>0.047394<br>b <sub>2</sub><br>22<br>$-9.54456$ | A | B | C | D | Ε | F | G | H |  | Κ | M |  |
|----------------------------------------------------------------------------------------------------|---|---|---|---|---|---|---|---|--|---|---|--|
|                                                                                                    |   |   |   |   |   |   |   |   |  |   |   |  |
|                                                                                                    |   |   |   |   |   |   |   |   |  |   |   |  |
|                                                                                                    |   |   |   |   |   |   |   |   |  |   |   |  |
|                                                                                                    |   |   |   |   |   |   |   |   |  |   |   |  |
|                                                                                                    |   |   |   |   |   |   |   |   |  |   |   |  |
|                                                                                                    |   |   |   |   |   |   |   |   |  |   |   |  |
|                                                                                                    |   |   |   |   |   |   |   |   |  |   |   |  |
|                                                                                                    |   |   |   |   |   |   |   |   |  |   |   |  |
|                                                                                                    |   |   |   |   |   |   |   |   |  |   |   |  |
|                                                                                                    |   |   |   |   |   |   |   |   |  |   |   |  |
|                                                                                                    |   |   |   |   |   |   |   |   |  |   |   |  |
|                                                                                                    |   |   |   |   |   |   |   |   |  |   |   |  |
|                                                                                                    |   |   |   |   |   |   |   |   |  |   |   |  |
|                                                                                                    |   |   |   |   |   |   |   |   |  |   |   |  |
|                                                                                                    |   |   |   |   |   |   |   |   |  |   |   |  |
|                                                                                                    |   |   |   |   |   |   |   |   |  |   |   |  |
|                                                                                                    |   |   |   |   |   |   |   |   |  |   |   |  |
|                                                                                                    |   |   |   |   |   |   |   |   |  |   |   |  |
|                                                                                                    |   |   |   |   |   |   |   |   |  |   |   |  |
|                                                                                                    |   |   |   |   |   |   |   |   |  |   |   |  |
|                                                                                                    |   |   |   |   |   |   |   |   |  |   |   |  |
|                                                                                                    |   |   |   |   |   |   |   |   |  |   |   |  |

Figure 2.6.1

Note that  $t_{n-k-1,\alpha/2} = t_{7,0.05}$  is computed in the cell J10. Since the hypothesis is tested based on  $\alpha = 0.1$ , the T.INV.2T function receives the significance level as an argument and makes the division by 2. Lisa obtains the critical value to be  $t_{7,0.05} = 1.8946$ . As long as the values of both  $t_1$  and  $t_2$  statistics in absolute value are greater than the 1.8946, Lisa concludes that by the given significance level of  $\alpha = 0.05$ , both variables, the house area  $X_1$  and the house age  $X_2$  are linearly related to the house price Y and retains them in the model.

## Example 2.6.2

For the sake of illustration, the following hypothesis could have been tested before the hypothesis above

$$
H_0: \beta_1 = \beta_2 = 0
$$
\n
$$
H_1: \text{at least one } \beta_j \neq 0
$$
\n
$$
(2.6.17)
$$

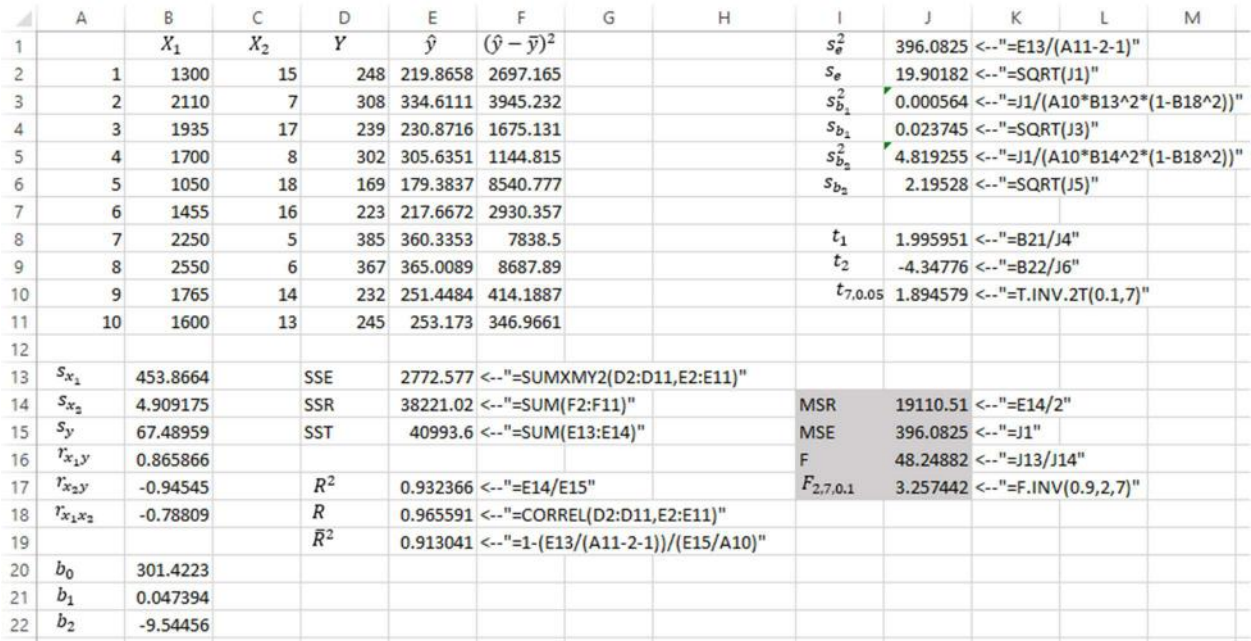

# Figure 2.6.2

Since  $F = 48.25 > F_{2,7,0.1} = 3.26$ , the null hypothesis is rejected.

As an alternative, the p-values can be used to test the hypothesis.

# Example 2.6.3

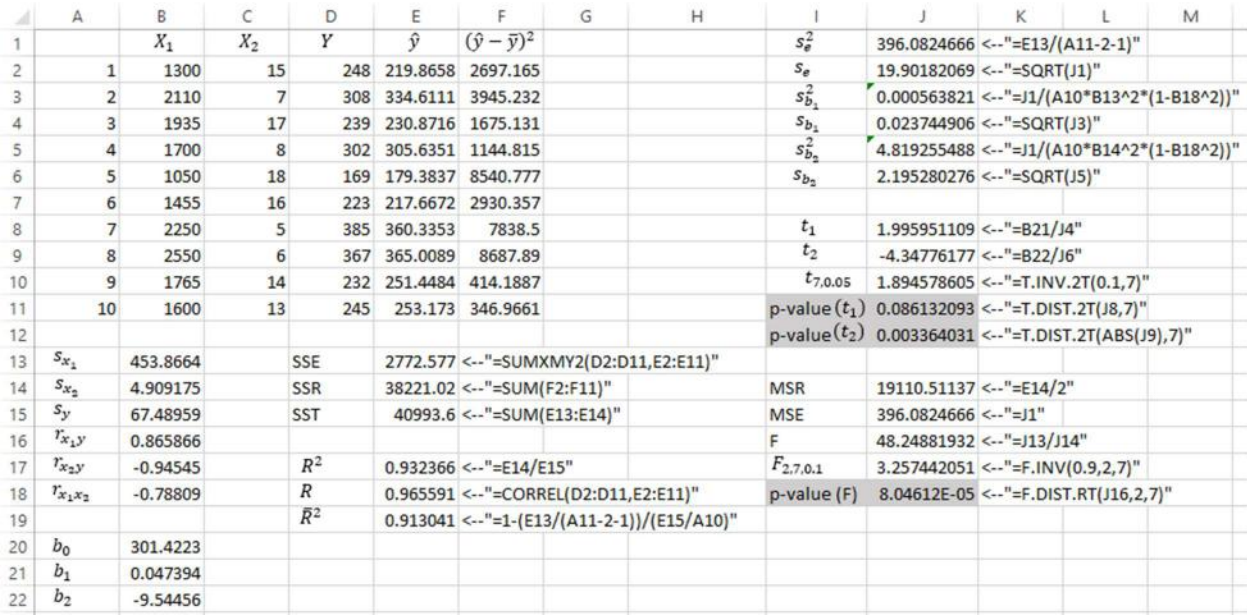

The p-values corresponding to  $t_1$  and  $t_2$  with the given degrees of freedom (which is 7) are computed in the cells J11 and J12. As long as the hypothesis is tested by  $\alpha = 0.1$ , the null hypotheses (2.6.15) and (2.6.16) are rejected since the values in the cells J11 and J12 are

$$
P(t_{n-k-1} > t_1) = 0.0861 < \alpha = 0.1
$$

and

$$
P(t_{n-k-1} > |t_2|) = 0.0034 < \alpha = 0.1
$$

Note that since the density function of the Student's *t* distribution is symmetric and  $t_2 < 0$ , the absolute value of  $t_2$  is used as an argument of the T.DIST.2T function.

Similarly, the p-value for F statistics, also known as *Significance F*, computed in the cell J18 is less than the critical value

$$
P(F_{k,n-k-1} > F) = 0 < \alpha = 0.1
$$
\n(2.6.18)

and the hypothesis (2.6.17) is rejected.

## Example 2.6.4

Suppose the real estate agent in the previous examples, Lisa Miller is considering to have three explanatory variables for the dependent variable house price -  $X_1$  being the area measured in square meters,  $X_2$  as the house age and  $X_3$  as the number of bedrooms. Thus, the regression model is

$$
y = \beta_0 + \beta_1 x_1 + \beta_2 x_2 + \beta_3 x_3
$$

She does not doubt that the house area affects the house price. So she does not need to test any hypothesis for  $X_1$ . She only wants to know if any of the rest of the variables affects the price. The regression model above can be rewritten as

$$
y = \beta_0 + \beta_1 x_1 + \alpha_2 z_2 + \alpha_3 z_3
$$

So, she attempts to test the following hypothesis

$$
H_0: \alpha_2 = \alpha_3 = 0
$$
  

$$
H_1: \text{at least one } \alpha_j \neq 0
$$

The following figure illustrates the sample observations on three independent variables

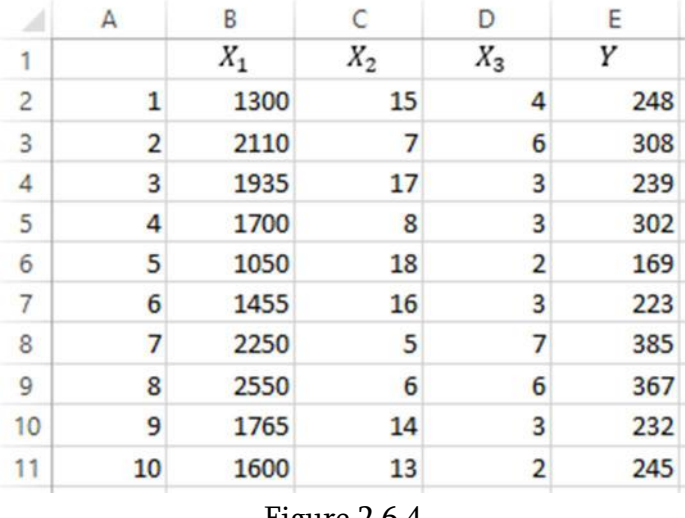

Figure 2.6.4

In order to compute the  $F$  statistics from (2.6.13), Lisa has to split the regression model into two parts, the estimated regression equation for the first one is

$$
\hat{y} = b_0 + b_1 x_1
$$

for which she computes  $SSE(r)$ , and the second equation is

$$
\hat{y} = b_0 + b_1 x_1 + b_2 x_2 + b_3 x_3
$$

for which she computes  $SSE$ . In order to follow the procedure of the hypothesis, we take a shortcut in computing these values. The following figure illustrates construction of the regression table only for  $X_1$  using the Data tab in Excel, Data Analysis, Regression option.

|              | A              | B     | C     | D               | E   | F                | G                         | H  |                   |   | Κ      |   |
|--------------|----------------|-------|-------|-----------------|-----|------------------|---------------------------|----|-------------------|---|--------|---|
|              |                | $X_1$ | $X_2$ | $X_3$           | Υ   | Regression       |                           |    |                   |   | 7      | × |
| 2            | 1              | 1300  | 15    | 4               | 248 |                  |                           |    |                   |   |        |   |
| 3            | $\overline{2}$ | 2110  |       | $6\overline{6}$ | 308 | Input            |                           |    |                   |   | OK     |   |
| 4            | 3              | 1935  | 17    | 3               | 239 |                  | Input Y Range:            |    | <b>SES1:SES11</b> | 曯 | Cancel |   |
| 5            | 4              | 1700  | 8     | 3               | 302 |                  | Input X Range:            |    | <b>SBS1:SBS11</b> | 議 |        |   |
| 6            | 5              | 1050  | 18    | $\overline{2}$  | 169 |                  |                           |    |                   |   | Help   |   |
| 7            | 6              | 1455  | 16    | 3               | 223 | □ Labels         |                           |    | Constant is Zero  |   |        |   |
| 8            | 7              | 2250  | 5     | $\overline{7}$  | 385 |                  | Confidence Level:         | 95 | %                 |   |        |   |
| $\mathsf{Q}$ | 8              | 2550  | 6     | 6               | 367 |                  | Output options            |    |                   |   |        |   |
| 10           | 9              | 1765  | 14    | 3               | 232 |                  | O Output Range:           |    | SHS1              | 曯 |        |   |
| 11           | 10             | 1600  | 13    | $\overline{2}$  | 245 |                  | O New Worksheet Ply:      |    |                   |   |        |   |
| 12           |                |       |       |                 |     |                  | O New Workbook            |    |                   |   |        |   |
| 13           |                |       |       |                 |     | <b>Residuals</b> |                           |    |                   |   |        |   |
| 14           |                |       |       |                 |     |                  | $\Box$ Residuals          |    | Residual Plots    |   |        |   |
| 15           |                |       |       |                 |     |                  | Standardized Residuals    |    | Line Fit Plots    |   |        |   |
| 16           |                |       |       |                 |     |                  | <b>Normal Probability</b> |    |                   |   |        |   |
| 17           |                |       |       |                 |     |                  | Normal Probability Plots  |    |                   |   |        |   |
| 18           |                |       |       |                 |     |                  |                           |    |                   |   |        |   |
| $\sim$       |                |       |       |                 |     |                  |                           |    |                   |   |        |   |

Figure 2.6.5

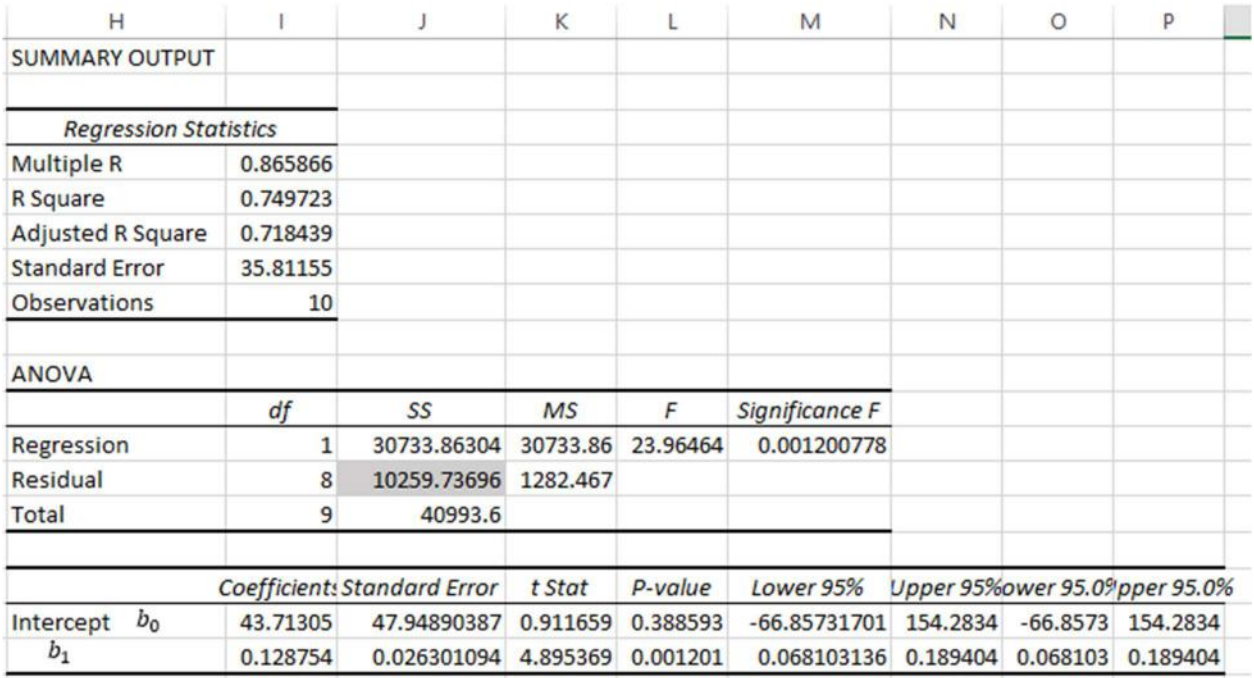

# The resulting output table is

# Figure 2.6.6

From which we only need the highlighted  $SSE(r)$ . Similarly, constructing the regression table for  $X_1, X_2, X_3$  as follows

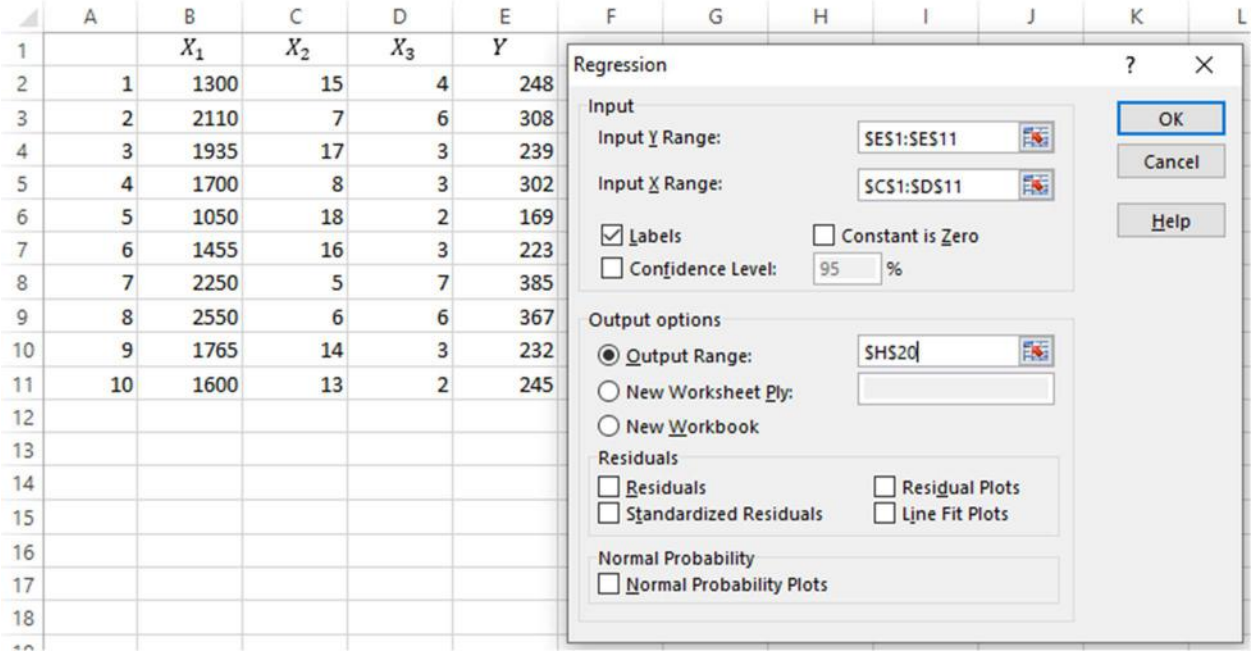

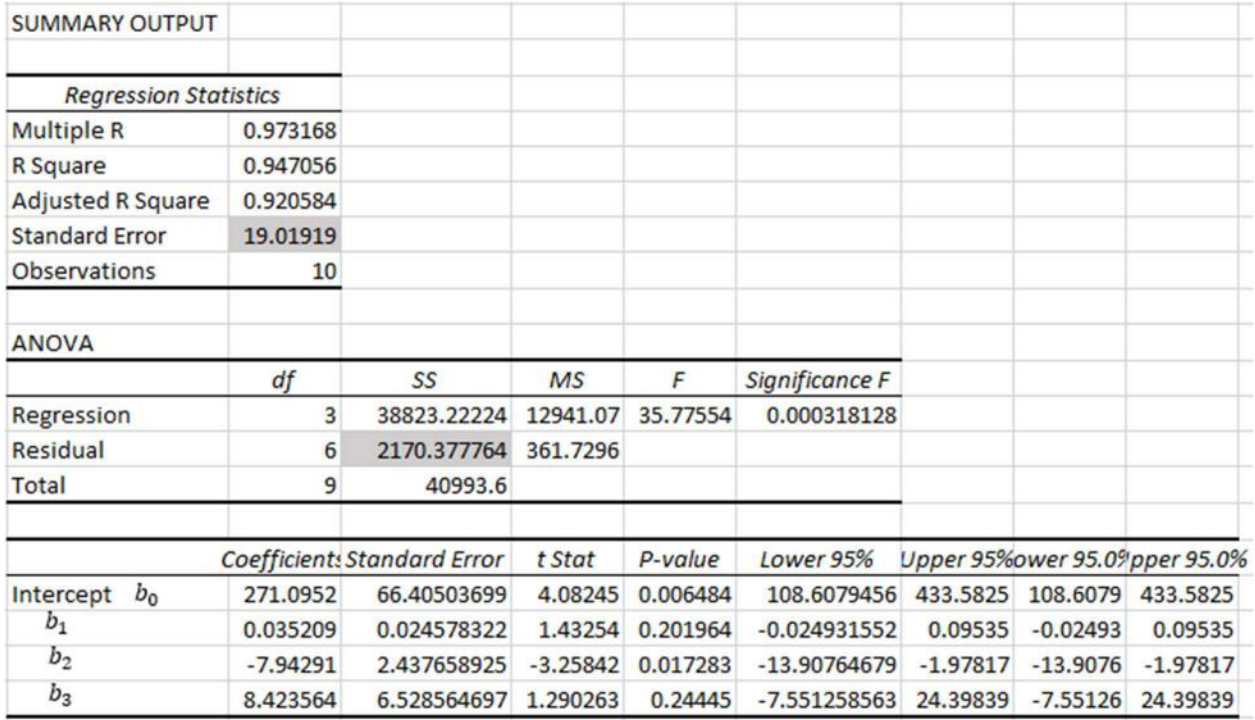

# results in the following output

# Figure 2.6.8

The highlighted numbers are  $s_e^2$  and  $SSE$  . Computation of  $F$  from (2.6.13) and the critical value  $F_{r,n-k-r-1,\alpha} = F_{2,7,0.05}$  is shown below

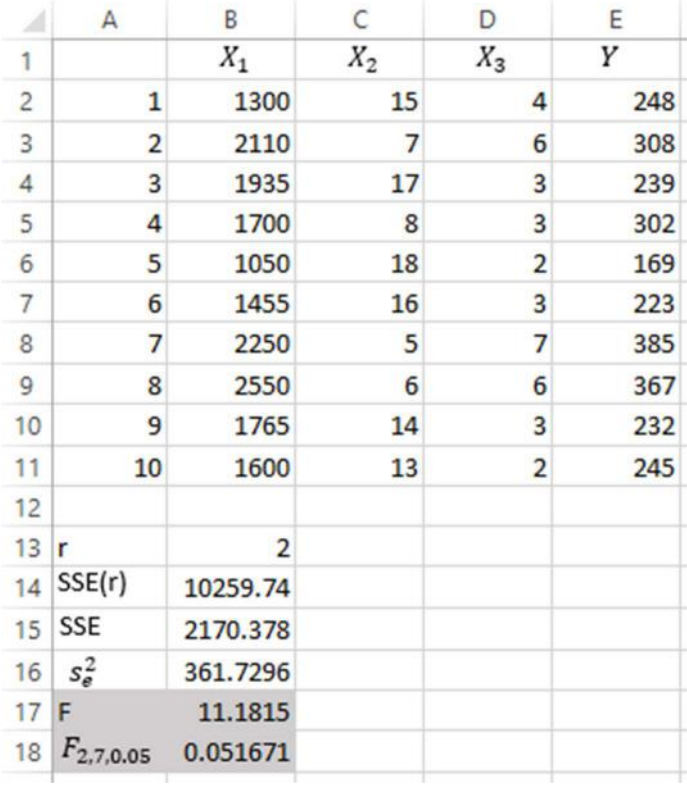

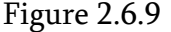

According to the rejection rule (2.6.14), since  $F = 11.1815 > F_{2,7,0.05} = 0.0517$ , the null hypothesis is rejected. The conclusion Lisa can draw from here is that at least one of the variables  $X_2$ ,  $X_3$  is affecting Y. For a detailed identification, Lisa should conduct the t-based tests discussed above.

# 2.7. Confidence Intervals for the Regression Coefficients

For the multiple regression model, we defined  $b_0$ ,  $b_1$ , ...  $b_k$  to be the unbiased estimators for the population coefficients  $\beta_0, \beta_1, ..., \beta_k$ . If the standard regression assumptions hold, the confidence interval for the  $\beta_j$  coefficient corresponding to  $100(1 - \alpha)\%$  confidence level is

$$
b_j \pm t_{n-k-1,\alpha/2} s_{b_j} \tag{2.7.1}
$$

where  $t_{n-k-1,\alpha/2}$  is the number for which

$$
P(t_{n-k-1} > t_{n-k-1,\alpha/2}) = \alpha/2
$$

and the random variable  $t_{n-k-1}$  follows the Student's *t* distribution with  $n - k - 1$  degrees of freedom.

## Example 2.7

Once having computed the values of  $b_1$  and  $b_2$ , Lisa Miller gets more information about the estimates of the corresponding population coefficients  $\beta_1$  and  $\beta_2$  by constructing the confidence intervals (2.7.1) for each. This way, she estimates the minimum and maximum values the given coefficients obtain by the confidence level  $100(1 - \alpha)\%$ . The following figure illustrates the computations

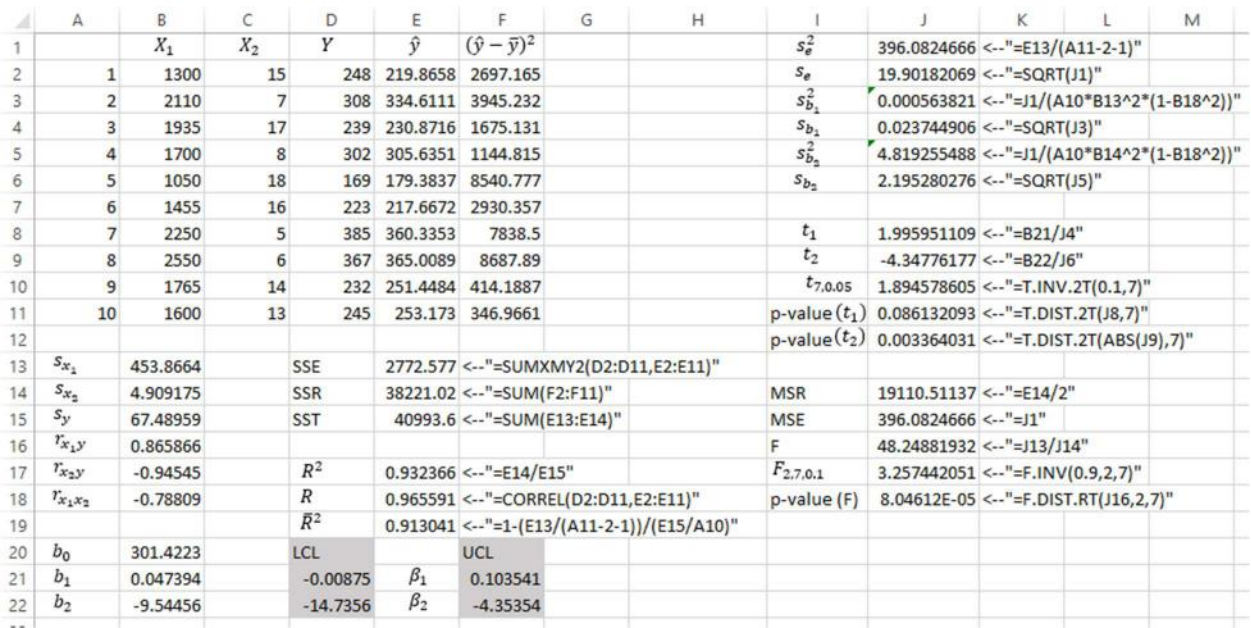

### Figure 2.7.1

The cells D21 and D22 compute the lower confidence limits for  $\beta_1$  and  $\beta_2$  coefficients and the cells F21 and F22 compute the upper confidence limits respectively.

The formulas used are

D21: =B21-T.INV.2T(0.05,7)\*J4

F21: =B21+T.INV.2T(0.05,7)\*J4

D22: =B22-T.INV.2T(0.05,7)\*J6

F22: =B22+T.INV.2T(0.05,7)\*J6

# 2.8. Regression Table

Computations from the preceding sections can be summarized by the regression table. That is a multiple regression analogue of the table shown in Section 1.10. By applying the regression package in Excel using the Data tab, Data Analysis, Regression option as

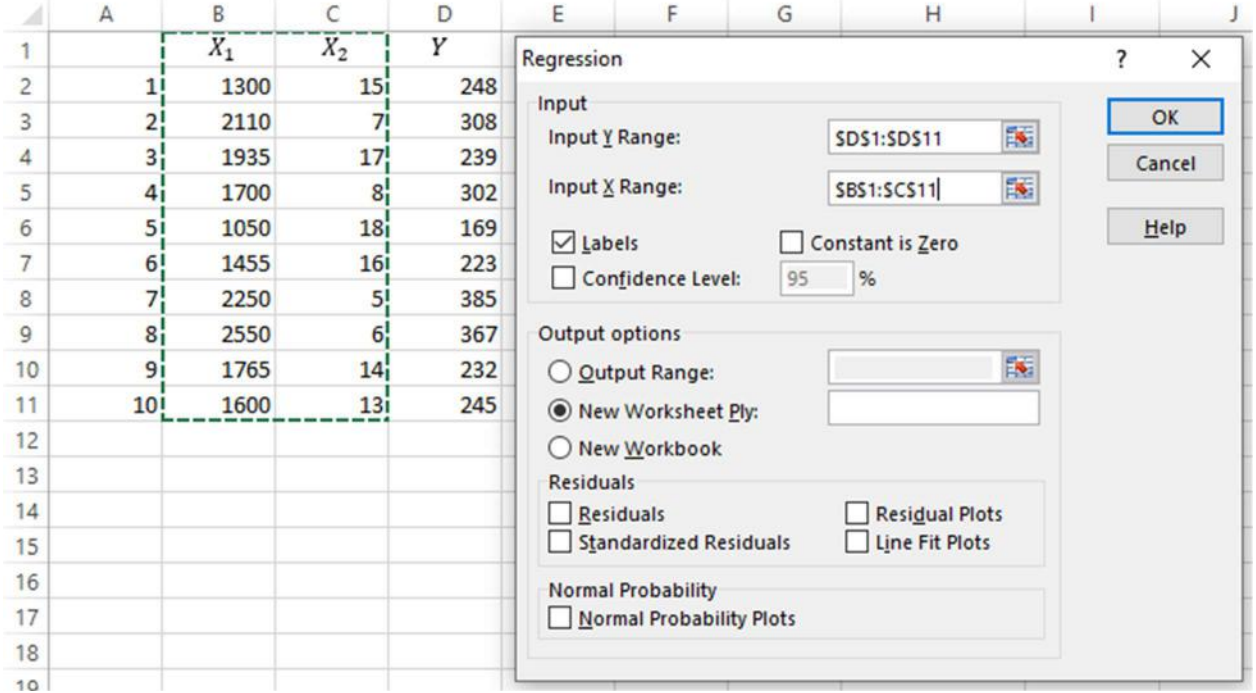

Figure 2.8.1

the summary table shown below is obtained

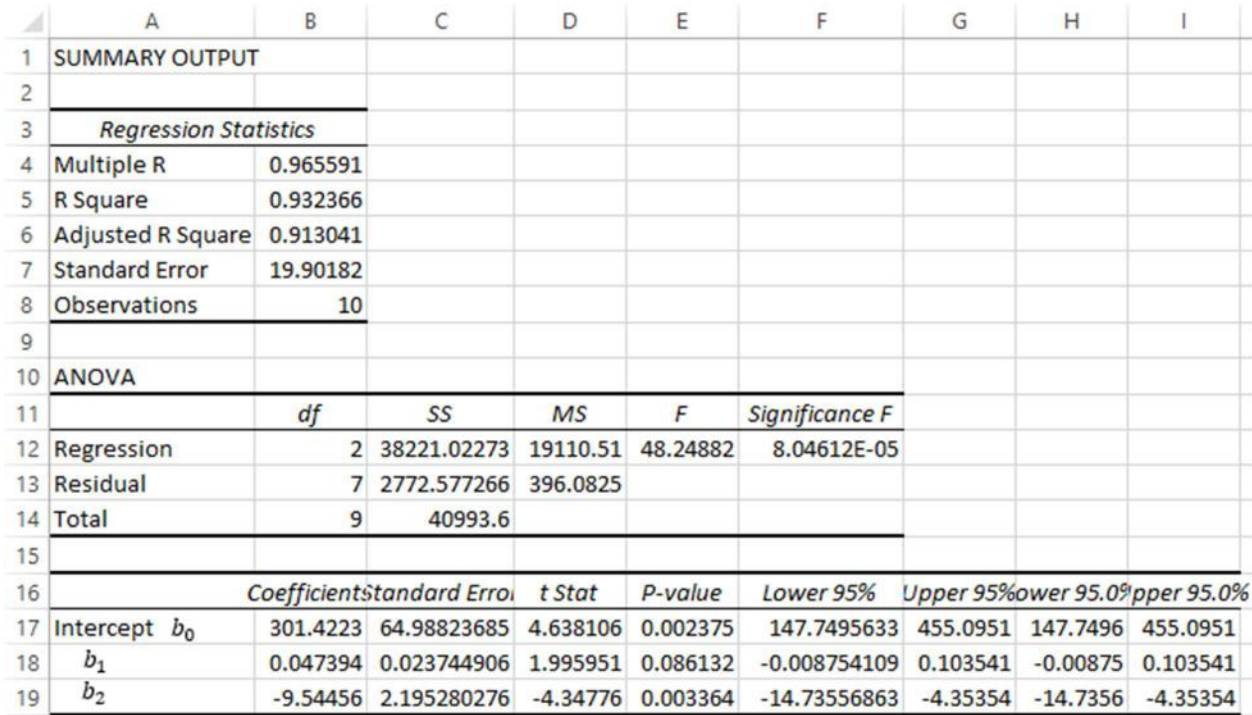

# Figure 2.8.2

Almost all of the coefficients shown in Figure 2.8.2 have been computed in the preceding sections. The following table summarizes the references of each number from Figure 2.8.2 to the corresponding equations in the text.

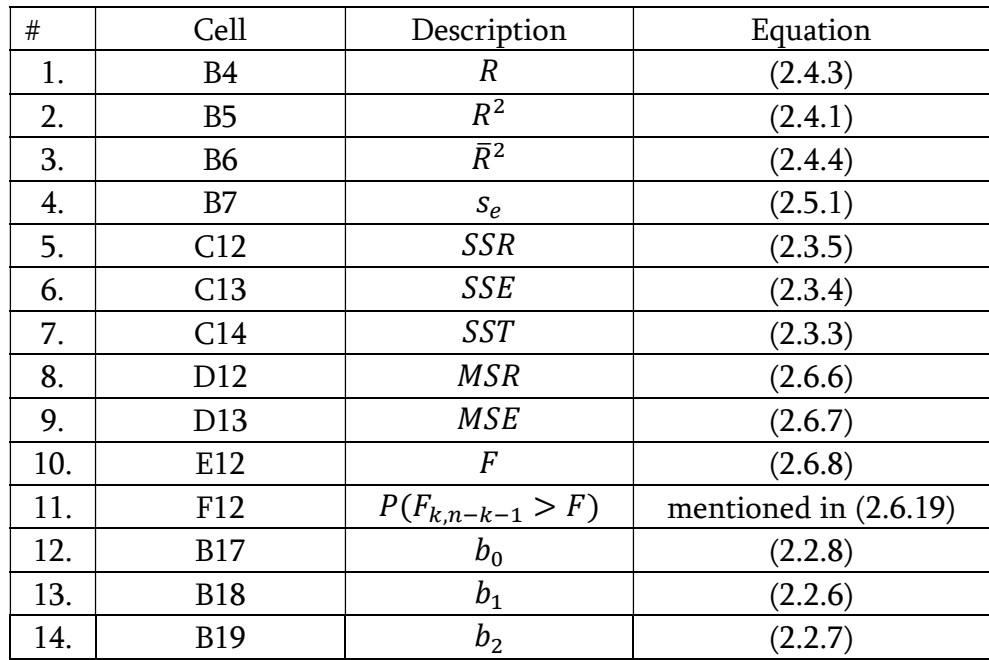

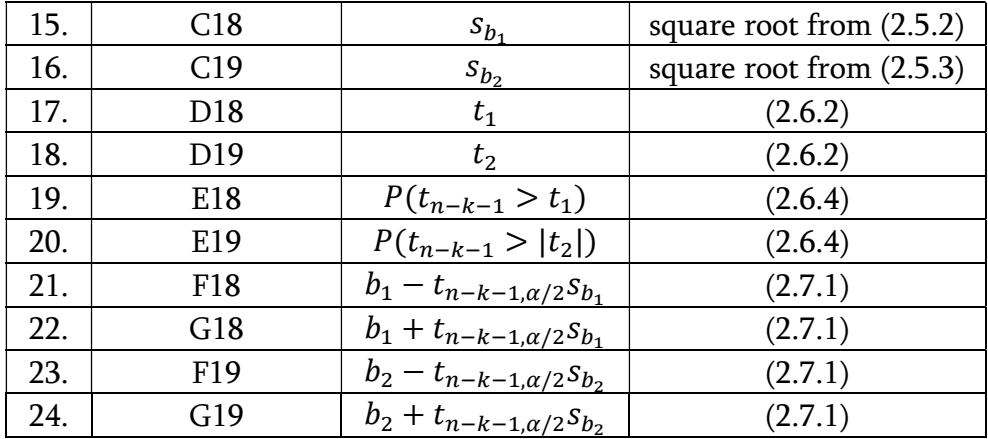

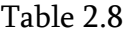

#### 2.9. Dummy Variables

Up until this point in the text, all independent variables considered were numerical in nature. The real estate agent in the examples decided to predict the house price (measured in \$1000s) by two explanatory variables -  $X_1$  being the house area measured in square meters, and  $X_2$ being the house age measured in years. What if she now wants to include another variable – location of the house as an additional factor determining the price? Location is not a numerical variable, but rather a categorical variable capturing a certain characteristic of a house.

Let us introduce a dummy variable as categorical independent variable obtaining only two values: yes or no, on or off, red or black (white also works), male or female, etc. The values are recorded as 0 (in case of a certain criteria not satisfied) or 1 (in case of a certain criteria satisfied).

Consider a two-variable model

$$
\hat{y} = b_0 + b_1 x_1 + b_2 x_2 \tag{2.9.1}
$$

where  $x_1$  is a normal numerical variable and  $x_2$  is dummy – it can either be 0 or 1. Let us consider both cases separately. When  $x_2 = 0$  we have (2.9.1) rewritten as

$$
\hat{y} = b_0 + b_1 x_1 \tag{2.9.2}
$$

and when  $x_2 = 1$  we have

$$
\hat{y} = b_0 + b_1 x_1 + b_2 = (b_0 + b_2) + b_1 x_1 \tag{2.9.3}
$$

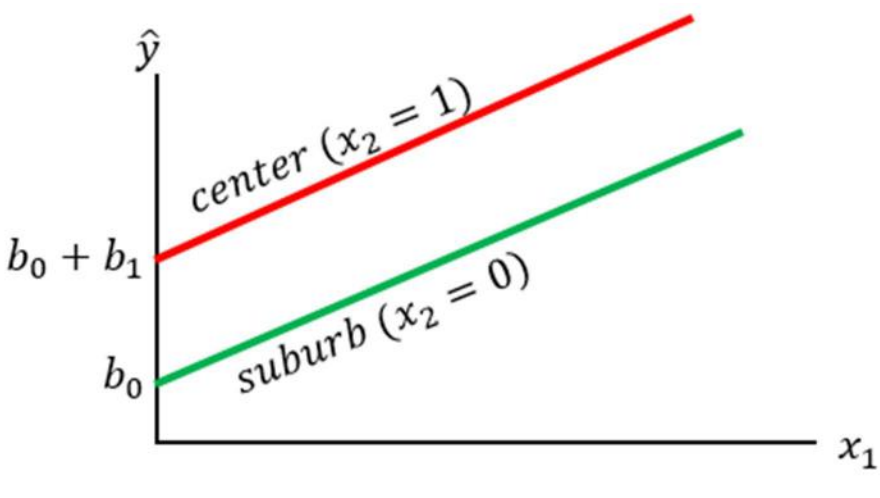

Figure 2.9.1

In any case, (2.9.1) is reduced to a (linear) function of a single variable  $x_1$ . We see that the slopes of these two equations are both  $b_1$ . Thus, the lines corresponding to these equations are going to be parallel. However, the intercept coefficients differ.  $b_0$  is the intercept in the first line and  $b_0 + b_1$  is the slope of another. So, it can be concluded that adding a dummy variable to the existing model only affects the intercept coefficient. In particular, it splits the model into two separate equations – one predicting the value of Y in case of  $x_2 = 0$  and another for  $x_2 = 1$ . The goal is to compute the coefficients  $b_0$ ,  $b_1$  and  $b_2$  in the least squares sense.

### Multiple regression with more than one dummy variables

Every additional dummy variable splits the existing scenarios in two. So, if in case of one dummy variable, there are two of them, that will result in four different scenarios for all possible combinations of the dummy variable values. To make it clear, consider the multiple regression model

$$
\hat{y} = b_0 + b_1 x_1 + b_2 x_2 + b_3 x_3 \tag{2.9.4}
$$

where  $x_1$  is a numerical variable while  $x_2$  and  $x_3$  are dummies. Then, there will be four versions of (2.9.4)

Case 1:  $x_2 = 0, x_3 = 0$ 

$$
\hat{y} = b_0 + b_1 x_1 \tag{2.9.5}
$$

Case 2:  $x_2 = 0, x_3 = 1$ 

$$
\hat{y} = (b_0 + b_3) + b_1 x_1 \tag{2.9.6}
$$

Case 3:  $x_2 = 1, x_3 = 0$ 

$$
\hat{y} = (b_0 + b_2) + b_1 x_1 \tag{2.9.7}
$$

Case 4:  $x_2 = 1$ .  $x_3 = 1$ 

$$
\hat{y} = (b_0 + b_2 + b_3) + b_1 x_1 \tag{2.9.8}
$$

Again, the slopes of these lines is the same  $b_1$  and intercepts differ. The Figure 2.9.2 illustrates a possible scenario.

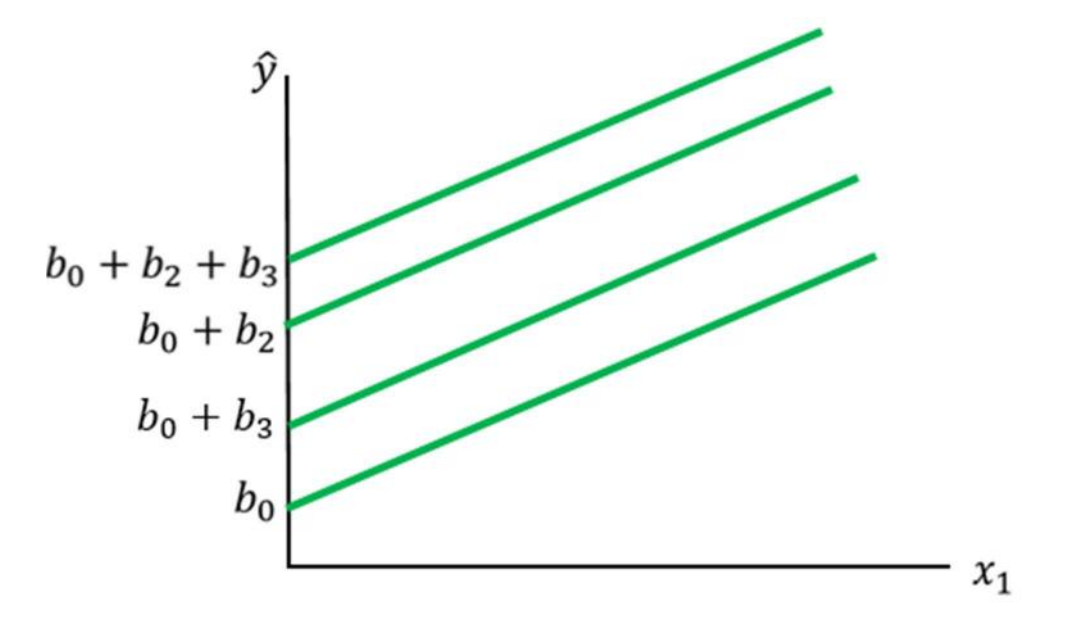

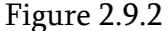

## Example 2.9.1

Consider again the example of the real estate agent, Lisa Miller. She needs to predict the house price with 2000 square meters of area located in the city center and another house located outside of the city center with 1850 square meters of area. Initially she had the house price Y as a dependent variable with  $X_1$  – house area measured in square meters as an explanatory variable. She thinks that in addition to area, location is a significant determinant of the house price in a given city. So, she decides to express house location as a dummy variable  $X_2$  whose realizations are either 1 if the house is located in the city center, or 0 if it is located elsewhere. Thus, she is going to obtain the fitted regression equation (2.9.1) split into two separate equations (2.9.2) and (2.9.3).

She collects the data of observations on Y,  $X_1$  and  $X_2$  as shown below

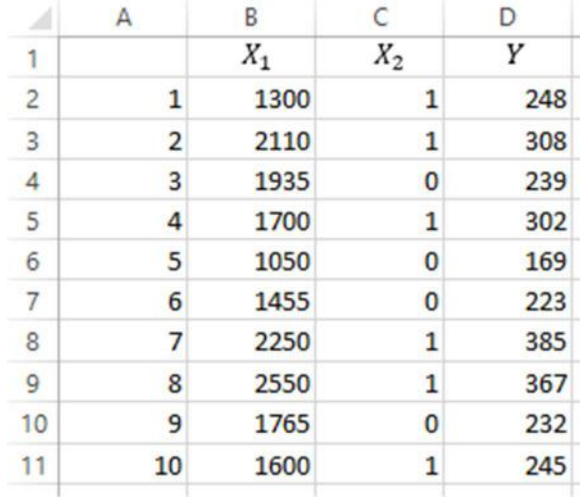

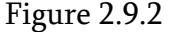

e.g. the 4th record indicates that a house with 1700 square meters located in the city center was sold for \$302 000 and the 5<sup>th</sup> record shows a house with 1050 square meters of area located outside of the city center was sold for \$169 000.

Lisa computes  $b_0$ ,  $b_1$  and  $b_2$  according to formulas (2.2.8), (2.2.6) and (2.2.7)

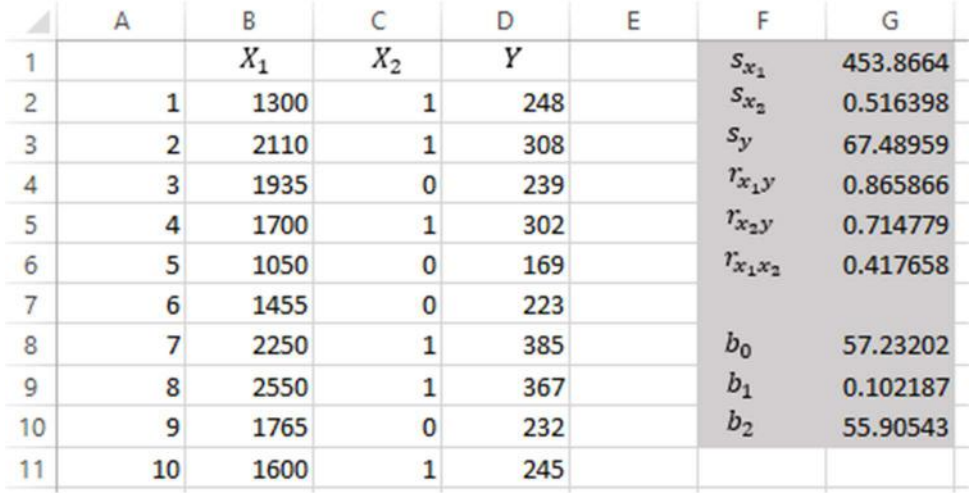

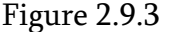

The procedure used in Figure 2.9.3 above is examined in detail in Section 2.2. As a shortcut, she could have alternatively gotten the same coefficients using the regression package of Excel in the Data tab, Data Analysis, Regression option. The resulting output table would be

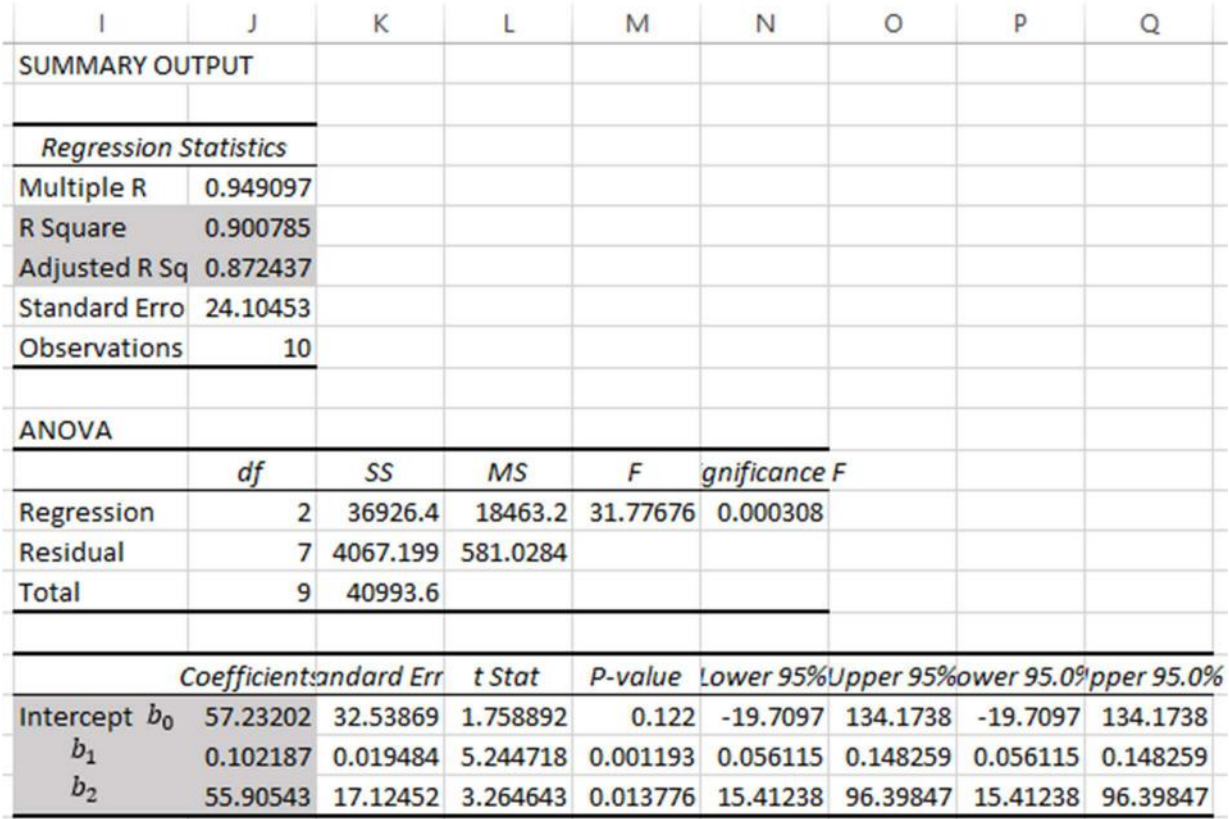

## Figure 2.9.4

Note that addition of the house location as an additional (dummy) variable contributed to the explanatory power of the regression and the existing  $R^2$  rose from 75% to 90% and adjusted coefficient of determination  $\bar{R}^2$  rose to 87%.

Having the values of  $b_0$ ,  $b_1$  and  $b_2$  computed, Lisa constructs the fitted regression equation (2.9.1) to be

$$
\hat{y} = 57.2320 + 0.1022x_1 + 55.9054x_2
$$

By inserting the desired values of  $x_1$  and  $x_2$  in the above equation, Lisa can predict the corresponding house price. The figure below shows the expected prices of houses Lisa needed to compute.

| ◢              | A              | B        | C         | D   | E | F                                       | G        |
|----------------|----------------|----------|-----------|-----|---|-----------------------------------------|----------|
| 1              |                | $X_1$    | $X_2$     | Υ   |   | $\mathcal{S}_{\mathcal{X}_\mathbbm{1}}$ | 453.8664 |
| $\overline{c}$ | 1              | 1300     | 1         | 248 |   | ${\cal S}_{{\mathcal X}_2}$             | 0.516398 |
| 3              | $\overline{2}$ | 2110     | 1         | 308 |   | $s_y$                                   | 67.48959 |
| 4              | 3              | 1935     | $\bf{0}$  | 239 |   | $r_{x_1y}$                              | 0.865866 |
| 5              | 4              | 1700     | 1         | 302 |   | $r_{x_2y}$                              | 0.714779 |
| 6              | 5              | 1050     | 0         | 169 |   | $r_{x_1x_2}$                            | 0.417658 |
| $\overline{7}$ | 6              | 1455     | $\bf{0}$  | 223 |   |                                         |          |
| 8              | 7              | 2250     | 1         | 385 |   | $b_0$                                   | 57.23202 |
| 9              | 8              | 2550     | 1         | 367 |   | $b_1$                                   | 0.102187 |
| 10             | 9              | 1765     | $\bf{0}$  | 232 |   | $b_2$                                   | 55.90543 |
| 11             | 10             | 1600     | 1         | 245 |   |                                         |          |
| 12             |                |          |           |     |   |                                         |          |
| 13             | $x_1$          | $x_2$    | $\hat{y}$ |     |   |                                         |          |
| 14             | 2000           | 1        | 317.512   |     |   |                                         |          |
| 15             | 1850           | $\bf{0}$ | 246.2784  |     |   |                                         |          |

Figure 2.9.5

As illustrated above, the house with 2000 square meters of area located in the city center is expected to be sold for \$317 512 and the house with 1850 square meters of area located outside of the city center is expected to be sold for \$246 278.

Generally, Lisa can construct the prediction graphs (lines) corresponding to (2.9.2) and (2.9.3) as functions of area only as illustrated below

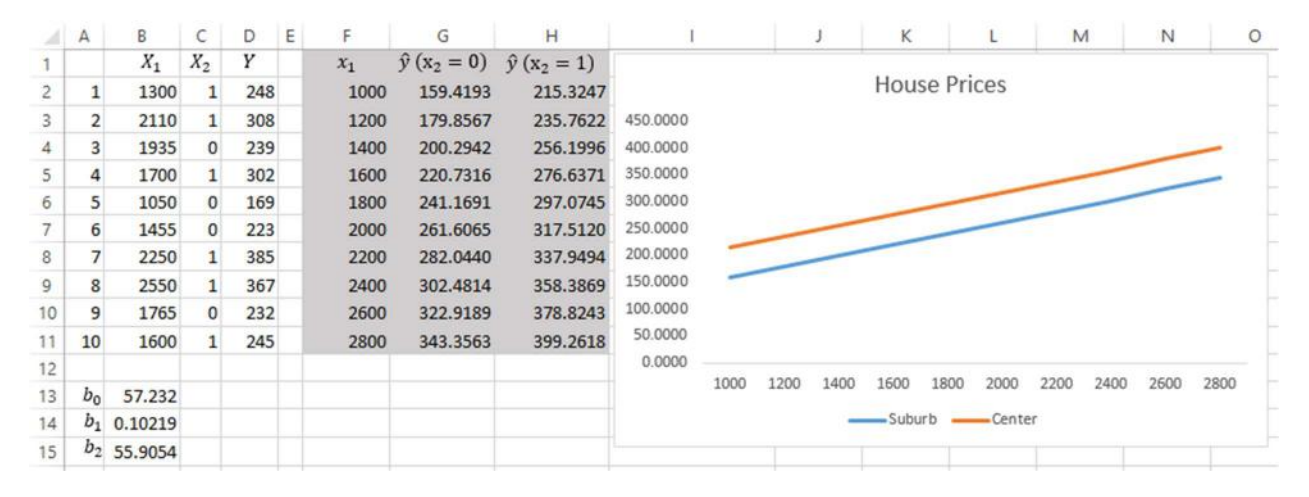

Figure 2.9.6

The cell G2 contains the formula "=\$B\$13+\$B\$14\*F2" and the cell H2 – "=\$B\$13+\$B\$14\*F2+\$B\$15".

# Example 2.9.2

Suppose Lisa Miller wants to predict the prices of two houses. The first with 1880 square meters of area located in the city center with the available parking space and another with 2150 square meters of a house located outside of the city center without an available parking space.

She considers adding another dummy variable to the existing model in the previous Example 2.9.1. The new variable  $X_3$  equals 1 if there is an available parking space around a house and 0 otherwise. She collects the sample data of 10 records shown below

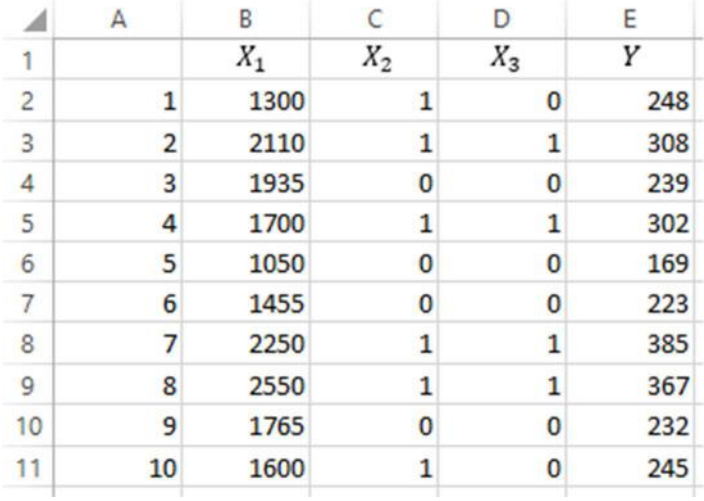

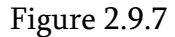

e.g. the 4<sup>th</sup> record now indicates that a house with 1700 square meters of area, located in the city center with an available parking space was sold for \$302 000 and the 5<sup>th</sup> record indicates that a house with 1050 square meters of area located outside of the city center without an available parking space was sold for \$169 000. The fitted equation whose coefficients Lisa has to compute is (2.9.4). She proceeds with the regression package described above

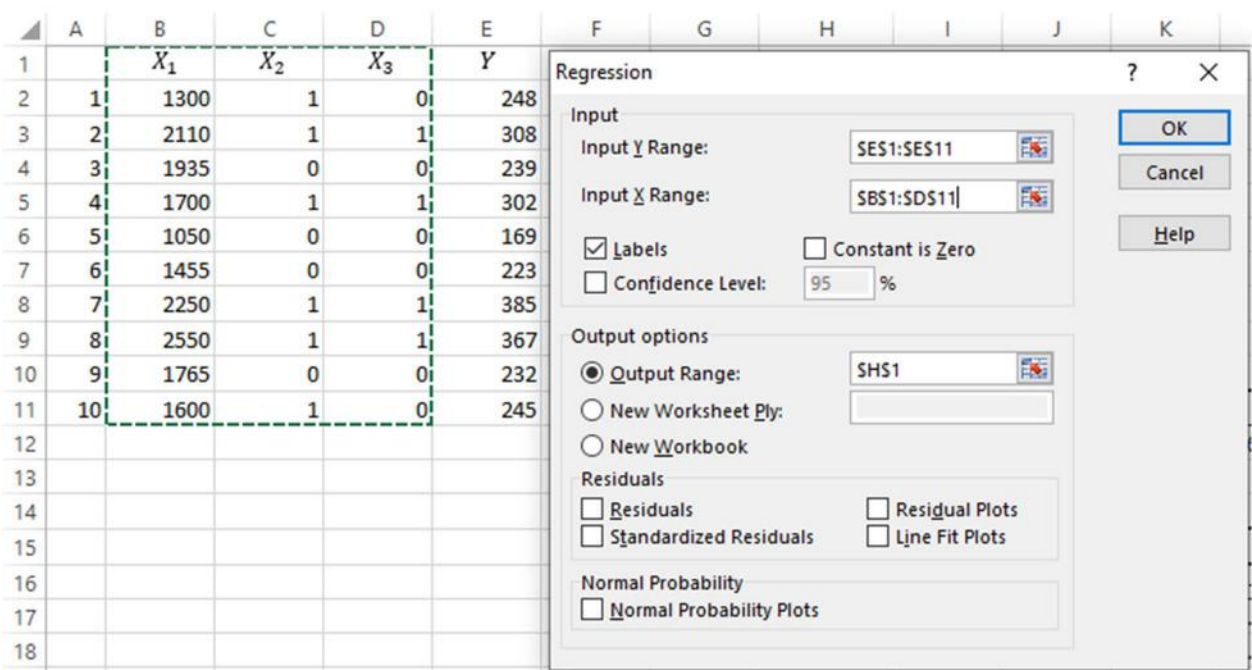

Figure 2.9.8

# which yields the regression tables

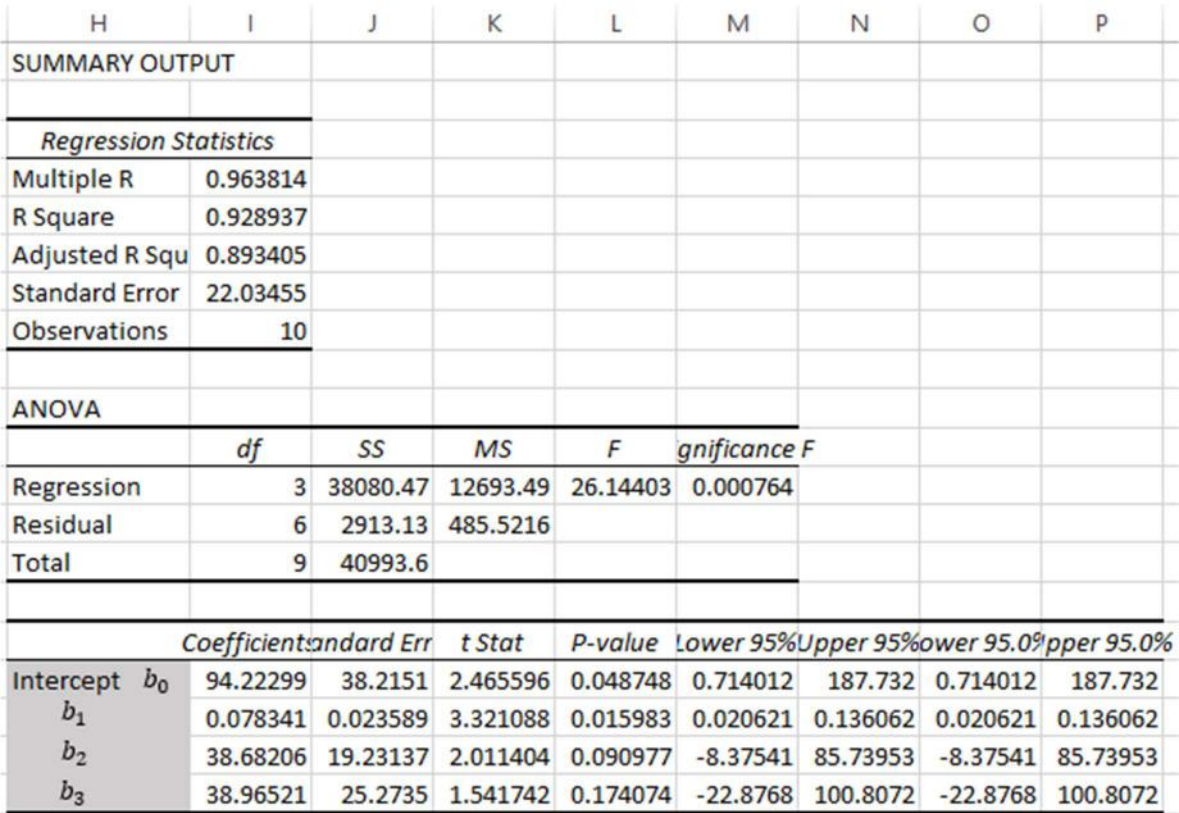
With these coefficients at hand, (2.9.4) becomes

 $\hat{y} = 94.2230 + 0.0783x_1 + 38.6801x_2 + 38.9652x_3$ 

Next, she computes the expected price of houses of her interest. The results are shown below

| ⊿              | $\mathbb A$     | B       | C            | D            | E   | F | G     | H           |              |            |
|----------------|-----------------|---------|--------------|--------------|-----|---|-------|-------------|--------------|------------|
| 1              |                 | $X_1$   | $X_2$        | $X_3$        | Υ   |   | $x_1$ | $x_2$       | $x_3$        | $\hat{y}$  |
| 2              | 1               | 1300    | 1            | $\mathbf{0}$ | 248 |   | 2150  | 1           |              | 1 340.3041 |
| 3              | 2               | 2110    | $\mathbf{1}$ | 1            | 308 |   | 1880  | $\mathbf 0$ | $\mathbf{0}$ | 241.5047   |
| $\overline{4}$ | 3               | 1935    | $\bf{0}$     | $\mathbf{0}$ | 239 |   |       |             |              |            |
| 5              | 4               | 1700    | $\mathbf{1}$ | 1            | 302 |   |       |             |              |            |
| 6              | 5               | 1050    | $\mathbf{0}$ | $\bf{0}$     | 169 |   |       |             |              |            |
| 7              | 6               | 1455    | $\bf{0}$     | $\bf{0}$     | 223 |   |       |             |              |            |
| 8              | 7               | 2250    | $\mathbf{1}$ | $\mathbf{1}$ | 385 |   |       |             |              |            |
| $\overline{9}$ | 8               | 2550    | $\mathbf{1}$ | $\mathbf{1}$ | 367 |   |       |             |              |            |
| 10             | 9               | 1765    | $\bf{0}$     | $\bf{0}$     | 232 |   |       |             |              |            |
| 11             | 10              | 1600    | $\mathbf{1}$ | $\mathbf{0}$ | 245 |   |       |             |              |            |
| 12             |                 |         |              |              |     |   |       |             |              |            |
| 13             | Intercept $b_0$ | 94.223  |              |              |     |   |       |             |              |            |
| 14             | $b_1$           | 0.07834 |              |              |     |   |       |             |              |            |
| 15             | $b_2$           | 38.6821 |              |              |     |   |       |             |              |            |
| 16             | $b_3$           | 38.9652 |              |              |     |   |       |             |              |            |

Figure 2.9.10

In particular, with  $x_1 = 1880, x_2 = 1, x_3 = 1$ , she obtains  $\hat{y} = $34030$ , and for  $x_1 =$  $2150, x_2 = 0, x_3 = 0, \hat{y} = $241\,505.$ 

The value in J2 is computed by the formula "=\$B\$13+\$B\$14\*G2+\$B\$15\*H2+\$B\$16\*I2" and the value in J3 by "=\$B\$13+\$B\$14\*G3+\$B\$15\*H3+\$B\$16\*I3".

Remark: Note that the p-value for the  $\beta_3$  coefficient is 0.1741 >  $\alpha = 0.1$ . So, based on the significance level of 10%,  $X_3$  does not affect the house price and needs not be included in the regression model. We are ignoring this fact for the current example.

In addition, Lisa can specify equations (2.9.5), (2.9.6), (2.9.7) and (2.9.8) for four different scenarios.

$$
\hat{y} = 94.223 + 0.0783x_1 \tag{2.9.5'}
$$

$$
\hat{y} = 133.188 + 0.0783x_1 \tag{2.9.6'}
$$

$$
\hat{y} = 132.905 + 0.0783x_1\tag{2.9.7'}
$$

$$
\hat{y} = 171.87 + 0.0783x_1\tag{2.9.8'}
$$

In the following figure, different scenarios are listed below. e.g. the scenario 2 implies a house located outside of the city center with an available parking space and the scenario 4 implies a house located in the city center located in the city center. The columns H to K carry out the computations of the equations (2.9.5)-(2.9.8). For the listed values of  $x_1$  in the L column, the formula in the cell H2 extended throughout the array is

|                | А                  | В       | C            | D        | E   | F | G     | Н            |                |                         | K            |
|----------------|--------------------|---------|--------------|----------|-----|---|-------|--------------|----------------|-------------------------|--------------|
|                |                    | $X_1$   | $X_2$        | $X_3$    | Υ   |   | $x_1$ | $\hat{y}(1)$ | $\hat{y}(2)$   | $\hat{y}(3)$            | $\hat{y}(4)$ |
| $\overline{c}$ |                    | 1300    |              | $\bf{0}$ | 248 |   | 1000  | 172.5643     | 211.5295       | 211.2464                | 250,2116     |
| 3              | $\overline{2}$     | 2110    | 1            |          | 308 |   | 1200  | 188,2326     | 227.1978       | 226.9147                | 265.8799     |
| 4              | 3                  | 1935    | $\bf{0}$     | 0        | 239 |   | 1400  | 203.9009     | 242.8661       | 242.5829                | 281.5481     |
| 5              | 4                  | 1700    | 1            |          | 302 |   | 1600  | 219.5691     | 258.5343       | 258.2512                | 297.2164     |
| 6              | 5                  | 1050    | $\bf{0}$     | $\Omega$ | 169 |   | 1800  | 235.2374     | 274.2026       | 273.9195                | 312.8847     |
| $\overline{7}$ | 6                  | 1455    | $\bf{0}$     | O        | 223 |   | 2000  | 250.9057     | 289.8709       | 289,5877                | 328.5529     |
| 8              |                    | 2250    | $\mathbf{1}$ |          | 385 |   | 2200  | 266.5739     | 305.5392       | 305.256                 | 344.2212     |
| 9              | 8                  | 2550    | $\mathbf{1}$ |          | 367 |   | 2400  | 282.2422     | 321.2074       | 320.9243                | 359.8895     |
| 10             | 9                  | 1765    | $\bf{0}$     | 0        | 232 |   | 2600  | 297.9105     | 336,8757       | 336,5925                | 375,5578     |
| 11             | 10                 | 1600    | 1            | $\bf{0}$ | 245 |   | 2800  | 313,5788     |                | 352.544 352.2608        | 391.226      |
| 12             |                    |         |              |          |     |   |       |              |                |                         |              |
| 13             | $b_0$<br>Intercept | 94.223  |              |          |     |   |       |              | $\overline{2}$ | $\overline{\mathbf{3}}$ |              |
| 14             | $b_1$              | 0.07834 |              |          |     |   | $x_2$ | $\Omega$     | $\Omega$       |                         |              |
| 15             | $b_2$              | 38.6821 |              |          |     |   | $x_3$ | $\bf{0}$     | 1              | 0                       |              |
| 16             | $b_3$              | 38.9652 |              |          |     |   |       |              |                |                         |              |

"=\$B\$13+\$B\$14\*\$L2+\$B\$15\*M\$14+\$B\$16\*M\$15".

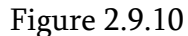

Finally, the Figure 2.9.2 can be drawn in terms of these numbers as

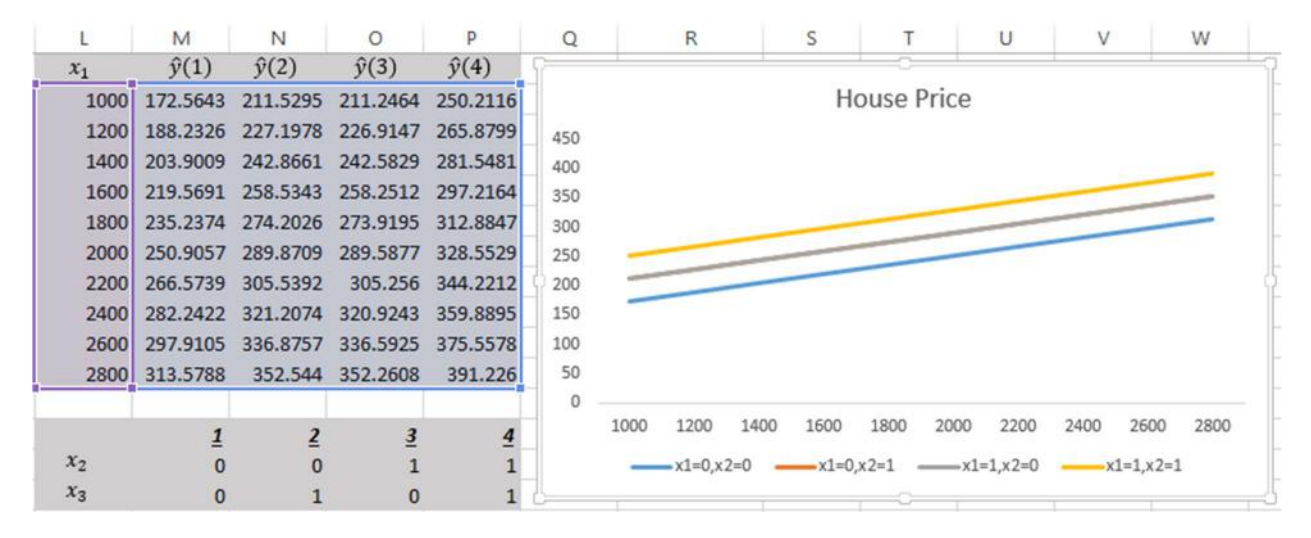

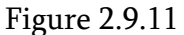

Note that there are 4 separate lines on the graph. The reason why only three appear is that the differences between the predicted house values for the scenarios 2 and 3 are very small making the distance between the corresponding lines invisible.

We can conclude that Lisa Miller has four equations at her disposal. Depending on the desired scenario, she can make predictions using the corresponding equation.

# Chapter 3. Nonlinear Regression

# 3.1. Quadratic Regression

The simple regression model examined in Chapter 1 was a linear model implying linear relationship between the dependent and independent variables. However, in many applied problems, the dependence may not be linear. There are various types of dependences out of which we only investigate a quadratic model.

In Figure 1.3.3, the scatter plot of  $X$  and  $Y$  was illustrated. Since the scattered points are clustered around the straight line, it is expected that the relationship between these variables will be linear. This fact is shown in Figure 2.10.1 below

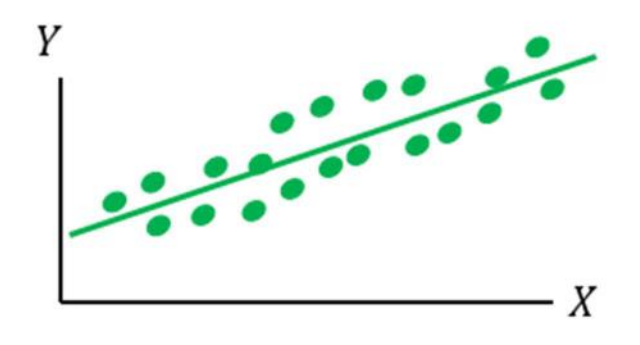

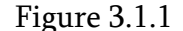

Note that the linear pattern is preserved for large and small values of  $X$ . Therefore, the residuals (differences between points on the line and the observed points for given values of  $X$ ) is not showing any unusual change as we move through the extreme values of  $X$  on either side. When detecting the linear pattern of this kind, one would follow the procedures described in Chapter 1 to build a simple regression model. What if the scatter plot looks as follows?

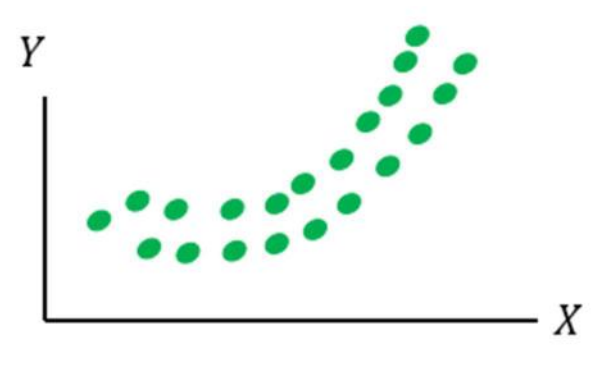

Figure 3.1.2

It is obvious that the scatter plot does not follow a linear pattern. Fitting a straight line into the points would be unreasonable. It would introduce higher residuals at the extreme values of  $X$  as the line seems to be diverging from the observed points. The following figure illustrates this effect

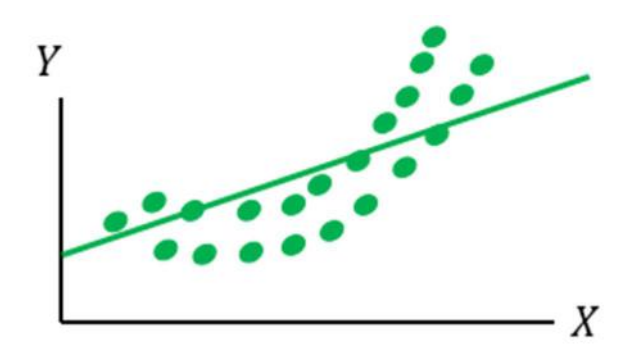

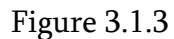

In an ideal case, there must be a more flexible fitting curve capable of following the observed pattern. The quadratic regression aims to capture the pattern following the shape of parabola. Figure 3.1.4 shows the fitting curve corresponding to the quadratic equation

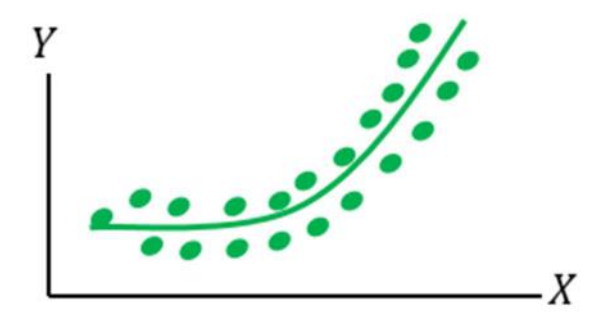

Figure 3.1.4

The quadratic regression model may be considered when scatter plot takes one of the following shapes

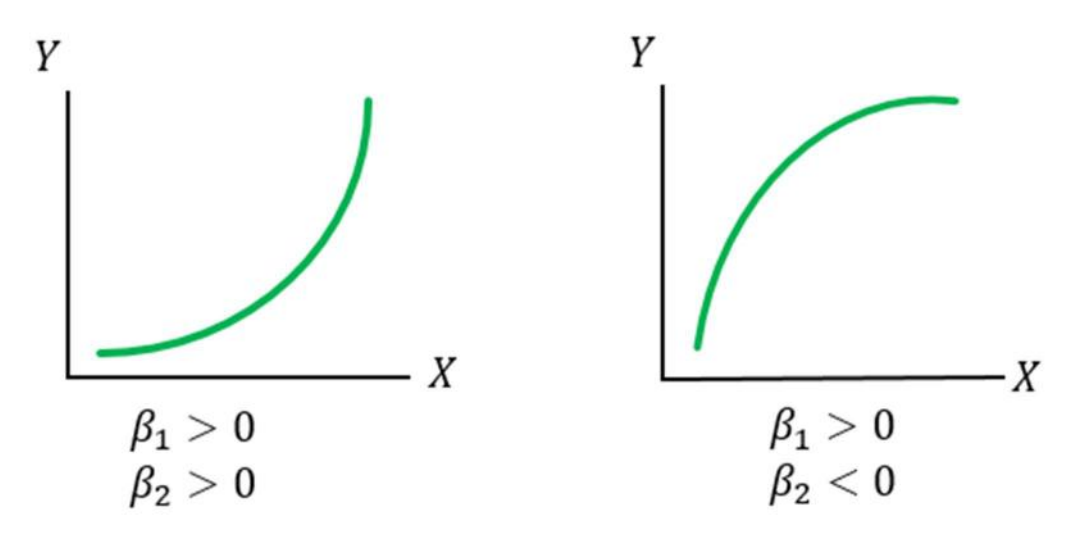

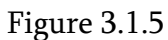

or

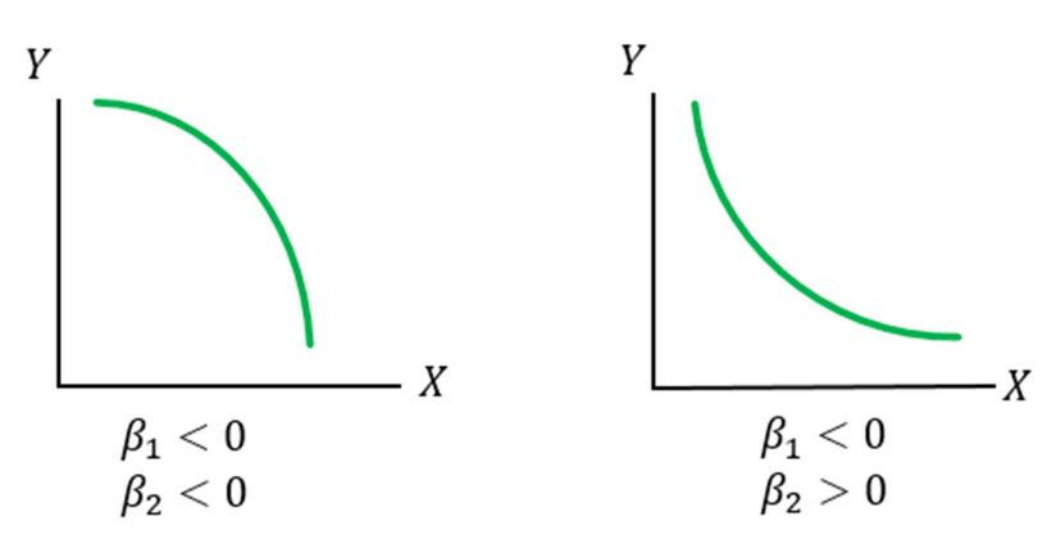

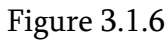

Recall that the simple linear regression model was defined as

$$
Y = \beta_0 + \beta_1 X + \varepsilon \tag{3.1.1}
$$

which was estimated by

$$
\hat{y} = b_0 + b_1 x \tag{3.1.2}
$$

The quadratic regression model extends the simple linear regression model (3.1.1) by adding the quadratic component  $\beta_2 X^2$  as follows

$$
Y = \beta_0 + \beta_1 X + \beta_2 X^2 + \varepsilon \tag{3.1.3}
$$

Note that there is still an only explanatory variable  $X.$  The second term  $\beta_2 X^2$  involves the same variable and introduces concavity to the model. Corresponding fitting quadratic equation is

$$
\hat{y} = b_0 + b_1 x + b_2 x^2 \tag{3.1.4}
$$

Before computing the coefficients  $b_0$ ,  $b_1$  and  $b_2$ , the importance of quadratic term  $\beta_2 X^2$  has to be measured. This is done by the following hypothesis

$$
H_0: \beta_2 = 0
$$
  
\n
$$
H_1: \beta_2 \neq 0
$$
\n(3.1.5)

Accepting the null hypothesis suggests that the quadratic term improves the model while rejecting it implies the opposite. It can be shown that under general conditions,

$$
t = \frac{b_2 - \beta_2}{s_{b_2}}
$$
 (3.1.6)

follows a Student's *t* distribution with  $n - 3$  degrees of freedom. ( $n - 3$  comes from  $n - k - 1$ where k is the number of explanatory coefficients -  $\beta_1$  and  $\beta_2$  in quadratic model). So, the rejection rule for the hypothesis (3.1.5) is to

$$
reject H_0 if |t| = \frac{b_2 - \beta_2}{s_{b_2}} > |t_{n-3,\alpha/2}|
$$
\n(3.1.7)

where  $t_{n-3,\alpha}$  is the number for which

$$
P(|t_{n-3}|>|t_{n-3,\alpha\setminus 2}|)=\alpha
$$

and the corresponding p-value is

$$
p-value = P(|t_{n-3}| > |t|)
$$
\n(3.1.8)

It is useful to ultimately based the decision of whether the model (3.1.2) must be extended by the quadratic component in (3.1.3) by comparing the coefficients of determination  $R^2$  from the linear model and the adjusted coefficient of determination  $\bar{R}^2$  from the quadratic model. The following example illustrates the comparison

#### Example 3.1

Tom Davis produces and exports wine. There are different regulations in each importing country. According to the regulations, the wine purity must be at a predetermined minimum

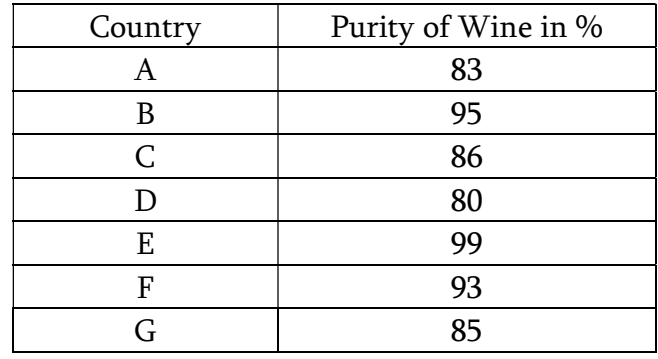

level in order to be allowed for selling on the market. Here is the list of purity levels for each importing country

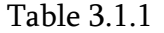

As we can see, Tom is only allowed to export wines if its purity is at least 80%. Some countries have quite tough requirements. For example, the country E will only allow a wine with at least 99% purity. Tom uses a unique technology and method for wine production. So he needs a model to estimate (or predict) the wine purity based on time. He has observed 15 production outputs and recorded the purity level as a dependent variable  $Y$  and time in weeks it takes to get to this level as an independent explanatory variable  $X$ . The figure below shows the sample observations and the scatter diagram

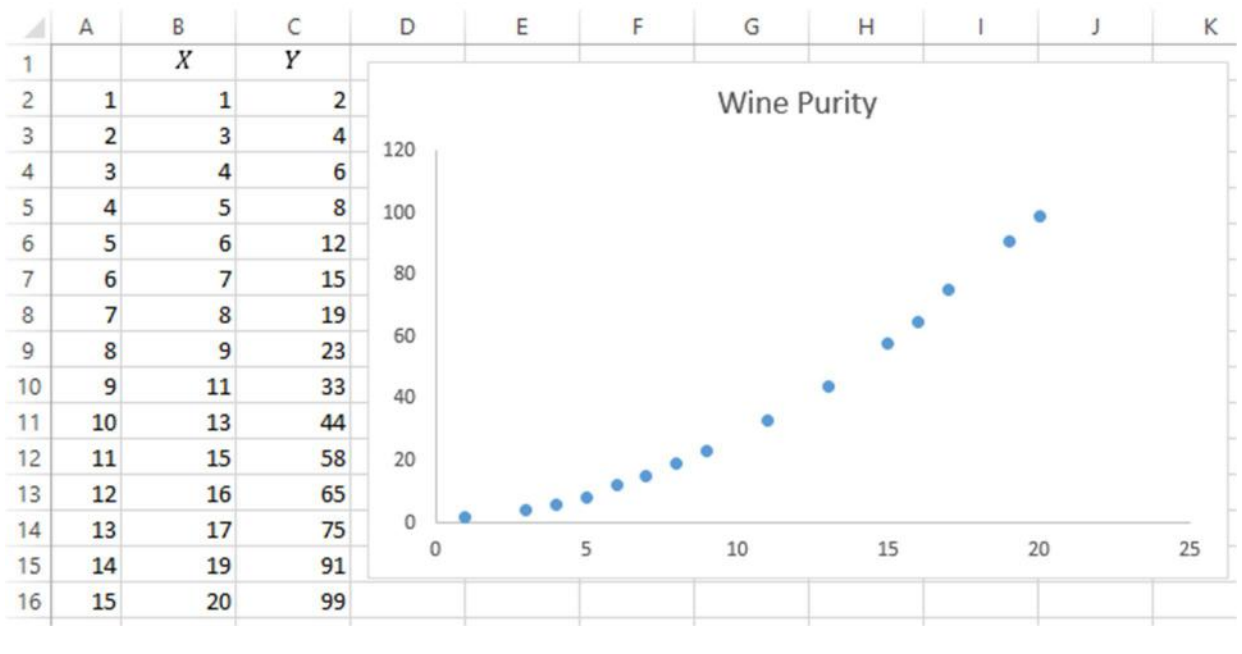

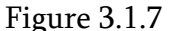

e.g. the 10<sup>th</sup> record indicates that wine having had been filtered for 13 weeks reached 44% of purity. Tom has two options to predict the wine purity. He can either use the linear simple

regression model (3.1.2) or the quadratic model (3.1.4). Even though the scatter diagram indicates a clear non-linear pattern and Tom is planning to use the quadratic model, linear regression is also expected to be a suitable model predicting the wine purity with a reasonably high precision. So, Tom starts with what he expects to be a better model – quadratic regression.

First, he computes the coefficient estimates for  $\beta_0$ ,  $\beta_1$  and  $\beta_2$  from (3.1.3), which are  $b_0$ ,  $b_1$  and  $b_2$ . This is done by the scatter plot diagram directly by selecting the polynomial model of order 2.

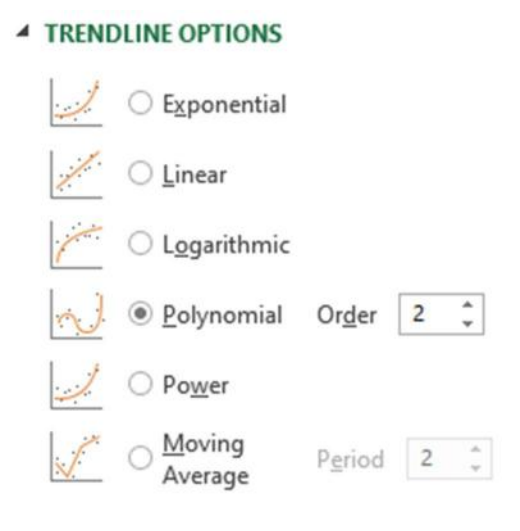

Figure 3.1.8

Selecting "Display Equation on chart" checkbox on the same window yields the quadratic regression equation shown in Figure 3.1.9 below. The values of the coefficients are copied in the cells B18-B20.

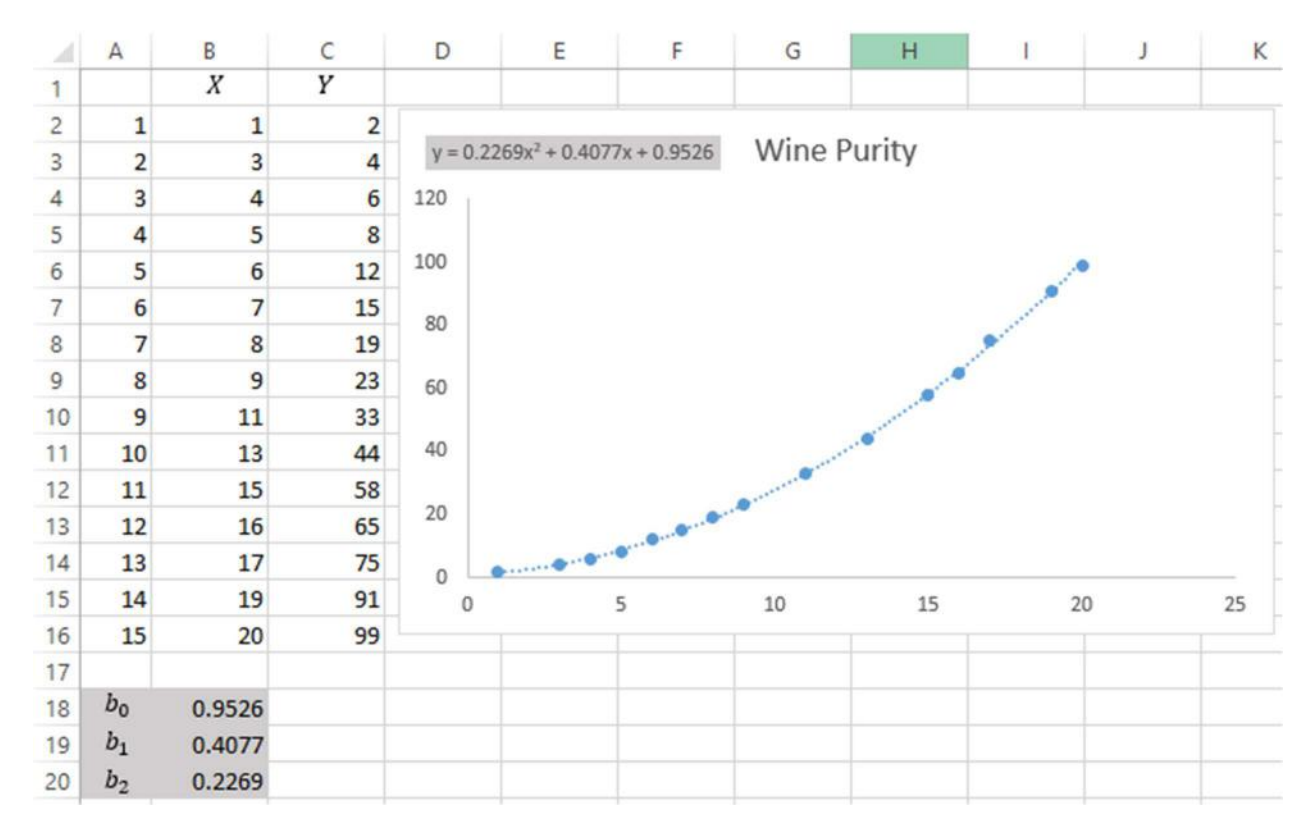

Figure 3.1.9

The equation (3.1.4) with these values is

 $\hat{y} = 0.9526 + 0.4077x + 0.9526x^2$ 

Tom can now estimate *Y* values by  $\hat{y}$  for all observations on *X*. The following figure illustrates relevant computations.

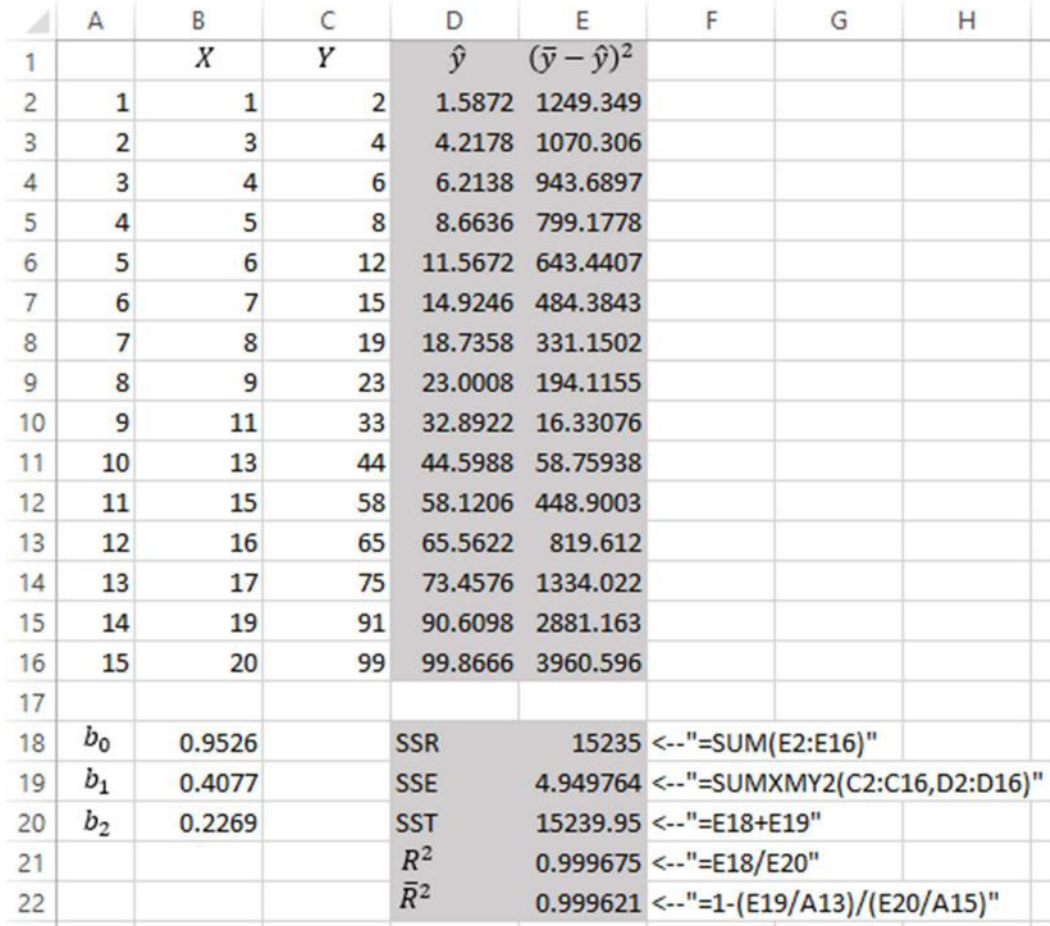

#### Figure 3.1.10

In order to compute the *sum of squares errors* and *sum of squares regression*,  $\hat{y}$  values are first computed in the column D by "=\$B\$18+\$B\$19\*B2+\$B\$20\*B2^2" in D2 and the squared differences between the mean value of observed  $Y$  and the estimated value of  $Y$  are computed in the column E by "=(AVERAGE(\$C\$2:\$C\$16)-D2)^2". Note that the  $R^2$  coefficient and adjusted coefficient of determination  $\bar{R}^2$  are close to 100% meaning that the model is extremely accurate. So, Tom can almost precisely predict the wine purity for a given filtering time.

Tom builds the simple linear regression model for comparison. The figure below shows the coefficients computed

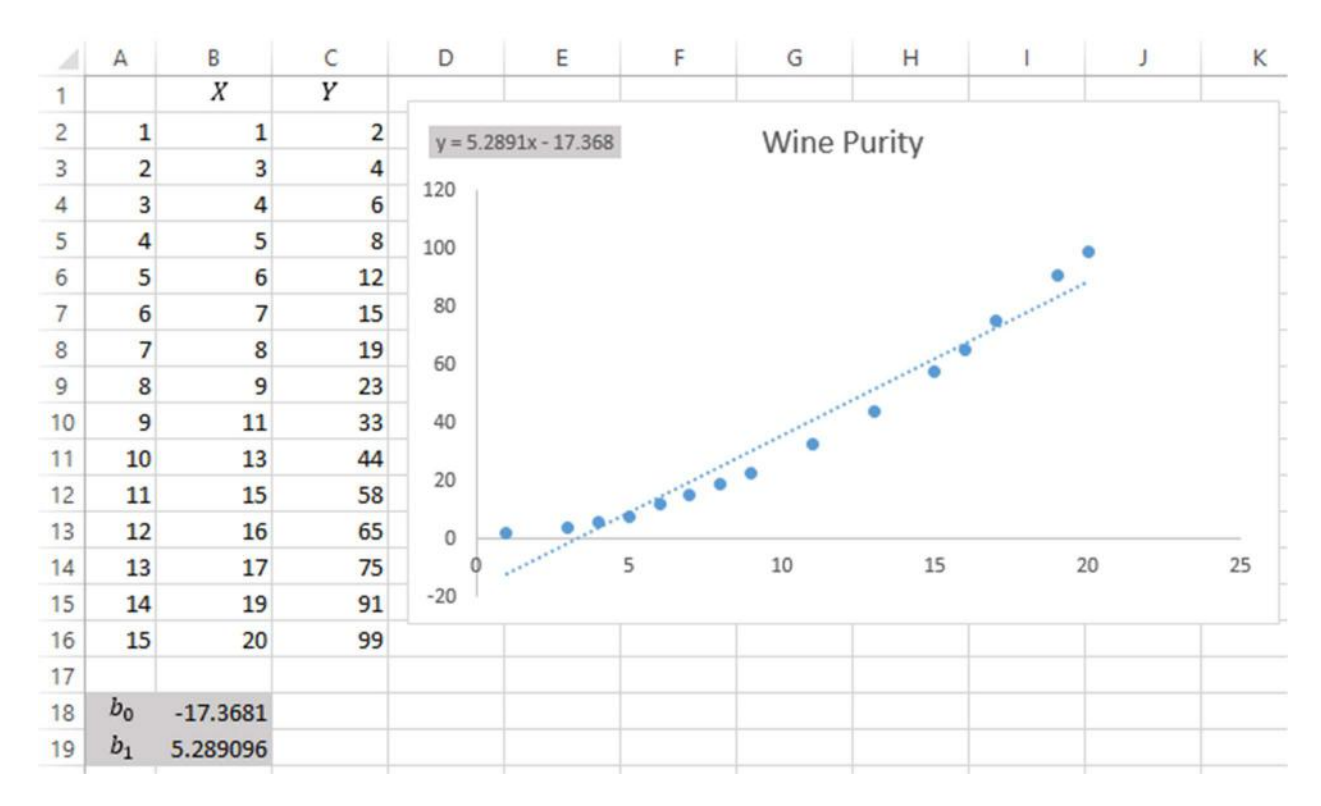

Figure 3.1.11

The equation (3.1.2) is

$$
\hat{y} = -17.3681 + 5.2891x
$$

Similar computations as in quadratic model above yields the coefficient of determination equal to 0.9563.

| ⊿              | A              | B          | C  | D          | E                     | F                                      | G | Н |
|----------------|----------------|------------|----|------------|-----------------------|----------------------------------------|---|---|
| 1              |                | X          | Y  | $\hat{y}$  | $(\bar{y}-\hat{y})^2$ |                                        |   |   |
| $\overline{2}$ | 1              | 1          | 2  | $-12.079$  | 2402.205              |                                        |   |   |
| 3              | $\overline{2}$ | 3          | 4  | $-1.50077$ | 1477.18               |                                        |   |   |
| 4              | 3              | 4          | 6  | 3.788329   | 1098.591              |                                        |   |   |
| 5              | 4              | 5          | 8  | 9.077425   | 775.9516              |                                        |   |   |
| 6              | 5              | 6          | 12 | 14.36652   | 509.261               |                                        |   |   |
| $\overline{7}$ | 6              | 7          | 15 | 19.65562   | 298.5194              |                                        |   |   |
| 8              | $\overline{7}$ | 8          | 19 | 24.94471   | 143.727               |                                        |   |   |
| 9              | 8              | 9          | 23 | 30.23381   | 44.8836               |                                        |   |   |
| 10             | 9              | 11         | 33 | 40.812     | 15.04409              |                                        |   |   |
| 11             | 10             | 13         | 44 | 51.3902    | 209,0009              |                                        |   |   |
| 12             | 11             | 15         | 58 | 61.96839   | 626.7541              |                                        |   |   |
| 13             | 12             | 16         | 65 | 67.25749   | 919.5543              |                                        |   |   |
| 14             | 13             | 17         | 75 | 72.54658   | 1268.304              |                                        |   |   |
| 15             | 14             | 19         | 91 | 83.12478   | 2133.649              |                                        |   |   |
| 16             | 15             | 20         | 99 | 88.41387   | 2650.246              |                                        |   |   |
| 17             |                |            |    |            |                       |                                        |   |   |
| 18             | $b_0$          | $-17.3681$ |    | <b>SSR</b> |                       | 14572.87 <-- "=SUM(E2:E16)"            |   |   |
| 19             | $b_1$          | 5.289096   |    | <b>SSE</b> |                       | 666.0621 <-- "=SUMXMY2(C2:C16,D2:D16)" |   |   |
| 20             |                |            |    | <b>SST</b> |                       | 15238.93 <--"=E18+E19"                 |   |   |
| 21             |                |            |    | $R^2$      |                       | $0.956292 \leftarrow "=E18/E20"$       |   |   |

Figure 3.1.12

As long as  $R^2 = 0.9563$ , it can be concluded that the linear model also provides a reasonably good explanatory power. However, comparing  $\bar{R}^2$  from the quadratic model with  $R^2$  of the linear model suggests that the quadratic model outperforms its linear counterpart.

As a conclusion, Tom can now predict times it takes to be able to export wine to various countries according to Table 3.1.1 with a great accuracy.

# Chapter 4. Time Series Models

# 4.1. Introduction

All models examined so far in the text involved dependent random variable explained by one or more predictor (independent) variables. A random variable is a variable that can obtain various values at a given point in time. Sample observations on these variables helped construct the models later used for making predictions.

The objective of this chapter is to construct forecasting models based on time series. Time Series is a data recorded over successive increments of time.

Before selecting the prediction model for a given time series data, it is important to identify the data pattern. There can typically be four basic data pattern for the time series: horizontal, trend, cyclical and seasonal.

When time series data fluctuates around a constant level, horizontal or stationary pattern exists.

On the other hand, when the values of time series data grow or decline over a certain time period, the trend pattern emerges. Trend is a long term component of a time series data that that represents growth or decline over an extended period of time.

A wavelike fluctuations of observations from a time series data around the trend indicates a cyclical pattern.

Fluctuations repeating themselves year after year imply seasonal pattern. These fluctuations are influence by seasonal factors and usually have the effects of the same magnitude every year.

In this chapter, we uncover these patterns and examine different models used for predictions.

# 4.2. Autocorrelation Coefficient

When a measurements of variables are made over time, observations in different time periods frequently tend to be related. This relation is measured by autocorrelation coefficient that is formally defined as a correlation between a variable and itself lagged by one or more time periods. The following equation provides a formula for computing the lag  $k$  autocorrelation coefficient between observations  $y_t$  and  $y_{t-k}$ 

$$
r_k = \frac{\sum_{t=k+1}^{n} (y_t - \bar{y})(y_{t-k} - \bar{y})}{\sum_{t=1}^{n} (y_t - \bar{y})^2}, k = 0, 1, 2 \dots
$$
\n(4.2.1)

# where

 $r_k$  is the autocorrelation coefficient for a lag of  $k$  periods

 $\bar{y}$  is the mean value of the series

 $y_t$  is the observation in time period  $t$ 

 $y_{t-k}$  is the observation at time period  $t - k$  which is k time periods earlier than t

The autocorrelation coefficient obtains values within the interval of  $[-1,1]$  and implies a certain degree of similarity between the original data and its lagged version.  $r_k = 1$  implies a perfect positive correlation between the original data and the lagged data while  $r_k = -1$  implies a perfect negative correlation. The following example illustrates the computation.

## Example

Leo Johnson, a small book store owner is interested to know how much autocorrelation between the book sales data and its lagged version is. He computes the autocorrelation coefficients for  $k = 1$  as shown in the following figure

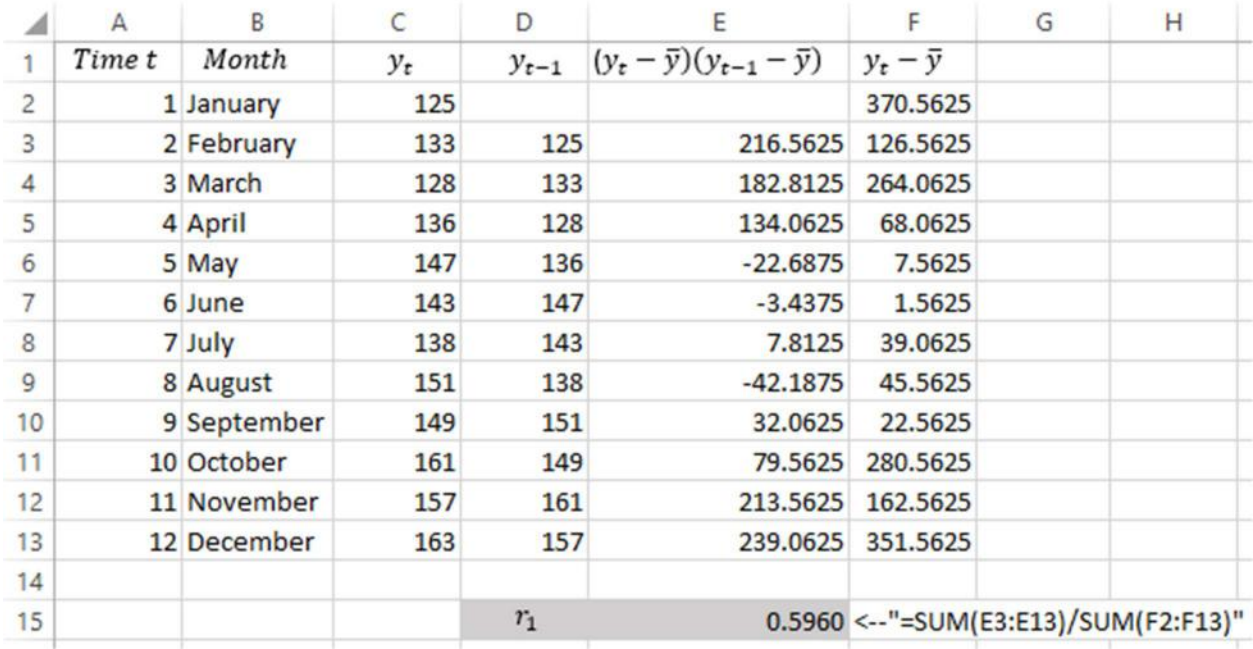

### Figure 4.2.1

 $r_1 \approx 0.6$  implies that the correlation between the originally observed data and its lagged data by one period of time are correlated by 60%. So, the successive book sales are somewhat correlated with each other. The values in E column are computed by the formula  $=$  (C3-AVERAGE(\$C\$2:\$C\$13))\*(D3-AVERAGE(\$C\$2:\$C\$13))" in E3. Note that computations start from the E3 because of the index of summation in the numerator of (4.2.1). The formula in F2 is "=(C2-AVERAGE( $C$C$2:SC$13$ ))<sup> $\wedge$ 2". The denominator in (4.2.1) is the summation of all</sup> squared differences between the observed values of  $Y$  and its mean value. Ultimately, the sum of the values in column E represents the numerator of (4.2.1) and the sum of all values in column F represents the denominator. Their quotient is  $r_1$  computed in E15.

If on the other hand Leo computed the autocorrelation coefficient for lag  $k = 2$ , it would be computed as follows

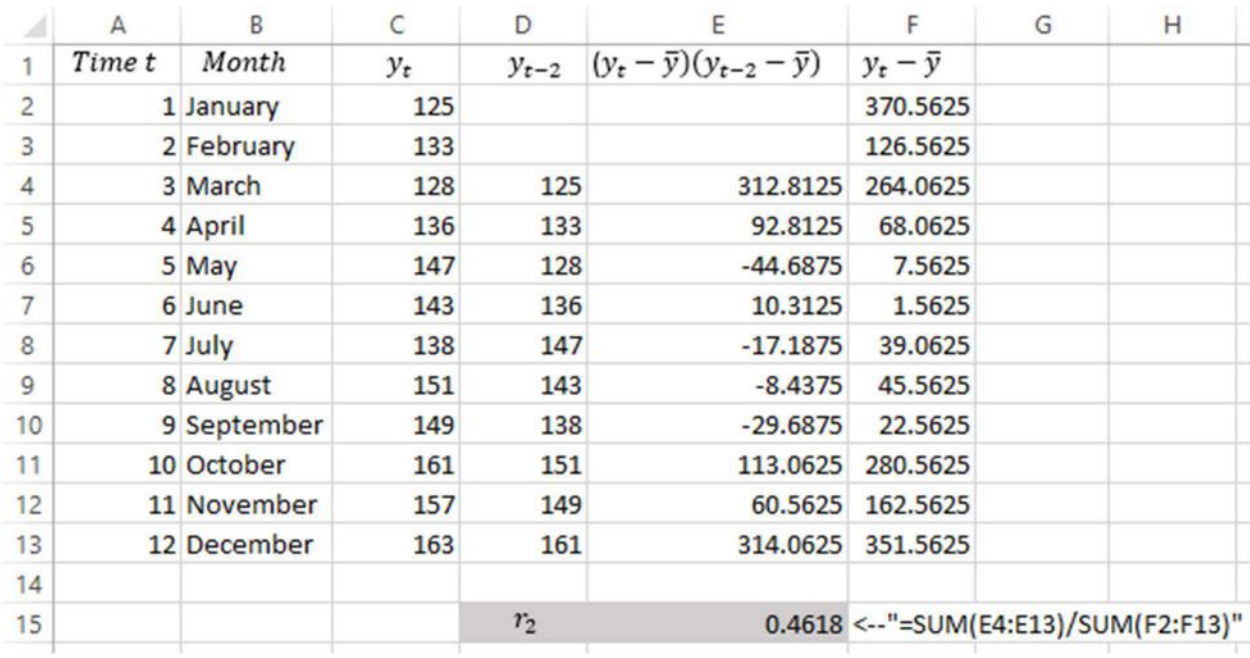

#### Figure 4.2.2

The column D in the above figure contains the lagged data by 2 periods of time. Computations of the numerator of  $(4.2.1)$  starts from E4 now with the formula "= $(C4-$ AVERAGE(\$C\$2:\$C\$13))\*(D4-AVERAGE(\$C\$2:\$C\$13))" . F column remains the same and the  $r_2$  coefficient in E15 turns out to be 0.4618. So, Leo can conclude that the original data is correlated to its lagged version of one period of time than two. In the context of the book sales, this means that successive book sales are more correlated with each other than the book sales of every second month.

#### 4.3. Error Estimators

Residual in the text above was defined as

 $e_t = y_t - \hat{y}_t$ 

the difference between the actually observed value  $y_t$  and its forecast value  $\hat{y}_t$ . In the following sections we examine various forecasting models to obtain  $\hat{y}_t$ . Regardless of the model, we can measure the forecast error in different ways. Measures of forecast errors help evaluate a forecasting technique and estimate parameters of a given model by its optimization.

One method for measuring a forecasting technique is the *mean absolute deviation (MAD)*. It measures forecasting accuracy by averaging absolute deviations of the forecast value from the actually observed value

$$
MAD = \frac{1}{n} \sum_{t=1}^{n} |y_t - \hat{y}_t|
$$
\n(4.3.1)

MAD is a useful measure on its own. It is expressed in the same units as the original time series and provides an average deviation regardless of direction.

Another way of evaluating a forecasting technique is *mean squared error (MSE)*.

$$
MSE = \frac{1}{n} \sum_{t=1}^{n} (y_t - \hat{y}_t)^2
$$
\n(4.3.2)

It first sums the squared deviations from time series and its forecast and then divides by number of observations. Computation of the MSE frequently leads to extremely large values. Its usefulness becomes clear when we need to provide an analytical derivations of parameters of a given forecasting method. In particular, since MSE is the average of squared deviations, it is an easily differentiable function and hence, minimization problem given the model  $\hat{y}$  with some parameters are analytically solvable.

The square root from MSE is the *root mean squared error (RMSE)* which brings MSE back to units of original time series and thus, the magnitude of RMSE is interpreted in the same units.

$$
RMSE = \sqrt{\frac{1}{n} \sum_{t=1}^{n} (y_t - \hat{y}_t)^2}
$$
 (4.3.3)

Sometimes it is useful to compute the forecasting errors in percentages. Mean absolute percentage error (MAPE) measures the average percentage deviations in absolute values. So its value shows the magnitude of deviation in percentage and is always positive

$$
MAPE = \frac{1}{n} \sum_{t=1}^{n} \frac{|y_t - \hat{y}_t|}{|y_t|}
$$
(4.3.4)

Note that the value of MAPE is not defined if  $y_t = 0$  for any of  $t = 1, ..., n$ .

In order to determine whether a forecasting method is biased, showing consistently low or high values, *mean percentage error (MPE)* is used. It is computed by taking the deviation between observed and forecast value in each period and dividing by actual value for that period.

$$
MPE = \frac{1}{n} \sum_{t=1}^{n} \frac{y_t - \hat{y}_t}{y_t}
$$
(4.3.5)

If the resulting value is close to zero, then the model is unbiased. Large positive value implies that the model is consistently underestimating and large negative value implies that the model is consistently overestimating.

Choice of the forecast error estimators depends on the situations described above. But the decision whether the selected forecasting model is producing reasonably accurate results depends on the judgment of values of selected error estimators. The following sections examine forecasting methods.

#### 4.4. Simple Moving Average

Moving average method is based on smoothing historical data. The objective is to use past observations to forecast future values of the time series. The moving average method is appropriate to be used for forecasting when factors affecting the time series have stabilized and the environment in which the time series data is generated is generally unchanging. A *simple* moving average (SMA) method averages all past observations in the time series to obtain the forecast value for the next period

$$
\hat{y}_{t+1} = \frac{1}{t} \sum_{i=1}^{t} y_i
$$
\n(4.4.1)

where t is the number of observations and  $y_i$  is the actual observed value of the time series corresponding to time period  $i$ .

Whenever a new observation becomes available, the forecast for the next period is

$$
\hat{y}_{t+2} = \frac{1}{t+1} \sum_{i=1}^{t+1} y_i
$$
\n(4.4.2)

So, the forecast value evolves with the appearance of new observation in then time series data. The equation (4.4.1) uses all past observations starting from the first data point to the last available one. However, when dealing with many time series simultaneously, the data storage may be an issue. The following formula provides a way to compute the forecast value based only on the most recent observed data point and the most recent forecast

$$
\hat{y}_{t+2} = \frac{t\hat{y}_{t+1} + y_{t+1}}{t+1} \tag{4.4.3}
$$

As long as we keep storing the most recent data, there is no longer a need to average all past observations to forecast the next period value.

#### Example 4.4

ABC Transit Petroleum Inc. imports and distributes gasoline. John Meyer, a sales manager is responsible for weekly reporting and forecasting the gasoline sales (measured in thousands of liters). In order to forecast the sales for the next week, he observes sales data from the past month

| A              | А              | B     | C                                | D | E |
|----------------|----------------|-------|----------------------------------|---|---|
| 1              | t              | $y_t$ |                                  |   |   |
| $\overline{c}$ | 1              | 177   |                                  |   |   |
| 3              | $\overline{c}$ | 201   |                                  |   |   |
| $\overline{4}$ | 3              | 305   |                                  |   |   |
| 5              | 4              | 155   |                                  |   |   |
| 6              | 5              | 381   |                                  |   |   |
| 7              | 6              | 137   |                                  |   |   |
| 8              | 7              | 122   |                                  |   |   |
| 9              | 8              | 365   |                                  |   |   |
| 10             | 9              | 122   |                                  |   |   |
| 11             | 10             | 395   |                                  |   |   |
| 12             | 11             | 152   |                                  |   |   |
| 13             | 12             | 394   |                                  |   |   |
| 14             | 13             | 456   |                                  |   |   |
| 15             | 14             | 163   |                                  |   |   |
| 16             | 15             | 221   |                                  |   |   |
| 17             | 16             | 394   |                                  |   |   |
| 18             |                |       |                                  |   |   |
| 19             | $\hat{y}_{15}$ |       | 251.7857 <-- "=AVERAGE(B2:B15)"  |   |   |
| 20             | $e_{15}$       |       | $-30.7857$ <--"=B16-B19"         |   |   |
| 21             | $\hat{y}_{16}$ |       | 249.7333 <--"=(A15*B19+B16)/A16" |   |   |
| 22             | $e_{16}$       |       | 144.2667 <--"=B17-B21"           |   |   |
|                |                |       |                                  |   |   |

Figure 4.4.1

Based on the observations on 14 weeks in the past, John forecasts the sales for the next (15<sup>th</sup>) month to be  $\hat{y}_{15} = 251\,786$  liters. When the new data  $y_{15} = 221\,000$  becomes available at the end of 15th week, John computes the residual between the observed and forecasted value to be -30 786 liters. So the company sold 30 786 less litters than predicted. In order to forecast the sales for the 16th week, John proceeds with (4.4.2) using only the most recent observed value  $y_{15}$  and the most recent forecast value  $\hat{y}_{15}$ . The forecast value for 16<sup>th</sup> week is 249 733 which is 144 267 litters less than 394 000 that was actually sold.

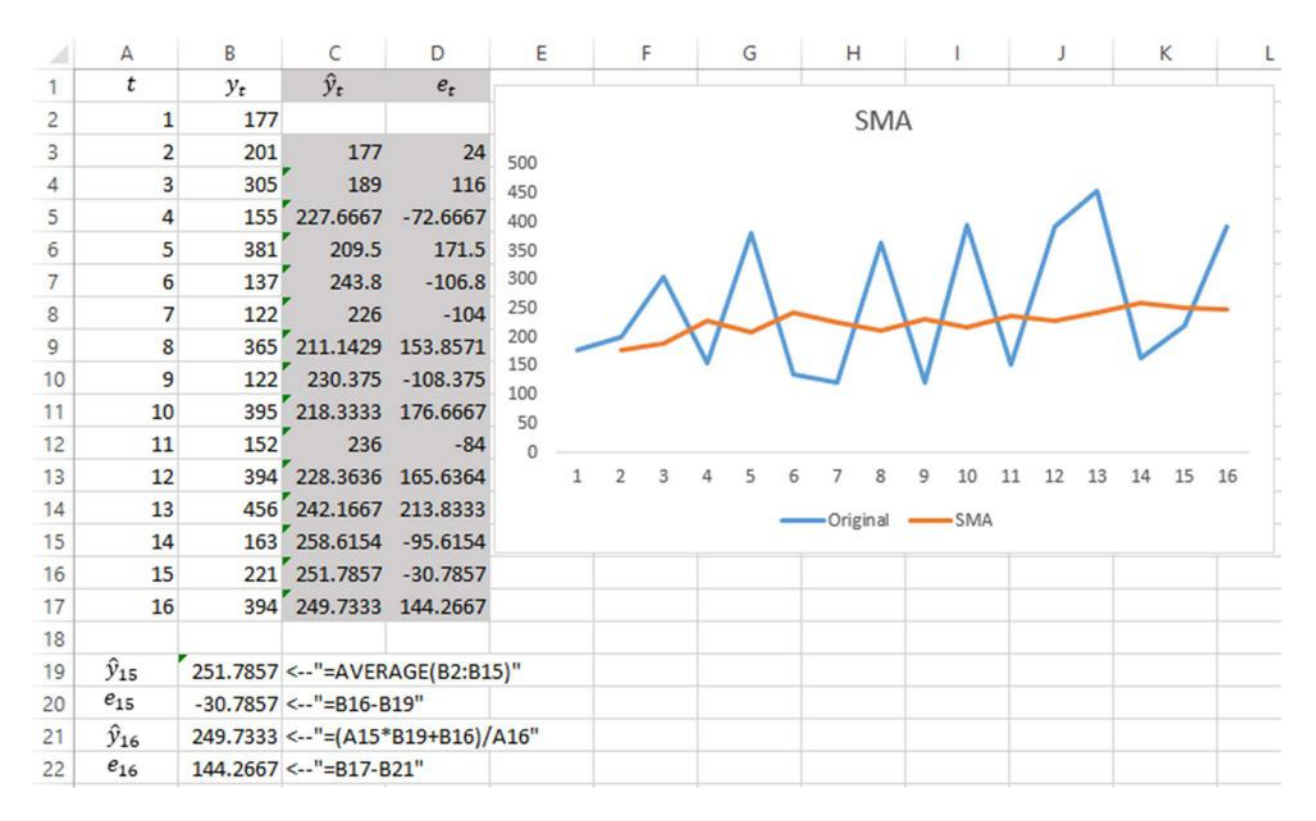

Figure 4.4.2

Computations of the forecast values for the *simple moving average* are illustrated in the Figure 4.4.2. Note that computations in the column C begin from the cell C3 which contains the formula "=AVERAGE(\$B\$2:B2)". The starting cell of the array in the argument of the AVERAGE function is frozen. The results are the predicted values for the next time period. e.g. the row corresponding to  $t = 5$  implies that the company sold 381 000 litters of gasoline in the 5th week while the forecast value for this time period would have been 209 500 litters which was found by averaging the previous 4 observations. In column D, the residuals are computed for each time period.

#### 4.5. Moving Average

Simple Moving Average computes the average value of all past observations. The assumption here is that all the observed values have equal weight in computation of the forecast value. What if the most recent observations are more relevant than all the available data points? The term *moving average (MA)* is the generalized version of *SMA* which enables us to average the only the most recent observations

$$
\hat{y}_{t+1} = \frac{y_t + y_{t-1} + \dots + y_{t-k+1}}{k} = \frac{1}{k} \sum_{i=t-k+1}^{t} y_i
$$
\n(4.5.1)

where  $k$  is the number of terms in the moving average. So, only the most recent consecutive k data points are averaged in order to forecast the value of the next period.

#### Example 4.5

John Meyer from Example 4.4 forecasts the values of the time series for the time periods 15 and 16 based on (4.5.1) now using  $k = 4$ . The following figure illustrates the computations of forecasts for the time periods from 5 to 16.

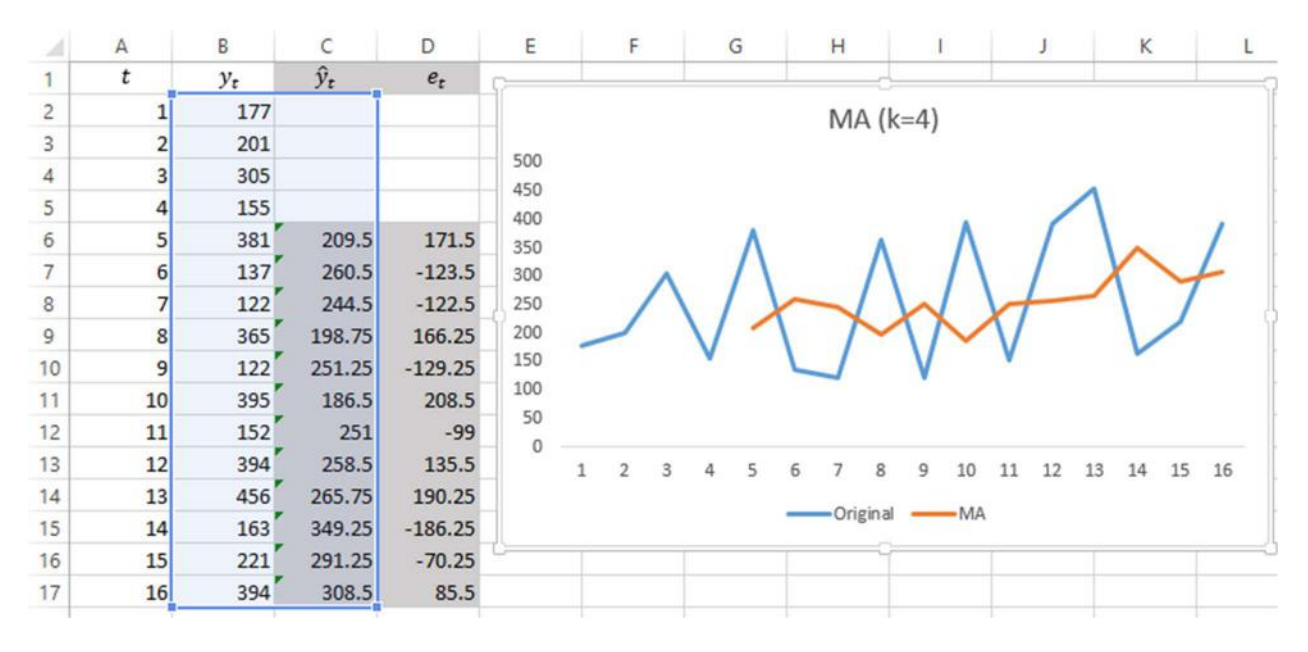

#### Figure 4.5.1

The formula in the cell C6 is "=AVERAGE(B2:B5)". Note that the cell references in the AVERAGE function are not frozen. The column D computes the residuals with a simple formula subtracting  $\hat{y}_i$  from  $y_i$  in each cell.

John Meyer has two methods in his hands now – the simple moving average and moving average. He can base his choice of which method to use on one of the error estimators from section 4.3. He selects the model with smaller MSE. The following figure illustrates the computation of MSE

| м              | $\overline{A}$ | B     | C           | D                  | E        | F | G          | H |                                 |
|----------------|----------------|-------|-------------|--------------------|----------|---|------------|---|---------------------------------|
| 1              | t              | $y_t$ | $\hat{y}_t$ | $\boldsymbol{e}_t$ | $e_t^2$  |   | <b>MSE</b> |   | 21564.86 <-- "=AVERAGE(E6:E17)" |
| $\overline{2}$ |                | 177   |             |                    |          |   |            |   |                                 |
| 3              | $\overline{2}$ | 201   |             |                    |          |   |            |   |                                 |
| 4              | 3              | 305   |             |                    |          |   |            |   |                                 |
| 5              | 4              | 155   |             |                    |          |   |            |   |                                 |
| 6              | 5              | 381   | 209.5       | 171.5              | 29412.25 |   |            |   |                                 |
| 7              | 6              | 137   | 260.5       | $-123.5$           | 15252.25 |   |            |   |                                 |
| 8              | 7              | 122   | 244.5       | $-122.5$           | 15006.25 |   |            |   |                                 |
| $\overline{9}$ | 8              | 365   | 198.75      | 166.25             | 27639.06 |   |            |   |                                 |
| 10             | 9              | 122   | 251.25      | $-129.25$          | 16705.56 |   |            |   |                                 |
| 11             | 10             | 395   | 186.5       | 208.5              | 43472.25 |   |            |   |                                 |
| 12             | 11             | 152   | 251         | $-99$              | 9801     |   |            |   |                                 |
| 13             | 12             | 394   | 258.5       | 135.5              | 18360.25 |   |            |   |                                 |
| 14             | 13             | 456   | 265.75      | 190.25             | 36195.06 |   |            |   |                                 |
| 15             | 14             | 163   | 349.25      | $-186.25$          | 34689.06 |   |            |   |                                 |
| 16             | 15             | 221   | 291.25      | $-70.25$           | 4935.063 |   |            |   |                                 |
| 17             | 16             | 394   | 308.5       | 85.5               | 7310.25  |   |            |   |                                 |

Figure 4.5.2

The column E values are squares of corresponding values in the column D. According to (4.3.2), the average of these values is the *mean squared error* computed in H1. Similar computation of MSE for the *simple moving average* would yield MSE = 16 579.62.

| А              | A              | B     | C            | D                  | Ε        | F | G          | H |                                 |
|----------------|----------------|-------|--------------|--------------------|----------|---|------------|---|---------------------------------|
| 1              | t              | $y_t$ | $\hat{y}_t$  | $\boldsymbol{e}_t$ | $e_t^2$  |   | <b>MSE</b> |   | 16579.62 <-- "=AVERAGE(E3:E17)" |
| $\overline{c}$ | 1              | 177   |              |                    |          |   |            |   |                                 |
| 3              | $\overline{2}$ | 201   | 177          | 24                 | 576      |   |            |   |                                 |
| 4              | 3              | 305   | 189          | 116                | 13456    |   |            |   |                                 |
| 5              | 4              | 155   | 227.6667     | $-72.6667$         | 5280.444 |   |            |   |                                 |
| 6              | 5              | 381   | 209.5        | 171.5              | 29412.25 |   |            |   |                                 |
| 7              | 6              | 137   | 243.8        | $-106.8$           | 11406.24 |   |            |   |                                 |
| 8              | $\overline{7}$ | 122   | 226          | $-104$             | 10816    |   |            |   |                                 |
| $\overline{9}$ | $\bf{8}$       | 365   | 211.1429     | 153.8571           | 23672.02 |   |            |   |                                 |
| 10             | 9              | 122   | 230.375      | $-108.375$         | 11745.14 |   |            |   |                                 |
| 11             | 10             |       | 395 218.3333 | 176.6667           | 31211.11 |   |            |   |                                 |
| 12             | 11             | 152   | 236          | $-84$              | 7056     |   |            |   |                                 |
| 13             | 12             |       | 394 228.3636 | 165.6364           | 27435.4  |   |            |   |                                 |
| 14             | 13             |       | 456 242.1667 | 213.8333           | 45724.69 |   |            |   |                                 |
| 15             | 14             |       | 163 258.6154 | $-95.6154$         | 9142.302 |   |            |   |                                 |
| 16             | 15             |       | 221 251.7857 | $-30.7857$         | 947.7602 |   |            |   |                                 |
| 17             | 16             |       | 394 249.7333 | 144.2667           | 20812.87 |   |            |   |                                 |

Figure 4.5.3

Note that as long as the *simple moving average* computation includes more data, it has more components in the computation of residuals (D2, D3) and thus, its MSE is expected to be higher. However, increasing the number of observations offsets this effect and comparison by MSE is gives reasonable result.

#### 4.6. Double Moving Average

One way of forecasting time series with a linear trend is a *double moving average (DMA)* method. It has a double smoothing effect of the original data. The predicted value by the DMA method is based on two sets of average values. First, average is computed from  $k$  number of the original data. Next this set is averaged once again. The resulting forecast value is a function of both, the average from the first set and the average from the second set.

The procedure of building a DMA method is as follows. First, equation (4.5.1) is used to compute the moving average of  $k$  order

$$
M_t = \frac{y_t + y_{t-1} + \dots + y_{t-k+1}}{k} = \frac{1}{k} \sum_{i=t-k+1}^t y_i
$$
\n(4.6.1)

next, the following equation is used to compute the second moving average

$$
M'_{t} = \frac{M_{t} + M_{t-1} + \dots + M_{t-k+1}}{k} = \frac{1}{k} \sum_{i=t-k+1}^{t} M_{i}
$$
 (4.6.2)

Considering the forecast is to be made  $p$  periods ahead, the ultimate equation used to make the forecast is

$$
\hat{y}_{t+p} = a_t + b_t p \tag{4.6.3}
$$

where

$$
a_t = M_t + (M_t - M'_t) = 2M_t - M'_t \tag{4.6.4}
$$

and

$$
b_t = \frac{2}{k-1} (M_t - M'_t) \tag{4.6.5}
$$

# Example 4.6

Ben Fischer is a local video game store manager. His job is to prepare financial reports and make forecasts for weekly rentals. He has observations for 15 weeks and plans to forecast the video game rentals for the next week (16<sup>th</sup>). The following figure illustrates the original time series and two moving averages, first by (4.6.1) and second by (4.6.2).

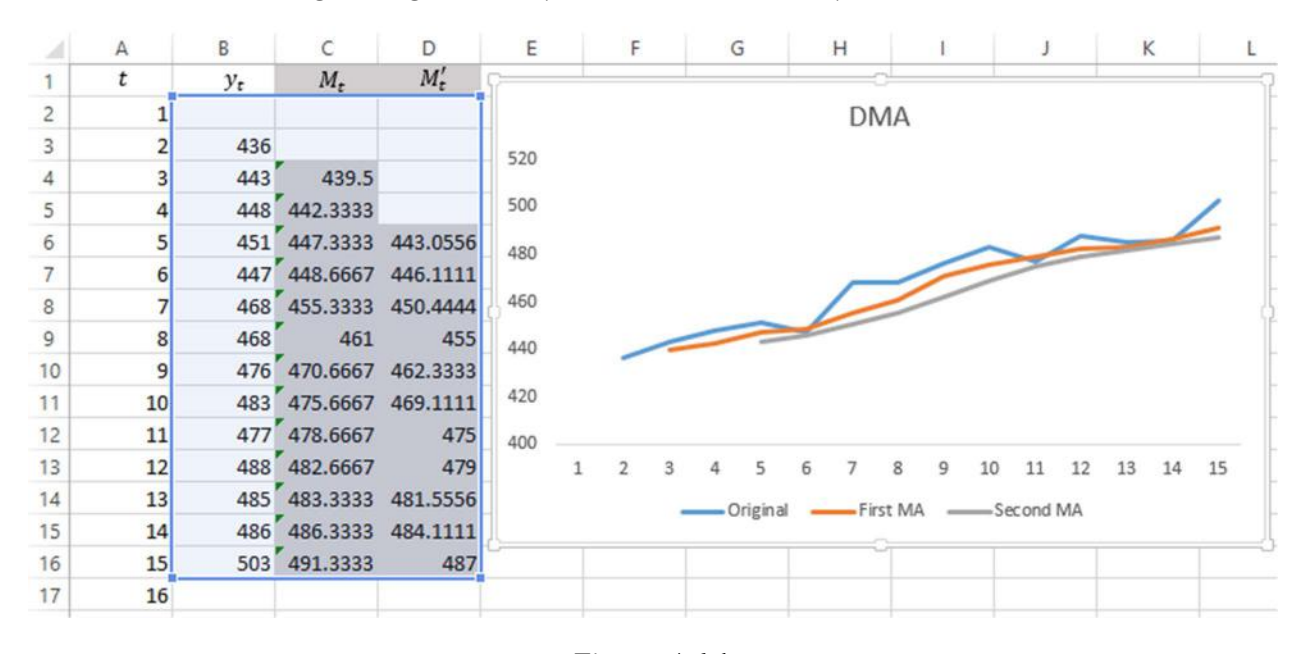

Figure 4.6.1

The column B contains the original time series. The values of  $M_t$  in the C column is computed according to (4.6.1) by "= $\text{AVERAGE}(\text{B2:B4})$ " in the cell C4. Similarly, the  $M_t'$  values in the D column correspond to equation (4.6.2) by "=AVERAGE(C4:C6)" in D6.

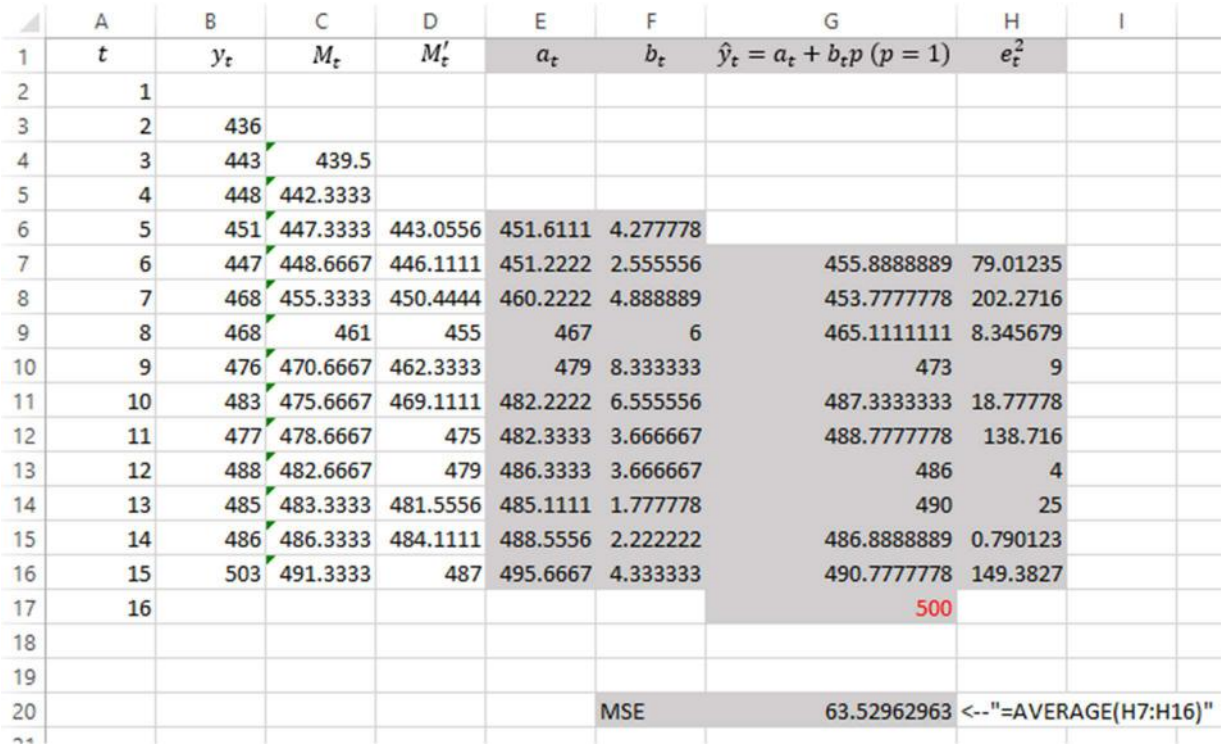

In order to make forecast for  $16<sup>th</sup>$  week, Ben needs to use  $(4.6.3)-(4.6.4)$ .

#### Figure 4.6.2

In Figure 4.6.2,  $a_t$  values are computed in column E by "=2\*C6-D6" in E6.  $b_t$  values are computed in column F by "=C6-D6" in F6. The forecast values in column G are computed for  $p = 1$ . Ben forecasts the rentals for the week 16 to be 500 units of video games. In the last column, residual values squared are computed whose average is the MSE computed in G20.

### 4.7. Simple Exponential Smoothing

Simple Exponential Smoothing is a moving average, exponentially weighted for all previously observed values. The objective of the model is to first estimate the current level and then use this estimated level to forecast future values of the time series. The simple exponential smoothing model is often appropriate for modelling data without predictable upward or downward trend. The model is based on averaging past values of a given time series in an exponentially decreasing order. The idea behind it is that the most recent observation receives the largest weight  $\alpha$  ( $0 < \alpha < 1$ ) and is assumed to be the most significant determinant of the forecast. The next most recent observation receives less weight  $\alpha(1 - \alpha)$  which is less than  $\alpha$ .

The observation one time period older receives the weight  $\alpha(1 - \alpha)^2$  which is even less and so forth.

The forecast for time  $t + 1$  is the weighted sum of the most recent observation  $y_t$  and the forecast for time t, which is  $\hat{y}_t$ . The most recent value  $y_t$  is assigned a weight  $\alpha$  and the weight for the forecast value  $\hat{y}_t$  is  $(1 - \alpha)$ . So, the ultimate forecast equation is

$$
\hat{y}_{t+1} = \alpha y_t + (1 - \alpha)\hat{y}_t \tag{4.7.1}
$$

which can be rewritten as

$$
\hat{y}_{t+1} = \alpha y_t + (1 - \alpha)\hat{y}_t = \hat{y}_t + \alpha(y_t - \hat{y}_t)
$$
\n(4.7.2)

In this form, the forecast value for the next period of time is the predicted value for the previous period plus the weighted residual. According to (4.7.2),  $\widehat{y}_t$  turns out to be

$$
\hat{y}_t = \alpha \hat{y}_{t-1} + (1 - \alpha) \hat{y}_{t-1}
$$

Substituting this equation in (4.7.2) yields

$$
\hat{y}_{t+1} = \alpha y_t + (1 - \alpha)\hat{y}_t = \alpha y_t + (1 - \alpha)[\alpha y_{t-1} + (1 - \alpha)\hat{y}_{t-1}] \tag{4.7.3}
$$

$$
\hat{y}_{t+1} = \alpha y_t + \alpha (1 - \alpha) y_{t-1} + (1 - \alpha)^2 \hat{y}_{t-1}
$$

Continued substitution of  $\hat{y}_t$ ,  $\hat{y}_{t-1}$ ,  $\hat{y}_{t-2}$ , ... results in

$$
\hat{y}_{t+1} = \alpha y_t + \alpha (1 - \alpha) y_{t-1} + \alpha (1 - \alpha)^2 y_{t-2} + \alpha (1 - \alpha)^3 y_{t-3} + \cdots
$$
 (4.7.4)

So the predicted value  $\hat{y}_{t+1}$  is an exponentially smoothed value. Past observations become less and less relevant as more weights are given to more recent values. The speed with which the "relevance" of past observations in forecasting the next value decreases, depends on the weight  $\alpha$ . The value of  $\alpha$  can be optimized by minimizing one of the error estimator from Section 4.3.

#### Example 4.7

A local cable TV provider was established in 2014. The number of additional subscriptions sold is a time series data observed every quarter from 2015. The Figure 4.7.1 below shows the quarterly observations for the number of additional subscribers from 2015 till 2020. In total there are 21 observations in column C. Assuming  $\alpha = 0.1$  (which will later be optimized), the forecast values are computed in column D according to (4.7.2). In D1 we have the same value as in C1. The reason for this is that by convention  $y_1 = \hat{y}_1$  is to be taken. All the rest of the computations of  $\hat{y}_t$  values depend on the previously observed and forecast values based on

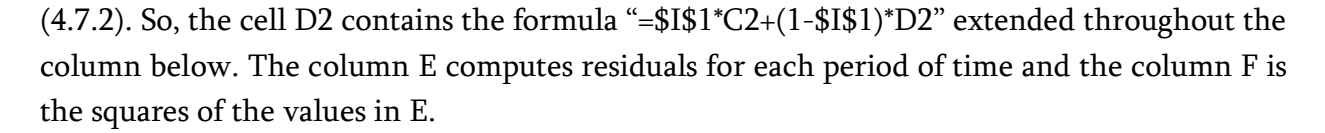

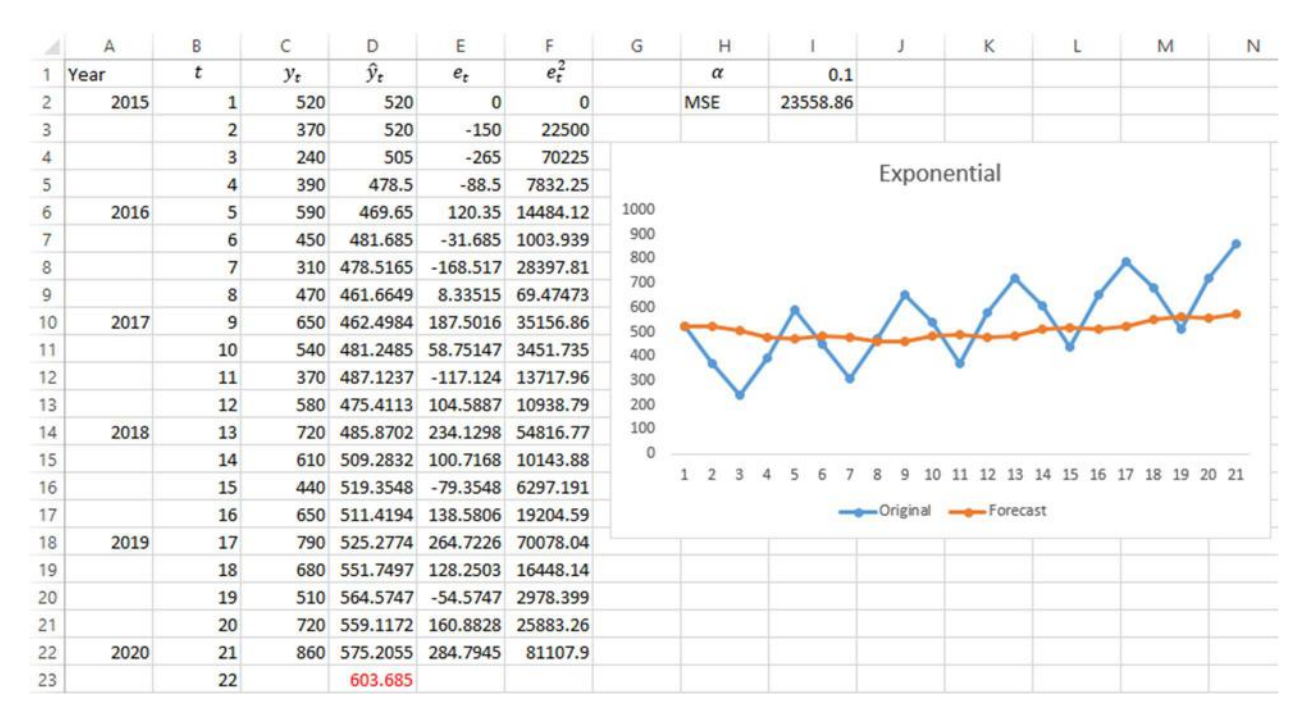

Figure 4.7.1

The very last value in the cell D23, which is  $\hat{y}_{22} = 604$  new subscribers, is the forecast for the time period 22 (second quarter of 2020), meaning that the number of subscribers will increase by 458 at  $t = 22$ . Note that  $\alpha = 0.1$  was assumed above. This alpha produces MSE = 23 558.86 in I2 by averaging the values in the column F. What if there can be found another value of  $\alpha$ which produces lower MSE? This would mean that the exponential model with lower  $\alpha$  better fits the observed sample of time series. The best possible value of  $\alpha$  can be found by minimizing MSE. For this purpose, Solver package from Data tab is used as illustrated below

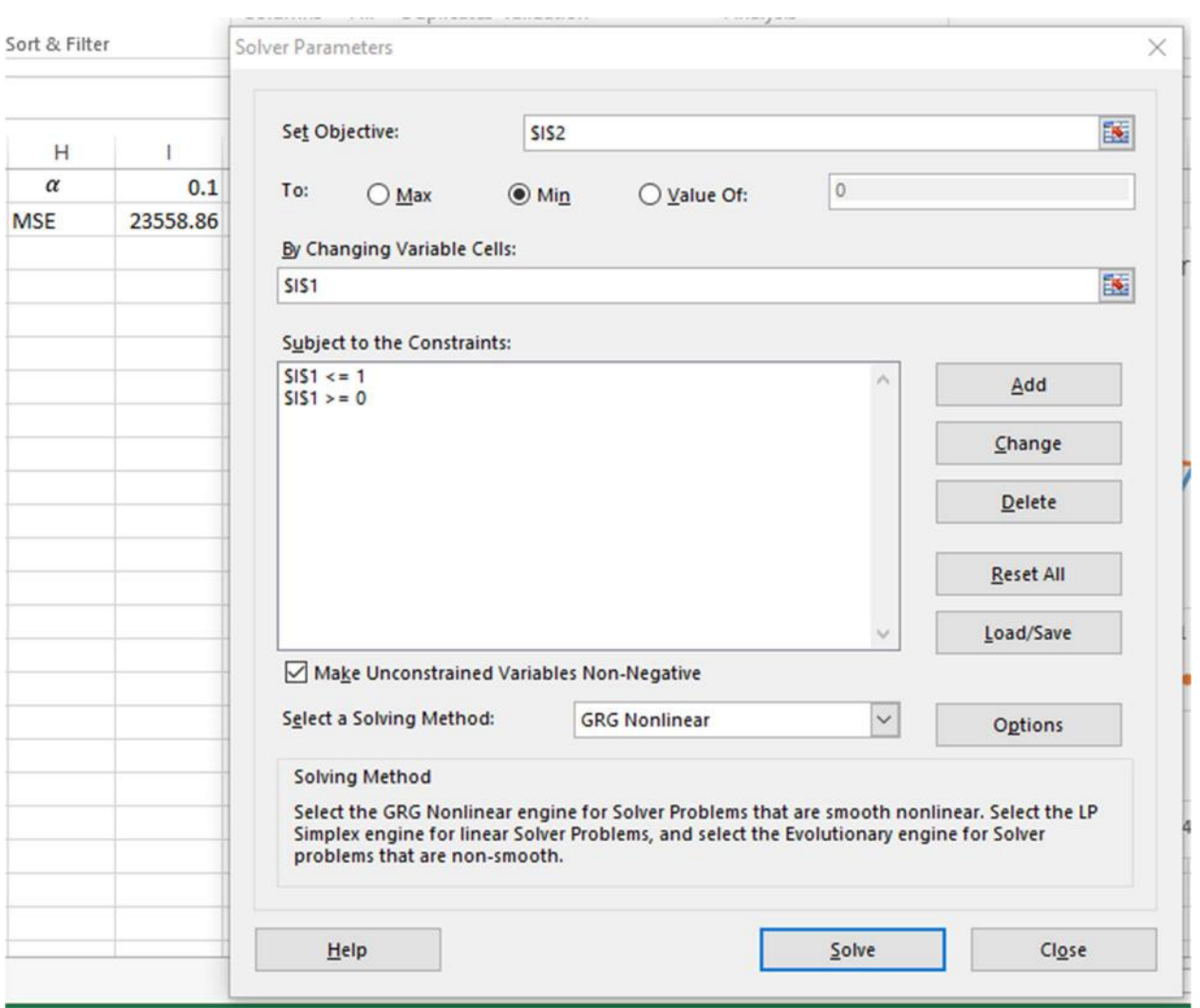

Figure 4.7.2

In the Set Objective text box, the cell containing the value to be optimized (minimized) is selected. That is I2 with the MSE value. In By Changing Variable Cells text box, the variable to be optimized is selected. For our model this is  $\alpha$  in the cell I1. Next, since we have  $0 < \alpha <$ 1, the value of  $\alpha$  is subject to constraints

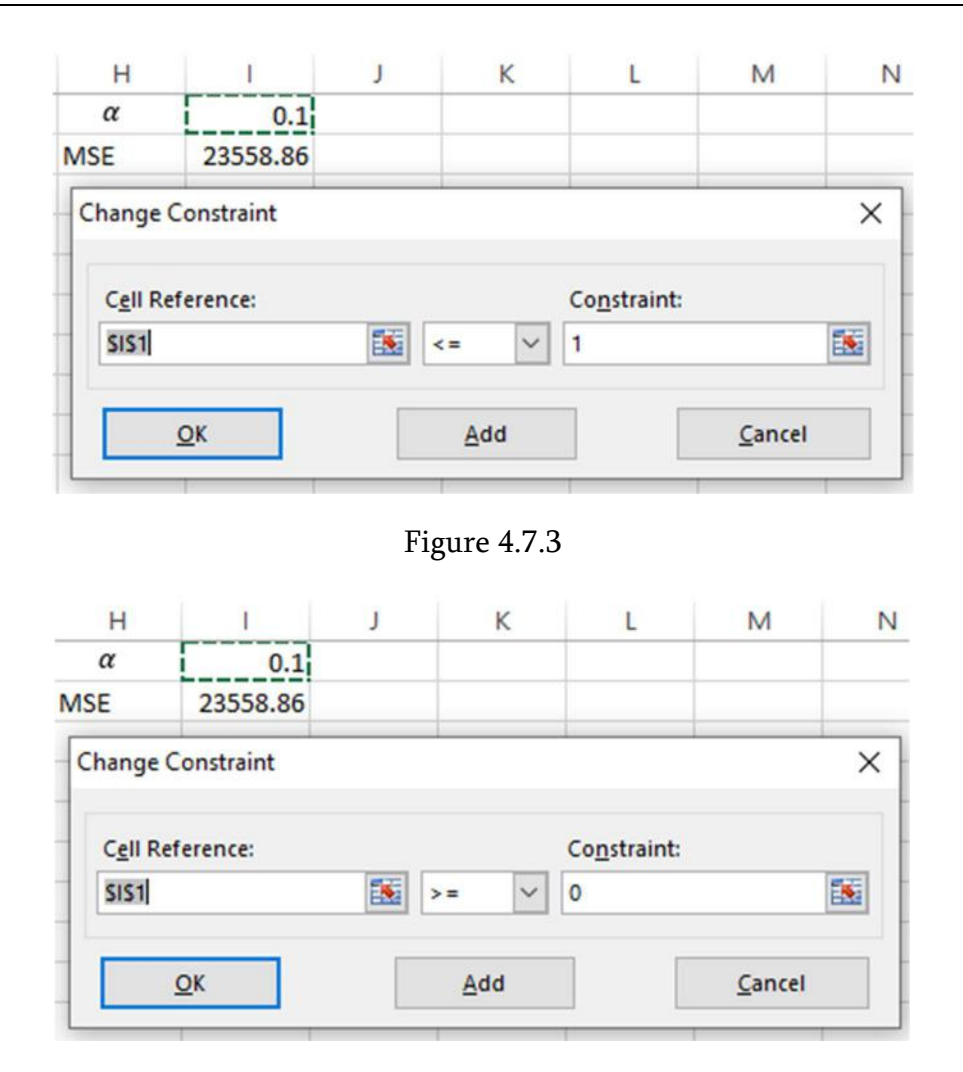

Figure 4.7.4

Once both constraints are in place, clicking the Solve button in Figure 4.7.2 yields different value of  $\alpha$  minimizing MSE and therefore, changing the forecast values in column D. The result is shown in Figure 4.7.5. The forecast value for the time period 22 now is 708 which is obtained by  $\alpha = 0.3036$  producing the minimum MSE of 20 604.15. No other value of  $\alpha$  can produce lower MSE.

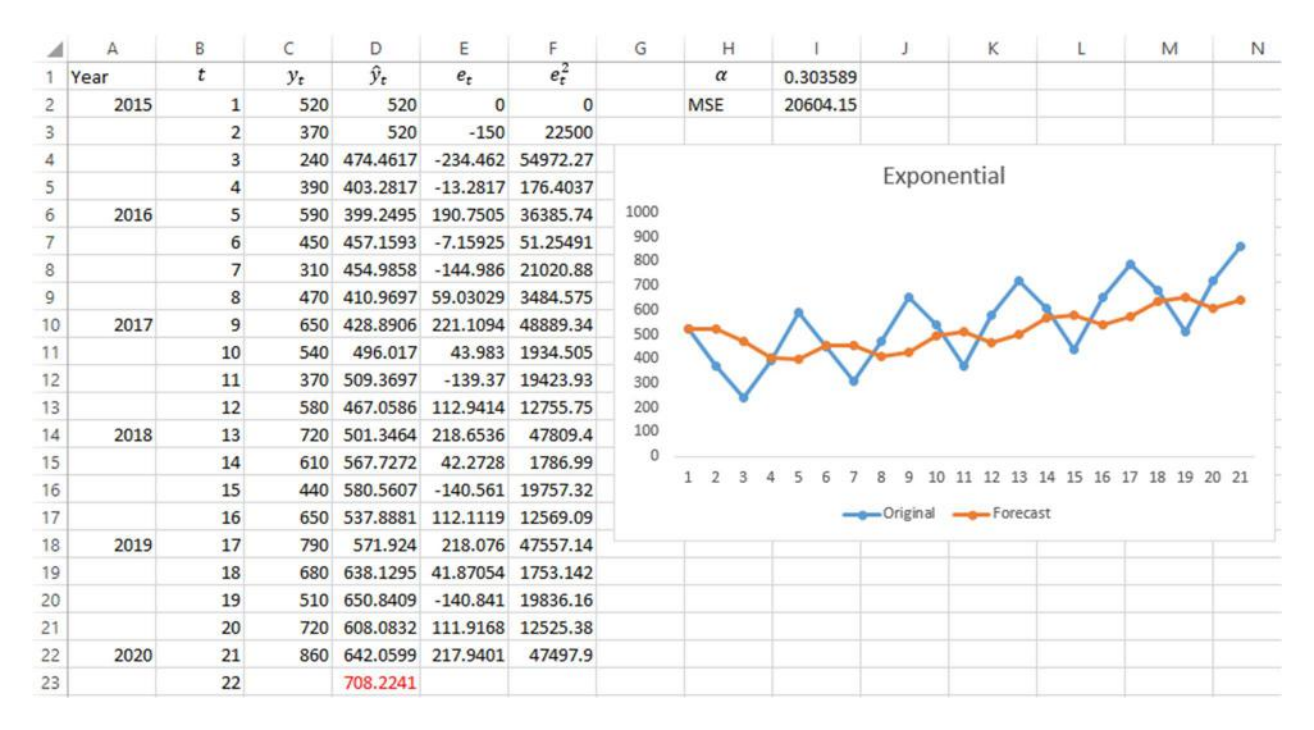

Figure 4.7.5

As a conclusion, the cable TV provider expects the number of subscribers to increase by 610 in the second quarter of 2020.

### 4.8. Holt's Exponential Smoothing Model Adjusted for Trend

In simple exponential smoothing, the level around which the time series fluctuates, is assumed to be changing over time and an estimate of the current level is required. What if in addition to estimating the current level, the observed time series data is trending? Then the necessity of anticipating upward or downward movements arises. So, in addition to the level estimate, the linear function estimating the trend is required. Holt's exponential smoothing method adjusted for trend intends to estimate linear trend in a time series and can be used to generate more accurate results for trending data.

The trend estimation on the other hand, requires estimate of the current slope and the current level. Holt's model weights the level and slope by different weights for each. These estimates themselves evolve over time as new observations show up and can be regarded as time series.

In particular, the level estimate in the Holt's model for a given period of time is

$$
L_t = \alpha y_t + (1 - \alpha)(L_{t-1} + T_{t-1})
$$
\n(4.8.1)

where  $L_{t-1}$  and  $T_{t-1}$  are the previous estimates of the level and trend respectively and  $\alpha$  is the smoothing constant satisfying  $0 < \alpha < 1$ . The trend estimate is given by

$$
T_t = \beta (L_t - L_{t-1}) + (1 - \beta) T_{t-1}
$$
\n(4.8.2)

where  $0 < \beta < 1$ . Ultimately, the forecast for p periods ahead into the future is given by

$$
\hat{y}_{t+p} = L_t + pT_t \tag{4.8.3}
$$

So the forecast value at time  $t$ ,  $p$  periods into the future is the linear function of  $p$  given the level and trend estimates fixed for the time period  $t$ .

#### Example 4.8

The objective of this example is to solve the forecasting problem given in *Example 4.7* using the Holt's method. Figure 4.8 shows the computations with  $\alpha = 0.3$  and  $\beta = 1$ . The forecasts are computed for  $p = 1$ . Current levels at each time t are computed by the formula "= $K$1*C3+(1-SK$1)*(D2+E2)"$  in D2 and the trends are computed by "= $K$2*(D3-D2)+(1-E3E)*$ \$K\$2)\*E2" in E2. Note that by convention  $L_1 = y_1$  and  $T_1 = 0$  are taken. The forecast for the second quarter of 2020 is additional 749. MSE, which is the average of the sum of squared residuals is computed in the cell K4 and equals 20 437.63.

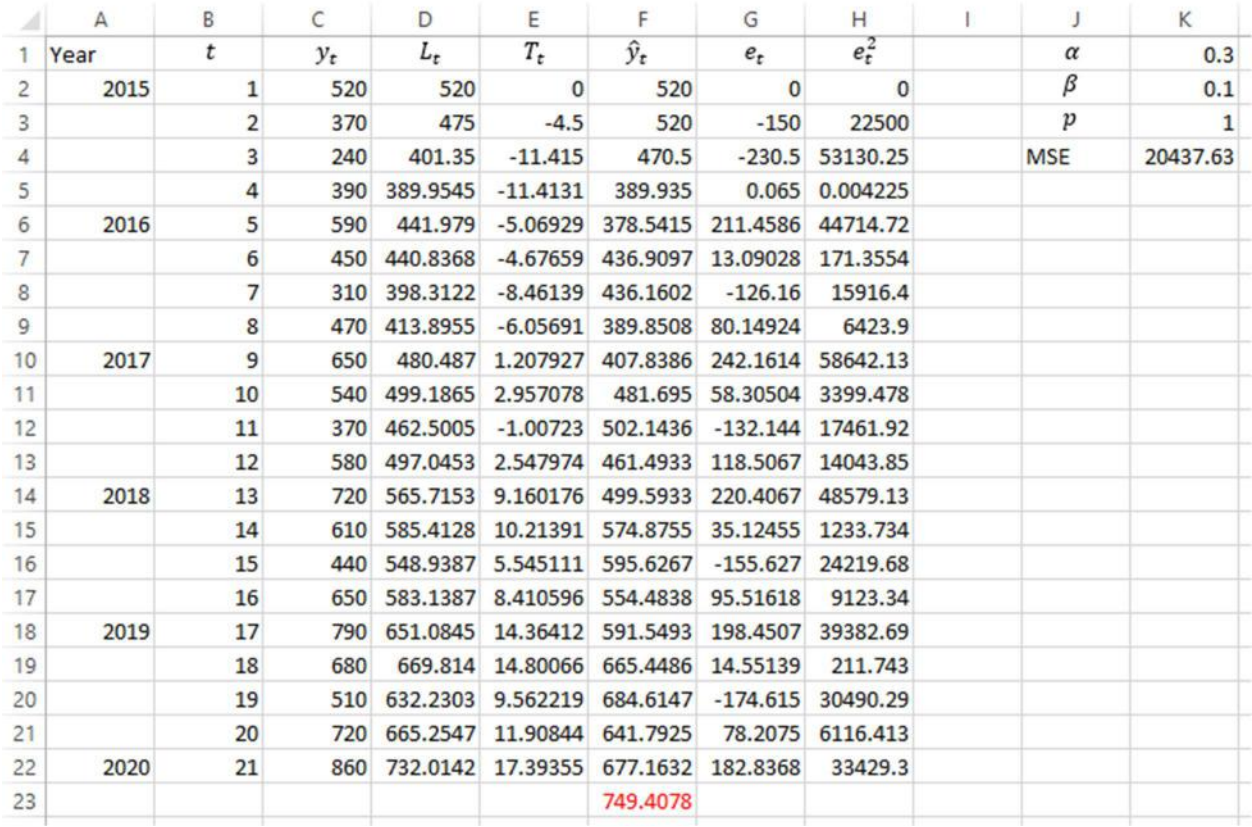

# Figure 4.8.1

On the other hand we should optimize the model by minimizing MSE as shown in the following figure.

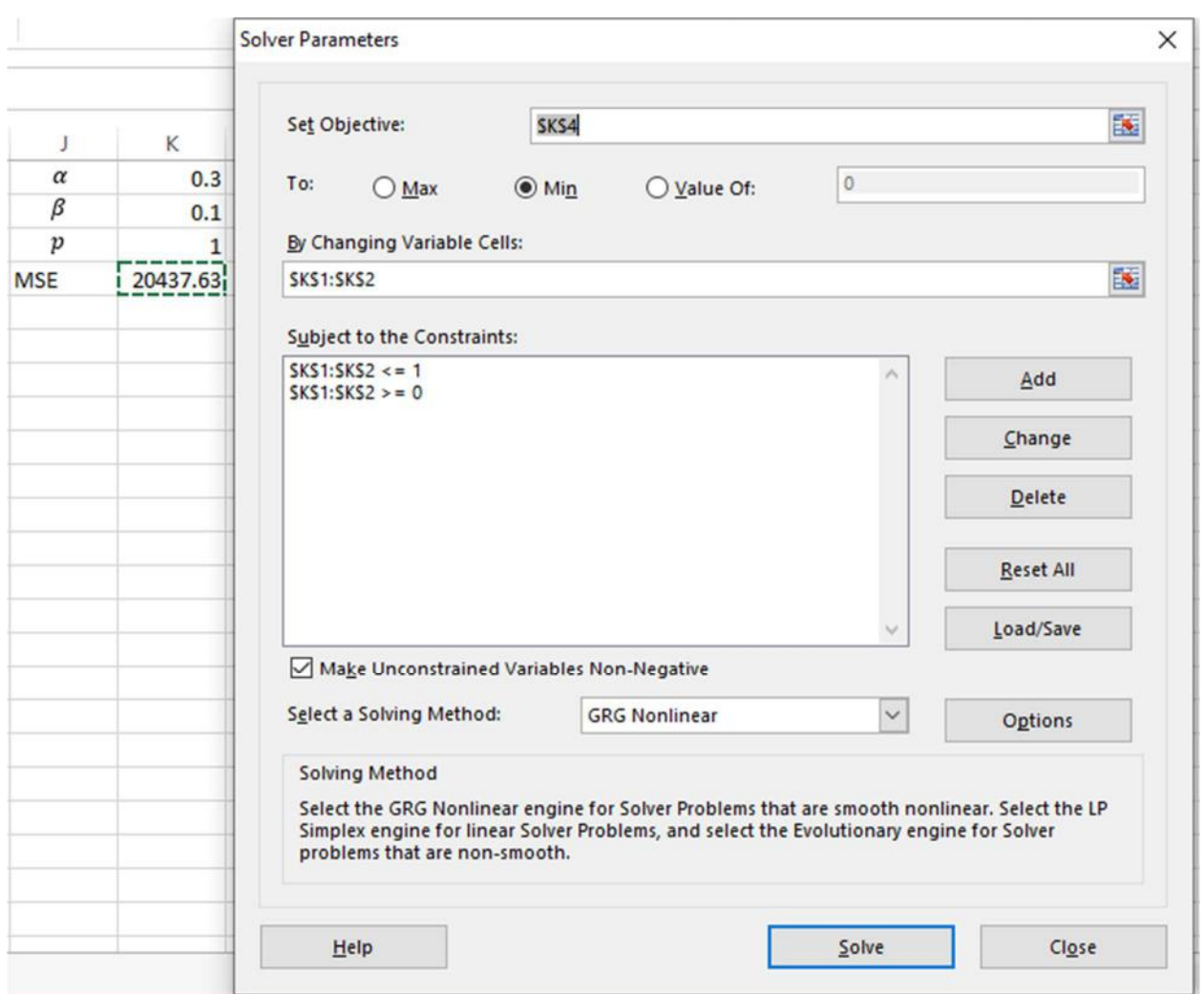

Figure 4.8.2

The constraints for the values of  $\alpha$  and  $\beta$  were added as follows

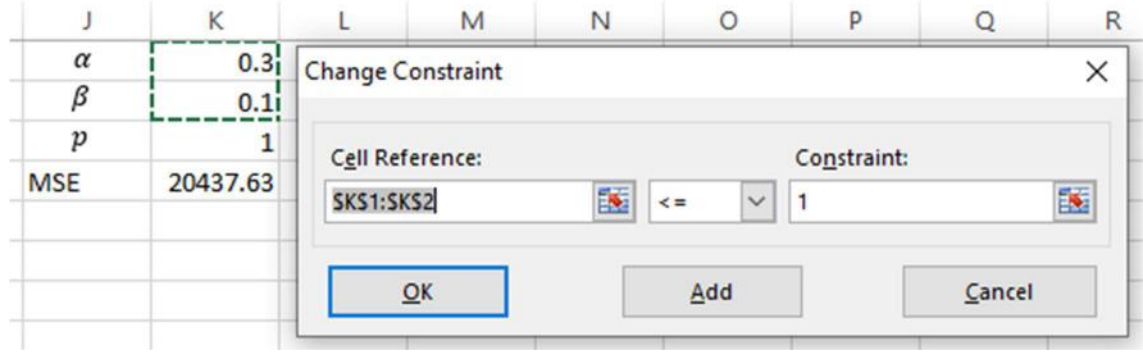

Figure 4.8.3

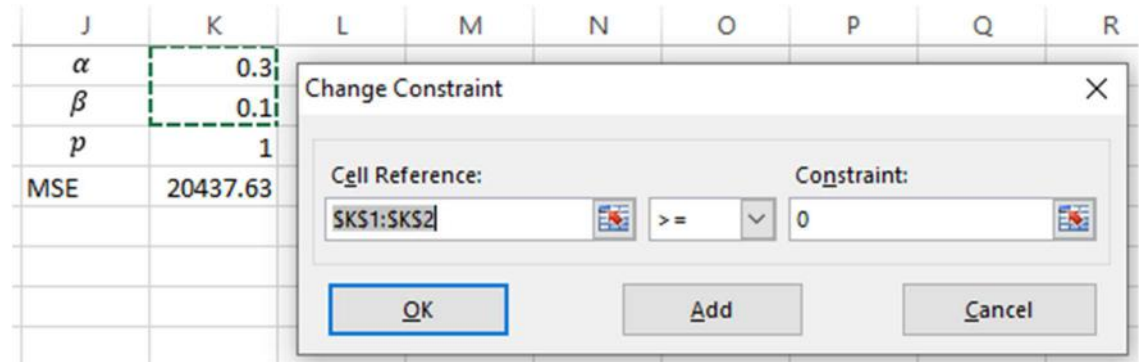

Figure 4.8.4

Solving the MSE minimization problem in Figure 4.8.2 gives the following results

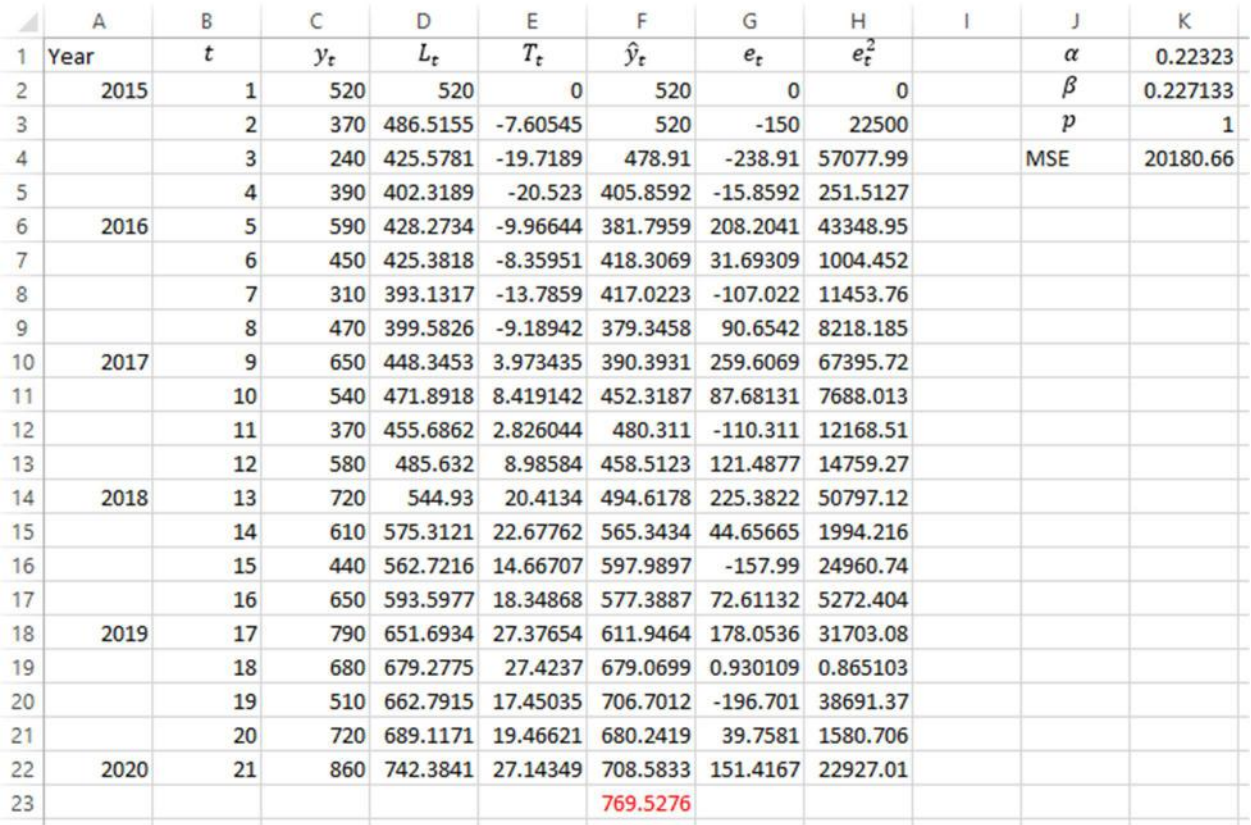

## Figure 4.8.5

So we obtain a more accurate model with  $\alpha = 0.2232$  and  $\beta = 0.2271$  producing minimum possible MSE which is 20 180.66 which is smaller than MSE computed by  $\alpha = 0.3$  and  $\beta =$ 0.1. Based on this formula, taking the trend into consideration, the expected value for the new subscribers in the period 22 is 770. At this point, the local cable TV provider has a more accurate forecast compared to the forecast made by the simple exponential smoothing method.

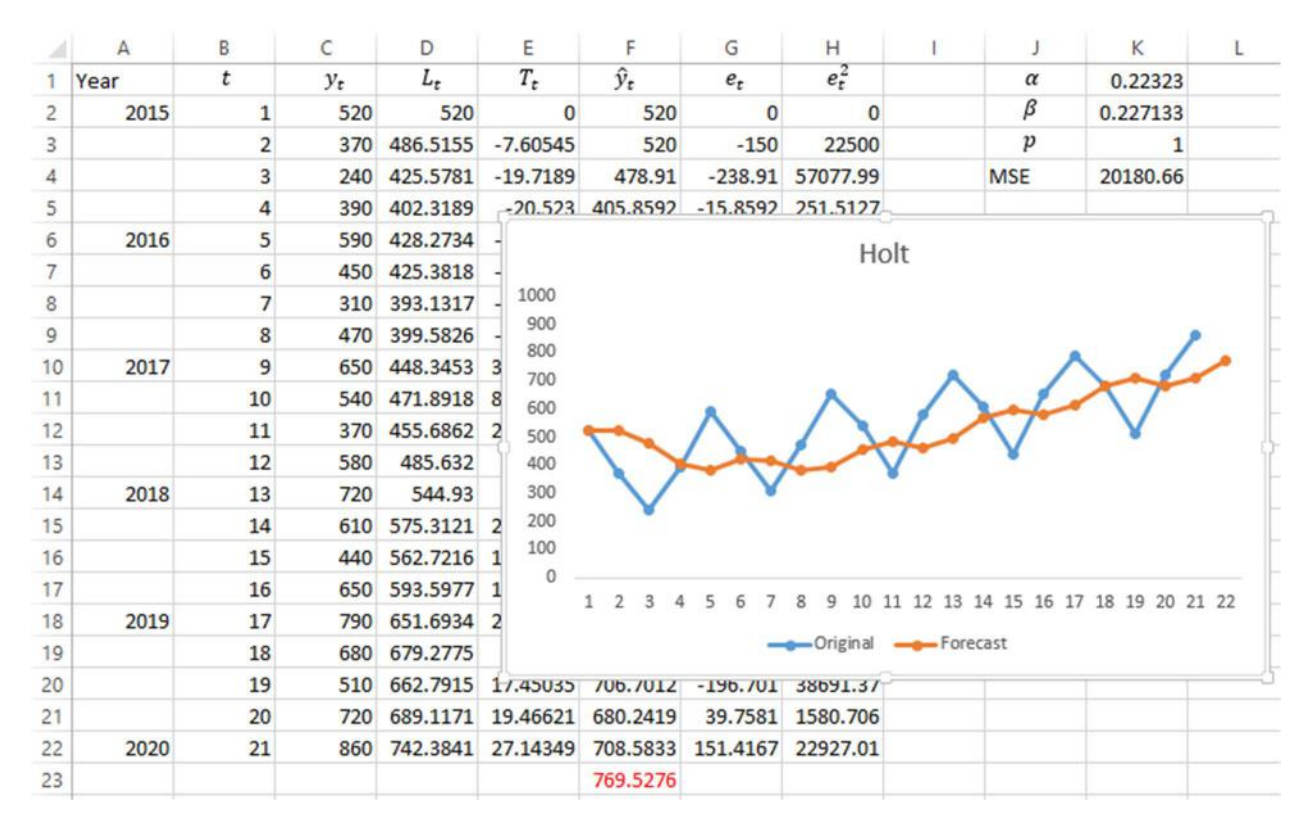

Figure 4.8.6 shows the original time series data and the forecasts based on the optimized  $\alpha$  and  $\beta$  on the same chart:

Figure 4.8.6

# 4.9. Holt-Winters' Exponential Smoothing Model Adjusted for Trend and Seasonal Variation

In Holt's model, the simple exponential smoothing method was extended by taking trend into account. If we observe the data in *Examples 4.8* and 4.7, we notice that the observations for the first quarter each year are consistently higher than the observations of the third quarter. So, the seasonal pattern emerges that needs to be addressed in order to obtain a better model, taking one more component into consideration and therefore, producing more accurate results. To address this problem, a seasonal index is added to the existing Holt's model and we obtain Holt-Winters's Exponential Smoothing model estimating current level, trend and seasonal index for each period of time as follows

The level estimate is given by

$$
L_t = \alpha \frac{y_t}{S_{t-s}} + (1 - \alpha)(L_{t-1} + T_{t-1})
$$
\n(4.9.1)
where  $S_{t-s}$  is the seasonality estimate defined by (4.9.3) below. The trend estimate is

$$
T_t = \beta (L_t - L_{t-1}) + (1 - \beta) T_{t-1}
$$
\n(4.9.2)

and the seasonality estimate defined as

$$
S_t = \gamma \frac{y_t}{L_t} + (1 - \gamma) S_{t-s}
$$
\n(4.9.3)

where  $\gamma$  is the smoothing constant for the seasonality estimate satisfying  $0 < \gamma < 1$ . *s* in the index of the seasonality coefficient is the constant, time periods in which the seasonality pattern persists. Ultimately, the forecast for  $p$  periods into the future is

$$
\hat{y}_{t+p} = (L_t + pT_t)S_{t-s+p}
$$
\n(4.9.4)

# Example 4.9

By adding the seasonality component to the model, the *Example 4.8* is further extended. The following figure demonstrates computations for the Hold-Winter's method

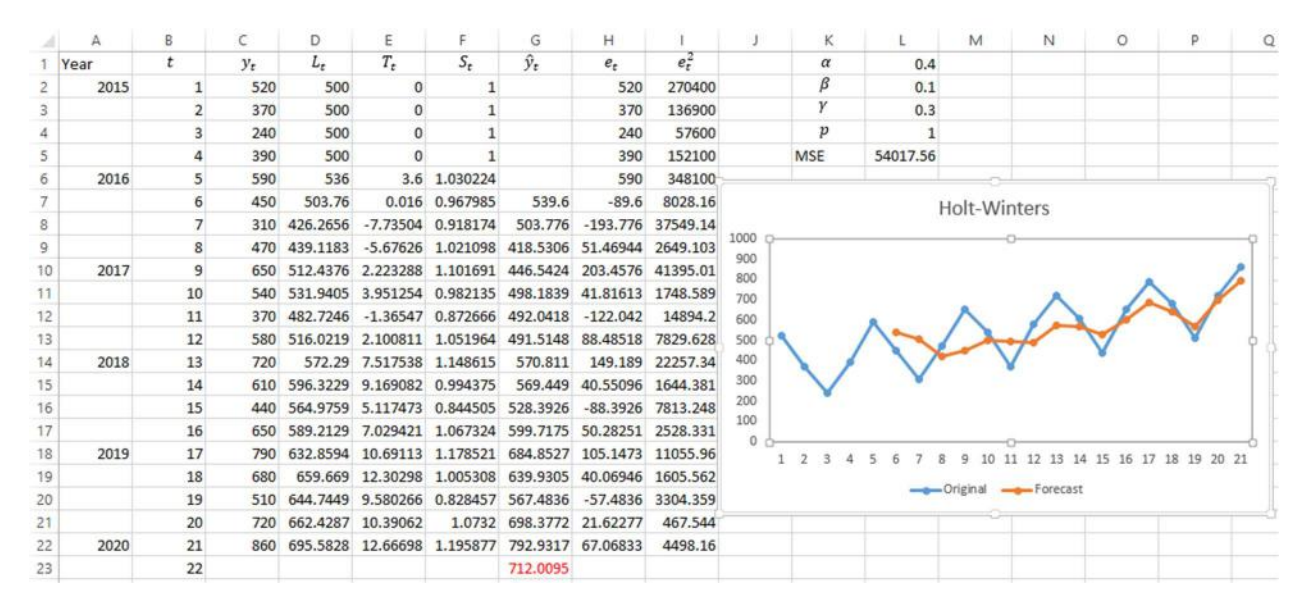

Figure 4.9.1

The initializing values of the level, trend and seasonality are by convention taken as  $L_1 =$  $y_1$ ,  $T_1 = 0$  and  $S_1 = 1$ . The index of the seasonality coefficient in (4.9.3) is  $s = 4$  in this example since we concluded that the seasonality pattern keeps repeating every quarter. So, the computations begin from  $t = 5$ . The column D computes the levels according to (4.9.1) by " $=\$L$1*C6/ F2+(1-SL$1)*(D5+E5)"$  in D6. The trend component values are computed in column E according to  $(4.9.2)$  by "=\$L\$2\*(D6-D5)+(1-\$L\$2)\*E5". The seasonality component is computed in column F based on (4.9.3) by "=\$L\$3\*C6/D6+(1-\$L\$3)\*F2" in F6. The forecasts taking all these three components into consideration are computed in the column G based on  $(4.9.4)$  by "=(D6+E6\*\$L\$4)\*F3". The highlighted value, 512 is the forecast value for 22<sup>nd</sup> month. The computations described above were based on  $\alpha = 0.4$ ,  $\beta = 0.1$  and  $\gamma = 0.3$ . The *mean squared error*, computed in L4 is 54 017.56. The result is  $\hat{y}_{22} = 712$  new subscribers for the month 22. On the other hand, optimization gives the different and more accurate results. The following figure demonstrates the optimization by Solver

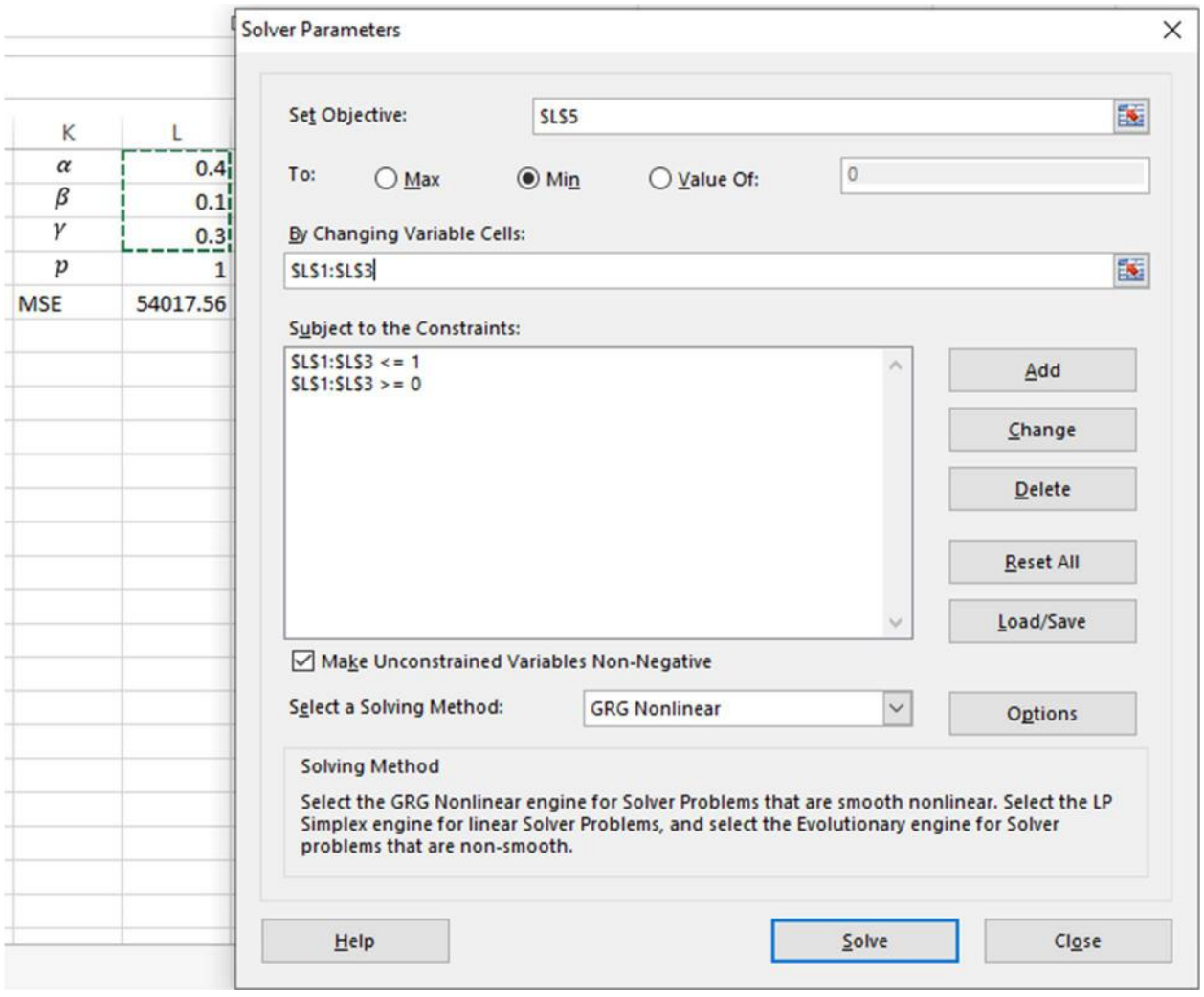

Figure 4.9.2

The constraints now involve all 3 constants

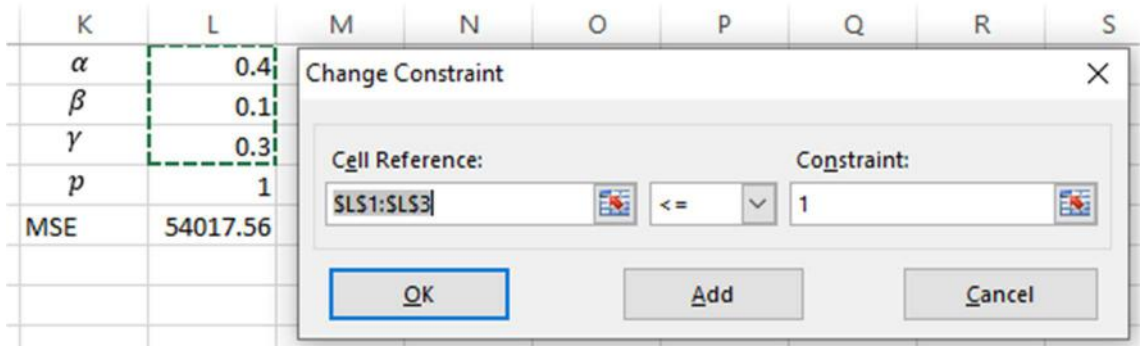

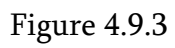

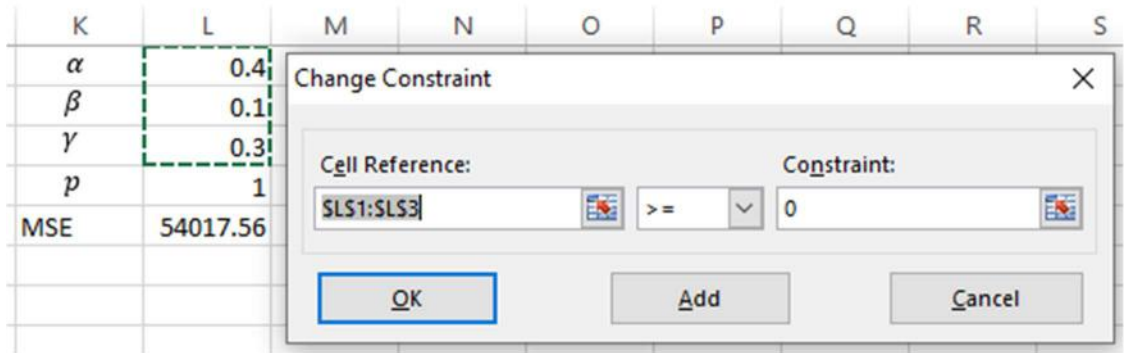

Figure 4.9.4

# The result of optimization is given below

|                | А    | B              | с     | D                 | Ε                       | F            | G                            | Н          |          |                     | κ                |                      | M           |  |
|----------------|------|----------------|-------|-------------------|-------------------------|--------------|------------------------------|------------|----------|---------------------|------------------|----------------------|-------------|--|
|                | Year | t              | $y_t$ | $L_t$             | $T_{t}$                 | $S_t$        | $\hat{y}_t$                  | $e_t$      | $e_t^2$  |                     | $\alpha$         | 0.101873             |             |  |
| $\overline{2}$ | 2015 | 1              | 520   | 500               | $\mathbf 0$             | 1            |                              | 520        | 270400   |                     | β                | 0.34643              |             |  |
| 3              |      | $\overline{2}$ | 370   | 500               | $\mathbf{0}$            | 1            |                              | 370        | 136900   |                     | γ                |                      |             |  |
| 4              |      | 3              | 240   | 500               | $\mathbf{0}$            | 1            |                              | 240        | 57600    |                     | $\boldsymbol{p}$ |                      |             |  |
| 5              |      | 4              | 390   | 500               | $\Omega$                | $\mathbf{1}$ |                              | 390        | 152100   |                     | <b>MSE</b>       | 49790.27             |             |  |
| 6              | 2016 | 5              | 590   | 509.1686          | 3.17628                 | 1.158752     |                              | 590        | 348100   |                     |                  |                      |             |  |
| 7              |      | 6              | 450   | 505.9936          |                         |              | $0.976004$ 0.885330 E13.3440 | 62.3440    | 300C OOE |                     |                  |                      |             |  |
| 8              |      | $\overline{7}$ | 310   | 486,9036          | $-5.97545$ 0.636        |              |                              |            |          | <b>Holt-Winters</b> |                  |                      |             |  |
| $\overline{9}$ |      | 8              | 470   | 479.8149          | $-6.36112$ 0.979        | 1000         |                              |            |          |                     |                  |                      |             |  |
| 10             | 2017 | 9              | 650   | 482.3672          | $-3.27326$ 1.347        |              | 900                          |            |          |                     |                  |                      |             |  |
| 11             |      | 10             | 540   |                   | 492.1437 1.247587       | 1.09         | 800                          |            |          |                     |                  |                      |             |  |
| 12             |      | 11             | 370   | 502.3309 4.344522 |                         | 0.736        | 700                          |            |          |                     |                  |                      |             |  |
| 13             |      | 12             | 580   |                   | 515.3791 7.359751 1.125 |              | 600                          |            |          |                     |                  |                      |             |  |
| 14             | 2018 | 13             | 720   |                   | 523.9181 7.768274 1.374 |              | 500                          |            |          |                     |                  |                      |             |  |
| 15             |      | 14             | 610   |                   | 534.1572 8.624237 1.141 |              | 400                          |            |          |                     |                  |                      |             |  |
| 16             |      | 15             | 440   | 548,3422          | 10.55065 0.802          |              | 300                          |            |          |                     |                  |                      |             |  |
| 17             |      | 16             | 650   | 560.7966          | 11.21016 1.159          |              | 200<br>100                   |            |          |                     |                  |                      |             |  |
| 18             | 2019 | 17             | 790   | 572.2969          | 11.31067 1.380          |              | $\Omega$                     |            |          |                     |                  |                      |             |  |
| 19             |      | 18             | 680   | 584.8144          | 11.72875 1.162          |              |                              |            |          |                     | 12<br>14         | 18<br>15<br>16<br>17 | 19<br>20 21 |  |
| 20             |      | 19             | 510   | 600.5198          | 13.10639                | 0.849        |                              |            |          | -Original -Forecast |                  |                      |             |  |
| 21             |      | 20             | 720   | 614,3967          | 13.37333 1.171          |              |                              |            |          |                     |                  |                      |             |  |
| 22             | 2020 | 21             | 860   | 627.2848          | 13.20522 1.370988       |              | 866.5753                     | $-6.57533$ | 43.23496 |                     |                  |                      |             |  |
| 23             |      | 22             |       |                   |                         |              | 744.7375                     |            |          |                     |                  |                      |             |  |

Figure 4.9.10

which sets  $\alpha = 0.1019$ ,  $\beta = 0.3464$  and  $\gamma = 1$ . The constant of seasonality was obtained to be 1. We see an explicit seasonal pattern in the time series. As a result, MSE = 49 790.27 which is lowest among all models described above. As a conclusion, the cable TV provider has a more accurate forecasts based on the Holt-Winters' method which predicts  $\hat{y}_{22} = 745$ .

# Chapter 5. Inventory Management

# 5.1. Introduction

Inventory is defined as a stock of items maintained by an organization to meet demands of customers. Every type of organization keeps some form of inventory. Most frequently, demand is uncertain and can be considered as random. An organization is concerned to maintain a safe level of inventory to meet uncertain demand. Stocks of inventories may be built up to meet the demands of cyclical or seasonal nature. Similarly, a company may purchase a large amount of inventory to take advantage of price discounts and meet the surge in anticipated demand. On the other hand, maintaining an excessive amount of inventory may result in unreasonable cost.

There are several types of cost associated with inventory management. The most basic cost is the *cost of carrying*. This is simply the cost of holding items in storage. Carrying cost depends on the amount of inventory being stored and the length of storage time.

Another type of cost is the *ordering cost*. Ordering cost is the cost associated with replenishing the stock of inventory being held. Ordering cost usually reacts inversely to carrying costs. When the volume of inventory ordered is high, fewer orders are required, so the ordering cost reduces. However, as long as the volume to be maintained increases, the carrying cost follows accordingly.

The last type of cost covered in this chapter is the *shortage cost*. Shortage cost is associated with a loss caused from inability to meeting a customer demand. Part of shortage cost may not be measurable in dollar amounts (like loss of goodwill and reputation resulting in the loss of customers). In this chapter, we consider shortage costs measured in dollar amounts. Shortage costs may occur when the storage cost is unaffordable. So the shortage cost acts inversely to the carrying costs. As the amount of inventory maintained in storage increases, so does the carrying costs while the shortage costs decrease.

The goal of this chapter is to find an optimal balance (in the sense of total cost minimization) between the amount of inventory to order and carry, number of orderings and timing of ordering.

# 5.2. Basic Economic Order Quantity Model (EOQ)

The most basic form of the inventory model is the *basic economic order quantity model*. The objective in this model is to obtain an optimal order size that minimizes total cost. The total cost consists of the carrying cost and the ordering cost. The time span between ordering time and replenishment time is called the *lead time*.

There are various assumptions in this model

- The model does not take shortages into account
- Lead time is assumed to be constant for every order
- Demand is not random, it is assumed to be constant over time
- Quantity ordered is received all at once

These assumptions are shown in the following figure

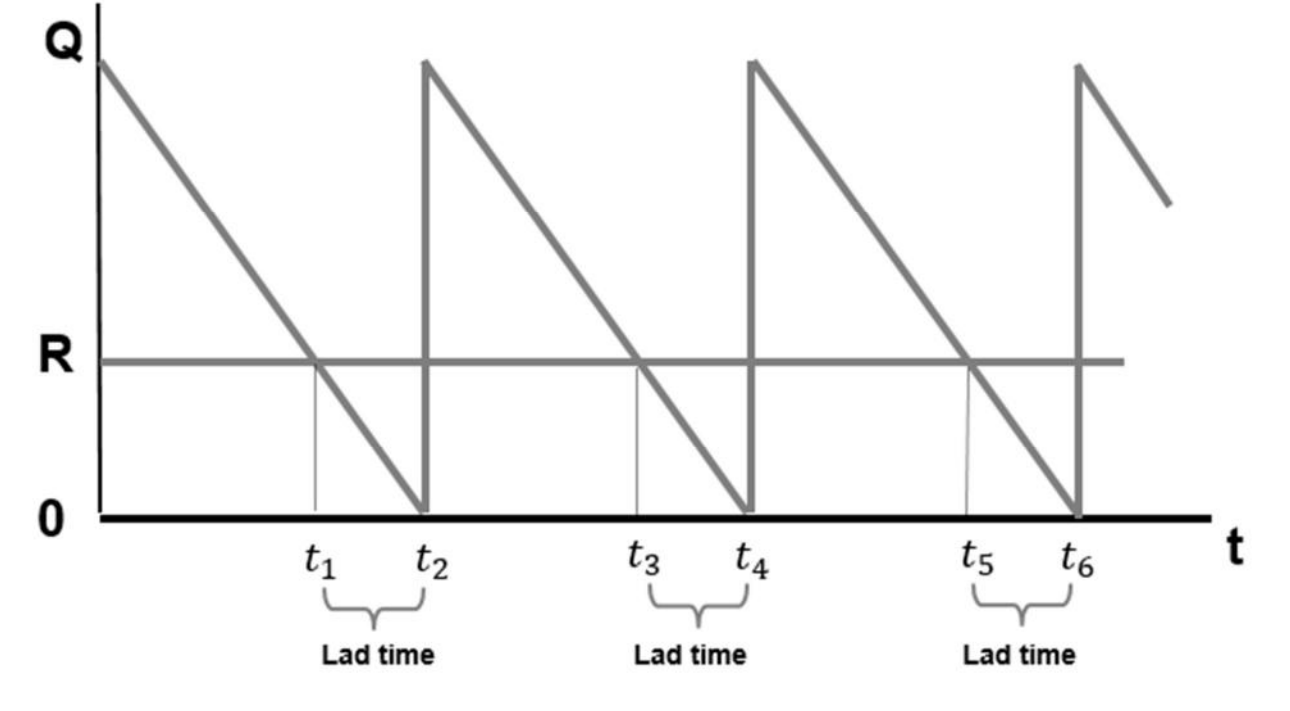

Figure 5.2.1

In the figure,  $Q$  denotes the order size which is constant and same for all orders.  $R$  is the level at which a new order is placed. This occurs at times  $t_1, t_3, t_5, ...$  At times  $t_2, t_4, t_6, ...$  the quantities reach zero and the orders are received immediately all at once. Lead times (or delivery times) illustrated in the figure are constant and equal. Since demands are assumed to

be constant every time, the quantity depletes at a constant rate. The average inventory on an annual basis maintained is equal to

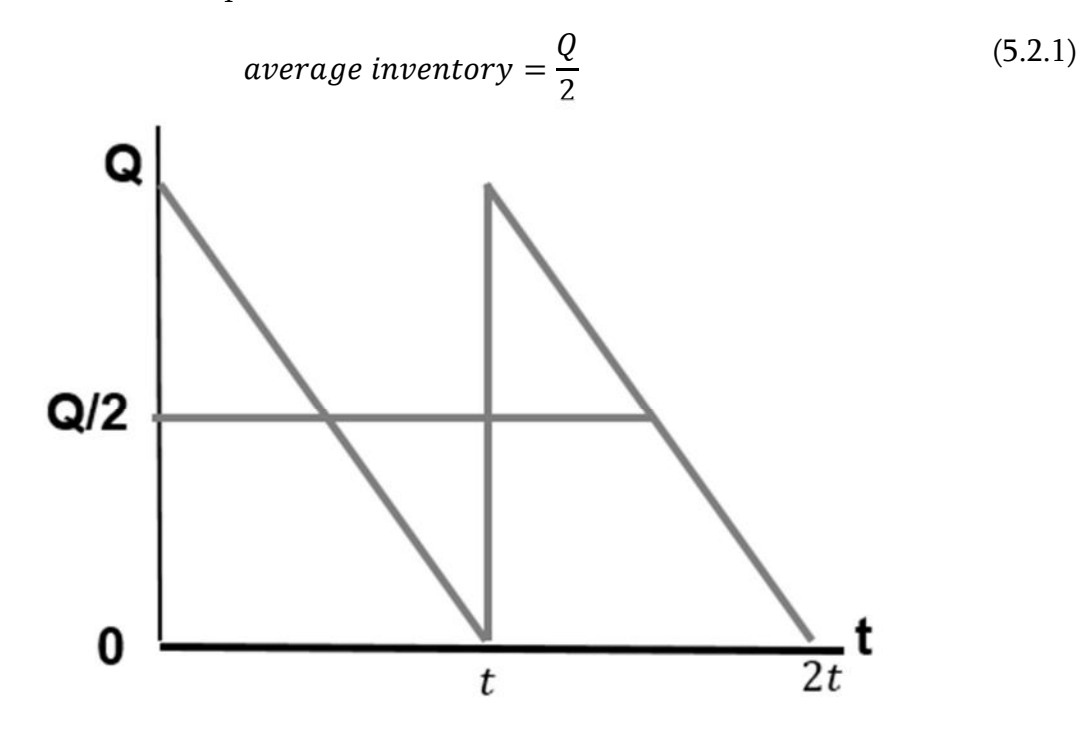

Figure 5.2.2

Since (5.2.1) holds, meaning the available inventory on an annual basis is  $\mathbb{Q}\setminus\{2\}$ , the annual carrying cost is given by

$$
annual \ carrying \ cost = C_c \frac{Q}{2}
$$
\n<sup>(5.2.2)</sup>

where  $C_c$  is the unit carrying cost per year. On the other hand, another type of cost in this model is the ordering cost. Since the demand was assumed to be known and constant, the number of orders per year is  $D/Q$ . As long as the cost per order,  $C<sub>o</sub>$  is known, the annual cost of ordering is

$$
annual ordering cost = C_o \frac{D}{Q}
$$
\n(5.2.3)

Since in this simplest setting we assumed absence of the shortage cost (when quantity depletes to zero, replenishment occurs immediately, setting the inventory size back to  $Q$ ), the total inventory cost consists of these two costs (5.2.2) and (5.2.3) only

$$
TC = C_c \frac{Q}{2} + C_o \frac{D}{Q}
$$
\n
$$
\tag{5.2.4}
$$

All quantities in (5.2.4) are constants and known except  $Q$ . Total cost as a function of an independent variable  $Q$  is illustrated in the following figure

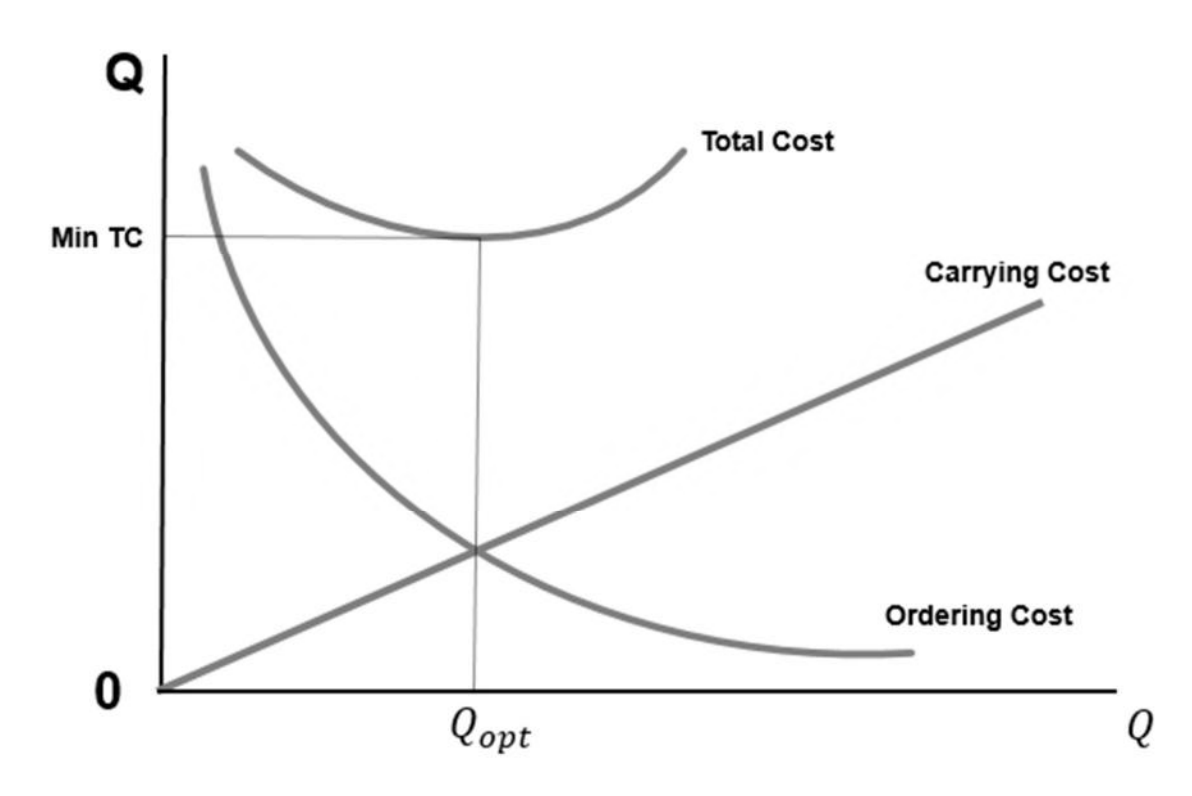

Figure 5.2.3

The objective is to minimize the total cost function.  $Q_{opt}$  in Figure 5.2.3 is the total cost minimizing quantity. The total cost is minimized for the value of  $Q$  where the carrying cost coincides with the ordering cost. Total cost minimization problem is solved by differentiating the function with respect to  $Q$ , equating the derivative function to zero and solving for  $Q$ . The solution is  $Q_{opt}$ . It has a geometric meaning shown in the figure above. In particular, at  $Q =$  $Q_{opt}$ , the tangent line of the total cost function is horizontal. This is the point where minimum value is achieved. So, differentiating (5.2.4) and equating to zero yields

$$
\frac{dTC}{dQ} = -\frac{C_0 D}{Q^2} + \frac{C_c}{2} = 0
$$
\n
$$
Q_{opt} = \sqrt{\frac{2C_0 D}{C_c}}
$$
\n(5.2.5)

As a result

$$
TC_{min} = C_0 \frac{D}{Q_{opt}} + C_0 \frac{Q_{opt}}{2}
$$

### Example 5.2

Fast Vehicles Inc. is the largest retailer of tires for sport cars. The company has several large retail stores each getting supplies from the same warehouse. Inventory is kept in the central warehouse and distributed to the retail stores as demanded on a daily basis. The company has the carrying unit cost of \$0.7 per tire and an ordering cost is \$140. Demand is constant each ear and estimated to be 8 000 tires per year. The company would like to know the optimal order sizes minimizing the total cost. In addition, the company is interested in the number of orders it will need to make annually and the time between orders.

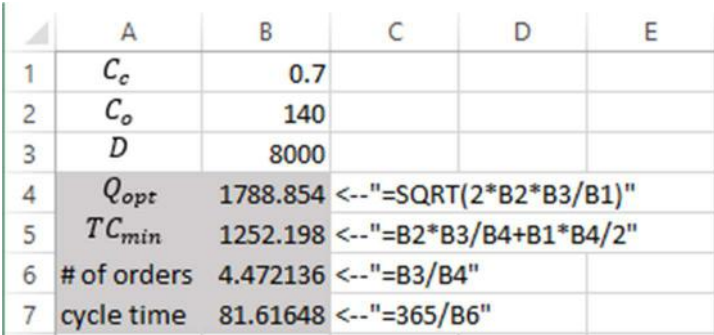

The following figure demonstrates the computations

#### Figure 5.2.4

The quantities in B1, B2 and B3 are given. B4 computes the optimal quantity according to (5.2.5) that minimizes the total inventory cost computed in B5 by (5.2.4). So, 1789 tires must be ordered to minimize the total cost to \$1 252.2. In total, 4 orders will be made per year and time between consecutive orders is 82 days. Note that the assumption in the above example is that there are 365 working days per year. If we only consider working days excluding the weekends and holidays, the remaining number of days would be divided by the number of orders per year in order to obtain the time between orders (which is called the cycle time).

### 5.3. EOQ Model with Non-Instantaneous Receipt

The EUQ model with non-instantaneous receipt assumes that the orders are not received all at once whenever placed. So the replenishment continues over some time which is constant. The rate at which the order is received over time is known as the production rate. The rate at which inventory is demanded is also assumed to be constant. However, the assumption that the shortage is not possible persists here as well. Thus the production rate exceeds the demand rate. Note that in the model the ordering cost remains the same. The fact that the stocks are being replenished over time does not affect the ordering cost. However, the carrying cost changes since the average inventory level (5.2.1) is different. In addition, the maximum inventory level is no longer  $Q$ , but a quantity lower than  $Q$ . The reason for this is that the order quantity is depleted during the order receipt period. The following figure demonstrates the specifics of the model

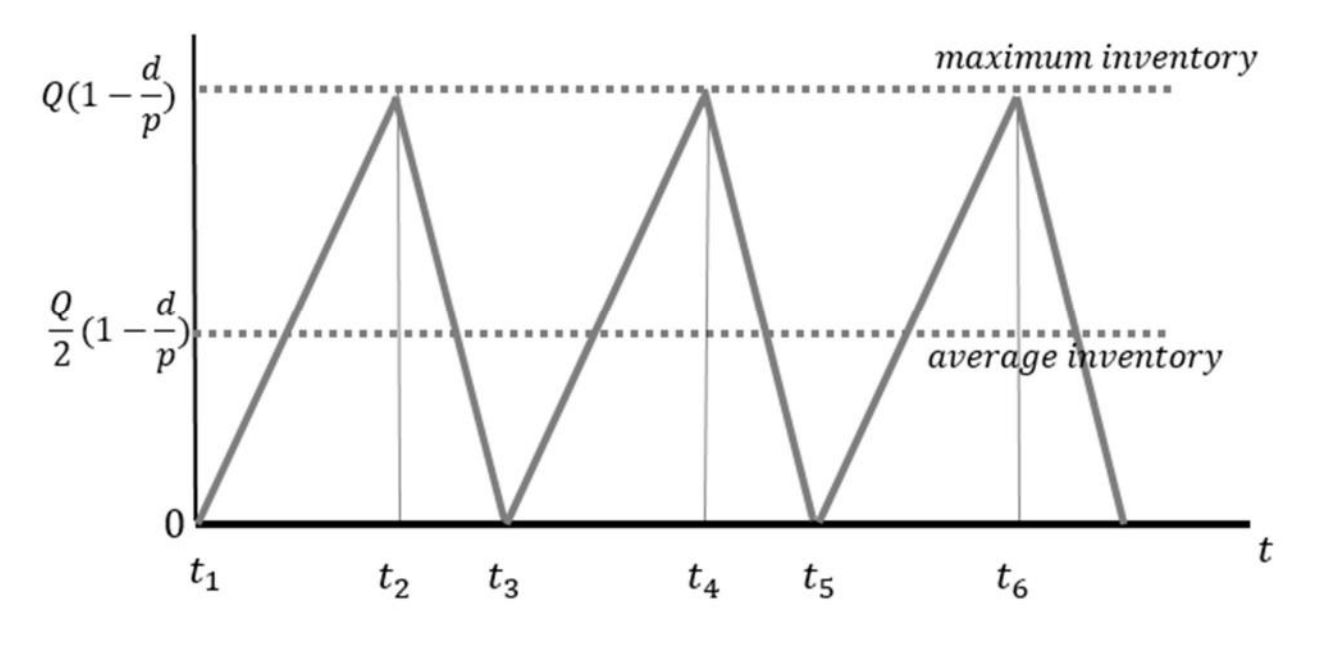

Figure 5.3.1

At times  $t_1, t_3, t_5$ , the orders are placed and the stocks start to fill at some rate. At times  $t_2, t_4, t_6$ , replenishment of stocks end. The maximum level the inventory can reach is

maximum inventory level = 
$$
Q - \frac{Q}{p}d = Q(1 - \frac{p}{d})
$$
 (5.3.1)

Correspondingly, the average inventory is determined as

$$
average\ inventory\ level = \frac{Q}{2}(1 - \frac{d}{p})\tag{5.3.2}
$$

The carrying cost is affected by the level of inventory and is defined as

total carrying cost = 
$$
C_c \frac{Q}{2} (1 - \frac{d}{p})
$$
 (5.3.3)

where  $\mathcal{C}_c$  is the carrying cost per unit of inventory. Total annual inventory cost is the sum of the carrying cost and the ordering cost. The latter remains unchanged

$$
TC = C_o \frac{D}{Q} + C_c \frac{Q}{2} (1 - \frac{d}{p})
$$
\n(5.3.4)

In order to minimize the total cost by the quantity, proceeding by differentiating the function with respect to quantity variable and equating to zero yields

$$
\frac{dTC}{dQ} = -C_o \frac{D}{Q^2} + \frac{C_c}{2} \left( 1 - \frac{d}{p} \right) = 0
$$

from which

$$
Q_{opt} = \sqrt{\frac{2C_o D}{C_c (1 - \frac{d}{p})}}
$$
(5.3.5)

### Example 5.3

In the previous example, Fast Vehicles Inc. had an ordering cost of \$140 and a carrying cost of \$0.7 per tire annually. In addition, the annual demand was  $D = 8000$ . Since we assume 365 working days per year, it turns out that the daily demand is  $d = 8000/365 = 21.92$ . On the other hand, the production rate, (which must satisfy  $p > d$ ) is  $p = 160$  units per day.

Optimal value of  $Q$  and the corresponding minimum total cost is computed below

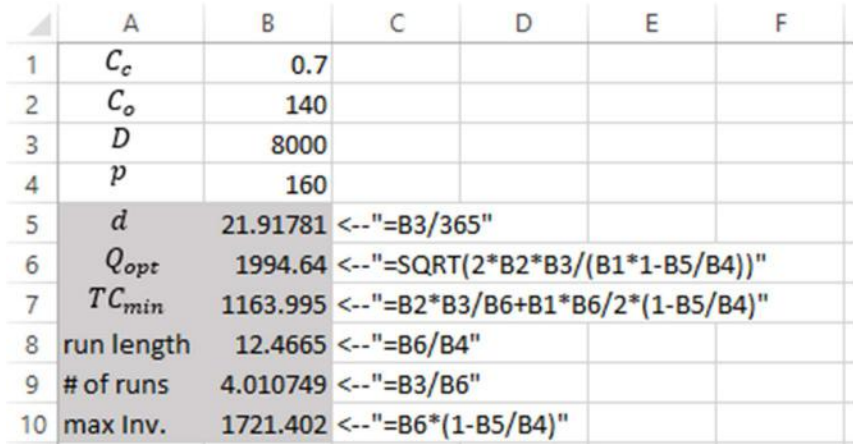

#### Figure 5.3.2

In Figure 5.3.2 above,  $Q_{opt}$  is computed by (5.3.5). The production run length is interpreted as time it takes to replenish the stock to  $Q_{opt}$  and is computed as follows

$$
production\ run\ length=\frac{Q}{p}
$$

Number of production runs is computed as

# of production runs 
$$
=
$$
  $\frac{D}{Q}$ 

Ultimately, the maximum level of inventory is computed according to (5.3.1). As a result, the company has 4 production runs in total during a year, each lasting for 12 days receiving 1995 tires per order. Maximum inventory level that can be reached is 1721 units of tires. The total cost resulting from these numbers is \$1 164.

## 5.4. EOQ Model with Possibility of Shortages

In the previous two models, the shortages were not allowed. At any point in time, the inventory stocked were enough to meet the external demand. In this section, we allow the possibility of shortage. When shortage occurs, the company is not able to meet the demand immediately. However, another assumption in this section is that the demand not met because of the shortage can be back ordered. Thus the customer gets the order later and all demand is eventually met. The following figure illustrates this scenario

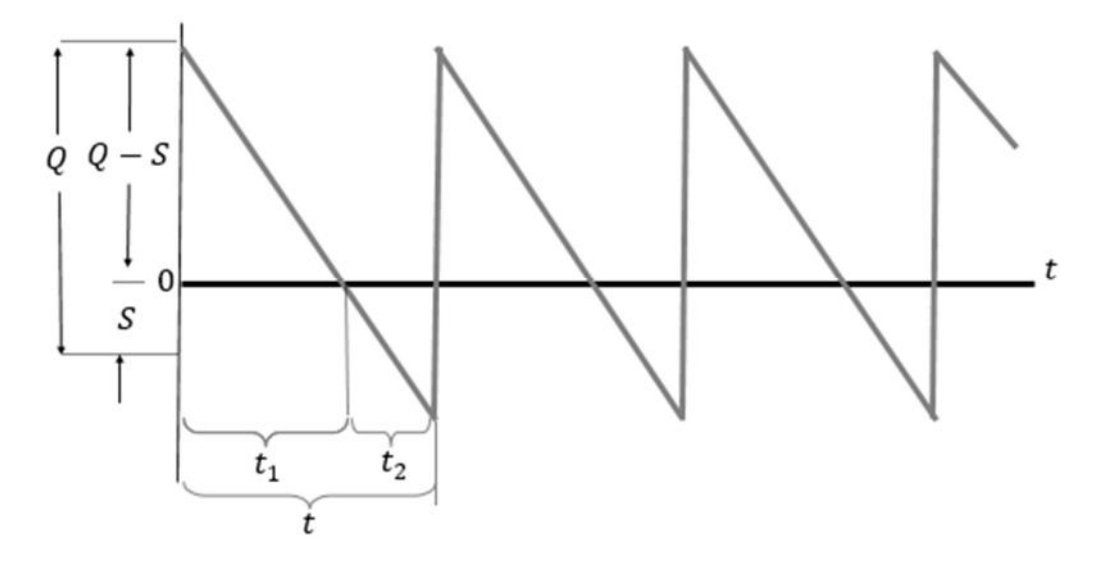

Figure 5.4.1

The maximum inventory never reaches  $Q$  because the demand during shortage must be compensated by late delivery. So, the maximum inventory level reached is  $Q - S$ . Q and S are inversely related. Greater the value of  $Q$ , less the shortage but the carrying cost increases accordingly.  $t_1$  denotes the time it takes for the inventory level (starting from  $Q - S$ ) to deplete completely. So, from the complete replenishment, it takes  $t_1$  to start the shortage period. The

shortage period lasts for  $t_2$  after which the stocks are replenished and set back to the maximum level  $Q - S$  again and cycle starts over again. The total cost now consists of three components – the total ordering cost for which the ordering cost per unit remains unaffected, the total carrying cost which is diminished as shortage increases, and the total shortage cost which increases as  $Q$  decreases.

All of these costs are computed by the following formulas

total ordering cost = 
$$
C_o \frac{D}{Q}
$$
 (5.4.1)

total carrying cost = 
$$
C_c \frac{(Q-S)^2}{2Q}
$$
 (5.4.2)

total shortage cost = 
$$
C_s \frac{S^2}{2Q}
$$
 (5.4.3)

In the last formula  $C_s$  is the unit cost of shortage.

Combining these components results in the total inventory cost function

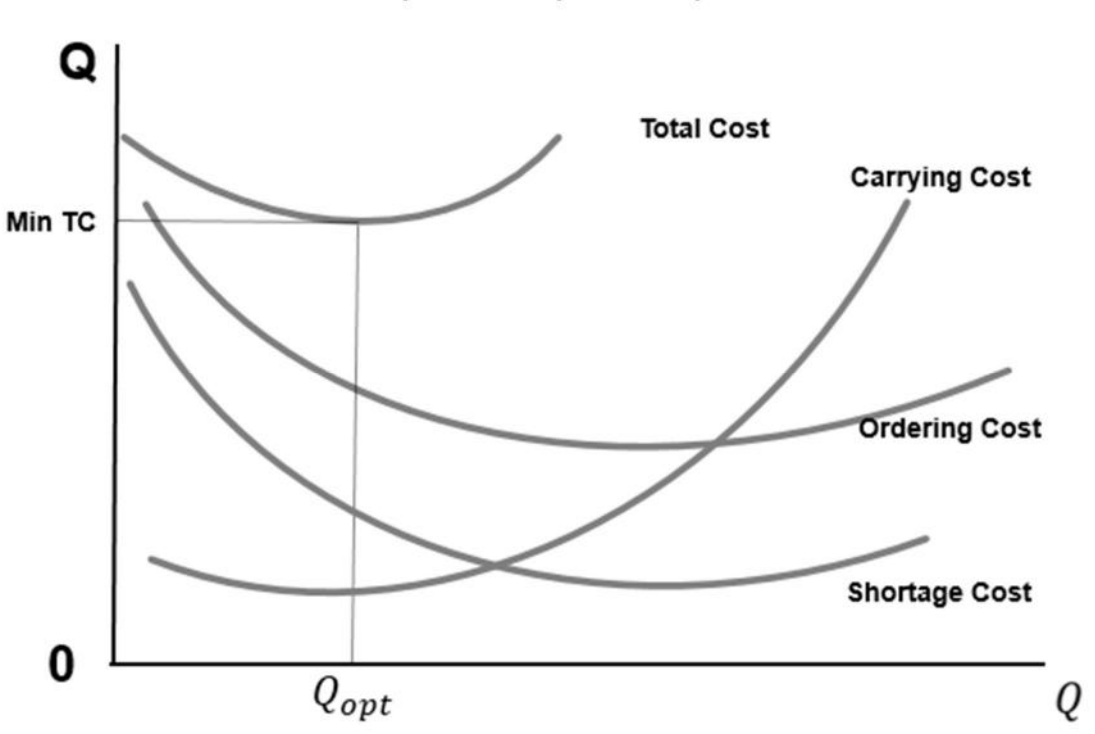

$$
TC = C_s \frac{S^2}{2Q} + C_c \frac{(Q - S)^2}{2Q} + C_o \frac{D}{Q}
$$
 (5.4.4)

The slope of the total cost function is zero wherever it has a horizontal tangent line. In this model we do not only optimize  $Q$ , but also the shortage level S. Skipping the differentiation steps as shown in previous sections, it can be shown that the optimal quantity and the shortage levels are given by

$$
Q_{opt} = \sqrt{\frac{2C_o D}{C_c} \left(\frac{C_s + C_c}{C_s}\right)}
$$
(5.4.5)

$$
S_{opt} = Q_{opt} \left( \frac{C_c}{C_c + C_s} \right) \tag{5.4.6}
$$

The time during which inventory is on hand  $t_1$  shown in Figure 5.4.1, is

$$
t_1 = \frac{Q - S}{D} \tag{5.4.7}
$$

and the time during which there is a shortage is

$$
t_2 = \frac{S}{D} \tag{5.4.8}
$$

### Example 5.4

The examples in the previous sections are extended here by allowing the shortages. All quantities remain the same, the only additional constant here is the shortage cost per unit of tire, which is  $C_s = 1.85$ . In addition, note that in this model the replenishment occurs immediately. So there are no longer the need for  $p$  (production run) and  $d$  (demand per day) quantities.

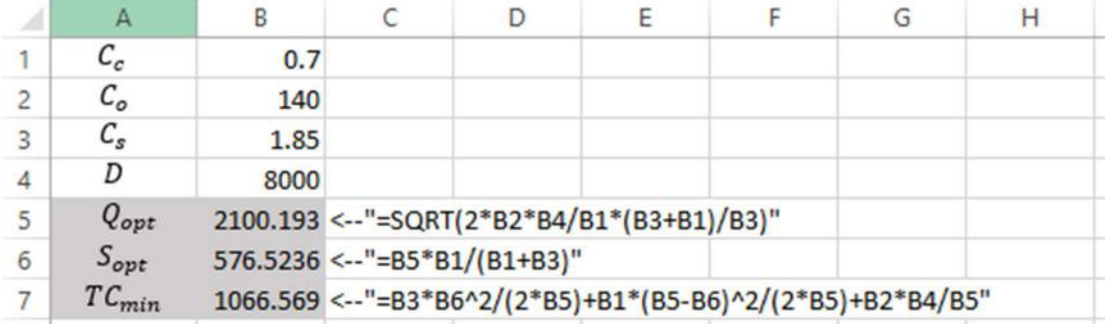

Figure 5.4.3

Here the optimal quantity to order each time is 2 100 units of tire and the optimal shortage is 577 tires. These quantities minimize the total cost and set it to \$1 067. The total ordering,

carrying and shortage costs individually are computed according to (5.4.1), (5.4.2) and (5.4.3) shown below

|                | A                              | B    |                                    | D                                          | E |  | G                                                          |  |  |  |
|----------------|--------------------------------|------|------------------------------------|--------------------------------------------|---|--|------------------------------------------------------------|--|--|--|
|                | $c_{c}$                        | 0.7  |                                    |                                            |   |  |                                                            |  |  |  |
| $\overline{2}$ | $\mathcal{C}_o$                | 140  |                                    |                                            |   |  |                                                            |  |  |  |
| 3              | $\mathcal{C}_{\boldsymbol{s}}$ | 1.85 |                                    |                                            |   |  |                                                            |  |  |  |
| 4              | D                              | 8000 |                                    |                                            |   |  |                                                            |  |  |  |
| 5              | $Q_{opt}$                      |      |                                    | 2100.193 <--"=SQRT(2*B2*B4/B1*(B3+B1)/B3)" |   |  |                                                            |  |  |  |
| 6              | $S_{opt}$                      |      |                                    | 576.5236 <--"=B5*B1/(B1+B3)"               |   |  |                                                            |  |  |  |
| $\overline{7}$ | $TC_{min}$                     |      |                                    |                                            |   |  | 1066.569 <--"=B3*B6^2/(2*B5)+B1*(B5-B6)^2/(2*B5)+B2*B4/B5" |  |  |  |
| $\mathbf{R}$   | C. Ordering                    |      | 533.2843 <--"=B2*B4/B5"            |                                            |   |  |                                                            |  |  |  |
| 9              | C. Carrying                    |      | 386.8925 <--"=B1*(B5-B6)^2/(2*B5)" |                                            |   |  |                                                            |  |  |  |
|                | 10 C. Shortage                 |      |                                    | 146.3918 <--"=B3*B6^2/(2*B5)"              |   |  |                                                            |  |  |  |

Figure 5.4.4

Ultimately, the times of inventory on hand and times of shortage computed in the cells B11 and B12 below.

|                          | A                              | B    |                                     |                                            | E |  | G                                                          |  |  |  |
|--------------------------|--------------------------------|------|-------------------------------------|--------------------------------------------|---|--|------------------------------------------------------------|--|--|--|
|                          | $\mathcal{C}_c$                | 0.7  |                                     |                                            |   |  |                                                            |  |  |  |
| $\overline{\phantom{a}}$ | $c_{\circ}$                    | 140  |                                     |                                            |   |  |                                                            |  |  |  |
| 3                        | $\mathcal{C}_{\boldsymbol{s}}$ | 1.85 |                                     |                                            |   |  |                                                            |  |  |  |
| 4                        | D                              | 8000 |                                     |                                            |   |  |                                                            |  |  |  |
| 5                        | $Q_{opt}$                      |      |                                     | 2100.193 <--"=SQRT(2*B2*B4/B1*(B3+B1)/B3)" |   |  |                                                            |  |  |  |
| 6                        | $S_{opt}$                      |      |                                     | $576.5236 \leftarrow "=B5*B1/(B1+B3)"$     |   |  |                                                            |  |  |  |
| $\overline{7}$           | $TC_{min}$                     |      |                                     |                                            |   |  | 1066.569 <--"=B3*B6^2/(2*B5)+B1*(B5-B6)^2/(2*B5)+B2*B4/B5" |  |  |  |
| 8                        | C. Ordering                    |      | 533.2843 <--"=B2*B4/B5"             |                                            |   |  |                                                            |  |  |  |
| 9                        | C. Carrying                    |      |                                     | 386.8925 <--"=B1*(B5-B6)^2/(2*B5)"         |   |  |                                                            |  |  |  |
| 10                       | C. Shortage                    |      |                                     | $146.3918 \leftarrow$ "=B3*B6^2/(2*B5)"    |   |  |                                                            |  |  |  |
| 11                       | $t_1$                          |      | $0.190459 \leftarrow "=(B5-B6)/B4"$ |                                            |   |  |                                                            |  |  |  |
| 12                       | $t_2$                          |      | $0.072065$ <--"=B6/B4"              |                                            |   |  |                                                            |  |  |  |

Figure 5.4.5

The results are as follows. The time during which inventory is on hand is 0.19 year which is 69.5 days. And the time during which there is a shortage is 0.07 year, or 26.3 days.

# 5.5. Discounts on Ordered Quantity

The basic economic order quantity model examined in Section 5.1 only considers the carrying cost and the cost of order. Adding an additional component – price of purchase transforms the model by taking the possible discounts into account. Depending on the quantity ordered, there may be two scenarios – in case of a quantity discount, carrying costs may be fixed and constant or it may be computed as a percentage of the purchase price. This section covers the first case implying that the carrying costs are constant.

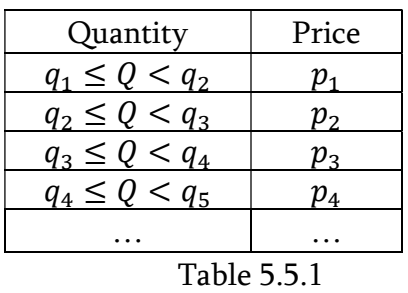

Purchase prices differ depending on the order size.

 $q_i < q_j, p_i > p_j, i < j$ . So, the prices are set in a descending order in the table above. Greater quantity implies less purchase price. Given the values of cost of order,  $C<sub>o</sub>$ , cost of carrying,  $C<sub>c</sub>$ and demand,  $D$  in the basic EOQ model, the total cost minimizing optimal quantity (ignoring the price discounts) is obtained by (5.2.5) to be

$$
Q_{opt} = \sqrt{\frac{2C_o D}{C_c}}
$$
\n(5.5.1)

Total cost function now includes two elements from Section 5.2 – the carrying cost and the ordering cost, and an additional component, the purchase price to be paid

$$
TC = \frac{C_o D}{Q} + C_c \frac{Q}{2} + PD \tag{5.5.2}
$$

As long as the total cost minimizing quantity  $Q_{opt}$  is given by (5.5.1), depending on its value, the purchase price,  $PD$  depends on this value and is taken from Table 5.5.1.

### Example 5.5

Fast Vehicles Inc. in Example 5.2 had the carrying cost per tire  $C_c = $0.7$ , ordering cost  $C_o =$ \$140 and an annual demand of 8 000 tires. In addition, the following price discounts are offered by the supplier

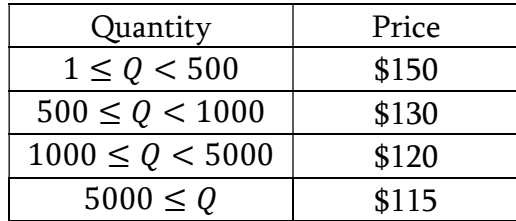

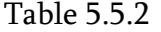

e.g. the purchase price for an ordered quantity within 500 and 1000 is \$130 while the price for a quantity within the range of 1000 and 5000 is \$120.

Figure 5.5.1 shows the computations of the optimal quantity and total cost corresponding to the price discount

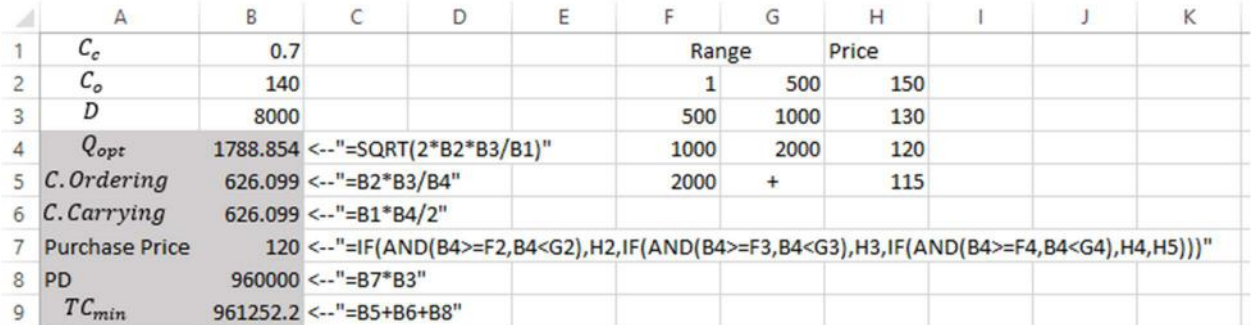

#### Figure 5.5.1

The cell B4 computes  $Q_{opt}$  according to (5.5.1) to be 1 789 units. This number falls within the range of 1000 and 2000. So, the purchase price is \$120 computed in the cell B7. Total cost is computed in the column B9 which is \$961 252.2. This cost is minimum attainable in terms of carrying and order costs. However, when the purchase price is added to it, further investigation is required to check if the quantity ordered should be increased to take advantage of larger discount. If instead of purchasing 1 789 units of tires, what if 2 000 is purchased? Figure 5.5.2 shows the total cost computed for  $Q = 2000$  (this is no longer  $Q_{opt}$  according to its definition from 5.5.1)

|              | А                     | В    |                                 | D | E |                                                                                                    | G         | н     |  | K |
|--------------|-----------------------|------|---------------------------------|---|---|----------------------------------------------------------------------------------------------------|-----------|-------|--|---|
|              | $\mathcal{C}_c$       | 0.7  |                                 |   |   | Range                                                                                                    |           | Price |  |   |
|              | $c_{\circ}$           | 140  |                                 |   |   |                                                                                                    | 500       | 150   |  |   |
|              | D                     | 8000 |                                 |   |   | 500                                                                                                    | 1000      | 130   |  |   |
|              |                       |      | 2000 <-- "=SQRT(2*B2*B3/B1)"    |   |   | 1000                                                                                                    | 2000      | 120   |  |   |
|              | C. Ordering           |      | 560 <--"=B2*B3/B4"              |   |   | 2000                                                                                                    | $\ddot{}$ | 115   |  |   |
| 6            | C. Carrying           |      | $700 \leftarrow$ "= $81*84/2"$  |   |   |                                                                                                    |           |       |  |   |
|              | <b>Purchase Price</b> |      |                                 |   |   | 115 <--"=IF(AND(B4>=F2,B4 <g2),h2,if(and(b4>=F3,B4<g3),h3,if(and(b4>=F4,B4<g4),h4,h5)))"< td=""><td></td><td></td><td></td><td></td></g4),h4,h5)))"<></g3),h3,if(and(b4></g2),h2,if(and(b4> |           |       |  |   |
| 8            | <b>PD</b>             |      | $920000 \le -$ "=B7*B3"         |   |   |                                                                                                    |           |       |  |   |
| $\mathsf{Q}$ | TC                    |      | $921260 \leftarrow$ "=B5+B6+B8" |   |   |                                                                                                    |           |       |  |   |

Figure 5.5.2

In Figure 5.5.2, the quantity is set to 2 000. Corresponding purchase price is \$115. Cost of ordering and carrying is recalculated accordingly. Most importantly, the total cost corresponding to this new purchase price now becomes \$921 260 which is less than \$961 252.2 computed by  $Q_{opt} = 1789$ . So, as long as \$921 260 < \$961 252.2, the company should take the maximum discount price and order 2 000 units of tire.

# 5.6. Discounts on Ordered Quantity with Constant Carrying Costs as a Percentage of Price

In addition to the previous model where the discounts were applied for increasing amount of inventory ordered, the discount can be applied to the carrying costs. This section covers the case where the annual carrying cost is a fixed percentage  $p$  (expressed in decimals) of the purchase price. Given the fixed percentage of the purchase price, Table 5.5.2 is

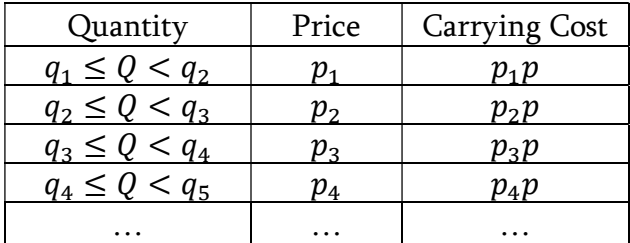

#### Table 5.6.1

Given the values of carrying and ordering costs, the optimal quantity without a price discount is again given by  $Q_{opt} = \sqrt{\frac{2C_0 D}{C_0}}$  $\frac{C_0 D}{C_c}$  which is the same as (5.5.1). The total cost function is also identical to (5.5.2) and is defined as  $TC = \frac{C_o D}{Q} + C_c \frac{Q}{2}$  $\frac{Q}{2}$  + *PD*. The only difference is that the purchase price  $P$  and the carrying cost  $C_c$  now both depend on  $Q$ .

# Example 5.6

In Example 5.5, consider that in addition to the information given, there is also a discount in carrying cost depending on ordered quantity. Assuming he percentage of price is  $p = 0.1$ . The following table illustrates the discounts for various ranges of quantities

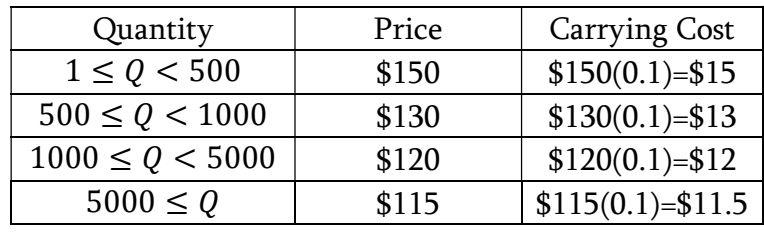

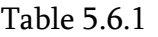

The value of carrying cost without discount would be  $C_c = $0.7$ . The given values of  $C_o =$ \$140 and  $D = 8000$  per year result in the optimal quantity (without discount) shown in the following figure

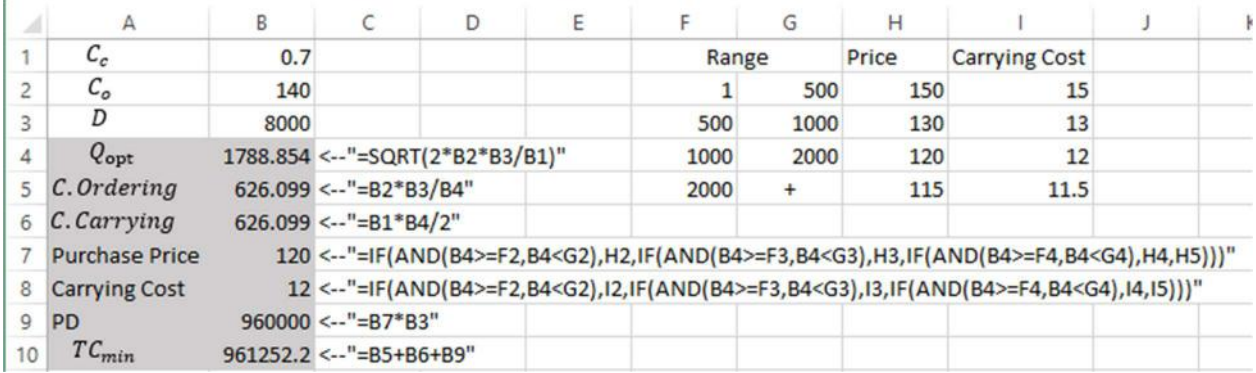

# Figure 5.6.1

Since  $Q_{opt} = 1788.85$ , then purchase price is \$120 and the carrying cost is \$13. Carrying costs in the column I are computed by taking 10% of the prices in the corresponding row. Ordering and carrying costs are computed as before and the total cost minimized is \$961 252.2. In order to determine which order quantity is more beneficial, we compute the total cost for 2 000 units of tire. The computations are demonstrated below

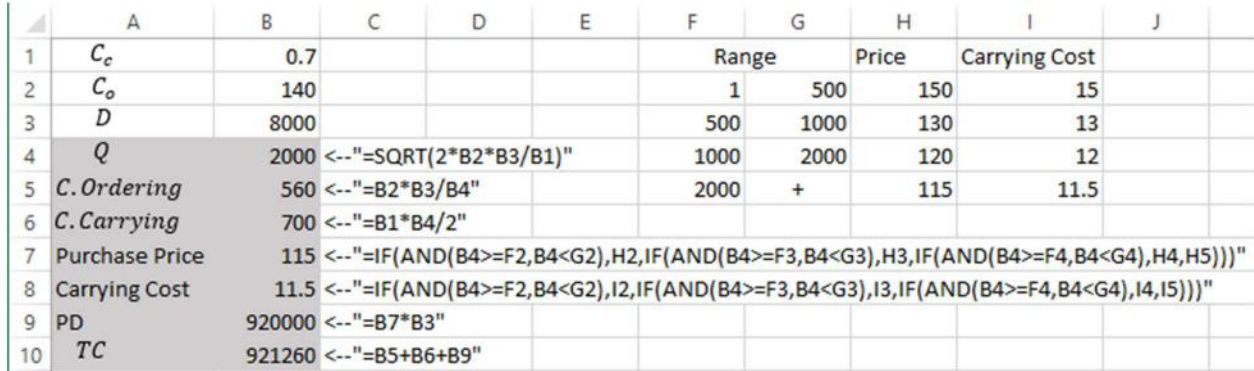

# Figure 5.6.2

In case of  $Q = 2000$ , the purchase price is set to \$115 and the carrying costs reduces to 11.5. Ultimately, the total cost is \$921 260 which is less than \$961 252.2 obtained in the context of the basic EOQ model. So, the conclusion here is that the Fast Vehicles Inc. should take advantage of the discounts and order 2 000 instead of 1789 units.

# Chapter 6. Queuing Analysis

# 6.1. Introduction

Queues are one of the most common occurrences in everyone's daily life. Anyone who goes shopping or to a movie, frequently experiences the inconvenience of waiting in line. Queues are not only related to inconvenience for customers and companies, but might also be related to significant expenses. The expense arises from the fact that customers seeing the queue prefer to avoid it and make a choice for the competitor's service or buy an alternative product. Thus, reduction of queue is important for companies, especially with service related operations.

Queues form when customers or things arrive at a rate faster than then can be served. Most of the organizations have sufficient service capacity to handle queues in the long run.

Queuing analysis is a probabilistic form of analysis. So the managers have some operating characteristics to influence on - such as the average time a customer spends in the queuing line or the rate of arrival of new customers. There are several ways companies can influence these characteristics and speed up procedures of providing quality services.

The objective of this chapter is to cover two of the most common types of queuing systems – a single server system and a multiple server system. The simple server system is the simplest form of queuing system. It is covered in Section 6.2 and demonstrates the fundamentals of a queuing system. The multiple server system involves more complex analysis and assumes that the single waiting line is being served by several servers. As a result, decisions aimed to reduce the queues and speed up the service are discussed.

### 6.2. Single Server Model

The simplest form of the queuing system is the Single Server system. The assumption is that the customers arrive at a Poisson arrival rate and are served at exponential rates. Denoting the number of customer arrival rate as  $\lambda$  (average number of customer arrivals per time period) and the customer service rate as  $\mu$  (average number of customers served per time period), the model assumes that  $\lambda < \mu$  holds. If the inequality did not hold (i.e.  $\lambda > \mu$ ), the model would result in paradoxical situation when at some point the queue gets unreasonably long and the waiting line length approaches infinity in the long run.

Customer in the queuing system is either in the waiting line or being served. Given the inequality  $\lambda < \mu$ , the probability that no customer is in the queuing system is given by

$$
P_0 = 1 - \frac{\lambda}{\mu} \tag{6.2.1}
$$

This is equivalent to probability that the server is being idle. The probability that  $n$ customers are in the queuing system is

$$
P_n = \left(\frac{\lambda}{\mu}\right)^n P_0 = \left(\frac{\lambda}{\mu}\right)^n \left(1 - \frac{\lambda}{\mu}\right) \tag{6.2.2}
$$

The average number of customers in the queuing system is

$$
L = \frac{\lambda}{\mu - \lambda} \tag{6.2.3}
$$

and the average number of customers in then waiting line is

$$
L_q = \frac{\lambda^2}{\mu(\mu - \lambda)}\tag{6.2.4}
$$

The average time a customer spends in the queuing system is given by

$$
W = \frac{1}{\mu - \lambda} = \frac{L}{\lambda}
$$
\n(6.2.5)

and the average time a customer spends in the waiting line is

$$
W_q = \frac{\lambda}{\mu(\mu - \lambda)}\tag{6.2.6}
$$

The probability that the server is busy, or equivalently, the probability that the customer has to wait, known as the *utilization factor* is

$$
U = -\frac{\lambda}{\mu} \tag{6.2.7}
$$

Note that since the event – server is busy, is mutually exclusive to the event – server is idle, the utilization factor coincides with  $1 - P_0$ .

Manager of the company has several mechanisms to influence the queue length. First option is to add a new employee. In this case the customers in the same queue line are served faster. In other words, the service rate  $\lambda$  increases. However, the company has to make additional expense of hiring an additional employee. Another option is to add a new checkout counter. Construction of the new checkout counter is significantly costly and it includes the costs of each additional cashiers. This results in splitting the queue line into two lines. It is assumed that the customers divide themselves equally between the two lines making the arrival rates half of the prior arrival rate for a single checkout counter. Comparing the total costs of both options, the manager of a company decides which option to choose. Total cost is the sum of the cost of service and the cost of waiting in the queue.

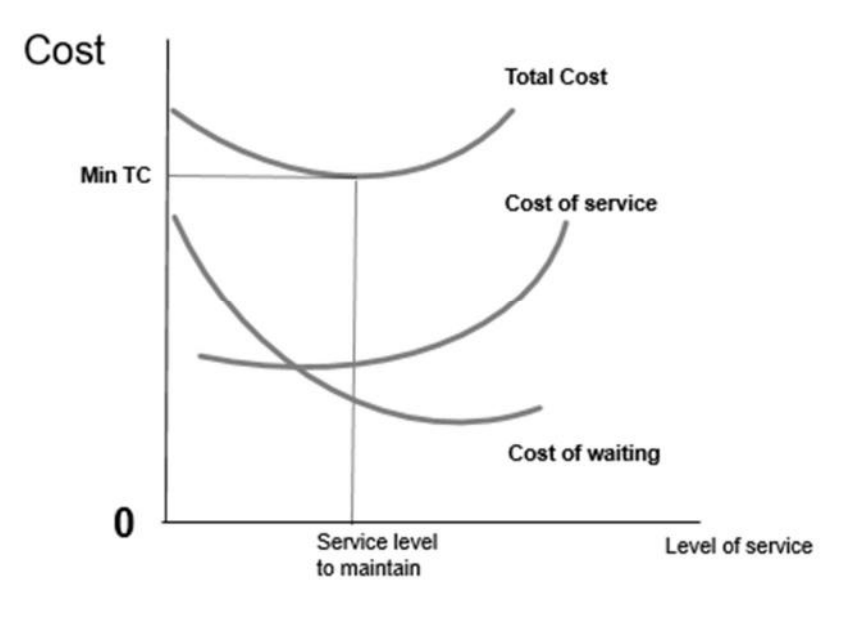

Figure 6.2.1

### Example 6.2

Toy Gift store sells toys for kids. The store manager has to frequently handle queues, especially on Christmas. The customer arrival rate is computed to be  $\lambda = 25$  customers per hour while the customer service rate is  $\mu = 30$  per hour. By applying these values into the formulas above, the manager computes the following quantities

|                | А       | В  | C                                |                                          | F |  |  |  |
|----------------|---------|----|----------------------------------|------------------------------------------|---|--|--|--|
| 1              | λ       | 25 |                                  |                                          |   |  |  |  |
| $\overline{a}$ | $\mu$   | 30 |                                  |                                          |   |  |  |  |
| 3              | $P_{0}$ |    | $0.166667$ <--"=1-B1/B2"         |                                          |   |  |  |  |
| 4              | L       |    | $5 \leftarrow$ "=B1/(B2-B1)"     |                                          |   |  |  |  |
| 5              | $L_q$   |    | 4.166667 <--"=B1^2/(B2*(B2-B1))" |                                          |   |  |  |  |
| 6              | W       |    | $0.2 \leq -1/(B2-B1)$ "          |                                          |   |  |  |  |
| $\overline{7}$ | $W_q$   |    |                                  | $0.166667 \leftarrow "=B1/(B2*(B2-B1))"$ |   |  |  |  |
| 8              |         |    | $0.833333 < -$ "=B1/B2"          |                                          |   |  |  |  |
|                |         |    |                                  |                                          |   |  |  |  |

Figure 6.2.2

According to Figure 6.2.2, the probability that the server is idle is  $P_0 = 0.1667$ , which means that the server is serving customers by  $U = 0.8333$  probability (i.e. 83% of times the server is busy). On average there are  $L = 5$  customers waiting in the total queuing system (i.e. either waiting in the queuing line or being served). The average number of customers in the waiting line is  $L_q = 4.17$ . The average time a customer spends in the waiting line is  $W = 0.2$  hours

which is 12 minutes and the average time a customer spends in the waiting line is  $W_q = 0.1667$ hours.

Considering these results, the manager now has two options. She can either add a new employee or add a new checkout counter. Let us first consider the case of adding a new employee that results in additional weekly cost.

In particular, addition of an extra employee will cost the Toy Gift store \$140 per week. By analyzing statistical data, the manager concluded that by adding a new employee, for each reduced minute that customer spends in the waiting system, the store avoids a loss of \$70 per week. This loss would have arisen from the situation when a customer simple walks away to avoid waiting in the queue. The effect of adding a new employee is the increase in service rate. If the previous service rate was  $\mu = 30$  customers served per hour, now it is  $\mu = 40$  per hour. Assuming the arrival rate remains the same  $\lambda = 25$ , we have the same quantities computed below

|                | Δ       | B  | c                                   |                                             | F |  |
|----------------|---------|----|-------------------------------------|---------------------------------------------|---|--|
| 1              | λ       | 25 |                                     |                                             |   |  |
| $\overline{2}$ | $\mu$   | 40 |                                     |                                             |   |  |
| 3              | $P_0$   |    | $0.375 < -$ "=1-B1/B2"              |                                             |   |  |
| 4              | L       |    | $1.666667 \leftarrow$ "=B1/(B2-B1)" |                                             |   |  |
| 5              | $L_q$   |    |                                     | $1.041667 \leftarrow "=B1^2/(B2^*(B2-B1))"$ |   |  |
| 6              | W       |    | $0.066667 \leftarrow "=1/(B2-B1)"$  |                                             |   |  |
| $\overline{7}$ | $W_q$   |    |                                     | $0.041667 \leftarrow "=B1/(B2*(B2-B1))"$    |   |  |
| 8              | $_{II}$ |    | $0.625 \leq -$ "=B1/B2"             |                                             |   |  |
|                |         |    |                                     |                                             |   |  |

Figure 6.2.3

Note that by adding a new employee, the waiting time in the queuing system is reduced to  $W = 0.0667$  which is 4 minutes. Initially it was 12 minutes. So there is 8 minute reduction in total waiting time. Since for each reduced minute the store saves the loss of \$70, the total saving is \$70 x 8 mins = \$560 per week. Deducting the extra employee cost yields the profit of  $$560 - $140 = $520.$ 

The manager has another option. Instead of adding a new employee to the existing checkout counter, she can add a new checkout counter. This would split the waiting line in two separate lines with equal number of customers waiting in each. The effect of adding the new checkout counter would be the reduction in customer arrival rate. However, the cost of constructing it is an initial \$5 000 plus an extra \$180 per week for an additional cashier. The service rate would remain the same  $\mu = 30$ , but the arrival rate per counter is now  $\lambda = 12.5$  per hour.

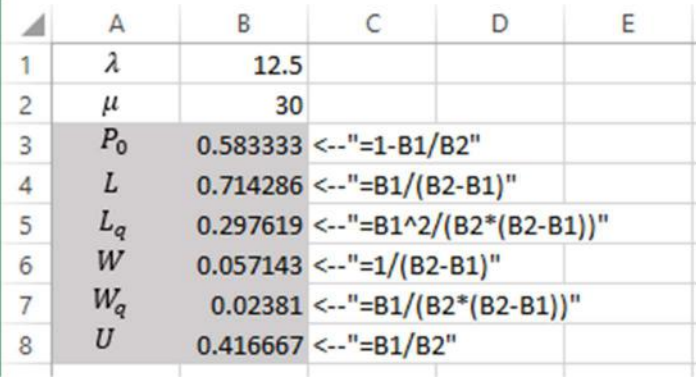

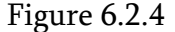

Since the arrival rate is reduced, the probability that the server is idle is increased to  $P_0 = 58\%$ and the utilization factor (otherwise interpreted as the probability that the server is busy) is reduced to  $U = 42\%$ . The waiting time in the total queuing system is now  $W = 0.0571$  hours which is 3.43 minutes. Recall that initially this quantity was 12 minutes, so there is 8.57 minutes reduction. This would save the store manager  $8.57 \times $70 = $600$  per week. Subtracting the additional cost per week, which is \$200 results in the final profit for the store which is  $$600 - $200 = $400$  per week.

Because the initial payment of this project was \$5 000, it would take the store \$5000/400=12.5 weeks to break even from this project. After 12.5 weeks, the store starts to make profits of \$400 per week.

### 6.3. Finite Queue Length

In (6.2.2),  $P_n$  is defined to be the probability of *n* customers waiting in the waiting line. If *M* is defined as the maximum number of customers allowed in the system, then  $P_M$  is the probability that a customer will not be allowed in the system. This situation may arise because of some natural restrictions like the space for the waiting line may be limited or the model can be applied to cars in the drive queue of a fast food restaurant. Correspondingly, the equations (6.2.4), (6.2.5) and (6.2.6) can be rewritten as

$$
L_q = L - \frac{\lambda (1 - P_M)}{\mu} \tag{6.3.1}
$$

which is the average number of customers waiting in the queuing line. The average time a customer spends in the entire queuing system is

$$
W_q = \frac{L}{\lambda(1 - P_M)}\tag{6.3.2}
$$

and the average time a customer spends in the entire queuing system is

$$
W_q = W - \frac{1}{\mu} \tag{6.3.3}
$$

The probability that the system is empty corresponds to the probability  $P_0$  (i.e. no one is in the system) defined as

$$
P_0 = \frac{1 - \frac{\lambda}{\mu}}{1 - \left(\frac{\lambda}{\mu}\right)^{M+1}}
$$
(6.3.4)

and the probability that the system is full and no customer will be allowed in is

$$
P_M = P_0 \left(\frac{\lambda}{\mu}\right)^M \tag{6.3.5}
$$

The average number of customers,  $L$ , used in the equation (6.3.1) is defined as

$$
L = \frac{\lambda/\mu}{1 - \frac{\lambda}{\mu}} - \frac{(M+1)\left(\frac{\lambda}{\mu}\right)^{M+1}}{1 - \left(\frac{\lambda}{\mu}\right)^{M+1}}
$$
\n(6.3.6)

## Example 6.3

Given the values of  $\lambda = 25$ ,  $\mu = 30$  and the maximum number of customers allowed is  $M = 5$ . The quantities in equations  $(6.3.1) - (6.3.6)$  are computed below

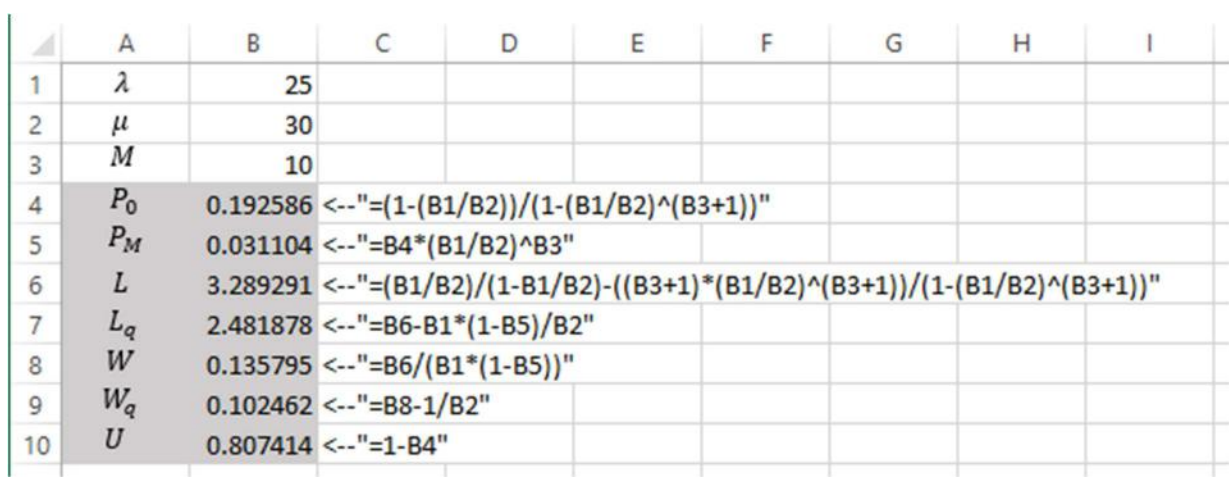

So in the example above where the average number of arrivals per hour is 25 customers and the average service rate is 30 customers per hour with an additional restriction that maximum 10 customers are allowed to wait in the system, the probability that no one is in the system is  $P_0 = 0.1926$ . and nearly  $U = 80\%$  of times the server is busy. The probability that the maximum number of customers has been reached and no additional customer will be allowed is  $P_{10} = 0.0311$ . The average number of customers waiting in the queuing system is  $L = 3.29$ and on average they spend  $W = 0.1358$  hours in the system.

If the queues are associated with costs as described in Example 6.2, the manager may proceed with one of the options described there – either consider adding new employees which will result in additional cost per period, or consider adding a new checkout counter with additional cashiers that will result in significant down payment and additional cost per period.

### 6.4. Finite Calling Population

For some waiting systems, there might be a limited number of potential customers that can arrive at a service facility. This situation is referred to as a *finite calling population*. Given the limited number of potential customers  $N$  (we call it the population size), in the single server model with a Poisson arrival and exponential service times, the equations  $(6.2.1) - (6.2.7)$  can be redefined as

$$
P_0 = \frac{1}{\sum_{n=0}^{N} \frac{N!}{(N-n)!} \left(\frac{\lambda}{\mu}\right)^n}
$$
(6.4.1)

which is the probability that no customer is in the waiting system. The probability that  $n$ customers are in the waiting system is defined as

$$
P_n = \frac{N!}{(N-n)!} \left(\frac{\lambda}{\mu}\right)^n P_0, n = 1, 2, ..., N
$$
\n(6.4.2)

In addition, the average number of customers in the waiting line is

$$
L_q = N - \frac{\lambda + \mu}{\lambda} (1 - P_0) \tag{6.4.3}
$$

and the average number of customers in the entire system (being served or waiting in a line) is given by

$$
L = L_q + (1 - P_0) \tag{6.4.4}
$$

The time a customer spends on average in the queuing line is

$$
W_q = \frac{L_q}{(N - L)\lambda} \tag{6.4.5}
$$

while the average time a customer spends in the queuing system is

$$
W = W_q + \frac{1}{\mu} \tag{6.4.6}
$$

### Example 6.4

Consider a Memory Devices Inc. manufacturing plant which produces memory cards of various sizes. Due to a large demand for production, the plant operates 7 days per week and has 10 automated manufacturing machines in total. Continuous operations causes the machines to break down frequently and they end up in the repairing queue. There is a repair person assigned to this task. In Memory Devices Inc. each machine operates on average of 180 hours before it breaks down and a repair person is called. The average repair time of a single machine is 4 hours. The breakdown rate follows a Poisson distribution and the service time follows an exponential distribution. The company needs to analyze the machine idle time due to breakdowns and determine if the repair stuff is sufficient or needs to hire assistants to the senior repair person.

Since  $P_0$  in the equation (6.4.1) contains the denominator with the sum of numbers, it is convenient to have it computed separately. This is done in the following figure

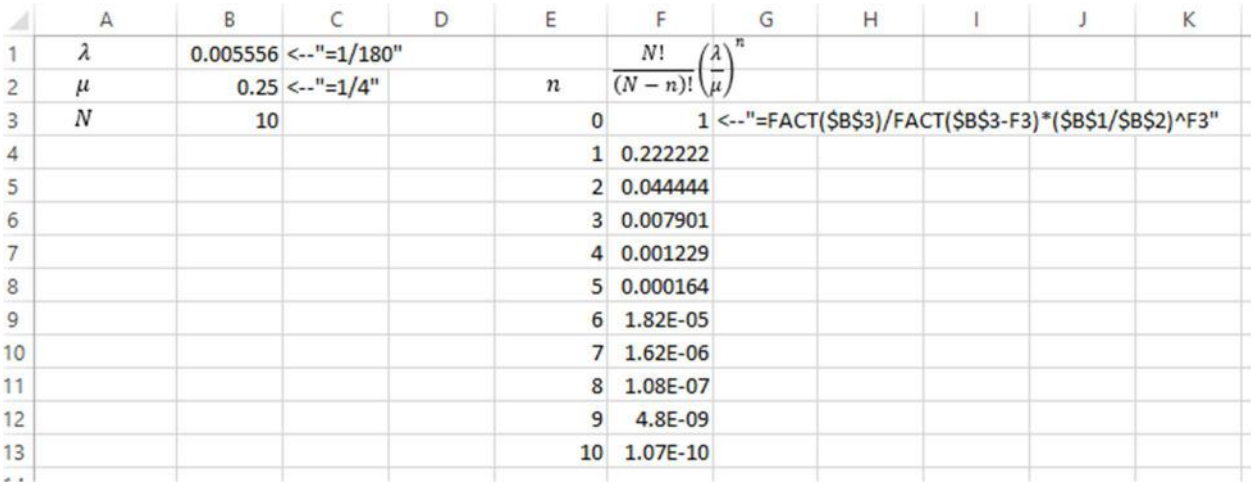

#### Figure 6.4.1

The column F in the figure contain each of the elements in the sum of the denominator in (6.4.1). The sum of these numbers is the denominator as a single number. The following figure shows the computations of equations  $(6.4.1) - (6.4.6)$ . Note that in Figure 6.4.2, the sum of the

values in the column F is not explicitly computed but is included directly in the cell B4 which computes  $P_0$ . As a conclusion,  $U = 21.63\%$  is the probability that the repair person is busy. Out of 10 operating machines, an average of almost  $L = 0.27$  which is 0.27/10=0.027=2.7% are broken down and waiting in the queue of being repaired. Each machine that is broken down is either waiting in the line or being repaired for  $W = 4.94$  hours. This is the time the machine is idle for. As long as the repair person is busy only for 21.63% of times, it can be concluded that he is adequately handling his job and no assistant is needed to be hired.

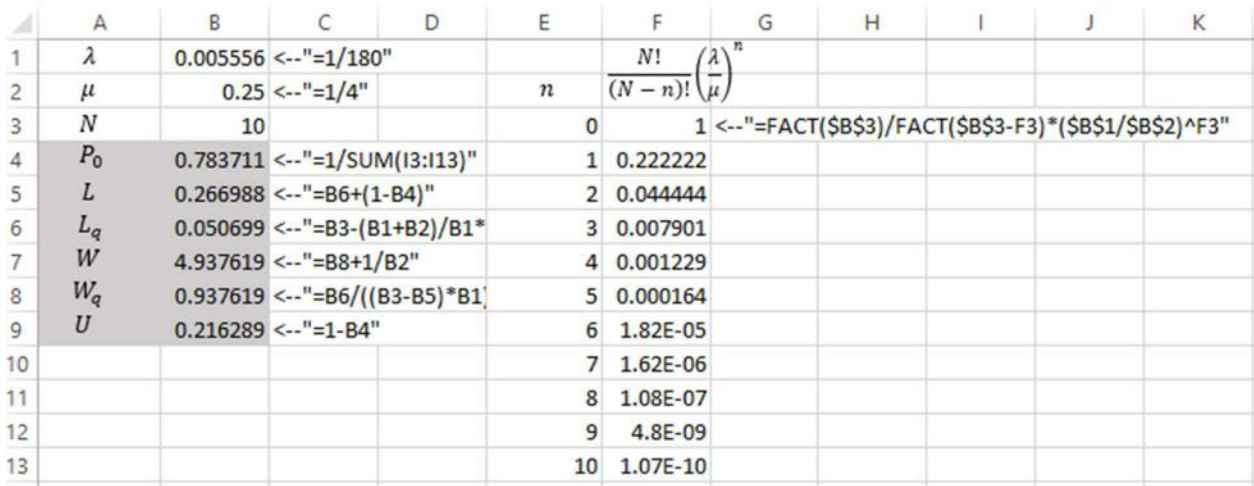

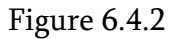

# 6.5. The Multiple Server Model

Up to this point, all models described the single server model implying that the customers waiting in the line would all end up with a single server. A little more complex scenario is the multiple server model where customers lined up in a single waiting line end up with different servers. The examples of this model would be the airport check in counter or a bank office. The assumption of the arrival rate being Poisson distributed and the service time being exponentially distributed still persists. In addition, there is an infinite calling population meaning the population size is not restricted (unlike in Section 6.4).

The characteristics of this model is the arrival rate  $\lambda$ , which is the average number of arrivals per time period. The service rate  $\mu$  which is the average number of customers served per time period per server.  $c$  is the number of servers and  $c\mu$  is the mean effective service rate for the model for which  $c\mu > \lambda$  must hold to avoid infinitely long queue.

In this model, the probability that no customer is waiting in the queuing system is given by the following equation

$$
P_0 = \frac{1}{\left[\sum_{n=0}^{c-1} \frac{1}{n!} \left(\frac{\lambda}{\mu}\right)^n\right] + \frac{1}{c!} \left(\frac{\lambda}{\mu}\right)^c \frac{c\mu}{c\mu - \lambda}}
$$
(6.5.1)

The probability that *n* customers are waiting in the queuing system for  $n > c$ 

$$
P_n = \frac{1}{c! \, c^{n-c}} \left(\frac{\lambda}{\mu}\right)^n P_0 \tag{6.5.2}
$$

and for  $n \leq c$  we have

$$
P_n = \frac{1}{n} \left(\frac{\lambda}{\mu}\right)^n P_0 \tag{6.5.3}
$$

The average number of customers in the entire queuing system is given by

$$
L = \frac{\lambda \mu \left(\frac{\lambda}{\mu}\right)^c}{(c-1)!(c\mu - \lambda)^2} P_0 + \frac{\lambda}{\mu}
$$
\n(6.5.4)

while the average number of customers in the waiting line is

$$
L_q = L - \frac{\lambda}{\mu} \tag{6.5.5}
$$

The time a customer spends on average in the waiting system is given by

$$
W = \frac{L}{\lambda} \tag{6.5.6}
$$

and the average time a customer spends in the queuing line is

$$
W_q = W - \frac{1}{\mu} = \frac{L_q}{\lambda} \tag{6.5.7}
$$

Finally, the probability that a customer arriving in the system must wait because all servers are busy at once is

$$
P_w = \frac{1}{c!} \left(\frac{\lambda}{\mu}\right)^c \frac{c\mu}{c\mu - \lambda} P_0 \tag{6.5.8}
$$

# Example 6.5

Consider again the Toy Gift store with  $\lambda = 25$  per hour. In that example, the average service rate was 30 customers per hour. Suppose that instead of 30, now the average service rate is 12 customers per hour per service representative. There are 3 store representatives (servers) in total. Adding a new representative leads to an additional weekly expense of \$200 and for each Ŷ.

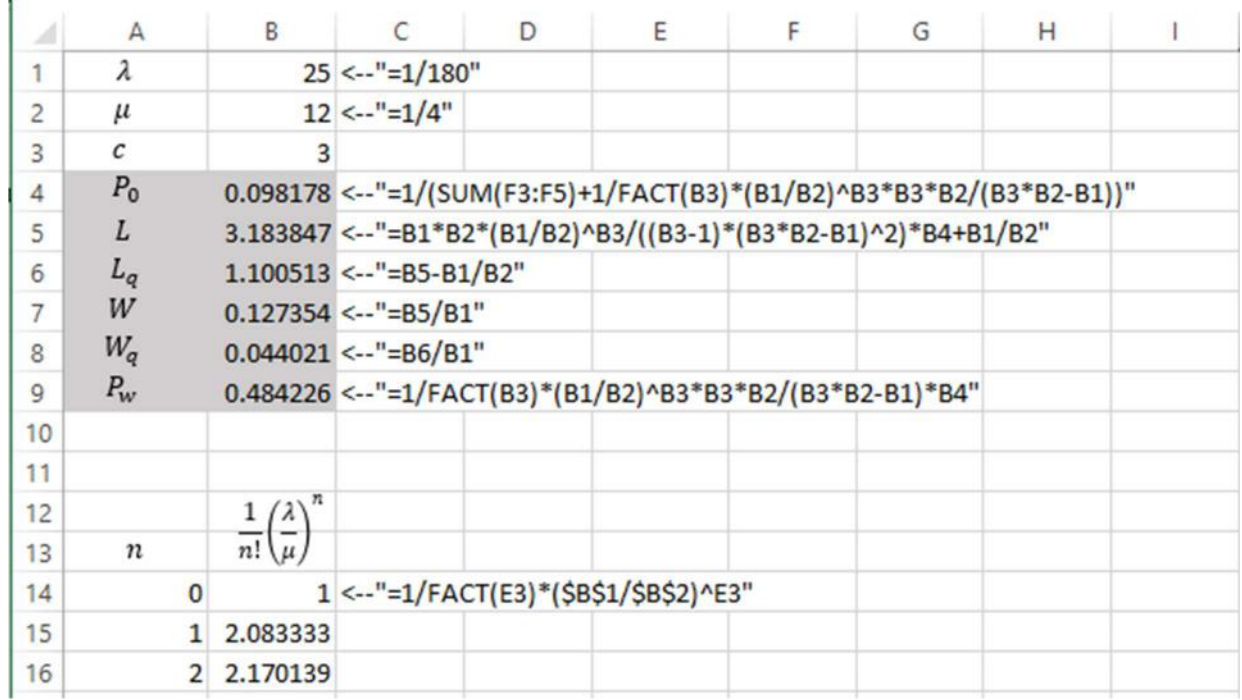

reduced minute of waiting in the system, the store saves \$70. Using the formulas  $(6.5.1)$  – (6.5.8), the following figure illustrates the computations

# Figure 6.5.1

The probability that there is no customer waiting in the queuing system is  $P_0 = 0.0982$  and the probability that all servers are busy at the same time and the customer arriving in the system must wait for the service is  $P_w = 0.4842$ . Since the denominator of  $P_0$  includes the sum, it is separately computed in the cells B14 - B16.

The average number of customers waiting in the system is  $L = 3.1838$  and they spend on average  $W = 0.1274$  hours. The average number of customers in the waiting line (waiting to be served) is  $L_q = 1.1005$  and they spend on average  $W_q = 0.044$  hours.

If the manager decides to add a new server, that will result in the following computations

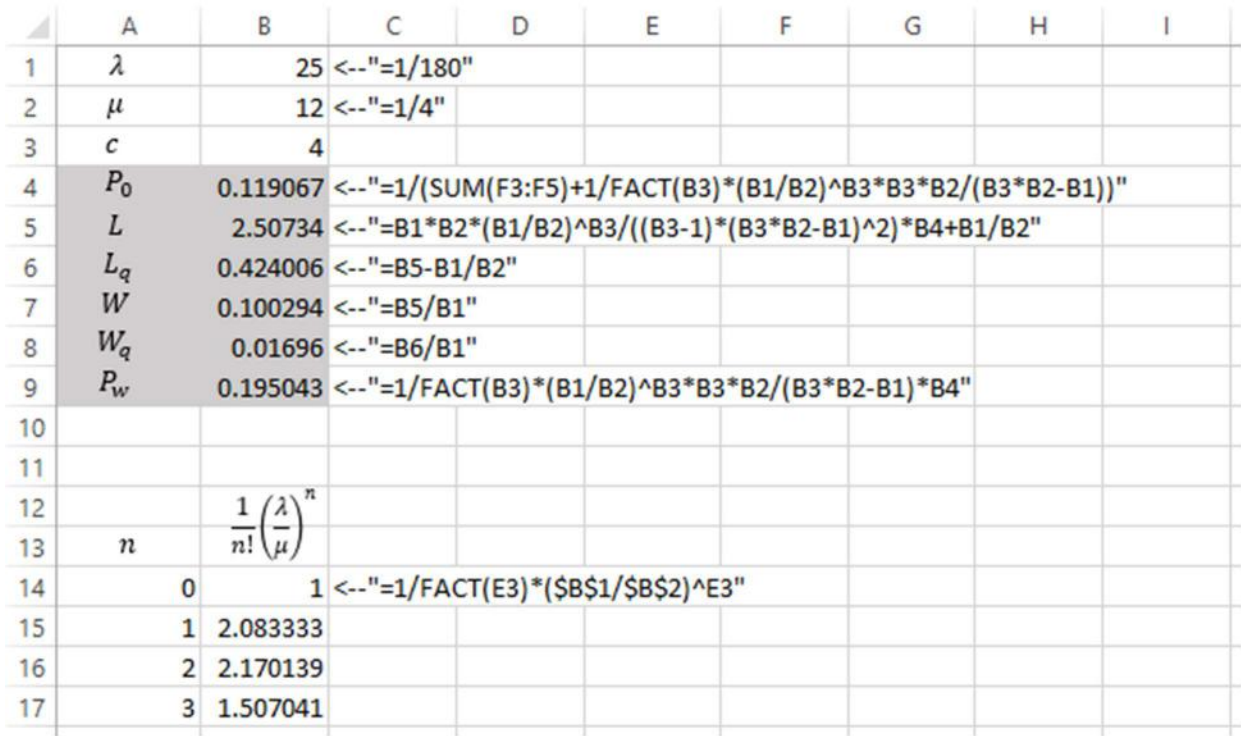

#### Figure 6.5.2

Addition of the new server caused the probability that a customer has to wait to reduce to  $P_w = 0.195$ . The probability that the no customer has to wait is not increased significantly, only to  $P_0 = 0.1191$ . The average number of customers in the system with  $c = 4$  servers now is  $L = 2.5073$  and the average waiting time is  $W = 0.1$  hours which is 6 minutes.

If the number of employees is raised to  $c = 4$  (i.e. increased by 1), the difference in waiting time in the system is  $60(0.1274 - 0.1003) = 1.6204$  minutes. So, the saving from this reduction is \$70 x 1.6204 = \$113.43. However, the weekly expense increased by \$200. So, there is a negative profit. The manager decides that adding a new employee does not contribute to a positive profit and unlike the situation described in Example 6.2, no further action is taken in this sense.